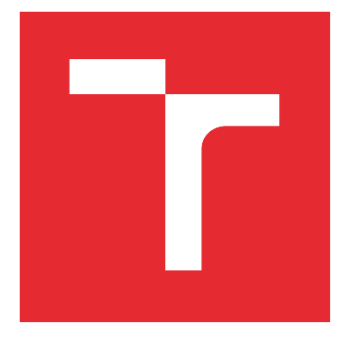

# VYSOKÉ UČENÍ TECHNICKÉ V BRNĚ

BRNO UNIVERSITY OF TECHNOLOGY

## FAKULTA STROJNÍHO INŽENÝRSTVÍ

FACULTY OF MECHANICAL ENGINEERING

## ENERGETICKÝ ÚSTAV

ENERGY INSTITUTE

## ANALÝZA PROUDĚNÍ V POTRUBÍ KRUHOVÉHO I NEKRUHOVÉHO PRŮŘEZU METODOU VYUŽÍVAJÍCÍ ROZLOŽENÍ HUSTOTY VÍŘIVOSTI PO PRŮŘEZU

ANALYSIS OF THE FLUID FLOW IN PIPES CIRCULAR AND NOT CIRCULAR CROSS-SECTION WITH METHODS USING DISTRIBUTION OF THE VORTICITY **DENSITY** 

## DIZERTAČNÍ PRÁCE

DOCTORAL THESIS

## AUTOR PRÁCE

Ing. Lubomír Soukup

## AUTHOR

**ŠKOLITEL SUPERVISOR**  doc. Ing. Jaroslav Štigler, Ph.D.

BRNO 2016

## **ABSTRAKT**

Dizertační práce se zabývá analýzou proudění v potrubí kruhového i nekruhového průřezu pomocí metody rozložení hustoty vířivosti po průřezu. Tato analýza je zaměřena zejména na odvození nových rychlostních profilů pomocí zmíněné metody. Práce přináší historický přehled již odvozených rychlostních profilů. Tento přehled rychlostních profilů bude sloužit jako srovnávací měřítko pro nově odvozené rychlostní profily. Odvození nových rychlostních profilů je provedeno pro potrubí kruhových i nekruhových průřezů, přičemž toto odvození je založeno na analogii elektromagnetické indukce pomocí Biot-Savartova zákona. Zmíněnou analogii je nutné nejprve aplikovat na osamocené vírové vlákno. Tímto způsobem lze získat hodnotu indukované rychlosti od jednoho vírového vlákna. Následně je možné získat hodnotu indukované rychlosti od stěny vírových vláken a poté od rozložení hustoty vířivosti po průřezu. Práce dále obsahuje výsledky z experimentálních měření rychlostních profilů a z CFD simulací. Experimentálně naměřené výsledky jsou mimo jiné využity k výběru nejvhodnějšího CFD výpočetního modelu. Vybraný CFD model bude následně prohlášen za referenční, přičemž rychlostní profily platné pro tento model budou sloužit společně s experimentálně naměřenými daty jako srovnávací kritérium pro nově odvozené rychlostní profily.

### **ABSTRACT**

The doctoral thesis deals with the analysis of the flow in the circular and not circular cross-section pipes by methods using the distribution of the vorticity density. This analysis is particularly focused on the derivation of the new velocity profiles formulas using the above mentioned method. In this work is presented a historical overview of the derived velocity profiles. This overview of already derived velocity profiles will be a fundamental benchmark for newly derived velocity profiles. These new velocity profiles are derived for the circular and not circular cross-section pipes and the derivation is based on the analogy of electromagnetic induction by using Biot-Savart law. It is necessary to apply this analogy at first on solitary vortex filament. By taking this step is possible to get the value of the induced velocity from one solitary vortex filament. Subsequently it is possible to obtain the value of the induced velocity from the vorticity wall and afterwards from the vorticity density distribution over the cross section. This work contains also the results of the experimental measurements of the velocity profiles, and of the CFD simulations. Experimentally measured results are used besides other for the selecting of the most suitable CFD computational model. Selected CFD model will be subsequently declared as a reference model and the valid velocity profiles for this model will serve with the experimentally measured data as a benchmark for the newly derived velocity profiles.

### **Klíčová slova**

rychlostní profil, indukovaná rychlost, rozložení hustoty vířivosti, vírové vlákno, vírová stěna, potrubí, Biot-Savartův zákon, laminární proudění, turbulentní proudění

### **Key words**

velocity profile, induced velocity vortex filament, vorticity wall, distribution of vorticity density, pipeline, Biot-Savart law, laminar flow, turbulent flow

### **Bibliografická citace**

SOUKUP, L. *Analýza proudění v potrubí kruhového i nekruhového průřezu metodou využívající rozložení hustoty vířivosti po průřezu*. Brno: Vysoké učení technické v Brně, Fakulta strojního inženýrství, 2016. [180s](#page-179-0). Vedoucí práce doc. Ing. Jaroslav Štigler, Ph.D.

Prohlašuji, že jsem dizertační práci *Analýza proudění v potrubí kruhového i nekruhového průřezu metodou využívající rozložení hustoty vířivosti po průřezu* vypracoval samostatně pod vedením doc. Ing. Jaroslava Štiglera, Ph.D. s použitím materiálů uvedených v seznamu literatury.

#### **Poděkování**

Rád bych poděkoval všem lidem, jejichž pomoc a podpora přicházela sama od sebe po celou dobu mého doktorského studia.

Nejprve chci opravdu upřímně poděkovat svým rodičům Lubomírovi a Heleně, otcově přítelkyni Věře Kadlecové a svému bratrovi Martinovi, kteří mě vždy podporovali a stále podporují. Bez jimi věnované podpory by pro mne mnohé okamžiky mého studia byly bezesporu velmi náročné. Dále bych chtěl z celého srdce poděkovat své manželce Petře, která stála v průběhu mého studia po mém boku a mnohdy se musela obejít bez mé přítomnosti z důvodu mé vytíženosti dizertační prací. Bohužel však ani okamžiky mé přítomnosti pro ni ne vždy byly okamžiky radostnými, jelikož se musela vypořádat s mojí občasnou potřebou ji do tajů tématu mé dizertační práce zasvětit.

Obrovské poděkování patří také mému školiteli doc. Ing. Jaroslavu Štiglerovi Ph.D., který mě na téma dizertační práce přivedl. Bylo velice příjemné studovat doktorské studium s vědomím, že u mého školitele panuje vždy velmi příjemná atmosféra doplněná o ochotu poskytnout mi cenné rady, připomínky a zkušenosti opravdového odborníka.

Dále bych chtěl poděkovat členům laboratoří Odboru fluidního Inženýrství Viktora Kaplana FSI VUT panu Janu Bauerovi, panu Bronislavovi Kusému a Ing. Martinu Hudcovi za přípravu měřící tratě určené k měření rychlostních profilů pomocí ultrazvuku. Děkuji také mému kolegovi Ing. Janu Kárníkovi za realizaci a vyhodnocení experimentálního měření.

Dále je nutné poděkovat za kolegiální přístupu doktoru Richardovi Matasovi za poskytnutí výsledků z CFD simulací, prof. J.M.J. Toonderovi a prof. Alexandra Smitsovi, za poskytnutí výsledků z jejich experimentálních měření (v případě Alexandra Smitse se jednalo o výsledky prováděné týmem okolo pana Zagaroly).

Poděkování patří také celému týmu Odboru fluidního inženýrství Viktora Kaplana FSI VUT v Brně za ochotný přístup a za přátelskou atmosféru.

## **OBSAH**

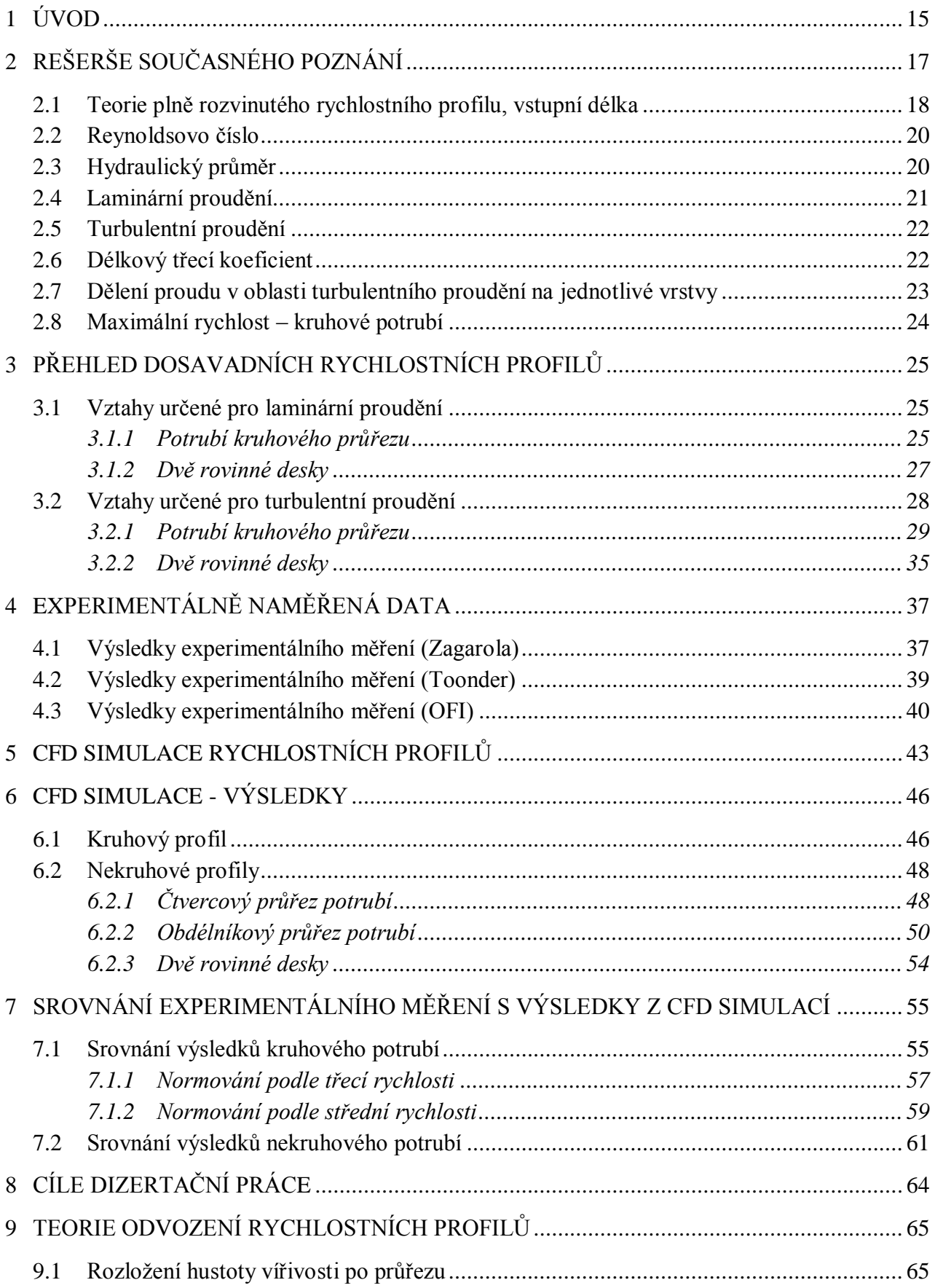

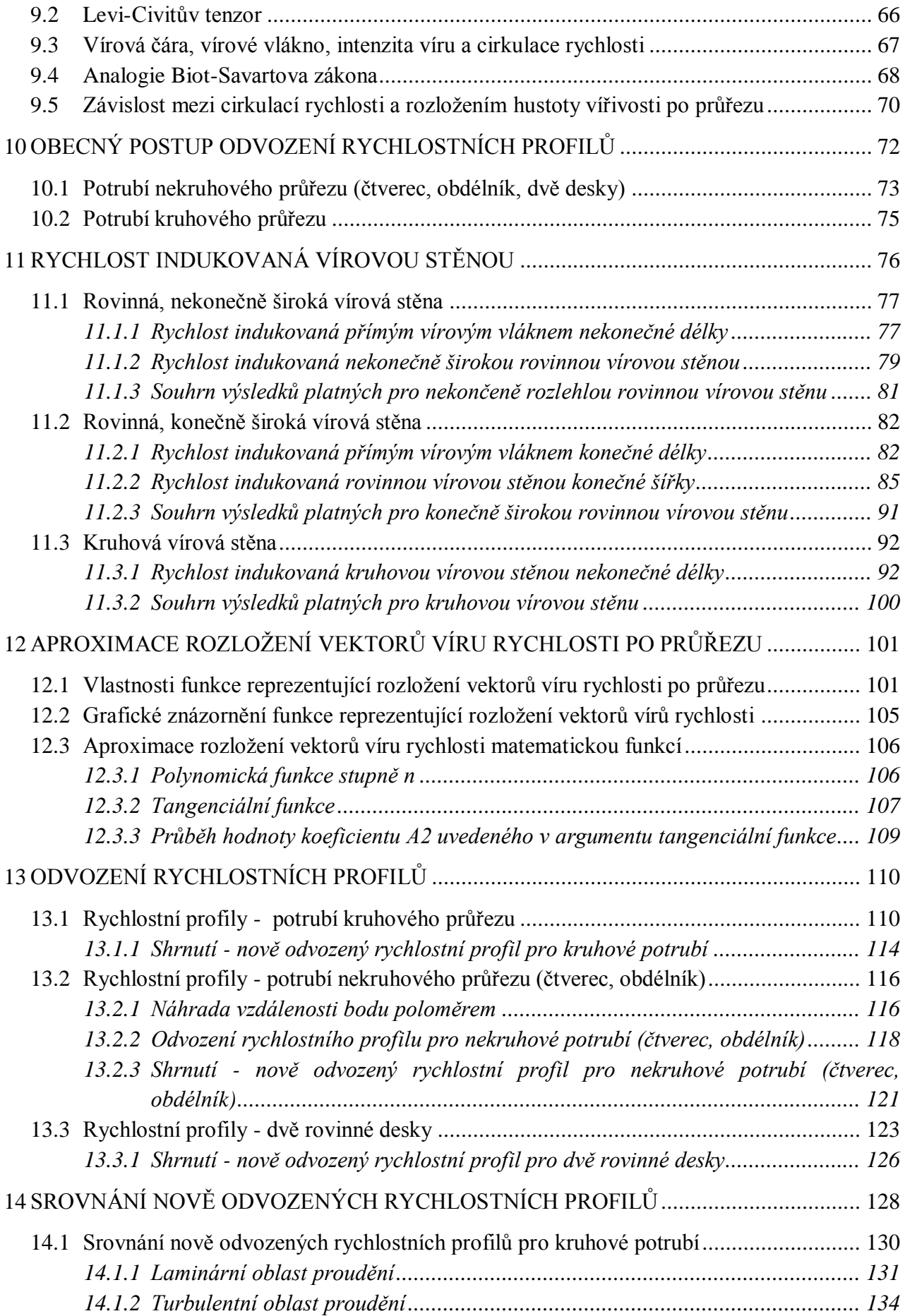

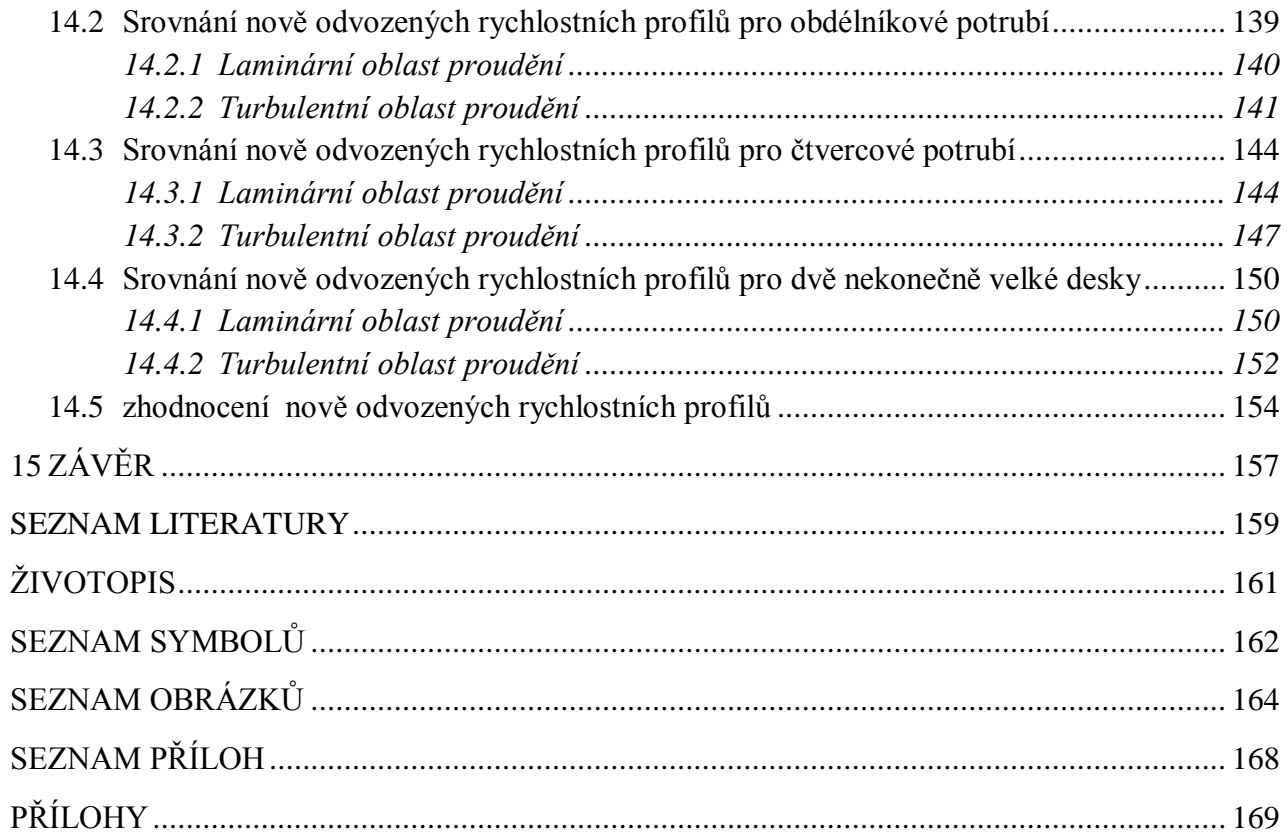

## <span id="page-14-0"></span>**1 ÚVOD**

Tato dizertační práce se věnuje problematice odvození nových rychlostních profilů při ustáleném proudění v potrubí kruhového i nekruhového průřezu. Odvození těchto rychlostních profilů bude provedeno pomocí metody rozložení hustoty vířivosti po průřezu. Jedná se o metodu, kterou lze popsat proudění v potrubí různých průřezů s využitím aproximace rozložení vektorů víru rychlosti po průřezu pomocí vhodné matematické funkce. Tato práce je zaměřena na odvození plně rozvinutých rychlostních profilů v potrubí různých průřezů pomocí zmíněné metody pro všechny oblasti proudění.

Základním vztahem pro odvození rychlostních profilů je Biot-Savartův zákon (někdy též Biot-Savartův-Laplaceův), jenž je známý zejména z oblasti fyziky. Pomocí tohoto zákona je možné určit hodnotu magnetické indukce v okolí vodiče, jímž protéká elektrický proud. Tento zákon vyjadřuje závislost magnetického pole na základě nepřímé úměry protékajícího elektrického proudu a čtverce vzdálenosti zdroje (vodiče) od vyšetřovaného místa. Analogicky, jako v případě problematiky magnetického pole kolem vodiče lze postupovat, požadujeme-li určit hodnotu indukované rychlosti v okolí vírového vlákna [1].

Před samotným řešením dané problematiky je nutné věnovat značnou pozornost současnému poznání. První část této práce proto obsahuje souhrn informací jak z historických, tak ze současných publikací. Tato část je následně doplněna o souhrn již existujících vztahů, kterými lze analyticky popsat rychlostní profily v případě proudění mezi dvěma rovinnými deskami nebo v potrubí kruhového průřezu jak pro laminární, tak i pro turbulentní oblast proudění.

V práci jsou dále uvedeny výsledky z experimentálního měření Zagaroly a Toondera a také experimentální měření provedené v laboratořích Odboru fluidního inženýrství Viktora Kaplana VUT v Brně. Následně je zde uveden stručný popis provedení matematických simulací rychlostních profilů v programu ANSYS Fluent. Výsledné rychlostní profily z CFD simulací a z experimentálního měření budou vzájemně porovnány a na základě výsledků tohoto porovnání bude prohlášen nejvhodnější model z CFD simulací za referenční pro všechny případy, u kterých autor nedisponuje výsledky z experimentálního měření. Tyto referenční rychlostní profily a rychlostní profily z experimentálního měření budou dále sloužit jako srovnávací kritérium pro nově odvozené rychlostní profily.

Metoda rozložení hustoty vířivosti po průřezu není obecně zcela známá, zejména pak v souvislosti s problematikou rychlosti indukované od vírového vlákna. Z toho důvodu je v kapitole [8](#page-63-0) ve stručnosti uvedena základní teorie, jejíž znalost je nezbytná pro následnou analýzu proudění pomocí rozložení hustoty vířivosti po průřezu. Obecný postup odvození rychlostních profilů je nastíněn v kapitole 10. Tento postup odvození sestává z odvození rychlosti indukované nejdříve od jednoho vírového vlákna, poté od stěny vírových vláken a v poslední řadě od rozložení hustoty vířivosti po průřezu. Na obecné odvození rychlostních profilů navazuje (kapitola [11 \)](#page-75-0) aplikace analogie Biot-Savartova zákona na metodu rozložení hustoty vířivosti po průřezu. Tento proces vyžaduje mimo jiné potřebu nalézt vhodnou matematickou funkci, kterou lze aproximovat reálné rozložení vektorů víru rychlosti po průřezu. Nalezení této funkce se věnuje kapitola [12 .](#page-100-0) Dále je v této práci uveden celý postup odvození rychlostních profilů pomocí metody rozložení hustoty vířivosti, respektive pomocí aproximace rozložení vektorů víru rychlosti vhodnou matematickou funkcí. Poslední část této práce přináší srovnání nově odvozených vztahů s již existujícími vztahy a s referenčními rychlostními profily (experimenty, výsledky z CFD simulací). V této části jsou graficky zobrazeny tvary rychlostních profilů a jejich chyby vůči referenčním rychlostním profilům. V závěru této kapitoly je provedeno zhodnocení nově odvozených rychlostních profilů.

## <span id="page-16-0"></span>**2 REŠERŠE SOUČASNÉHO POZNÁNÍ**

V současnosti existuje několik analytických vztahů, které umožňují vyjádřit rychlostní profily proudící kapaliny uvnitř potrubí kruhového i nekruhového průřezu. V případě nekruhového průřezu se jedná o vztahy určené k vyjádření rychlostních profilů mezi dvěma rovinnými deskami. Analytické vztahy, jimiž lze získat tvar rychlostního profilu, jsou často omezeny určitými podmínkami. Mezi tyto podmínky patří například omezená možnost využití daného vztahu pouze pro laminární nebo turbulentní proudění, nebo také nedostatečná přesnost vztahů na určité oblasti průřezu potrubí.

Mezi historicky nejvýznamnější vztahy v oblasti turbulentního proudění patří mocninné a logaritmické zákony a jejich modifikace. Těmito vztahy však nelze vyjádřit zcela přesně rychlost po celém průřezu zkoumaného potrubí. Jak mocninný, tak i logaritmický zákon jsou vhodné k popisu rychlostního profilu v jádru proudu, ovšem nevhodné pro oblasti blízko stěny potrubí. V případě logaritmického zákona lze zmíněný problém s nepřesností u stěny potrubí vyřešit rozdělením daného průřezu na tři (některé zdroje uvádí čtyři) "vrstvy". Pohybujeme-li se od stěny potrubí, je první vrstvou v pořadí tzv. viskózní podvrstva (někdy také vazká podvrstva), následuje přechodová vrstva a dále turbulentní jádro. Řešení logaritmického zákona na jednotlivých vrstvách ovšem znamená nutnost řešit různé rovnice pro příslušnou "vrstvu" potrubí zvlášť [2]. Pro laminární proudění v potrubí kruhového průřezu byl odvozen například Hagen-Poiseuilleho vztah. Tento vztah lze získat integrací Navier-Stokesovy rovnice ve válcovém souřadném systému pro zadaný tlakový spád. Odvození rychlostních profilů v potrubí různých průřezů vyžaduje mimo jiné znalosti teorie mezní vrstvy. Jeden ze zakladatelů této teorie byl Ludwig Prandtl (1875 – 1935). V mnoha jeho publikacích je možné podrobně studovat základy teorie mezních vrstev, vyberme například [5] a [6].

V současné době je problematika rychlostních profilů řešena zejména pro potrubí kruhového průřezu. Proudění mezi dvěma rovinnými deskami slouží často spíše jako teoretická pomůcka při výuce fyzikálních dějů v teorii hydrodynamiky. Avšak její modifikované uplatnění lze nalézt i v reálných případech.

Přehlednou práci obsahující základní vztahy určené pro stanovení rychlostních profilů v potrubí kruhového průřezu pro laminární a turbulentní oblasti proudění zpracoval *Kudela* a lze ji studovat v [7]. Studie mocninného zákona prezentovaná kolektivem *Noor Afzal, Abu Seena a Afzal Buschra* nabízí velice přínosný přehled historicky modifikovaných koeficientů užívaných v mocninném vyjádření rychlostních profilů. Tato studie současně poskytuje srovnání nově odvozených koeficientů mocninného zákona [8]. Studie, která se věnuje problematice rychlostních profilů pomocí logaritmického zákona, byla provedena týmem C. *Di Nucci a E. Fiorucci*. Jejich práce srovnává experimentální měření rychlostních profilů v blízkosti hladké stěny potrubí s numerickou simulací zvanou Direct Numerical Simulation (DNS) [9]. Tým okolo *Makra V. Zagaroly* prezentoval velmi rozsáhlý experiment měření rychlostních profilů v kruhovém potrubí. Jedná se o měření prováděné pomocí Pitotovy trubice v potrubí s hydrodynamicky hladkou stěnou (maximální odchylka drsnosti stěny byla  $0.15 + 0.03 \mu m$ ) pro rozsah Reynoldsova čísla  $Re = 31 \cdot 10^3 \div 35 \cdot 10^6$ . Tento článek obsahuje grafy rychlostních profilů pro výše uvedený rozsah Reynoldsových čísel a poukazuje na extrémně vysokou náročnost měřícího okruhu s ohledem na délku, souosost a hladkost povrchu měřeného potrubí [10]. *L. F. Flint* ve svém

článku zveřejňuje studii rychlostních profilů, která je založena na modifikaci Nikuradseho vztahu v potrubí pro Reynoldsova čísla blízká hodnotě  $Re = 6000$  [11].

Doposud jsou autorovi této práce známy zřejmě jediné dvě studie popisující rychlostní profily v potrubích různých průřezů, která využívají metodu rozložení hustoty vířivosti po průřezu. Jedná se o práce publikované *J.Štiglerem* [12] a [27]. V publikaci [12] jsou uvedeny nově odvozené rychlostní profily, které ovšem zcela nekorespondují s reálnými rychlostními profily v oblasti jádra potrubí. Publikace [27] byla bohužel zveřejněna současně s dokončením této dizertační práce, a proto se v dizertační práci výsledky zveřejněné v publikaci [27] nevyskytují.

Nejpoužívanější vztahy, které byly odvozeny jinými autory, budou v této dizertační práci využity jako srovnávací měřítko s nově odvozenými rychlostními profily.

### <span id="page-17-0"></span>**2.1 TEORIE PLNĚ ROZVINUTÉHO RYCHLOSTNÍHO PROFILU, VSTUPNÍ DÉLKA**

Metodu rozložení hustoty vířivosti po průřezu je možné použít za předpokladu, že v potrubí dochází k plně rozvinutému rychlostnímu profilu. Z tohoto důvodu je nutné se pojmem plně rozvinutý rychlostní profil zabývat. Obecně lze potrubí rozdělit ve směru toku kapaliny nejprve na vstupní oblast (oblast, kde se rychlostní profil mění) a na oblast plně rozvinutého rychlostního profilu (oblast, kde se rychlostní profil nemění) viz [Obr. 1.](#page-17-1)

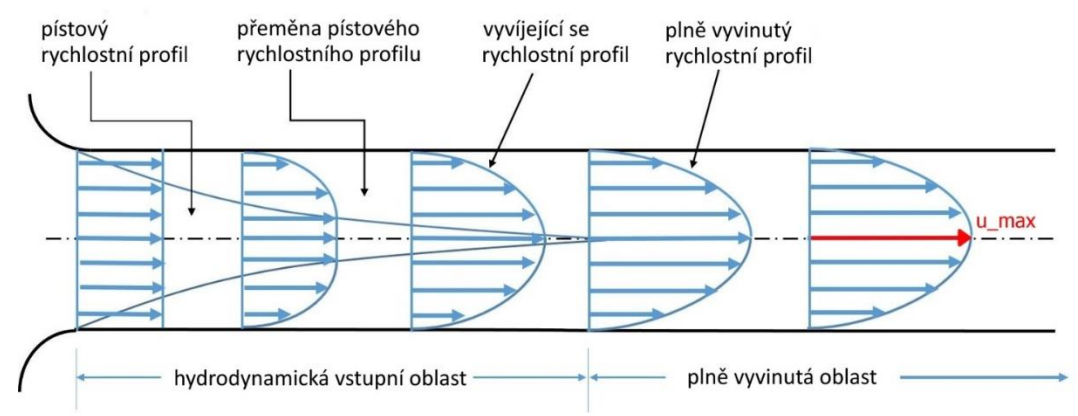

**Obr. 1** Vstupní oblast potrubí a plně vyvinutý rychlostní profil [13]

<span id="page-17-1"></span>Pro stanovení oblasti plně rozvinutého profilu je nejdříve nutné definovat vstupní oblast potrubí. Jedná se o oblast, v níž dochází ke zpomalování částic kapaliny nacházejících se blízko u stěny potrubí. V této oblasti se rychlostní profil mění až do okamžiku, kdy se tečné napětí na stěně potrubí ustálí a jeho hodnota se nemění (dosáhne konstantní hodnoty). Tento fakt je způsoben postupným zpomalováním částic kapaliny, které se pohybují blízko u stěny. V určitý okamžik dojde až k úplnému zastavení částic na stěně potrubí (částice ulpívají na stěně). Důsledkem tohoto zpomalování částic kapaliny je zvýšení tečného napětí zejména v mezní vrstvě. Konečným důsledkem je pak přeměna části tlakové energie kapaliny na energii ztrátovou (tepelnou). Vstupní délka potrubí je tedy oblast, v níž dochází ke změně tvaru rychlostního profilu. Někdy je vstupní délka nazývána také jako hydrodynamická vstupní oblast, která je vzhledem k fluktuaci rychlosti výrazně kratší pro případy turbulentního proudění. Tuto oblast lze tedy definovat jako tu část potrubí, ve které třecí napětí převyšuje o smluvní hodnotu konstantní třecí napětí v plně rozvinuté oblasti potrubí (některá literatura uvádí hodnotu např. 2%). Vstupní délku lze určit například následujícími vztahy

- **laminární proudění**

Bousinnesque:

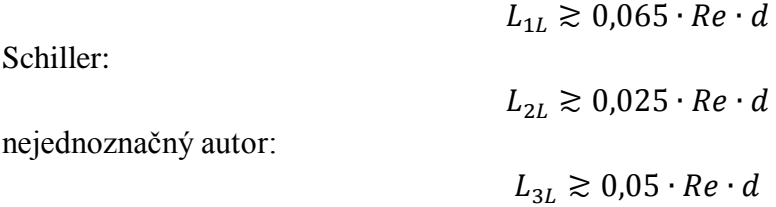

#### - **turbulentní proudění**

 $L_T \gtrsim 1,359 \cdot d \cdot Re \cdot d^{1/4},$ 

kde d (m) je vnitřní průměr potrubí. Tyto vztahy jsou převzaty z literatury [4] a [14].

Ze zákona zachování hybnosti vyplývá, že zpomalují-li se částice kapaliny v oblasti u stěny potrubí, musí částice v oblasti osy potrubí zrychlovat (osově symetrické proudění). Z tohoto tvrzení pak plyne, že v případě osově symetrického proudění se maximální hodnota kapaliny nachází v místě osy potrubí - viz [Obr. 1.](#page-17-1)

Rychlostní profil má pro případy laminárního proudění parabolický tvar. Pro případy turbulentního proudění je pak tvar rychlostního profilu více zploštělý v porovnání s laminárním tvarem rychlostního profilu. K tomuto zploštění rychlostních profilů dochází předáváním hybnosti fluktuujících částic částicím pomalejším. Fluktuaci částic kapaliny lze zjednodušeně definovat jako pohyb částic kapaliny do všech stran po průřezu potrubí. Fluktuující částice mají největší energii uprostřed proudu, a proto zde dochází k největšímu přenosu hybnosti z fluktuujících částic na částice pomalejší a tedy k největšímu zploštění rychlostního profilu.

Jak už bylo nastíněno výše, tečné napětí na stěně nabývá největších hodnot v oblasti vstupu do potrubí. Poté v důsledku ulpívání kapaliny na stěně potrubí tečné napětí klesá až do okamžiku, kdy dosáhne konstantní hodnoty. Od tohoto okamžiku se jedná o plně vyvinutou oblast potrubí, viz [Obr. 2.](#page-18-0)

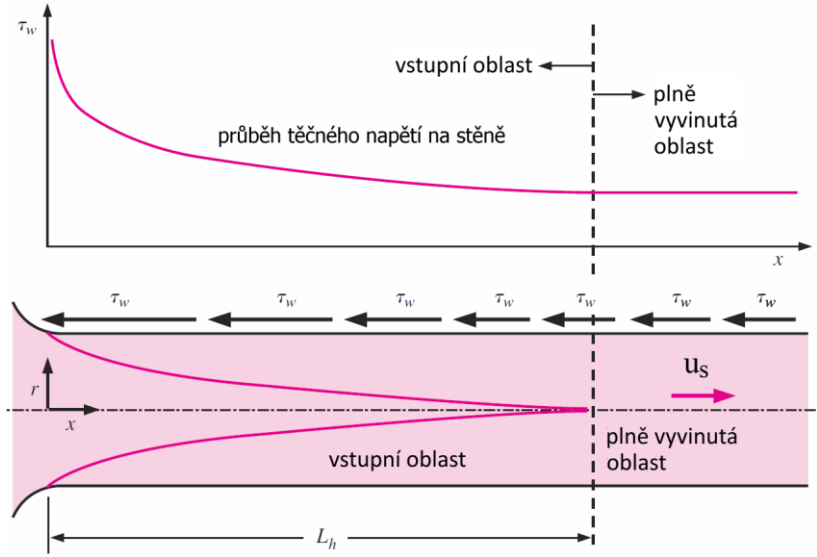

<span id="page-18-0"></span>**Obr. 2** Třecí napětí na stěně potrubí [4]

### <span id="page-19-0"></span>**2.2 REYNOLDSOVO ČÍSLO**

Jedná se o bezrozměrné číslo, které vyjadřuje poměr setrvačné a třecí síly. Toto číslo je vyjádřeno vztahem.

$$
Re=\frac{d_h\cdot\bar{u}}{\nu},
$$

kde  $\bar{u}$  ( $m/s$ ) je střední rychlost určená z průtoku kapaliny potrubím,  $d_h$  ( $m$ ) je hydraulický průměr a  $\nu$  ( $m^2$ /s) je kinematická viskozita. Reynoldsovo číslo určuje, o jakou oblast proudění se jedná (laminární, přechodová, nebo turbulentní). Hodnota Reynoldsova čísla, při které přechází laminární oblast proudění do oblasti přechodové, je nazývána jako kritická hodnota Reynoldsova čísla. Tato hodnota se může mírně měnit v závislosti na vnějších podmínkách, ve kterých se stanovení kritické hodnoty provádí. Z historického hlediska se pro kruhové potrubí často uvádí kritická hodnota  $Re_{krit} \cong 2320$ .

### <span id="page-19-1"></span>**2.3 HYDRAULICKÝ PRŮMĚR**

Hydraulický průměr vyjadřuje poměr mezi čtyřnásobkem průřezu potrubí  $A_c$   $(m^2)$ a omočeným obvodem potrubí  $O(m)$ . Zdůrazněme, že v dizertační práci bude řešena problematika zabývající se výhradně plně zatopeným potrubím. Omočený obvod sestává ze součtu těch stěn, kterých se kapalina dotýká. Vztah pro výpočet hydraulického průměru je

$$
d_h=\frac{4\cdot A_c}{O}.
$$

Hydraulický průměr pro potrubí kruhového průřezu je tedy roven

$$
d_{h\_kruh} = \frac{4 \cdot \frac{\pi \cdot d^2}{4}}{\pi \cdot d} = d.
$$

Při výpočtu proudění mezi dvěma rovinnými deskami "nekonečné" délky a šířky je nutné pro výpočet hydraulického průměru a průtoku mezi deskami uvažovat určitou šířku kanálu, kterou označme jako  $L_k = 1m$ . Hodnota jednoho metru napovídá, že se jedná o jednotkovou šířku, pomocí které je možné stanovit hodnotu hydraulického průměru a následně hodnotu Reynoldsova čísla. Hydraulický průměr je tedy možné stanovit jako

$$
d_h = \frac{4 \cdot A_c}{O} = \frac{4 \cdot L_k \cdot 2 \cdot c}{2 \cdot L_k} \Longrightarrow
$$

$$
\Rightarrow d_h = 4 \cdot c = 2 \cdot h,
$$

kde  $c = h/2$  (*m*) je poloviční vzdálenost mezi stěnami.

### <span id="page-20-0"></span>**2.4 LAMINÁRNÍ PROUDĚNÍ**

Účelem této kapitoly není kompletní popis laminárního proudění, nýbrž stručný souhrn podstatných podmínek, které je nutné při proudění potrubím uvažovat. Jedná se zejména o tyto podmínky

- laminární proudění nastává pro hodnotu Reynoldsova čísla  $Re \lesssim 2320$
- rychlostní profil má parabolický tvar [\(Obr. 3\)](#page-20-1)
- pro symetrické proudění kolem osy symetrie (kruhové potrubí viz [Obr. 3\)](#page-20-1), respektive kolem roviny symetrie (nekruhové potrubí – viz [Obr. 3\)](#page-20-1) má kapalina maximální rychlost v místě osy potrubí a její hodnota nabývá dvojnásobku střední rychlosti určené z průtoku, tedy  $u_{max} = 2 \cdot \bar{u}$
- délkový třecí koeficient  $f$  je pouze funkcí Reynoldsova čísla (hodnoty délkového třecího koeficientu pro potrubí různých průřezů jsou uvedeny na [Obr. 4.](#page-20-2))

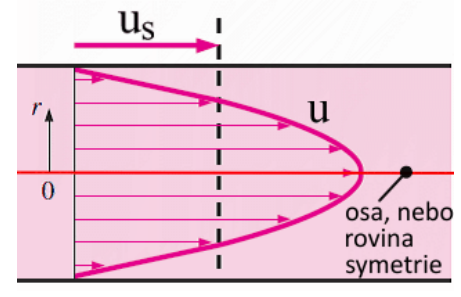

**Obr. 3** Rychlostní profil – laminární proudění [4]

<span id="page-20-1"></span>

| průřez potrubí           | a/b<br>nebo $\theta^\text{o}$                                                     | třecí součinitel<br>f                                                            |
|--------------------------|-----------------------------------------------------------------------------------|----------------------------------------------------------------------------------|
| kruh                     |                                                                                   | 64.00/Re                                                                         |
| čtverec / obdélník       | a/b<br>1<br>$\frac{2}{3}$<br>4<br>6<br>8<br>$\infty$                              | 56.92/Re<br>62.20/Re<br>68.36/Re<br>72.92/Re<br>78.80/Re<br>82.32/Re<br>96.00/Re |
| elipsa                   | a/b<br>1<br>$\overline{c}$<br>4<br>8<br>16                                        | 64.00/Re<br>67.28/Re<br>72.96/Re<br>76.60/Re<br>78.16/Re                         |
| rovnostranný trojúhelník | $\theta$<br>$10^{\circ}$<br>$30^\circ$<br>$60^\circ$<br>$90^\circ$<br>$120^\circ$ | 50.80/Re<br>52.28/Re<br>53.32/Re<br>52.60/Re<br>50.96/Re                         |

<span id="page-20-2"></span>**Obr. 4** Hodnoty délkového třecího koeficientu pro potrubí různých průřezů [4].

### <span id="page-21-0"></span>**2.5 TURBULENTNÍ PROUDĚNÍ**

Stejně jako v případě laminárního proudění není ani zde účelem kompletní popis turbulentního proudění. Mezi základní podmínky turbulentního proudění v potrubí různých průřezů patří

- hodnota Reynoldsova čísla  $Re \ge 4000$  [4]
- délkový třecí koeficient  $f$  je funkcí Reynoldsova čísla a relativní drsnosti stěny potrubí
- rychlostní profil má více zploštělý tvar než profil u laminárního proudění (viz [Obr. 6\)](#page-23-1)
- pro symetrické proudění kolem osy (kruhové potrubí viz [Obr. 6](#page-23-1) na str. [24\)](#page-23-1), respektive kolem symetrické roviny (nekruhové potrubí – viz [Obr. 6](#page-23-1) na str. [24\)](#page-23-1) má kapalina maximální rychlost v místě osy potrubí
- s rostoucím *Re* klesá poměrná hodnota maximální rychlosti vůči střední rychlosti

Odvození rychlostních profilů pro turbulentní proudění je často semiempirické. V mnohých případech jsou výsledné vztahy doplněny o konstanty a závislosti, které byly získány například experimentálním měřením. Dále je nutné zmínit, že rychlostní profily v turbulentní oblasti proudění jsou vždy vyjádřeny pomocí časově středovaných hodnot rychlostí.

## <span id="page-21-1"></span>**2.6 DÉLKOVÝ TŘECÍ KOEFICIENT**

Délkový třecí koeficient pro turbulentní proudění je možné dohledat v Moodyho, či Nikuradseho diagramu. Níže uvedený Moodyho diagram [\(Obr. 5\)](#page-21-2) vyjadřuje závislost délkového třecího koeficient na Reynoldsově čísle a na relativní drsnosti potrubí (oblast turbulentního proudění). Ačkoliv byl tento diagram vytvořen z dat naměřených v potrubí kruhového průřezu, je možné jej v případě změny hydraulického průměru ve výpočtu Reynoldsova čísla využít i pro stanovení délkového třecího koeficientu v potrubí nekruhových průřezů.

<span id="page-21-2"></span>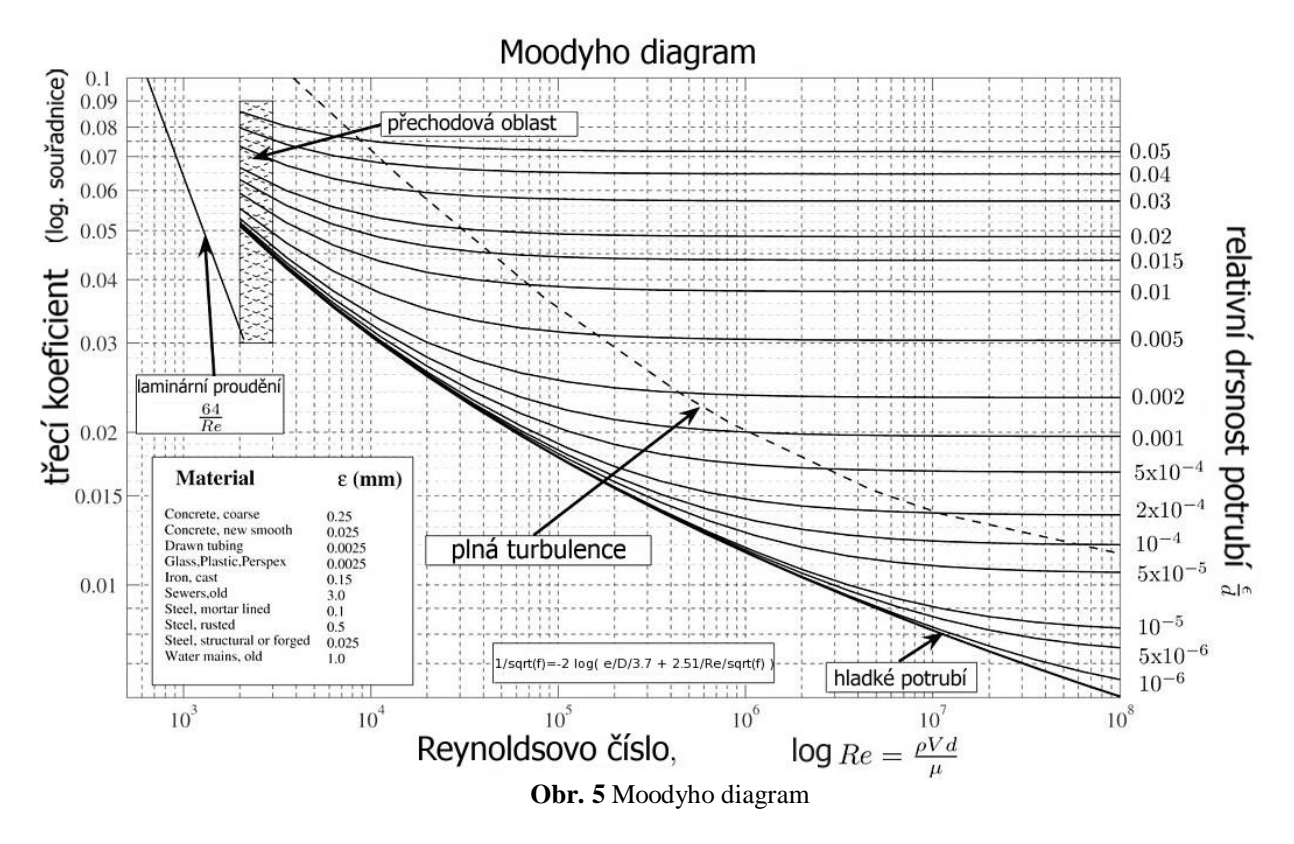

Délkový třecí koeficient lze určit také pomocí analytických vztahů, jmenujme například Baar, Haaland, Chen a Churchil (jedná se o vztahy platné všechny typy proudění) [28]. V této práci bude hodnota délkového třecího součinitele určována podle Churchilova vztahu, jehož tvar je [14]

kde

$$
\lambda = 8 \cdot \left[ \left( \frac{8}{Re} \right)^{12} + \frac{1}{(a+b)^{1.5}} \right]^{\frac{1}{12}},
$$

$$
a = \left\{ -2,457 \cdot \ln \left[ \left( \frac{7}{Re} \right)^{0.9} + 0.27 \cdot \varepsilon \right] \right\}^{16},
$$

$$
\varepsilon = \frac{dr \operatorname{snost} \operatorname{potrubi}}{d}
$$

$$
b = \left( \frac{37530}{Re} \right)^{16}
$$

### <span id="page-22-0"></span>**2.7 DĚLENÍ PROUDU V OBLASTI TURBULENTNÍHO PROUDĚNÍ NA JEDNOTLIVÉ VRSTVY**

Jelikož je odvození rychlostních profilů v potrubí pomocí jednoho komplexního vztahu značně komplikované, byla oblast proudu kapaliny rozdělena do několika vrstev (Theodore von Karman, Ludwig Prandtl). Dělení vrstev po průřezu je provedeno ve směru od stěny do středu potrubí a je následující (viz také [Obr. 6\)](#page-23-1)

#### - **Viskózní podvrstva**

Velmi blízko u stěny jsou dominantní viskózní síly. Tato vrstva se často v literatuře nazývá vazká, laminární, lineární, nebo také někdy stěnová podvrstva. Je velmi tenká a má zásadní vliv při řešení problematiky přenosu tepla. Tloušťka viskózní vrstvy bývá často méně než 1% vnitřního průměru potrubí. Rychlostní profil a tečné napětí má v této oblasti téměř lineární průběh, přičemž tečné napětí je přímo úměrné viskozitě kapaliny.

#### - **Tlumící - vyrovnávací vrstva (Buffer layer)**

Po viskózní vrstvě následuje tlumící vrstva. Také zde mají dominantní vliv viskózní síly, ovšem efekt turbulentního proudění (fluktuace částic kapaliny po průřezu) začíná na proudění nepatrně působit. Tato vrstva bývá mnohými autory zahrnuta do přechodové vrstvy.

#### - **Přechodová vrstva**

Za vyrovnávací vrstvou se nachází přechodová vrstva, ve které je efekt turbulentního proudění významnější, ovšem stále ne dominantní. Viskózní i turbulentní napětí nabývají řádově stejných hodnot. Rychlostní profil zde přechází z přímkového průběhu na průběh logaritmický.

#### - **Turbulentní jádro proudu**

Jedná se o poslední vrstvu, ve které lze tečné napětí považovat za zanedbatelné ve srovnání se zdánlivým turbulentním napětím. V této oblasti je zřejmé výrazné působení

turbulentního efektu (fluktuace rychlosti). Rychlostní profil má v tomto místě například logaritmický tvar.

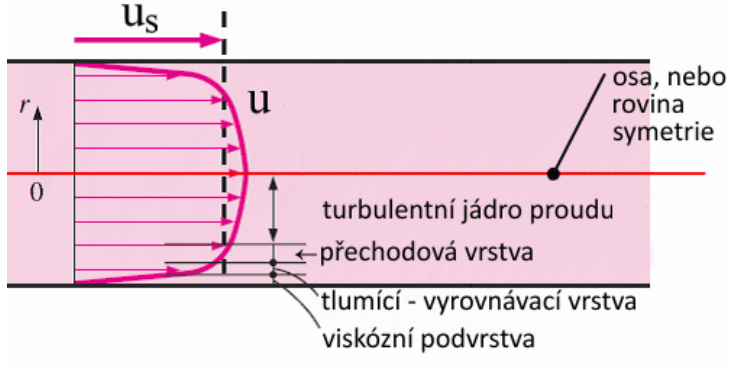

**Obr. 6** Rychlostní profil – turbulentní proudění [4]

## <span id="page-23-1"></span><span id="page-23-0"></span>**2.8 MAXIMÁLNÍ RYCHLOST – KRUHOVÉ POTRUBÍ**

Nově odvozené rychlostní profily uvedené v závěru této dizertační práce vyžadují znalost hodnoty maximální rychlosti. Je tedy vhodné disponovat vztahem, pomocí kterého je možné maximální hodnotu rychlosti stanovit. Maximální rychlost se nachází (uvažujme osově symetrické proudění) na ose kruhového potrubí. Vztah, kterým lze určit hodnotu maximální rychlosti v ose kruhového potrubí pro 3,5e4  $\leq$  Re  $\leq$  1e8 byl převzat z literatury [27]. Po určitých úpravách zápisu uvedeného v literatuře [27] je možné vyjádřit hodnotu maximální rychlosti  $u_{max}(m/s)$  ve tvaru

$$
u_{max} = \bar{u} \cdot \left\{ \frac{[2 \cdot (\ln(Re) \cdot 0.78911 - 1.56827) + 3]^2 - 9}{8} + 1 \right\},\,
$$

kde  $\bar{u}$  ( $m/s$ ) je střední rychlost dopočítána z průtoku potrubím.

## <span id="page-24-0"></span>**3 PŘEHLED DOSAVADNÍCH RYCHLOSTNÍCH PROFILŮ**

Vztahy uvedené v této kapitole budou společně s výpočty z CFD simulací a s experimentálně naměřenými daty uvedenými v kapitole [4 s](#page-36-0)loužit jako srovnávací měřítko pro nově odvozené rychlostní profily.

Níže uvedený seznam vztahů rychlostních profilů je rozdělen do dvou základních skupin. První skupina obsahuje vztahy pro laminární proudění, druhá skupina pak vztahy pro turbulentní proudění. Obecně uváděná kritická hodnota Reynoldsova čísla pro laminární proudění v potrubí je v rozmezí  $Re = 2100 \div 2400$ . V této práci bude s ohledem na historicky nejčastěji používanou hodnotu uvažována kritická hodnota Reynoldsova čísla  $Re = 2320$ . Hodnotu Reynoldsova čísla pro přechodovou oblast proudění nelze jednoznačně určit. Z toho důvodu bude dále uvažováno, že přechodová oblast z laminárního do turbulentního proudění nastává při  $Re = 2320 \div 4000$ . Je třeba zdůraznit, že pro přechodovou oblast proudění nebyl doposud autorem této práce nalezen jediný vztah, jímž by bylo možné rychlostní profil v přechodové oblasti stanovit. Turbulentní proudění v potrubí kruhového průřezu bude tedy v této práci uvažováno pro  $Re \ge 4000$  [4].

Doplňme, že nejvhodnější variantou porovnání rychlostních profilů by bylo přímé srovnání odvozených rychlostních profilů s experimentálně naměřenými daty například pomocí PIV nebo LDA metody. Ovšem provedení kvalitních experimentů tohoto charakteru vyžaduje velmi náročné technické zázemí, a to zejména pro případy plně rozvinutých profilů, jak je uvedeno v literatuře [10].

### <span id="page-24-1"></span>**3.1 VZTAHY URČENÉ PRO LAMINÁRNÍ PROUDĚNÍ**

Tato kapitola obsahuje vztahy určené k vyjádření rychlostních profilů pro oblast laminárního proudění. Jsou zde uvedeny historicky a kvalitativně nejčastěji uváděné vztahy, kterými lze rychlostní profily v potrubí různých průřezů vyjádřit. Uvedené vztahy jsou obvykle odvozeny na základě rovnice kontinuity a Navier-Stokesovy rovnice. Tyto rovnice jsou vzhledem k podmínce ustáleného proudění zjednodušeny o členy obsahující časové derivace a také o členy obsahující gravitační sílu. Při odvození níže uvedených vztahů se uvažují viskózní nestlačitelné kapaliny.

#### <span id="page-24-2"></span>**3.1.1 Potrubí kruhového průřezu**

#### - **Rychlostní profil odvozený na základě silové rovnováhy**

Základní vztah určený pro stanovení rychlostního profilu pro laminární proudění v potrubí kruhového průřezu je odvozen pomocí silové rovnováhy v potrubí. Rychlost kapaliny v závislosti na poloměru  $r(m)$  lze určit vztahem

$$
u = 2 \cdot \bar{u} \cdot \left(1 - \frac{r^2}{R^2}\right),
$$

<span id="page-24-3"></span> $u_{max} = 2 \cdot \bar{u}$ ,

kde  $R(m)$  je vnitřní poloměr potrubí,  $\bar{u}$  ( $m/s$ ) je střední rychlost stanovená z průtoku kapaliny potrubím a  $u_{max}$  ( $m/s$ ) je maximální rychlost v místě osy potrubí (pro osově symetrické proudění). [4]

#### - **Hagn-Poiseuille**

Tento vztah na sobě nezávisle odvodili francouzský lékař Jean Léonard Marie Poisseuille v letech 1840-1841 a Gotthilf Heinrich Ludwig Hagen v roce 1893. Jedná se o vztah, který lze získat integrací Navier-Stokesovy rovnice ve válcovém souřadném systému pro zadaný tlakový spád. Jde tedy pouze o jiné vyjádření vztahu [1.](#page-24-3) Rychlostní profil je dán vztahem

<span id="page-25-1"></span>
$$
u = \frac{1}{4 \cdot \nu \cdot \rho} \cdot \frac{\Delta p}{L} (R^2 - r^2),
$$

kde  $L(m)$  je délkový úsek mezi místy měření tlakového spádu  $\Delta p$  (Pa), R (m) je vnitřní průměr potrubí a  $r(m)$  je poloměr, v němž se nachází určovaná hodnota rychlosti. [14]

- **Vztah pro kruhové potrubí odvozený na základě metody rozložení hustoty vířivosti** V době tvorby této práce bylo možné najít zřejmě jediný vztah vyjadřující rychlostní profil odvozený pomocí metody rozložení hustoty vířivosti pro kruhové potrubí v literatuře [17]. Jeho tvar je následující

$$
u_1 = \bar{u}.\frac{N+3}{N+1}.\Big[1-\Big(\frac{r}{R}\Big)^{N+1}\Big],
$$

kde  $u_1$  ( $m/s$ ) je rychlost ve směru osy  $x_1$ . Hodnotu koeficientu *N* lze stanovit jako

<span id="page-25-0"></span>
$$
N = \frac{R^2}{2.\mu.\bar{u}} \frac{(p_1 - p_2)}{L} - 3
$$

Hodnota koeficientu *N* je pro laminární proudění rovna jedné. Pomocí vztahu [3](#page-25-0) lze vyjádřit rychlostní profily jak pro laminární, tak i pro turbulentní oblast proudění. Při odvození tohoto vztahu autor uvažoval druhou a každou následující derivaci rychlostního profilu podle poloměru v místě osy potrubí rovnu nule, což je v případě laminární oblasti proudění v souladu se skutečností. V kapitole [3.2.1](#page-28-0) a zejména v literatuře [17] lze tento vztah studovat podrobněji.

Je vhodné zmínit, že stanovíme-li tlakovou ztrátu ∆ pomocí délkového třecího koeficientu platného pro laminární proudění ve tvaru  $\lambda = 64/Re$ , je možné vztahy [1,](#page-24-3) [2](#page-25-1) a [3](#page-25-0) vyjádřit po určitých úpravách totožným zápisem. Rychlostní profily vykreslené na základě vztahů [1,](#page-24-3) [2](#page-25-1) a [3](#page-25-0) jsou zobrazeny v grafu na [Obr. 7](#page-26-1) (přičemž bylo uvažováno právě  $\lambda = 64/Re$ ). Z tohoto grafu je zřejmé, že tvaryy rychlostních profilů jsou totožné. Rychlostní profily jsou vykresleny pro Newtonské kapaliny a pro hodnoty  $Re = 1500$  $a d = 0.1m$ .

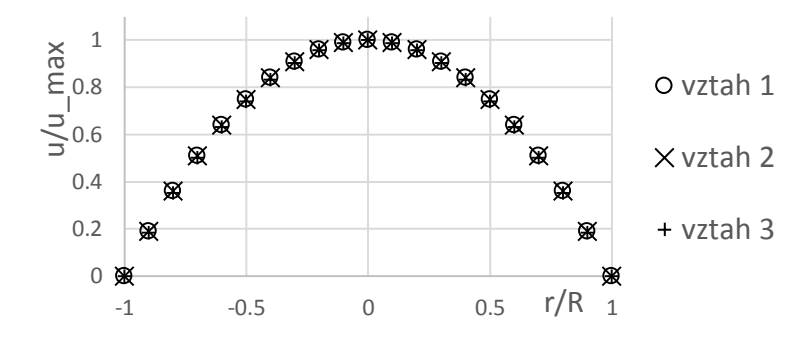

**Obr. 7** Graf rychlostních profilů pro kruhové potrubí – laminární oblast proudění

#### <span id="page-26-1"></span><span id="page-26-0"></span>**3.1.2 Dvě rovinné desky**

Proudění mezi dvěma rovinnými deskami bývá také nazýváno jako proudění v úzké štěrbině. Pro tento druh proudění byly odvozeny podobné vztahy jako pro kruhové potrubí. Pokud není u jednotlivých vztahů uvedeno jinak, pro výpočet průtoku a Reynoldsova čísla v oblasti mezi dvěma rovinnými deskami se uvažuje jednotková šíře. Při stanovení Reynoldsova čísla a průtoku je tedy třeba uvažovat šířku kanálu  $L_k = 1m$ ..

#### - **Vztah odvozený z Navier-Stokesovy rovnice na základě rovnováhy tlakových a třecích sil**

$$
u = \frac{1}{2 \cdot v \cdot \rho} \cdot \frac{\Delta p}{L} (h - y) \cdot y,
$$

kde  $h(m)$  je vzdálenost mezi deskami a  $y(m)$  vzdálenost od stěny. Střední rychlost lze získat z integrace rychlosti po celém průřezu

<span id="page-26-2"></span>
$$
u_s = \frac{h^2}{12 \cdot v \cdot \rho} \cdot \frac{\Delta p}{L}.
$$

Maximální rychlost se nachází uprostřed mezi deskami, kde  $y = \frac{h}{g}$  $\frac{n}{2}$ , dostáváme tak

$$
u_{max} = \frac{h^2}{8 \cdot v \cdot \rho} \cdot \frac{\Delta p}{L}.
$$

Poměr mezi maximální a střední rychlostí je pak

$$
\frac{\bar{u}}{u_{max}} = \frac{2}{3}.
$$

#### - **Vztah odvozený pro případ proudění mezi dvěma rovinnými deskami na základě metody rozložení hustoty vířivosti**

Pro případ proudění mezi dvěma rovinnými deskami byl odvozen pomocí metody rozložení hustoty vířivosti vztah, který je možné použít jak pro laminární, tak i pro turbulentní proudění. Tento vztah má tvar

$$
u_1 = \frac{N+2}{N+1} \cdot \frac{Q}{2h_*} \left[ 1 - \left( \frac{|x_2|}{h_*} \right)^{N+1} \right], \text{v interval } x_2 = \langle -h_*, h_* \rangle
$$

kde  $h_*$  (*m*) je poloviční vzdálenost mezi deskami, tedy  $h_* = \frac{h}{2}$  $\frac{n}{2}$ . Rychlost  $u_1$  (*m/s*) je rychlost kapaliny na ose  $x_1$  (osa je orientována ve směru toku kapaliny a umístěna uprostřed mezi deskami). Hodnotu koeficientu  $N$  lze vyjádřit jako

<span id="page-27-1"></span>
$$
N=\frac{h_*^2}{\mu\cdot\bar{u}}\cdot\frac{p_1-p_2}{L}-2.
$$

Při odvození tohoto vztahu autor uvažoval druhou a každou následující derivaci rychlostního profilu podle poloměru v místě osy potrubí rovnu nule, což je v případě laminární oblasti proudění v souladu se skutečností. Pro oblast turbulentního proudění je tento vztah uveden v kapitole [3.2.2](#page-34-0) a v literatuře [12].

Rychlostní profily vyjádřené pomocí vztahů [4](#page-26-2) a [5](#page-27-1) jsou zobrazeny v grafu na [Obr. 8.](#page-27-2) Tyto profily jsou vykresleny pro hodnoty  $Re = 1500$  a  $h = 0.1$  m, respektive  $h_* = 0.05$  m. Na níže uvedeném grafu je patrné téměř shodné vyjádření rychlostních profilů pomocí vztahů [4](#page-26-2) a [5.](#page-27-1)

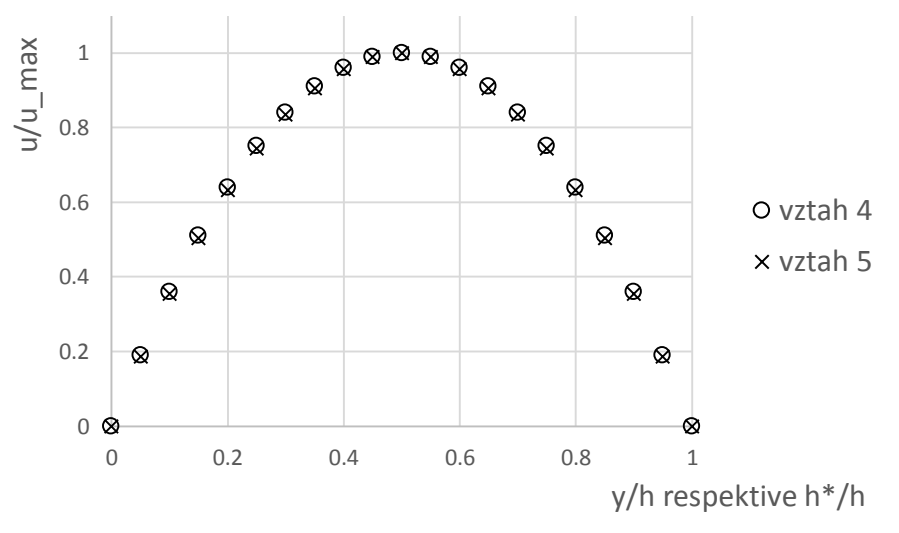

**Obr. 8** Graf rychlostních profilů - dvě rovinné desky, laminární oblast proudění

## <span id="page-27-2"></span><span id="page-27-0"></span>**3.2 VZTAHY URČENÉ PRO TURBULENTNÍ PROUDĚNÍ**

V této části je uveden přehled již odvozených vztahů, jimiž lze vyjádřit rychlostní profily pro oblast turbulentního proudění. Jedná se zejména o historicky nejznámější mocninné a logaritmické vztahy a jejich modifikace. Je třeba zdůraznit, že je zde uveden jediný vztah schopný analyticky vyjádřit rychlostní profily pomocí metody rozložení hustoty vířivosti po průřezu potrubí.

#### <span id="page-28-0"></span>**3.2.1 Potrubí kruhového průřezu**

Mezi vztahy, kterými lze popsat rychlostní profily v kruhovém potrubí pro oblast turbulentního proudění, patří například mocninný a logaritmický zákon. V literatuře lze často nalézt různé modifikace těchto vztahů. Níže jsou uvedeny vztahy, které budou využity pro následné srovnání nově odvozených rychlostních profilů metodou rozložení hustoty vířivosti.

#### **mocninný rychlostní profil**

Jedná se o jeden z nejstarších vztahů určených k popisu rychlostního profilu v potrubí kruhového průřezu. Jelikož byl tento vztah odvozen empiricky, lze se v literatuře setkat s různými tvary mocninného rychlostního profilu. Mocninný zákon je vhodný k popisu rychlostních profilů v oblasti okolo jádra proudu, ale nevhodný pro oblasti blízko stěny potrubí. Jeden ze základních vztahů mocninného rychlostního profilu je

<span id="page-28-2"></span>
$$
u = u_{max} \left(\frac{y}{R}\right)^n = u_{max} \left(1 - \frac{r}{R}\right)^n,
$$

kde *y (m)* je odlehlost od stěny potrubí, *u* (m/s) je vyšetřovaná rychlost v daném místě,  $u_{max}$  (m/s) je maximální rychlost na ose potrubí (pro osově symetrické proudění),  $r(m)$ je poloměr bodu, v němž je vyšetřována rychlost u,  $R(m)$  je vnitřní poloměr potrubí,  $n(-)$  je bezrozměrný exponent, který nabývá hodnoty 7 ÷ 10. Tento exponent se mění v závislosti na Reynoldsově čísle a na drsnosti potrubí. Poměr mezi střední a maximální rychlostí lze vyjádřit vztahem

<span id="page-28-1"></span>
$$
m = \frac{\bar{u}}{u_{max}} = \frac{2}{(2+n)(1+n)} [-],
$$

kde  $\bar{u}$  (m/s) je střední rychlost určená z průtoku potrubím. Hodnoty exponentu *n* a koeficientu *m* lze určit z rovnováhy třecích sil a z rozdílu tlaků na určité délce potrubí. Některé zdroje (např. [14]) uvádí hodnoty exponentu *n* a koeficientu *m* jako funkci závislou na Reynoldsově čísle. Vyberme například

- 2320 ≤  $Re$  < 10<sup>5</sup> (hydraulicky hladké potrubí) ⇒ n = 1/7, m = 0,817
- $8 \cdot 10^4 < Re < 5 \cdot 10^6 \Rightarrow n = 1/8, m = 0.837$
- $Re > 5 \cdot 10^6 \implies n = 1/10, m = 0.866$

V případě potřeby lze určit exponent *n* přímo z měření, například pomocí měření dvou hodnot rychlostí Pitotovou trubicí. Nebo lze exponent určit pomocí empirických vztahů. Uveďme například nejčastěji uváděný vztah, jehož autorem je Troskotansky

$$
\frac{1}{n} = 1,03 \ln Re - 3,6 \ \ [-].
$$

Dosazením poměru střední a maximální rychlosti ze vztahu [7](#page-28-1) do rovnice [6](#page-28-2) lze rychlostní profil vyjádřit v závislosti na střední rychlosti

$$
u=\frac{\overline{u}}{2}(2+n)(1+n)\left(1-\frac{r}{R}\right)^n.
$$

**dalším často se vyskytujícím vyjádřením mocninného profilu je vztah**

<span id="page-29-0"></span>
$$
u = u_{max} \left[ 1 - \left(\frac{r}{R}\right)^2 \right]^{n_0},
$$

kde exponent  $n_0 (-)$  je bezrozměrný exponent závislý na Reynoldsově čísle a lze jej určit pomocí vztahu

$$
\frac{1}{n_0} = 1 + \sqrt[6]{\frac{Re}{50}} \quad [-].
$$

Pro poměr mezi maximální a střední rychlostí platí

$$
m = \frac{\bar{u}}{u_{max}} = \frac{1}{(1 + n_0)} [-1]
$$

Po dosazení výše uvedeného poměru *m* lze rovnici [9](#page-29-0) vyjádřit ve tvaru, jenž obsahuje střední rychlost

$$
u = \bar{u}(1 + n_0) \left[ 1 - \left(\frac{r}{R}\right)^2 \right]^{n_0}.
$$
 11

Při popisu výše uvedených mocninných rychlostních profilů bylo čerpáno z literatury [14], [15] a [16].

#### - **Bezrozměrné vyjádření mocninného rychlostního profilu**

Rychlostní profily pro oblasti turbulentního proudění jsou často v publikacích uvedeny v bezrozměrných veličinách. Bezrozměrný tvar mocninného profilu lze vyjádřit v tomto tvaru

$$
u^+ = Cy^{+\alpha},
$$

kde  $C$  a  $\alpha$  jsou konstanty závislé na Reynoldsově čísle a jejich hodnoty lze určit pomocí experimentů. Bezrozměrná rychlost  $u^+$  a bezrozměrná vzdálenost  $y^+$  jsou definovány vztahy

$$
u^{+} = \frac{u}{u^{*}},
$$

$$
y^{+} = \frac{u^{*}y}{v},
$$

kde  $\nu$   $(m^2/s)$  je kinematická viskozita a  $u^*(m/s)$  se nazývá třecí rychlost. Tuto rychlost lze určit pomocí vztahu

$$
u^* = \sqrt{\frac{\tau_w}{\rho}},
$$

v němž  $\tau_w$  (Pa) je tečné napětí na stěně a  $\rho$  (kg/m<sup>3</sup>) je hustota uvažované kapaliny. Níže je uveden přehled hodnot koeficientů  $C$  a  $\alpha$ . Je třeba zdůraznit, že níže uvedené vztahy, v nichž se vyskytuje konstanta B a Kármánova konstanta (−) jsou kombinací mocninného a logaritmického zákona.

- **Blasius 1912**

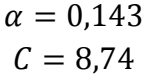

- **Duncan a kolektiv 1967**

$$
\begin{array}{c} \alpha = 0{,}111 \\ \mathcal{C} = 10{,}6 \end{array}
$$

- **Srinivasan 1968**

$$
\alpha = \frac{1,5}{\ln Re} - \frac{1,621}{(\ln Re)^2}
$$

$$
C = \frac{1}{3}\ln Re + 2,5
$$

- **Barenblatt 1993**

$$
\alpha = \frac{1.5}{\ln Re}
$$

$$
C = \frac{1}{3}\ln Re + 2.5
$$

- **Kailasnath 1993**

$$
\alpha = 0.314Re^{-q}
$$
  
\n
$$
C = 2.8Re^{q} + 2.277
$$
  
\n
$$
q = 0.077
$$

- **Zagarola a kolektiv 1997**

$$
\alpha = \frac{1,085}{\ln Re} + \frac{6,535}{(\ln Re)^2}
$$
  
\nC = 0,7053 \ln Re + 0,3055

- **Afzal 1997**

$$
\alpha = \frac{1}{\ln Re_{\tau}}
$$

$$
C = [(\kappa \alpha)^{-1} + B]e^{-1}
$$

- **Zagarola and Smits 1998**

$$
\alpha = 0.137
$$
  

$$
C = 8.7
$$

- **Afzal 2001**

$$
\alpha = \frac{\gamma}{\ln Re_{\tau}}
$$
  
\n
$$
C = [\gamma(\kappa \alpha)^{-1} + B]e^{-\gamma}
$$
  
\n
$$
C = [\kappa^{-1} \ln Re_{\tau} + B]e^{-\gamma}
$$

$$
\gamma = \left(1 + \frac{\kappa B}{\ln Re_{\tau}}\right)^{-1}
$$

- **McKeon a kolektiv 2004**

$$
\begin{array}{c} \alpha = 0,142 \\ C = 8,49 \end{array}
$$

- **Afzal a kolektiv 2007**

$$
\alpha = \frac{0.88\sqrt{\lambda}}{\left(1 - 0.93\sqrt{\lambda}\right)}
$$

$$
\lambda = 8\epsilon^2
$$

$$
\epsilon = \frac{u^*}{\overline{v}}
$$

$$
C = \frac{0.36}{\epsilon} + 0.9
$$

Hodnota Kármánovy konstanty se pohybuje v rozmezí  $\kappa = 0.36 \div 0.42$ . B je hodnota  $y^+$ v místě průsečíku rychlostního profilu v oblasti viskózní podvrstvy, která je stanovena pomocí logaritmického zákona.  $Re_\tau$  (−) je Reynoldsovo číslo určené z třecí rychlosti  $Re_{\tau} = \frac{u^*d}{v}$  $\frac{u}{v}$ . Výše uvedené koeficienty jsou převzaty z [8].

#### **logaritmický rychlostní profil**

Jedná se o historicky novější vztah v porovnání s mocninným vyjádřením rychlostního profilu. Jeho odvození bylo doprovázeno stejně jako v případě mocninného profilu mnohými experimenty. K popisu rychlostního profilu je nutné použití empiricky odvozených vztahů pro neznámé konstanty. Jelikož se v problematice stanovení logaritmických rychlostních profilů vyskytují pojmy jako hydraulicky hladké a drsné potrubí, je zde uveden jejich stručný popis.

- **hydraulicky hladké potrubí** Výška nerovností v potrubí není vyšší než tloušťka viskózní podvrstvy. Délkový třecí koeficient je v tomto případě funkcí pouze Reynoldsova čísla.
- **hydraulicky drsné potrubí** Výška nerovností v potrubí je vyšší než tloušťka viskózní podvrstvy. Délkový třecí koeficient je funkcí Reynoldsova čísla a relativní drsnosti potrubí.

Jedním z nejznámějších vyjádření logaritmického rychlostního profilu je vztah uváděný v bezrozměrných veličinách

$$
u^+ = A \ln y^+ + B,
$$

kde

$$
u^{+} = \frac{u}{u^{*}},
$$

$$
y^{+} = \frac{u^{*}y}{v},
$$

$$
A=\frac{1}{\kappa} ,
$$

přičemž  $y(m)$  je odlehlost od stěny potrubí,  $\kappa$  je Kármánova konstanta  $\kappa = 0.36 \div 0.42$  a B je konstanta. Jak je patrné ze zápisu logaritmického profilu, nelze jej využít pro oblast blízko u stěny. V blízkosti u stěny (oblast viskózní podvrstvy) se odlehlost zkoumaného místa od této stěny blíží nule a vztah by ve zmiňované oblasti nabýval nekonečně velké hodnoty. Z toho plyne, že není možné určit konstantu B standardním způsobem z okrajové podmínky, která poskytuje informaci o nulové rychlosti na stěně. Z tohoto důvodu byla oblast proudění rozdělena na tři oblasti popsané v kapitole [2.7.](#page-22-0) a neznámé konstanty *A* a *B* byly stanoveny pomocí experimentů. Tyto konstanty jsou uvedeny v mnoha literaturách s určitou odchylkou - obvykle ±5% níže uvedených hodnot [4], [15].

#### **Hydraulicky hladké potrubí**

- viskózní podvrstva

$$
\frac{u}{u^*} = \frac{u^*y}{v}
$$

turbulentní jádro

$$
\frac{u}{u^*} = 2.5 \ln \frac{u^* y}{v} + 5, \qquad tedy A = 2.5, \qquad B = 5
$$

#### **Hydraulicky drsné potrubí**

$$
\frac{u}{u^*} = 2.5 \ln \frac{u^* y}{v} + 8.5, \qquad tedy A = 2.5, \qquad B = 8.5
$$

**Pro logaritmický zákon byl vytvořen univerzální rychlostní profil, který je zobrazen na [Obr. 9](#page-32-0)**

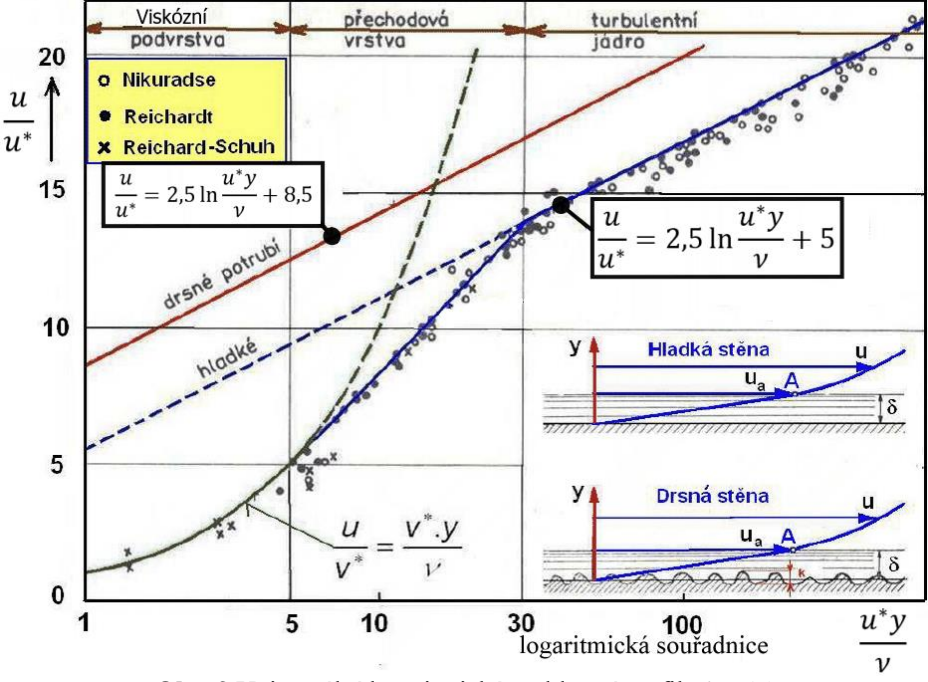

<span id="page-32-0"></span>**Obr. 9** Univerzální logaritmický rychlostní profil [4], [15]

Jiný přístup k logaritmickému zákonu lze zvolit pomocí vztahu, který zahrnuje členy s laminární a turbulentní rychlostí

$$
u = \bar{u} \cdot [\beta \cdot u_{lam} + (1 - \beta) \cdot u_{turb}], \tag{13}
$$

kde

$$
u_{lam} = 2 \cdot \left(1 - \frac{r^2}{R^2}\right),
$$
  

$$
u_{turb} = 1 + \frac{2,652 + 1,768 \cdot \ln\left(1 - \frac{r}{R}\right)}{3,48 - 1,74 \cdot \ln\left(\frac{41,7}{Re^{0,9}}\right)},
$$
  

$$
\beta = \frac{1}{1 + \left(\frac{Re}{Re_{krit}}\right)^4}.
$$

 **Rychlostní profil získaný pomocí metody rozložení hustoty vířivosti po průřezu** Také pro turbulentní proudění je znám zřejmě jediný vztah vyjadřující rychlostní profil odvozený pomocí metody rozložení hustoty vířivosti. Jeho tvar je následující

$$
u_1 = \overline{u} \cdot \frac{N+3}{N+1} \cdot \left[1 - \left(\frac{r}{R}\right)^{N+1}\right],
$$

kde

$$
N=\frac{R^2}{2\cdot\mu\cdot\bar{u}}\frac{(p_1-p_2)}{L}-3,
$$

Tento vztah ovšem není v oblasti turbulentního proudění zcela přesný, neboť při jeho odvození došlo k určitým nepřesnostem. Při odvození autor uvažoval druhou a každou následující derivaci rychlostního profilu podle poloměru v místě osy potrubí rovnu nule, což není v souladu se skutečností. Z toho důvodu je rychlostní profil v oblasti osy potrubí značně zploštělý. Aplikací nenulové druhé derivace rychlosti v místě středu potrubí by bylo možné tento vztah zpřesnit.

V grafu na [Obr. 10](#page-34-1) jsou zobrazeny vybrané rychlostní profily určené pro oblast turbulentního proudění v kruhovém potrubí. Na tomto grafu jsou patrné rozdíly mezi jednotlivými rychlostními profily. Rychlostní profily jsou vykresleny pro Newtonské kapaliny a hodnoty  $Re = 50000$  a  $d = 0.1m$ .

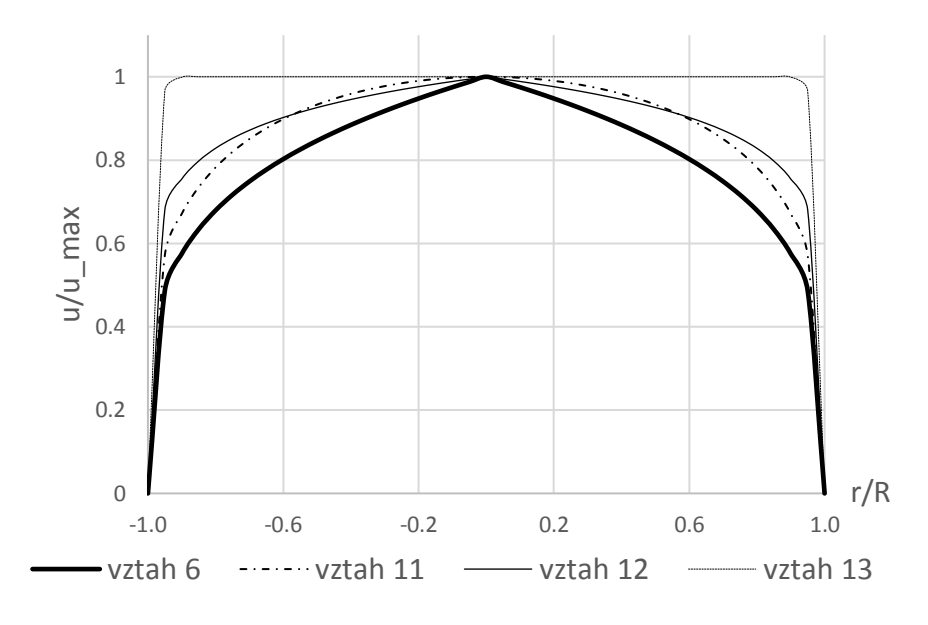

Obr. 10 Graf rychlostních profilů pro kruhové potrubí – turbulentní oblast proudění

<span id="page-34-1"></span>V této kapitole bylo čerpáno z literatury [14], [15], [16] a [17].

#### <span id="page-34-0"></span>**3.2.2 Dvě rovinné desky**

Níže uvedený rychlostní profil mezi dvěma rovinnými deskami v oblasti turbulentního proudění byl odvozen pomocí metody rozložení hustoty vířivosti po průřezu. Vztah získaný touto metodou lze použít rovněž pro oblast laminárního proudění. Jedná se o vyjádření, které využívá tlakové diference  $p_1 - p_2$  (Pa) na určité délce potrubí L (m)

$$
u_1 = \frac{N+2}{N+1} \cdot \frac{Q}{2h_*} \left[ 1 - \left( \frac{|x_2|}{h_*} \right)^{N+1} \right], \text{v interval } x_2 = \langle -h_*, h_* \rangle \tag{15}
$$

kde  $h_*$  (m) je poloviční vzdálenost mezi deskami, rychlost  $u_1$  (m/s) je rychlost kapaliny na ose  $x_1$  (tato osa je umístěna uprostřed mezi deskami a je orientována ve směru proudu). Hodnotu koeficientu  $N$  lze vyjádřit jako

<span id="page-34-2"></span>
$$
N=\frac{h_*^2}{\mu\cdot\bar{u}}\cdot\frac{p_1-p_2}{L}-2,
$$

kde  $\mu$  (N·s/m<sup>2</sup>) je dynamická viskozita a  $\bar{u}$  (m/s) je střední rychlost určená z průtoku. Člen N nabývá hodnot od  $N = 1$  pro laminární proudění až po  $N = \infty$  pro pístový profil. Tento vztah ovšem není schopen zcela přesného popisu rychlostního profilu v případě proudění mezi dvěma rovinnými deskami. Rychlostní profil je v oblasti mezi deskami příliš plochý. Toto zploštění je způsobeno špatným předpokladem, kdy autor při odvození vztahů uvažoval nulovou hodnotu druhé derivace rychlostního profilu podle poloměru v místě uprostřed mezi deskami, což ovšem neodpovídá skutečnosti. V reálném případě musí být každá lichá derivace nulová a každá sudá derivace nenulová až do takového počtu derivací, kolik jich má smysl provádět s ohledem na stupeň polynomu. Tento vztah je ovšem možné zpřesnit uvažováním nenulové druhé derivace rychlosti v místě středu mezi deskami. Vztah [15](#page-34-2) je blíže popsán v literatuře [12].

Na [Obr. 11](#page-35-0) je vykreslen rychlostní profil vyjádřený pomocí vztahu [15.](#page-34-2) Rychlostní profil je vykreslen pro Newtonské kapaliny a pro hodnoty  $Re = 50000$ ,  $h = 0.1 m$ , respektive  $h_* =$ 0,05 m. Z tohoto grafu je patrné výše zmiňované zploštění rychlostního profilu v okolí středu mezi deskami.

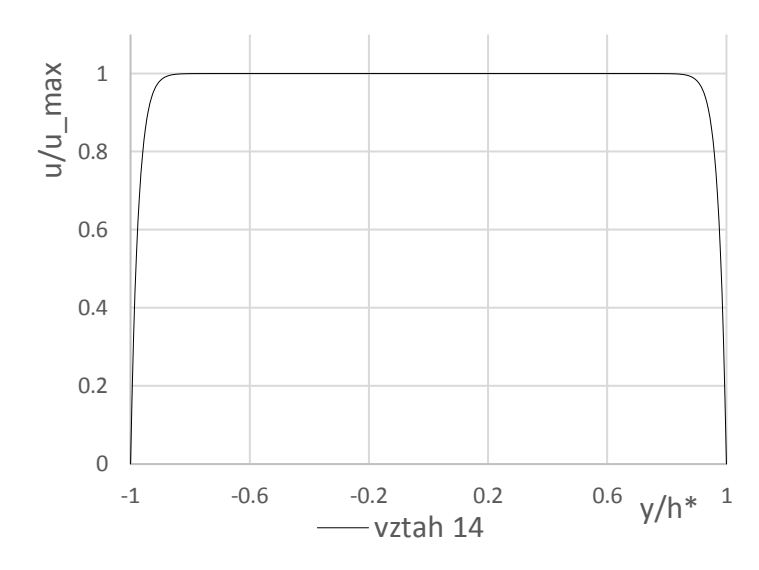

<span id="page-35-0"></span>**Obr. 11** Graf rychlostního profilu – dvě rovinné desky, turbulentní oblast proudění
# **4 EXPERIMENTÁLNĚ NAMĚŘENÁ DATA**

Experimentální měření se jeví jako jedna z nejvhodnějších možností, kterou lze využít ke srovnání nově odvozených rychlostních profilů s reálným tvarem rychlostního profilu proudící kapaliny v potrubí. Ovšem provedení kvalitních experimentálních měření rychlostních profilů v laboratorních podmínkách je technicky i finančně velmi náročný úkol, jak je uvedeno například v [10] [21] a [23]. V této kapitole jsou uvedeny experimentálně naměřené rychlostní profily od Zagaroly a Smitse [10] a J. den Toondera [23]. Dále jsou zde uvedeny výsledky naměřené na Odboru fluidního inženýrství Viktora Kaplana FSI VUT v Brně.

## **4.1 VÝSLEDKY EXPERIMENTÁLNÍHO MĚŘENÍ (ZAGAROLA)**

Tým okolo *Makra V. Zagaroly* prezentoval výsledky z velmi rozsáhlého experimentu. Tento experiment se věnoval měření plně vyvinutých rychlostních profilů v kruhovém potrubí, přičemž proudícím médiem byl vzduch. Měření bylo prováděno pomocí Pitotovy trubice v potrubí s hydrodynamicky hladkou stěnou (maximální odchylka drsnosti stěny byla  $0.15 \pm 0.03 \mu m$ ). Hodnoty Reynoldsových čísel se u tohoto experimentu pohybovaly v rozsahu  $Re = 31 \cdot 10^3 \div$ 35 · 10<sup>6</sup>. Kruhové potrubí mělo vnitřní průměr  $R = 0.12936$  m. Toto potrubí bylo navrženo a sestaveno za účelem požadavku provedení vysoce kvalitního experimentálního měření (zmiňované potrubí bývá označováno jako "Superpipe"). V článku je uvedena také zmínka o korekci vlivu geometrie Pitotovy trubice na proudění vzduchu. I přesto, že se jednalo o velice přesně provedené experimentální měření, sám autor uvádí, že vyhodnocená data obsahují určité chyby v korekci geometrie Pitotovy trubice. Zagarolův článek obsahuje grafy rychlostních profilů pro výše uvedený rozsah Reynoldsových čísel a poukazuje na extrémně vysokou náročnost měřícího okruhu s ohledem na délku, souosost a hladkost povrchu měřeného potrubí [10].

Z důvodu výskytu výše zmíněné chyby v měření Zagaroly se tým okolo B. J. McKeona a A. J. Smitse rozhodl měření opakovat. K dispozici měl tento tým shodné potrubí, se kterým pracoval Zagarola (dříve tento tým pracovníků se Zagarolem spolupracoval). U nového měření se autoři zaměřili na minimalizaci vlivu geometrie Pitotovy trubice. Základem pro toto zpřesnění bylo použití užšího průměru Pitotovy trubice. Výsledky korekce jsou uvedeny v publikaci [21].

Bohužel však autor dizertační práce neměl v době realizace této práce přístup k datům s korekcí. K dispozici byla data naměřená Zagarolem. Znamená to tedy, že experimentálně naměřená data, která budou v této práci využita, obsahují určitou nepřesnost a data tak nelze považovat za "zcela" přesná. Zagarolem experimentálně naměřená data byla v době zpracování této práce k dispozici v [22].

Výsledky z těchto experimentálních měření budou využity pro účely srovnání s nově odvozenými rychlostními profily. Tato data budou dále sloužit jako "kalibrační" zdroj dat pro srovnání s výsledky z CFD simulací. Tímto způsobem bude vybrán nejvhodnější model z CFD simulací, který bude následně prohlášen za referenční. Referenční CFD model bude následně sloužit pro porovnání výsledků odvozených pomocí metody rozložení hustoty vířivosti po průřezu pro všechny případy, u kterých autor nedisponuje výsledky z experimentálního měření. Na níže uvedeném obrázku je schéma měřícího obvodu, ze kterého je mimo jiné patrná prostorová náročnost potřebná k provedení experimentu podobného charakteru. Velice podrobný popis tohoto experimentu je možné studovat v publikaci [10].

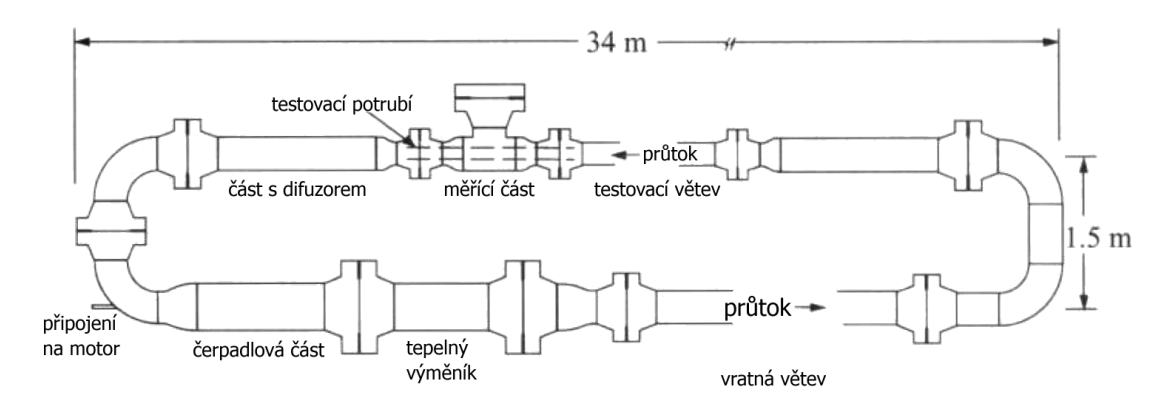

**Obr. 12** Schéma měřícího okruhu podle Zagaroly (obrázek byl převzat a přeložen z [10])

Experimentální data naměřená týmem okolo Zagaroly jsou zobrazena v grafu na [Obr. 13](#page-37-0)

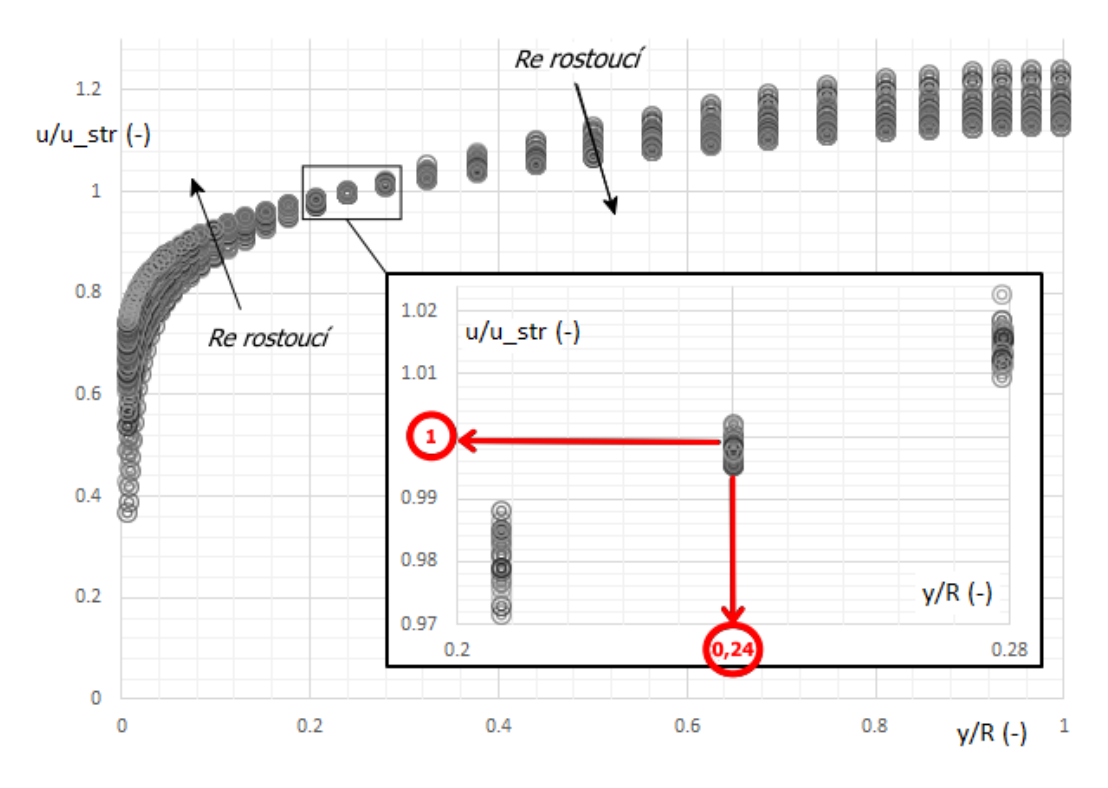

**Obr. 13** Experimentálně normované rychlostní profily naměřené Zagarolem a Smithem

<span id="page-37-0"></span>Na výše zobrazeném grafu jsou experimentálně naměřené hodnoty normovaných rychlostních profilů z experimentů provedených Zagarolem a Smithem pro rozsah Reynoldsova čísla  $Re =$ 31 ∙ 10<sup>3</sup> ÷ 35 ∙ 10<sup>6</sup> . Na tomto obrázku je *u* (m/s) okamžitá rychlost na průřezu potrubí, ̅ (m/s) je střední rychlost, *R (m)* je vnitřní poloměr potrubí a *y (m)* je odlehlost od stěny potrubí. Zajímavostí grafu je oblast v okolí bodu  $[\nu/R \cong 0.24; u/u \text{ str } \cong 1]$  (viz detail na [Obr. 13\)](#page-37-0). V této oblasti se všechny rychlostní profily kříží téměř v jednom bodě. Znamená to, že se střední rychlost u všech naměřených rychlostních profilů nachází na shodném okolí poměru  $\gamma/R \approx 1$ . Tento fakt by bylo možné využít jako jedno z kritérií při provádění srovnání experimentálně naměřených dat s daty z CFD simulací. Ovšem aby bylo možné použít tento fakt jako srovnávací kritérium, bylo by vhodné disponovat sadou dat naměřených v blízkém okolí zmiňované oblasti. V detailu zobrazeném na [Obr. 13](#page-37-0) se jedná o příliš "hrubé" krokování míst měření rychlostí v okolí bodu  $[y/R \cong 0.24; u/u \text{ str } \cong 1]$ . Hlavním srovnávacím kritériem pro stanovení referenčního

CFD modelu tedy bude samotný rychlostní profil, respektive chyba mezi experimentálně naměřenými rychlostními profily a profily z CFD simulací.

Dále je třeba zdůraznit, že konstanty odečtené z výsledků těchto experimentů není možné považovat za přesné. Jednak je nutné uvažovat chybu, která vzniká při experimentálním měření a dále také skutečnost, že odečtení těchto konstant z grafu na [Obr. 13](#page-37-0) není dostatečně přesné. Jak již bylo zmíněno výše, aby bylo možné tyto konstanty považovat za "přesné", bylo by nutné provést experimentální měření ve více bodech v oblasti, v níž se rychlostní profily protínají.

## **4.2 VÝSLEDKY EXPERIMENTÁLNÍHO MĚŘENÍ (TOONDER)**

Další experimentální měření bylo autorem této práce získáno od J. den Toondera, který se zabýval experimentálním měřením proudění v kruhovém potrubí pomocí LDA metody. Měření bylo realizováno v potrubí kruhového průřezu. Protékaným médiem byla voda. Potrubí, ve kterém docházelo k měření rychlostních profilů, disponovalo délkou 34 m a průměrem 40 mm. Stejně tak, jako v Zagarolově experimentu bylo i v tomto případě zajištěno měření plně vyvinutých rychlostních profilů. Výstupem z měření jsou celkem 4 sady dat, které odpovídají hodnotám Reynoldsových čísel  $Re = 5 \cdot 10^3$ ,  $Re = 10 \cdot 10^3$ ,  $Re = 17 \cdot 10^3$  a  $Re = 25 \cdot 10^3$ . Díky těmto rychlostním profilům bude možné v následujících kapitolách provést srovnání nově odvozených rychlostních profilů také pro oblasti nízkých hodnot Reynoldsových čísel. Schéma měřící tratě je zobrazeno na [Obr. 14.](#page-38-0) Podrobný popis experimentálního měření lze studovat v publikaci [23].

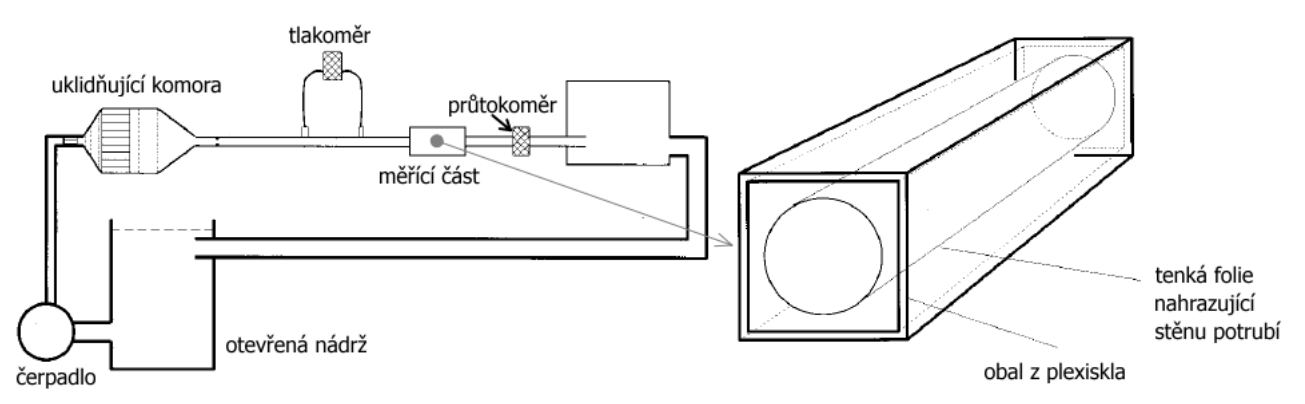

**Obr. 14** Toonderovo schéma měřícího okruhu (obrázek byl převzat z [23] a přeložen)

<span id="page-38-0"></span>Na [Obr. 15](#page-39-0) je zobrazen graf rychlostních profilů naměřených Toonderem. Na tomto grafu je patrné, že při měření prováděném při hodnotě Re=10001 došlo k určitým nepřesnostem. Není tedy vhodné provést přímé srovnání tohoto rychlostního profilu s nově odvozenými rychlostními profily.

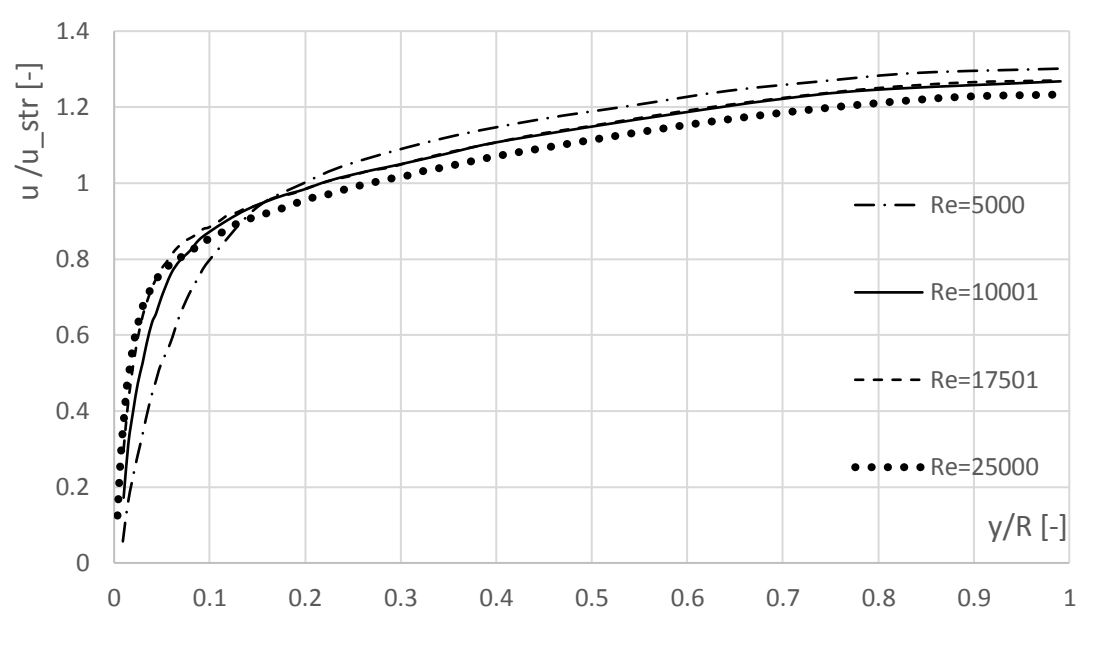

**Obr. 15** Rychlostní profily naměřené Toonderem

<span id="page-39-0"></span>Následující graf na [Obr. 16](#page-39-1) zobrazuje srovnání experimentálně naměřených hodnot normovaných rychlostních profilů v potrubí kruhového průřezu Toonderem a Nieuwstadtem (1997) pomocí LDA metody (protékaným médiem byla voda) a také Zagarolem a Smithem pomocí Pitotovy trubice (měřeným médiem byl vzduch - data označená kolečky),

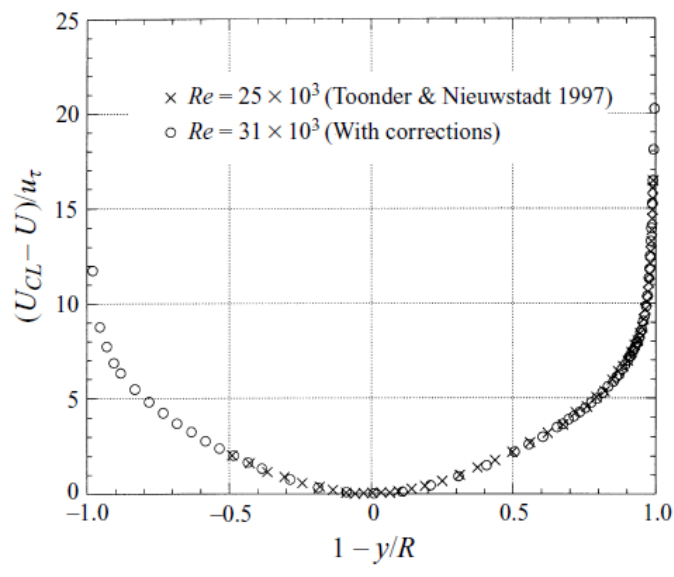

**Obr. 16** Rychlostní profily – experimentální měření provedené Zagarolem a Smithem [14].

<span id="page-39-1"></span>kde  $U_{CL}$  ( $m/s$ ) je maximální rychlost ve středu potrubí,  $U(m/s)$  je okamžitá rychlost po průřezu potrubí, y m je odlehlost od stěny a  $u_\tau$  (m/s) je třecí rychlost.

# <span id="page-39-2"></span>**4.3 VÝSLEDKY EXPERIMENTÁLNÍHO MĚŘENÍ (OFI)**

Na Odboru fluidního inženýrství (OFI) Victora Kaplana bylo realizováno experimentální měření rychlostních profilů, které bylo provedeno pomocí ultrazvukových sond. Protékaným médiem byla voda. Měřené potrubí bylo obdélníkového průřezu o rozměrech (délka x výška x

šířka) *1950 x 50 x 120 mm.* Měřící sondy byly umístěny jak na "krátké" straně, tak také na "dlouhé" straně tohoto obdélníku. Ultrazvuková metoda měření rychlosti kapaliny v potrubí je ovšem na OFI nově využívanou metodou. Jelikož tato metoda nebyla dostatečně kalibrována a ověřena, není možné provedený experiment považovat za dostatečně přesný. K měření pomocí ultrazvukové metody bylo přistoupeno z důvodu vybavenosti těžké laboratoře Odboru fluidního inženýrství ultrazvukovými sondami a jim příslušným elektronickým systémem. Spíše než o snahu provést kvalitní měření se jednalo o snahu realizovat měření pomocí ultrazvukových sond a pokusit se srovnat naměřené rychlostní profily například s profily z CFD simulací. Výsledky z tohoto měření tedy nebudou v této práci považovány za "kalibrační" prostředek, který by sloužil jako srovnávací kritérium pro odvozené rychlostní profily. Pro kvalitní měření rychlostních profilů pomocí ultrazvukových sond by bylo vhodné k měření rychlostních profilů nejprve použít například LDA nebo PIV metodu. Tato metoda by následně sloužila jako kalibrační prostředek pro měření pomocí ultrazvuku.

Experiment probíhal na gravitačně natékaném okruhu. Využity byly ultrazvukové sondy s frekvencí 4 a 8 MHz. Přesnost měření pomocí ultrazvukových sond a příslušného elektronického systému dosahuje podle výrobce hodnoty 0,31% z celkového průtoku kalibračním korytem. Hodnota této nepřesnosti byla stanovena porovnáním hodnot z kalibrovaného průtokoměru s hodnotami průtoku, který byl stanoven pomocí integrace rychlostního pole po průřezu daného profilu, viz [25]. Schéma experimentální tratě na OFI je zobrazeno na [Obr. 17.](#page-40-0)

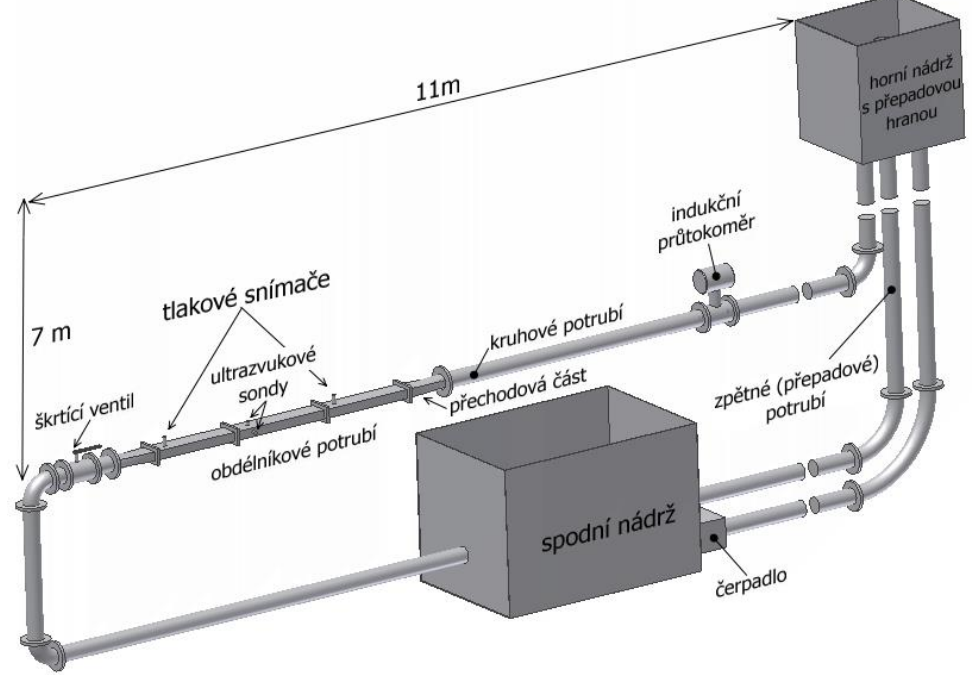

**Obr. 17** Schéma experimentální měřící tratě OFI

<span id="page-40-0"></span>Při provádění experimentálního měření pro jednu hodnotu Reynoldsova čísla (tedy jednu hodnotu průtoku) bylo nutné měnit ultrazvukové sondy o frekvenci 4 a 8 MHz mezi "krátkou" a "dlouhou" stranou obdélníkového profilu. Bylo tedy nutné provést celkem 4 měření. Každá demontáž sondy vyžadovala vypuštění kapaliny z celého zařízení. Z tohoto důvodu nebylo možné dosáhnout vždy naprosto shodných průtoků. Je třeba také zdůraznit, že otvory zhotovené pro umístění ultrazvukových sond do potrubí byly vrtané skrze celou stěnu potrubí. Je tedy zřejmé, že toto vrtání do určité míry ovlivňovalo proudění kolem stěny potrubí (je možné předpokládat tvorbu vírů v oblasti u stěny potrubí).

Z rozměrových kapacit bylo nutné celé zařízení navrhnout ve variantě zobrazené na [Obr.](#page-40-0)  [17.](#page-40-0) Obdélníkový profil potrubí nebyl dostatečně dlouhý a nebylo tak možné dosáhnout plně rozvinutých rychlostních profilů. Z tohoto důvodu byl vyhodnocen alespoň jeden rychlostní profil pro hodnotu Reynoldsova čísla Re=127995 v přesně stanovené vzdálenosti od vstupu do obdélníkového průřezu. Tento rychlostní profil bude v následující kapitole porovnán s výsledky z CFD simulace. Tvary rychlostních profilů pro obě strany obdélníku z experimentálního měření jsou zobrazeny na [Obr. 18.](#page-41-0)

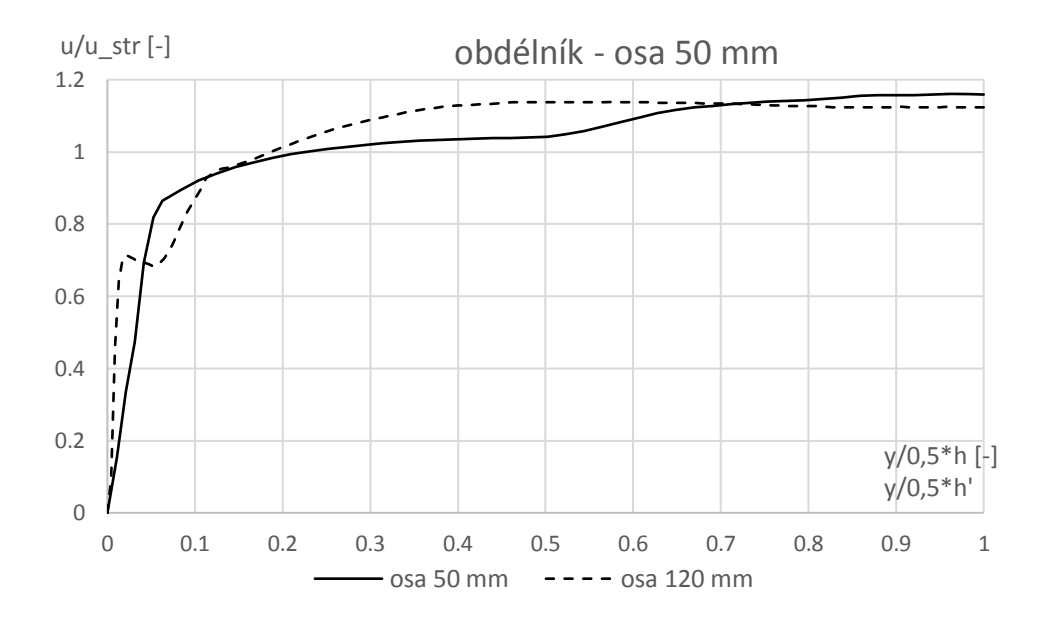

**Obr. 18** Graf rychlostního profilu pro obdélníkový průřez 50 x 120 mm

<span id="page-41-0"></span>Jak již bylo zmíněno - bezesporu bylo by vhodnější provést měření například pomocí LDA nebo PIV metody. V případě spolupráce s jiným odborem, který výše uvedeným zařízením disponuje, by bylo nejprve nutné provést návrh a realizaci podobné měřící tratě, jako tomu bylo u měření Zagaroly nebo Toondera. Technické řešení takového rozsahu bylo ovšem v době zpracování této dizertační práce (pro laboratoř OFI) nemožné.

# **5 CFD SIMULACE RYCHLOSTNÍCH PROFILŮ**

Součástí této práce byla realizace CFD simulací proudění vody v potrubí různých tvarů průřezů, rozměrů a také širokého rozsahu Reynoldsových čísel. Tyto simulace byly zaměřeny na využití vhodných simulačních modelů, kterými lze rychlostní profily co možná nejpřesněji simulovat. CFD simulace byly prováděny pomocí software ANSYS Fluent, přičemž byly využity dvourovnicové modely turbulence  $k - \varepsilon$ ,  $k - \omega$ , dále také Reynolds stress model (RSM) a také laminární model proudění.

Uvedené modely turbulence byly doplněny o vhodné stěnové funkce. Model  $k − ε$  byl zvolen jako *Realizable* a stěnová funkce jako *Enhanced wall treatment*. Jádro proudu tak bylo řešeno pomocí high Reynolds model − a oblast blízko stěny jako jednorovnicový *K-model*. Turbulentní model  $k - \omega$  byl nastaven jako *SST model*. Tento přístup řeší jádro proudu pomocí high Reynolds modelu  $k - \varepsilon$  a oblast blízko stěny řeší jako low Reynolds  $k - \omega$  model. Problematické však bylo dodržení nutných podmínek pro zajištění korektnosti simulací. Při návrhu výpočetních domén je nutné dodržet jisté kontrolní hodnoty, mezi které patří například Aspect Ratio a Equi size skew. Pro zaručení korektnosti výpočtu všech výše uvedených modelů turbulence je vyžadována hodnota wall  $Y^+$  v mezích  $Y^+ = 1 \div 5$ . CFD simulace tak byly s ohledem na vysoké množství buněk ve výpočetních doménách hardwarově velmi náročné. Protékaným médiem byla ve všech případech voda, přičemž veškeré hodnoty fyzikálních vlastnosti byly ponechány tak, jak je nastaveno výrobcem programu ANSYS Fluent. Stěny potrubí byly simulovány jako hydraulicky hladké.

CFD simulace byly provedeny pro kruhové, čtvercové, obdélníkové průřezy a pro dvě rovinné desky. Geometrie čtvercových průřezů byla modelována pro délky stran 75 a 100 mm. Kruhové potrubí pro průměry 75, 100 a 150 mm a obdélníkový průřez potrubí měl rozměry 50 x 100 mm a 50 x 120 mm. Dvě rovinné desky od sebe byly vzdáleny 0,05 m, přičemž šířka těchto stěn byla zvolena 0,1m. Jelikož se jedná o dvě nekonečně velké desky, byly příslušné dvě stěny omezující šířku domény modelovány jako absolutně smáčivé (na stěny byla aplikována podmínka symmetry). Každé potrubí obsahovalo mimo jiné vstupní a výstupní ustalovací úseky, mezi kterými se nacházel vyhodnocovaný úsek - viz [Obr. 19.](#page-43-0) Celková délka jednotlivých geometrií se pohybovala v řádech metrů, přičemž nejkratší geometrie dosahovala délky 2 m a nejdelší geometrie délky 9 m. Rozdílné délky byly zvoleny zejména pro potřeby dosažení plně rozvinutých rychlostních profilů. S ohledem na výpočetní kapacity bylo nutné modelovat optimálně dlouhé výpočetní domény. Pro případy laminárního proudění bylo možné modelovat hrubší a tedy i delší sítě. V případě turbulentního proudění bylo nutné (s ohledem na potřebu modelovat jemnější síť na průřezu potrubí) modelovat výpočetní doménu co možná nejkratší. Nejkratší geometrie byly použity v případech, kdy výpočetní doména obsahovala extrémně vysoký počet buněk. Počet buněk narůstal se zvyšováním rychlosti proudění, tedy s nutností dodržet předepsané hodnoty wall  $Y^+$ , přičemž se tento počet pohyboval přibližně od 2 milionů buněk po maximální počet 18 milionů buněk.

Dekompozici sítě zobrazují níže uvedené obrázky. Dekompozici průřezu kruhového potrubí předcházela studie optimálně mapované sítě, která je uvedena v publikaci [26]. Obecné schéma potrubí různých průřezů je zobrazeno na [Obr. 19.](#page-43-0) Na tomto obrázku jsou vyznačena místa odběrů statického tlaku a kontrolní průřezy, které jsou umístěny po celé délce kontrolního úseku. Délka kontrolního úseku byla pro všechny geometrie shodná, a to 1 m. Na kontrolním úseku byly podle potřeby modelovány kontrolní průřezy ve vzdálenosti 250 mm od sebe (v případě potřeby bylo kontrolních průřezů více). Na takto modelovaných průřezech byla v průběhu CFD simulací prováděna ověření, zda při simulacích docházelo k plně vyvinutým rychlostním profilům.

Na [Obr. 20](#page-43-1) je zachycena dekompozice kruhového potrubí. Z tohoto zobrazení je zřejmé rozdělení kruhového průřezu na 9 částí. Jedná se o střed potrubí, následně o přechodovou část výpočetní domény a také o část, v níž dochází ke značnému zjemnění buněk v mezní vrstvě.

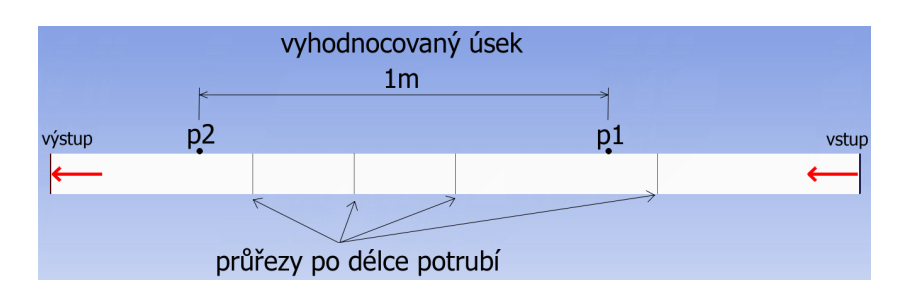

**Obr. 19** Zobrazení potrubí v řezu

<span id="page-43-0"></span>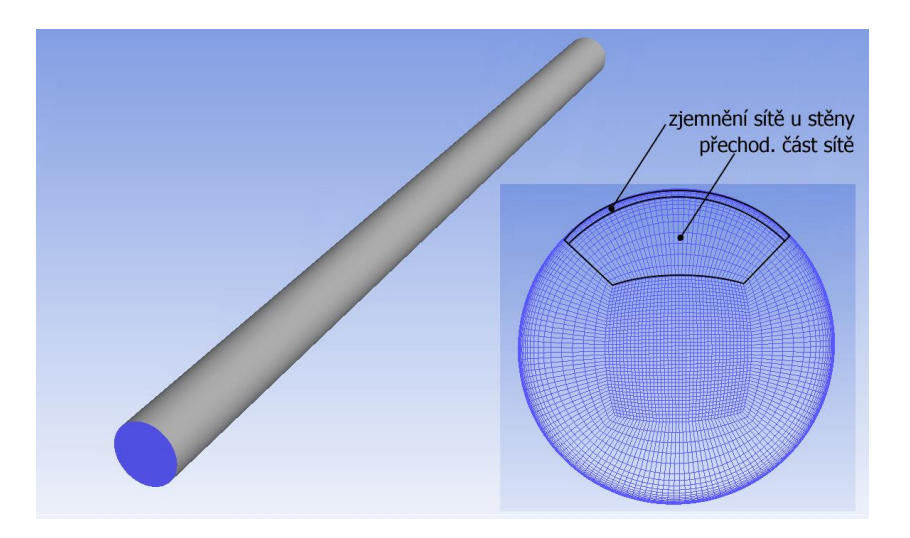

**Obr. 20** Dekompozice kruhového potrubí

<span id="page-43-1"></span>Dekompozice čtvercové sítě je zobrazena na [Obr. 21.](#page-44-0) Dekompozice geometrie obdélníkového potrubí byla provedena analogicky jako v případě čtvercového potrubí. Umístění tlakových odběrných míst a kontrolních míst pro dvě rovinné desky a obdélníkovou a čtvercovou geometrii bylo shodné s [Obr. 19.](#page-43-0)

CFD simulace byly realizovány pro různé hodnoty Reynoldsových čísel tak, aby bylo možné provést následné srovnání rychlostních profilů z CFD simulací, experimentů a také z nově odvozených vztahů. Je nutné dodat, že autor této práce měl přístup k datům z experimentálního měření od Zagaroly a Toondera v pozdější fázi tvorby této práce (tedy po dokončení téměř všech CFD simulací). Z tohoto důvodu se ne vždy shodují hodnoty Reynoldsova čísla v části, která se věnuje srovnání výsledků z CFD simulací, s hodnotami uváděnými v experimentech zmiňovaných autorů. Srovnání experimentů a CFD simulací bylo tedy provedeno pro nejbližších hodnoty Reynoldsova čísla. Hodnoty Reynoldsova čísla, pro které byly CFD simulace prováděny autorem této práce, se pohybují v mezích 492  $\leq$   $Re \leq$  1*e*6.

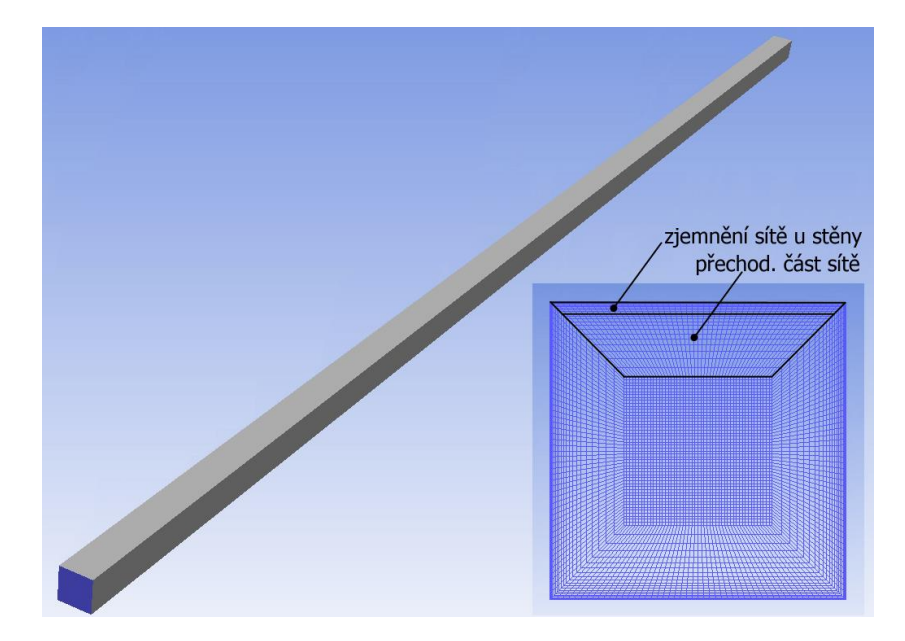

**Obr. 21** Dekompozice čtvercového potrubí

<span id="page-44-0"></span>V případech, kdy nebyla geometrie dostatečně dlouhá (nedocházelo k plně vyvinutým rychlostním profilům na kontrolním úseku) byl proveden export rychlostního profilu z průřezu, jenž byl umístěn ve vhodné vzdálenosti před výstupem z potrubí. Exportovaný rychlostní profil byl následně vložen na vstupní okrajovou podmínku tohoto potrubí. Tento proces se v případě potřeby opakoval až do okamžiku, kdy bylo možné považovat rychlostní profily za plně vyvinuté. Kritériem plně vyvinutých rychlostních profilů byl jednak graficky shodný průběh rychlostních profilů a dále také maximální rozdíl  $\pm 1$  % mezi maximálními rychlostmi, které byly zjišťovány na jednotlivých kontrolních průřezech. Matematický zápis tohoto kritéria je

$$
u_{i\_max} - u_{j\_max} = max(\pm 0.01 \cdot u_{i\_max}),
$$

kde  $u_{i\_max}$  ( $m/s$ ) je maximální rychlost i-tého kontrolního rychlostního profilu a  $u_{i\_max}$  ( $m/s$ ) je maximální rychlost libovolného *j-tého* rychlostního profilu, který se nachází v okolí i-tého rychlostního profilu.

Autorovi této práce byly poskytnuty také výsledky z CFD simulací provedené Matasem. Tyto výsledky byly publikovány v [16] a budou rovněž použity ke srovnání s experimenty a s odvozenými rychlostními profily. Matas se zabýval CFD simulací rychlostních profilů v potrubí kruhového průřezu o průměru 100 mm. CFD simulace využívaly dvourovnicové modely turbulence  $k - \varepsilon$ ,  $k - \omega$  a také Reynolds stress model (RSM). V případě modelu  $k - \varepsilon$  se jednalo o RNG  $k - \varepsilon$  model. Model  $k - \omega$  byl řešen přístupem SST. Hodnoty Reynoldsova čísla CFD simulací prováděných Matasem se pohybují v mezích  $5000 \le Re \le 5e6$ .

# **6 CFD SIMULACE - VÝSLEDKY**

Tato kapitola prezentuje výsledky z CFD simulací, které realizoval autor, a také CFD výsledky realizované Matasem. Níže uvedené výsledky rychlostních profilů jsou normovány podle vhodných veličin. Jedná se o normování podle střední rychlosti (osa y), respektive podle vnitřního poloměru potrubí (kruhové průřezy), nebo podle délky stěny (nekruhové potrubí - osa x).

*Poznámka ke grafům uvedeným v této kapitole:* 

*Hodnoty uváděné v legendách níže uvedených grafů vyjadřují hodnoty Reynoldsova čísla. U některých hodnot Reynoldsova čísla se vyskytuje text: "Matas, který vyjadřuje, že se jedná o výsledky z CFD simulací Matase. V této kapitole jsou tedy prezentovány mimo jiné také výsledky z [16]. Poměr* / *uvedený v grafech vyjadřuje poměr vzdálenosti od stěny y (m) a vnitřního poloměru potrubí R (m).*

### **6.1 KRUHOVÝ PROFIL**

Výsledky z CFD simulací pro kruhové potrubí o průměru 100 mm jsou rozděleny do celkem čtvř kategorií. Každé kategorii přísluší použití daného výpočetního modelu ( $k - \varepsilon$ ,  $k \omega$ , RSM, laminární model). Při srovnání rychlostních profilů bude provedeno také srovnání průniků jednotlivých rychlostních profilů experimentálního měření Zagaroly a CFD simulací. Z tohoto důvodu jsou v grafech na [Obr. 22,](#page-45-0) [Obr. 23](#page-46-0) a [Obr. 24](#page-46-1) zobrazeny detaily míst, v nichž dochází k největší koncentraci průniků rychlostních profilů. Jedná se o tedy místa, kde  $u/u$  str  $\cong$ 1. Legenda uvedená na [Obr. 22.](#page-45-0) je shodná pro grafy zobrazené na [Obr. 22,](#page-45-0) [Obr. 23](#page-46-0) a [Obr. 24.](#page-46-1)

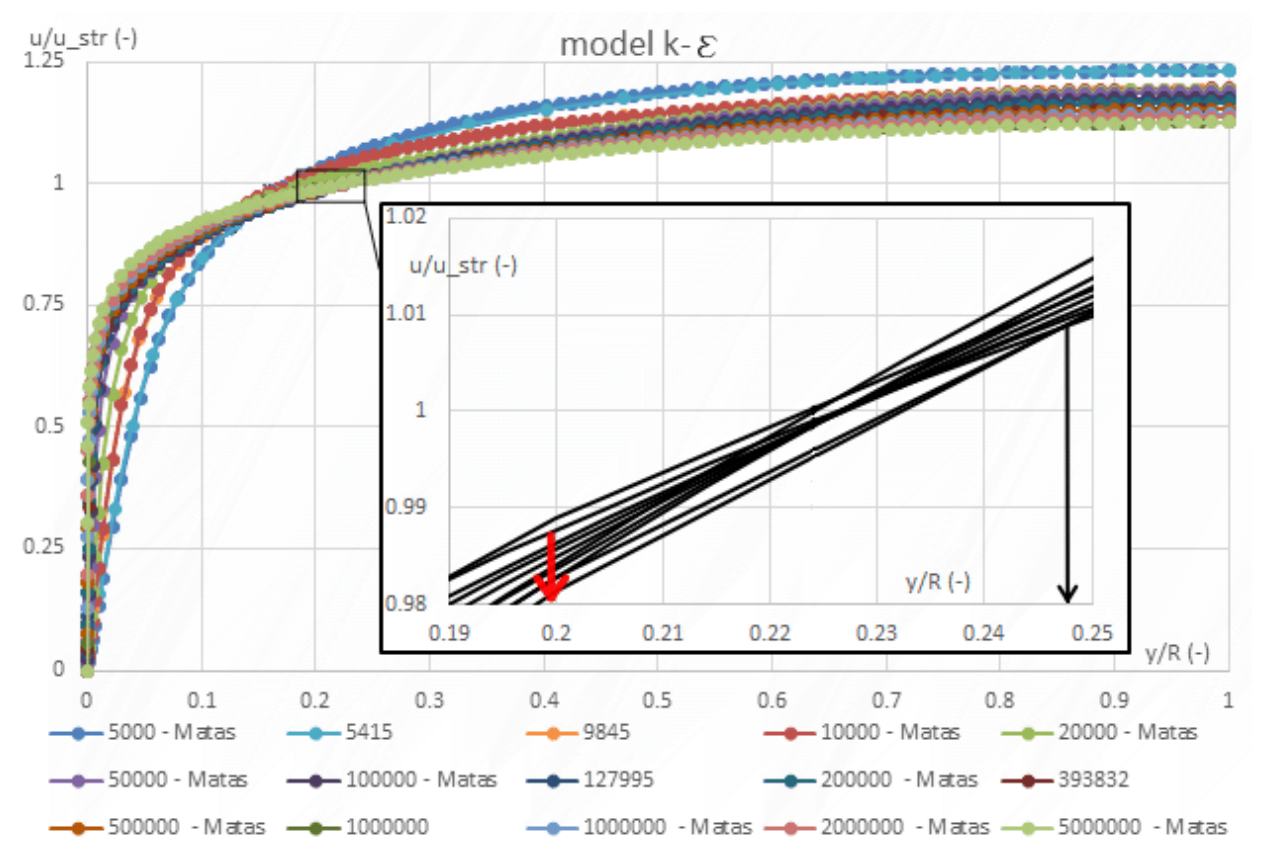

<span id="page-45-0"></span>**Obr. 22** Graf – CFD výsledky pro kruhové potrubí - k-ε model

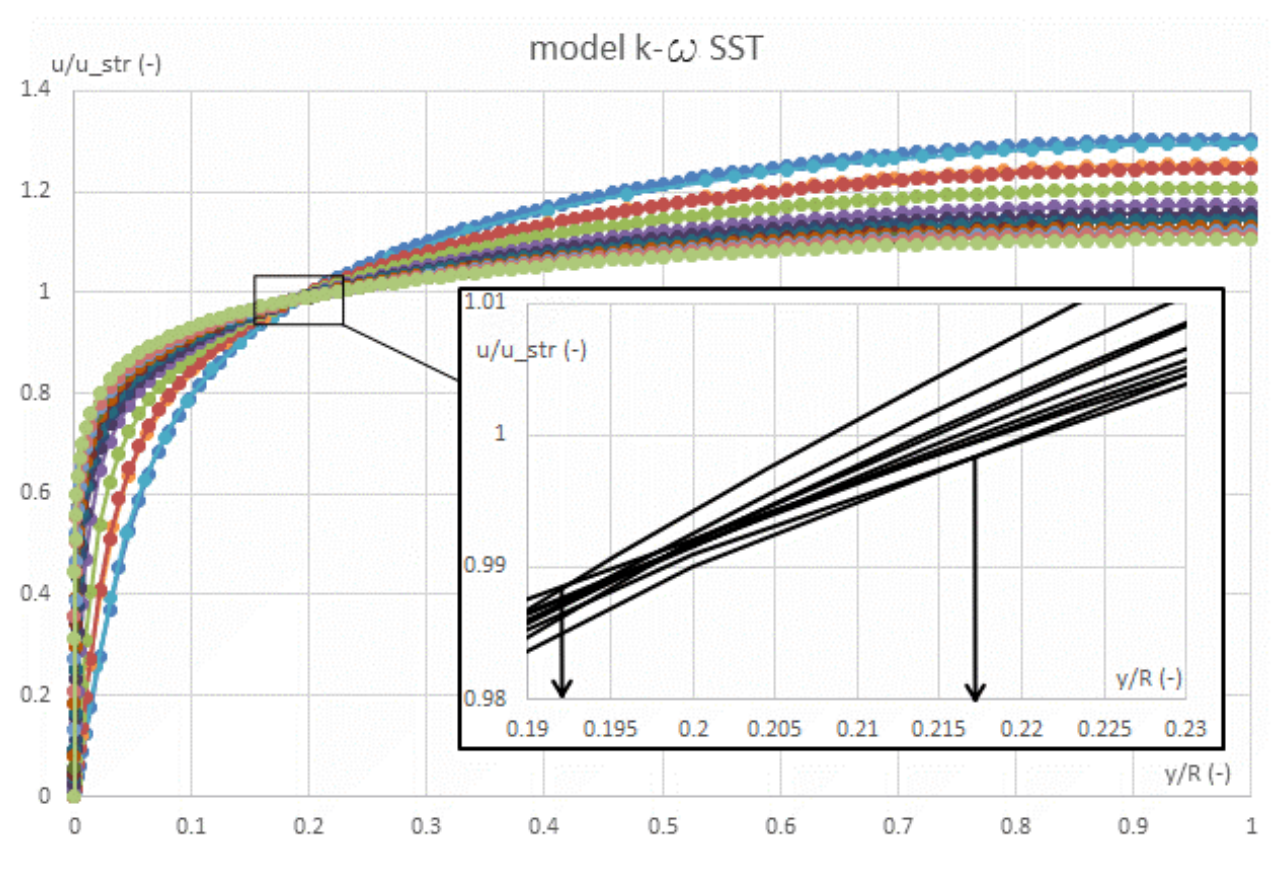

**Obr. 23** Graf - CFD výsledky pro kruhové potrubí - k-ω model (legenda viz [Obr. 22\)](#page-45-0)

<span id="page-46-1"></span><span id="page-46-0"></span>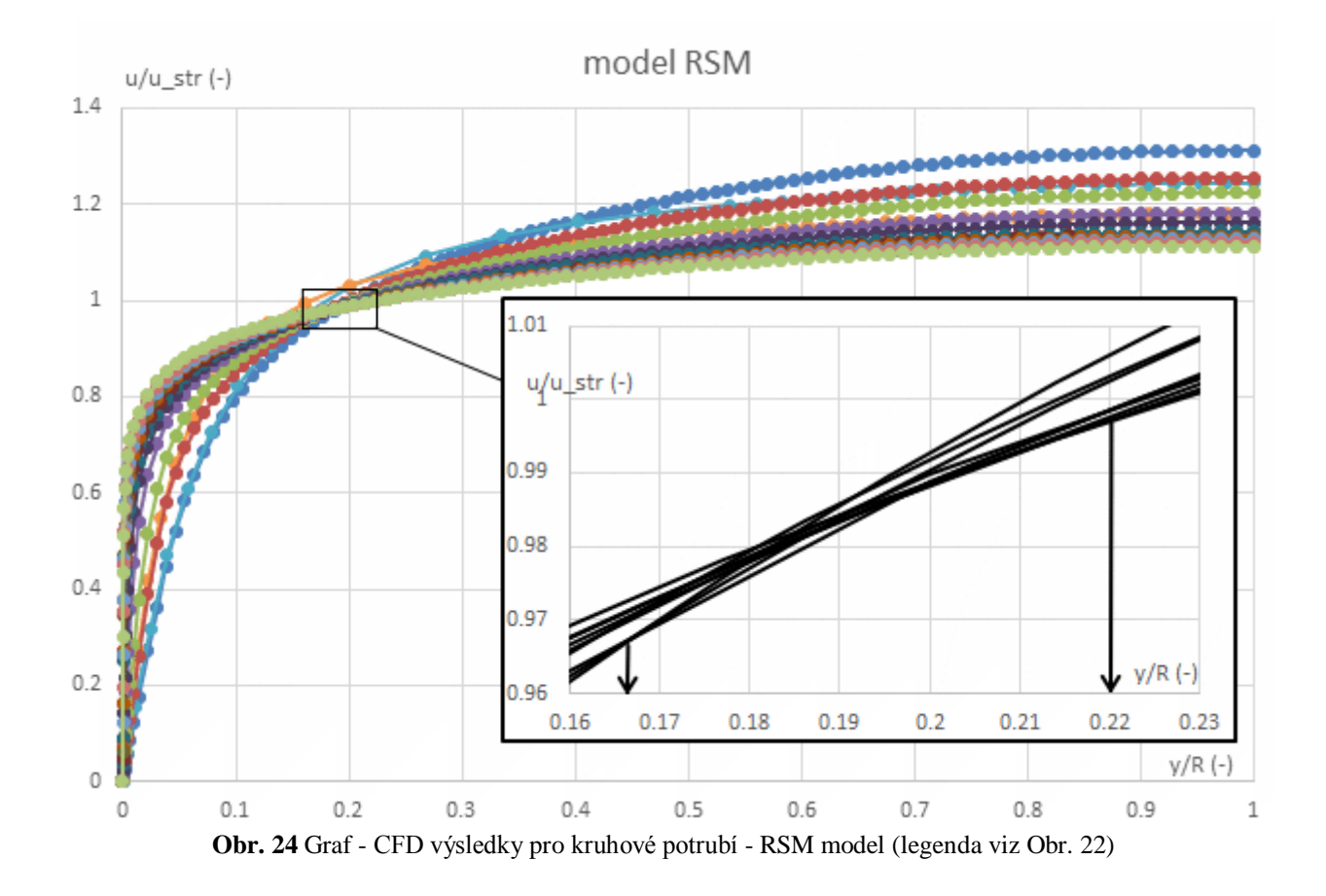

Výše uvedené grafy zobrazují průběhy normovaných rychlostních profilů, které odpovídají použitým modelům turbulence *k-ε, k-ω* a *RSM*. U těchto grafů jsou rovněž zobrazeny detaily míst, v nichž se rychlostní profily protínají. Z detailu na [Obr. 22](#page-45-0) je patrné místo křížení rychlostních profilů v okolí bodu  $[\gamma/R \cong 0.24; U/\overline{U} \cong 1]$ .

Níže uvedený graf zobrazuje normované výsledky z CFD simulací pro laminární model. Legenda uvedená v tomto grafu vyjadřuje hodnoty Reynoldsova čísla.

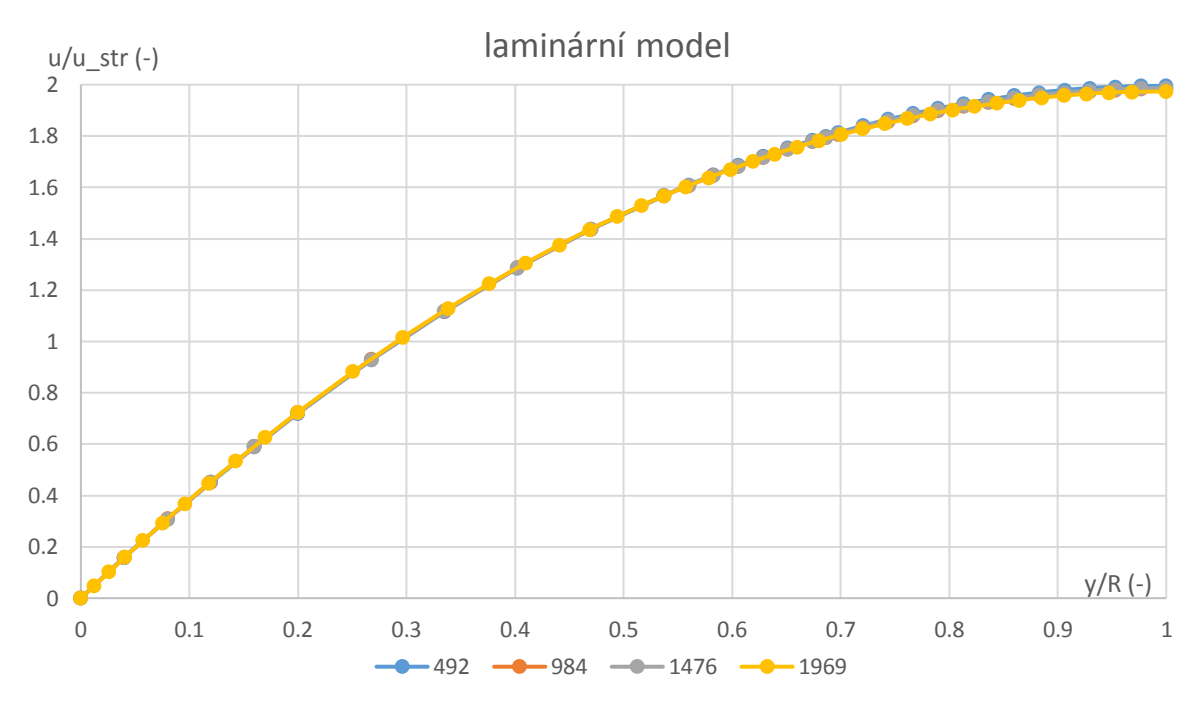

**Obr. 25** Graf - CFD výsledky pro kruhové potrubí - laminární model

### **6.2 NEKRUHOVÉ PROFILY**

Výsledky z CFD simulací pro nekruhové potrubí jsou rozděleny do tří základních částí. Jedná se o výsledky ze simulací obdélníkových a čtvercových průřezů a také o výsledky v případě proudění mezi dvěma rovinnými deskami. Každá tato sekce je dále rozdělena (stejně jako v případě kruhového potrubí) do čtyř kategorií, kde každé kategorii odpovídá konkrétní výpočetní model  $(k - \varepsilon, k - \omega, RSM$ , nebo laminární model). Zobrazené grafy vyjadřují rychlostní profily v pomyslné ose mezi stěnami potrubí. Pro obdélníkové potrubí je tedy nutné pro danou hodnotu Reynoldsova čísla uvést dva grafy. Pro čtvercové potrubí stačí uvést graf jeden. Všechna detailní zobrazení v grafech turbulentních modelů zahrnují pouze výsledky pro hodnoty  $Re \geq 5$  ·  $10^4$ .

### **6.2.1 Čtvercový průřez potrubí**

CFD výsledky z potrubí čtvercových profilů obsahují normované rychlostní profily o délce strany čtverce 75 mm. V případě potřeby aplikovat výsledky na jiný rozměr (jinou délku strany čtverce) je dostačující provést potřebný přepočet normování výsledků zde uvedených. Také v tomto případě je legenda uvedená v grafu na [Obr. 26](#page-48-0) shodná pro všechny grafy zobrazené na [Obr. 22,](#page-45-0) [Obr. 23](#page-46-0) a [Obr. 24.](#page-46-1)

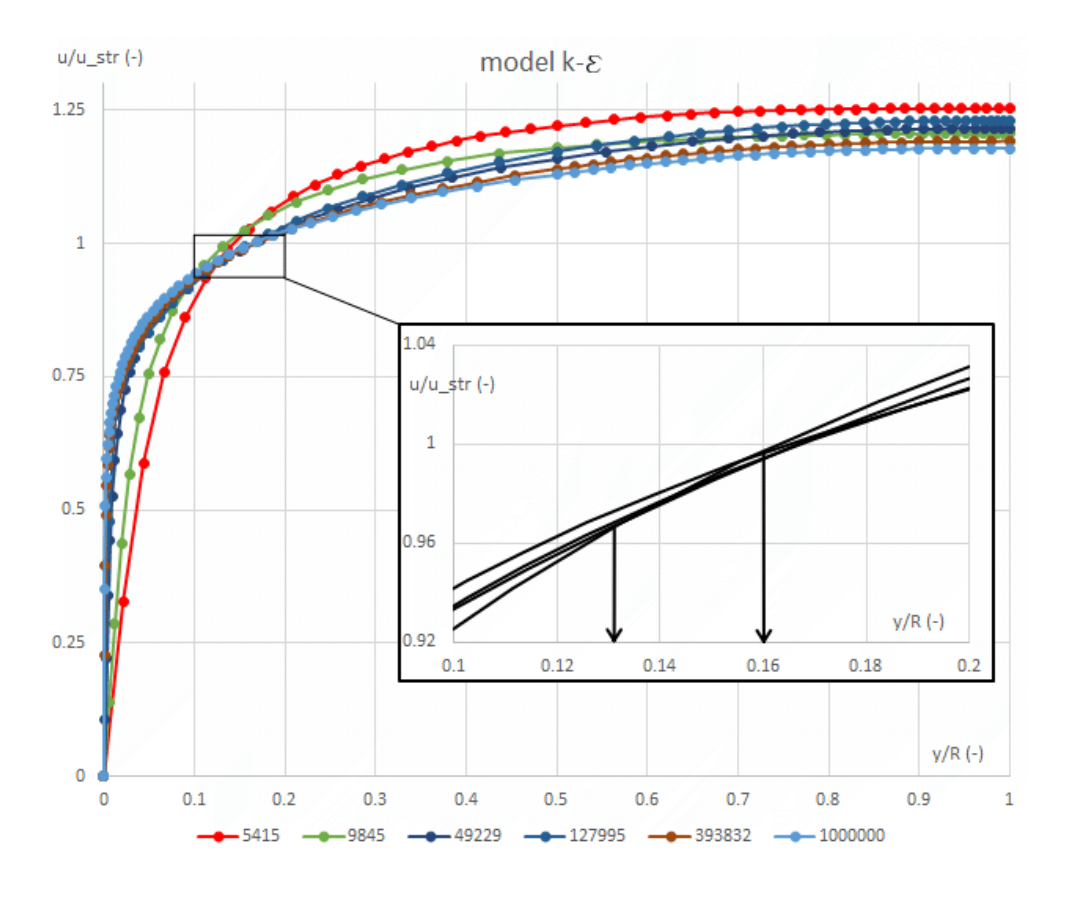

**Obr. 26** Graf – CFD výsledky pro čtvercové potrubí - k-ε model

<span id="page-48-0"></span>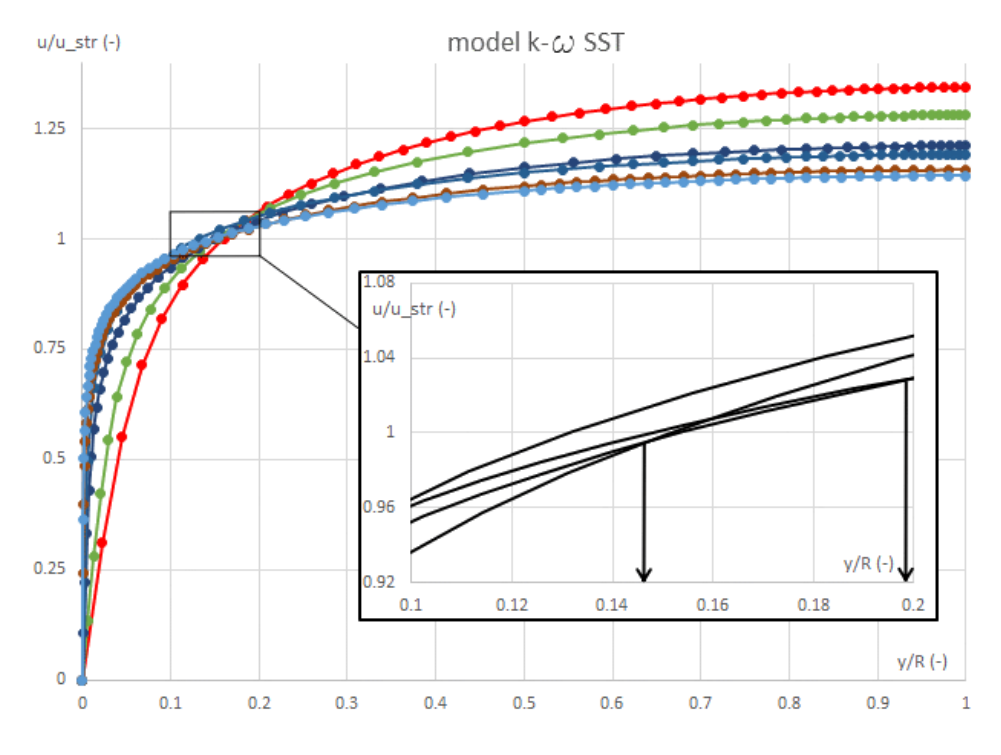

**Obr. 27** Graf – CFD výsledky pro čtvercové potrubí - k-ω model

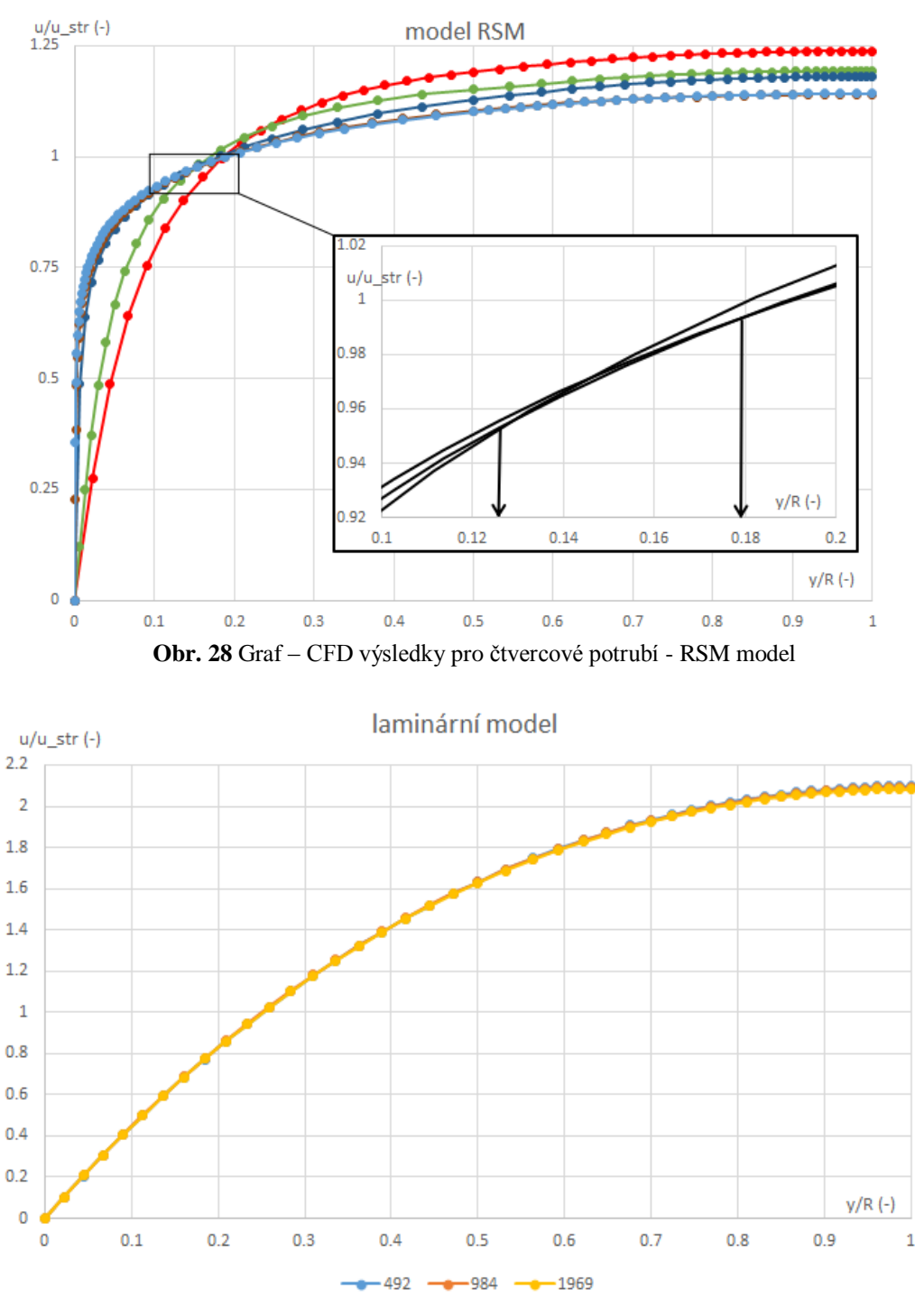

**Obr. 29** Graf – CFD výsledky pro čtvercové potrubí – laminární model

# **6.2.2 Obdélníkový průřez potrubí**

Výsledky uvedené v této kapitole odpovídají CFD simulacím pro obdélníkový průřez o rozměrech 50 x 100 mm a 50 x 120 mm. Výsledky pro průřez 50 x 120 zahrnují data pouze pro hodnotu Reynoldsova čísla  $Re = 127995$ . Tyto výsledky budou srovnány s experimentálním měřením, které bylo provedeno na OFI. Geometrie výpočetní domény obdélníkového průřezu 50 x 120 mm byla vytvořena bez otvorů (otvory pro ultrazvukové sondy) popsaných v kapitole [4.3.](#page-39-2) Výsledky uvedené v následujících grafech odpovídají rychlostním profilům, které byly

vyhodnocovány na pomyslné ose mezi dále, respektive méně vzdálenými stěnami. V této práci jsou zmíněné osy nazývány jako "krátká osa", "dlouhá osa", popřípadě "úhlopříčka", viz Obr. [30.](#page-50-0)

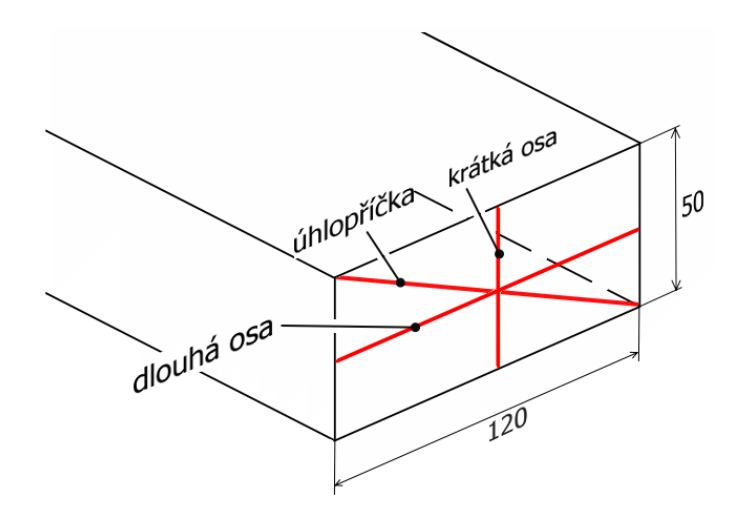

**Obr. 30** Vysvětlení pojmů krátká a dlouhá osa, úhlopříčka

### <span id="page-50-0"></span>*Průřez 50 x 100 mm*

Na [Obr. 31](#page-50-1) až [Obr. 34](#page-52-0) jsou uvedeny výsledky rychlostních profilů pro potrubí o průřezu *50 x 100 mm*. Pro tento průřez byla provedena sada CFD simulací, která obsahuje výpočty odpovídající hodnotám Reynoldsova čísla  $Re = 1696, 127995, 393832, 1000000$ . Stejně jako v předchozích případech jsou i zde zobrazeny detaily oblastí, v nichž se rychlostní profily protínají.

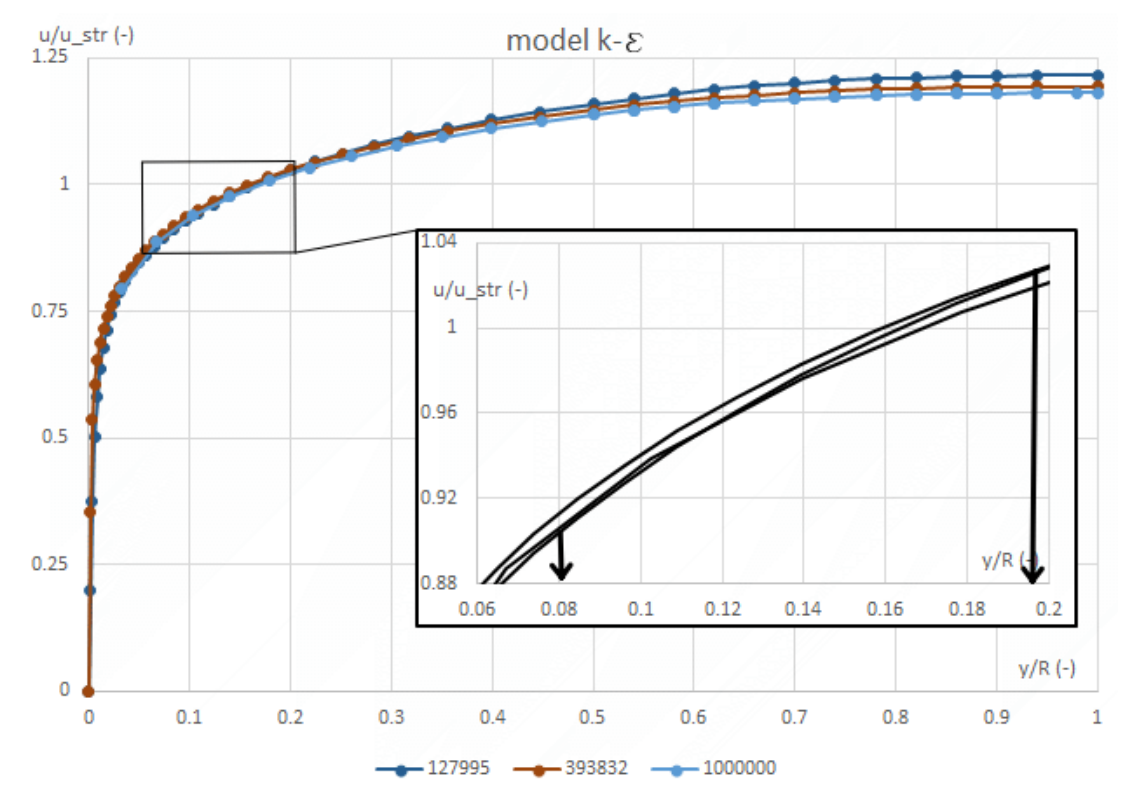

<span id="page-50-1"></span>**Obr. 31** Graf – CFD výsledky pro obdélníkové potrubí (50 x 100 mm) – k-ε model

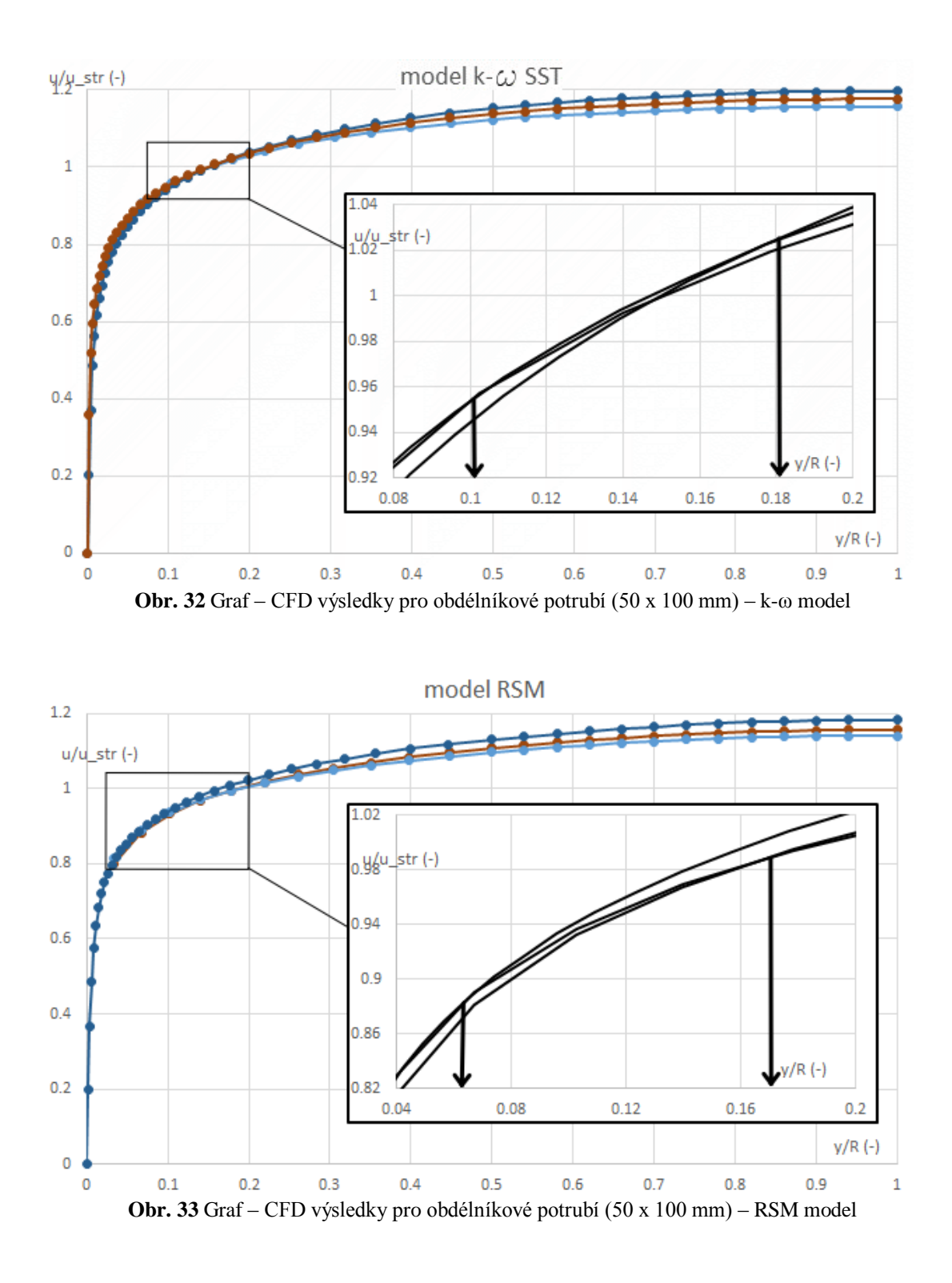

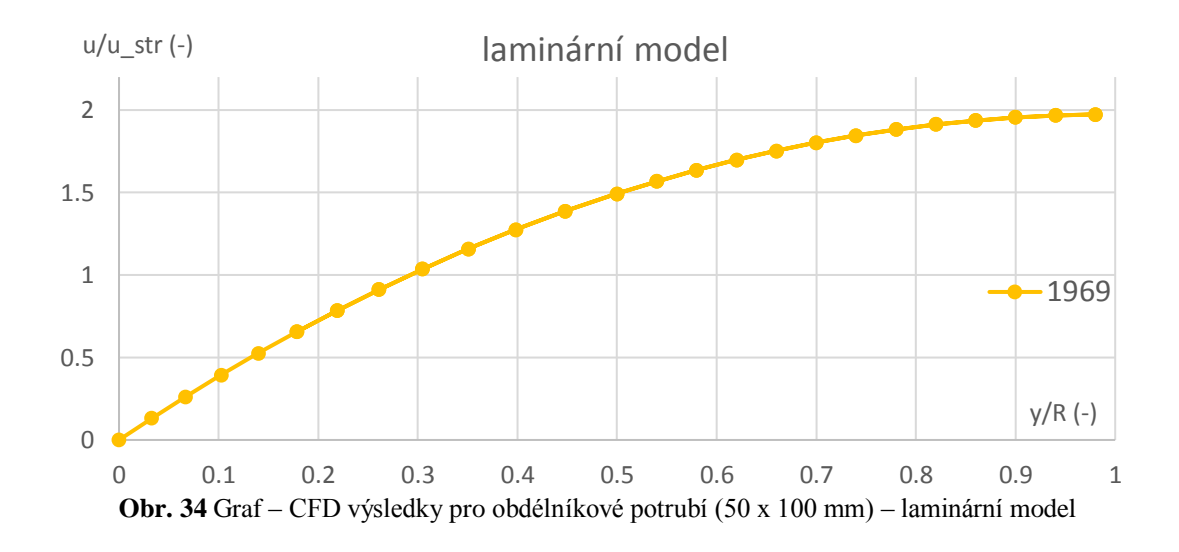

#### <span id="page-52-0"></span>*Průřez 50 x 120 mm*

Pro potrubí o průřezu 50 x 120 mm byly provedeny CFD simulace pouze pro jednu hodnotu Reynoldsova čísla  $Re = 127995$ . Tento přístup byl zvolen s ohledem na srovnání s experimentem provedeným na OFI (experiment byl proveden právě pro hodnotu  $Re = 127995$ ). Jelikož v reálném případě měření rychlostních profilů nebylo dosaženo plně rozvinutých rychlostních profilů, bylo nutné respektovat tento fakt také v CFD simulacích. Modelována tedy byla celá geometrie přiváděcího potrubí od horní nádrže až po škrtící ventil (viz [Obr. 17\)](#page-40-0). Jelikož bylo nutné modelovat celé přiváděcí potrubí, byla tato CFD simulace hardwarově velmi náročná. Výpočetní doména obsahovala značné množství buněk (přibližně 15.5 milionu). S ohledem na výpočetní kapacity nebylo možné striktně dodržet optimální hodnoty parametru Wall Y+. Hodnoty Wall Y+ se pohybovaly pro všechny použité turbulentní modely v rozmezí 1 – 30. Výsledné normované rychlostní profily z CFD simulace jsou zobrazeny v grafech na [Obr. 35](#page-52-1) [a Obr. 36.](#page-53-0)

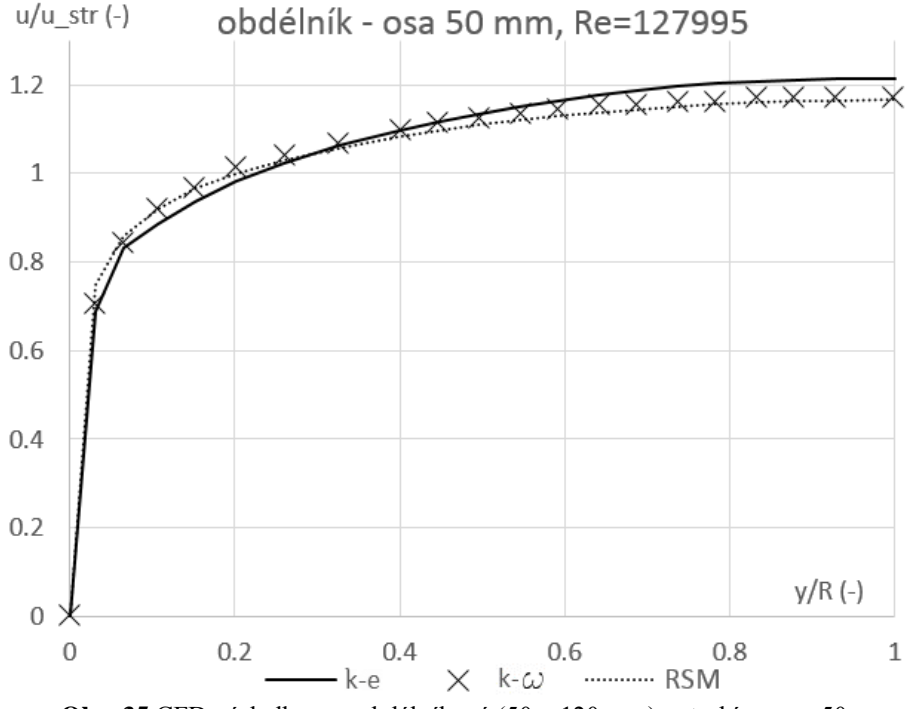

<span id="page-52-1"></span>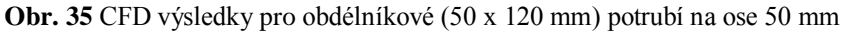

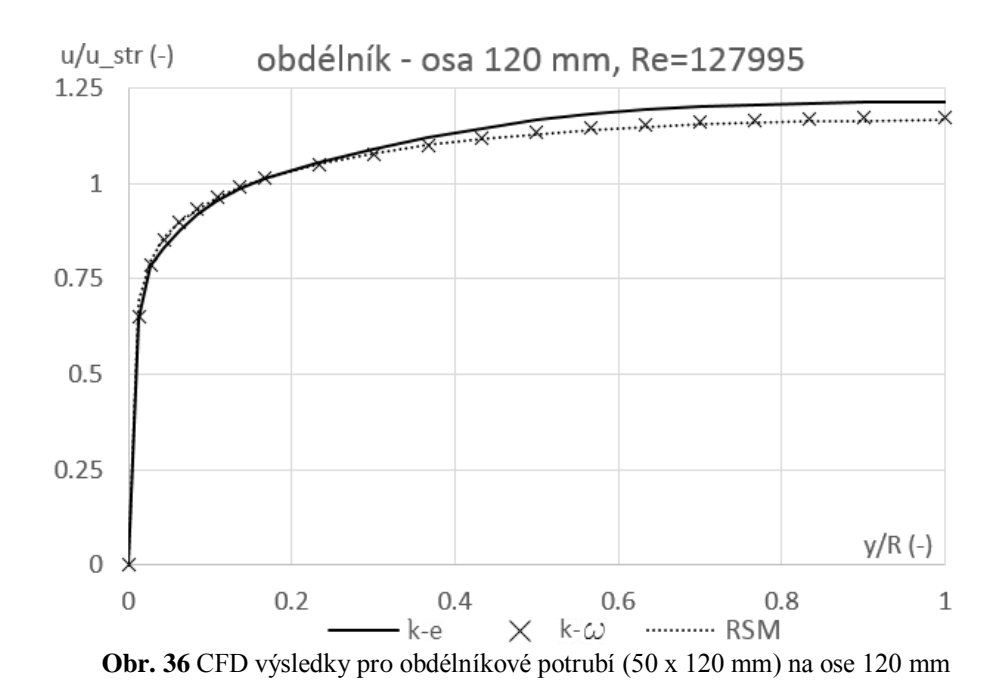

<span id="page-53-0"></span>Z grafů na [Obr. 35](#page-52-1) a [Obr. 36](#page-53-0) je zřejmé, že průběhy odpovídající turbulentním modelům *k-ω* a *RSM* vykazují určitou podobnost. Výše uvedené CFD výsledky budou v následující kapitole porovnány s experimentálním měřením.

#### **6.2.3 Dvě rovinné desky**

CFD simulace proudění mezi dvěma rovinnými deskami byla realizována v pořadí až jako poslední. Před zahájením těchto simulací již byly známé výsledky ze srovnání experimentů a CFD simulací provedené pro kruhové potrubí. S ohledem na skutečnost, kdy nebylo možné CFD výsledky pro rovinné desky srovnat s experimentálně naměřenými daty, bylo nutné určit některý z výpočetních modelů za referenční. Na základě výsledků ze srovnání pro kruhové potrubí (toto srovnání je provedeno v následující kapitole) bylo zjištěno, že nejvhodnějším CFD modelem je turbulentní model *k-ω* s přístupem SST. Tento model byl tedy zvolen jako referenční také pro případy proudění kapaliny mezi dvěma rovinnými deskami a nebylo tedy nutné realizovat CFD simulace pro zbylé turbulentní modely  $k - \varepsilon a RSM$ . Jelikož není žádoucí prezentovat téměř totožné grafy vícekrát, jsou výsledky z CFD simulací pro případ proudění mezi dvěma rovinnými deskami uvedeny až v kapitole [14.4.](#page-149-0)

# **7 SROVNÁNÍ EXPERIMENTÁLNÍHO MĚŘENÍ S VÝSLEDKY Z CFD SIMULACÍ**

Srovnání experimentálního měření a rychlostních profilů z CFD simulací bude s ohledem na Zagarolovo kvalitní technické provedení experimentálního měření zaměřeno převážně na kruhové rychlostní profily. V době realizace této dizertační práce nebyl autorovi znám jediný zdroj, ze kterého by bylo možné získat experimentálně naměřená data rychlostních profilů potrubí čtvercového nebo obdélníkového průřezu. Z tohoto důvodu bylo na OFI provedeno experimentální měření obdélníkového průřezu o rozměrech *50 x 120 mm*, které ovšem nelze považovat za dostatečně přesné (viz kapitola [4.3\)](#page-39-2). Srovnání experimentálních výsledků Zagaroly a Toondera s výsledky z CFD simulací bude použito jako vhodný prostředek určený k výběru nejvhodnějšího turbulentního CFD modelu  $(k - \varepsilon, k - \omega, RSM)$ . Vybraný turbulentní model bude (společně s výsledky z experimentálního měření) sloužit jako srovnávací kritérium pro nově odvozené rychlostní profily pomocí metody rozložení hustoty vířivosti po průřezu. Z důvodu absence kvalitních experimentálních měření nekruhových profilů bude jako vhodný srovnávací prostředek uvažován shodný model turbulence, který bude nejlépe odpovídat výsledkům z experimentálního měření provedených pro kruhové potrubí (Zagarola, Toonder).

## **7.1 SROVNÁNÍ VÝSLEDKŮ KRUHOVÉHO POTRUBÍ**

Jak již bylo zmíněno, srovnání rychlostních profilů bude provedeno vůči výsledkům z experimentálního měření, které realizovali Zagarola a Toonder v kruhovém potrubí. Jelikož byly autorovi této práce poskytnuty naměřené data až po dokončení všech realizovaných CFD simulací, bylo nutné vybrat data, které si co možná nejvíce odpovídají hodnotou Reynoldsova čísla. V tabulce níže je uvedeno, které z CFD simulací (vlastní CFD simulace, CFD simulace Matase) byly využity a jaké hodnoty Reynoldsových čísel byly porovnány.

|                      | hodnota Reynoldsova čísla |       |        |        |         |
|----------------------|---------------------------|-------|--------|--------|---------|
| Toonder              | 5000                      | 10000 |        |        |         |
| Zagarola             |                           |       | 100000 | 409290 | 1023800 |
| <b>Matas</b>         | 5000                      | 10000 |        |        |         |
| vlastní CFD simulace |                           |       | 98110  | 393832 | 1000000 |

**Obr. 37** Tabulka vybraných dat určených pro srovnání kruhového průřezu

Grafy uvedené v této kapitole jsou normovány na ose *x* podle vnitřního průměru potrubí, na ose y jak podle střední rychlosti ū, tak podle třecí rychlosti (tedy podle u<sup>\*</sup>). Normování podle střední rychlosti je vhodnější pro sledování rychlostního profilu v oblasti jádra proudu. U stěny potrubí je pak vhodnější normování podle třecí rychlosti.

V následující části této kapitoly jsou zobrazeny grafy rychlostních profilů normovaných podle třecí rychlosti. Porovnání provedené pomocí níže uvedených grafů obsahuje sady dat z experimentálního měření (kolečka) a sady dat z CFD simulací (křížky ve tvaru písmene "x"). Aby bylo možné provést srovnání hodnot dat rychlostí z experimentů a CFD simulací, bylo nutné provést vhodnou interpolaci některé sady těchto dat. V případě normování podle třecí rychlosti u\* byla interpolována data z CFD simulací pomocí polynomů vhodného stupně. Jelikož polynom žádného stupně není schopný interpolovat celý rozsah rychlostního profilu jedním zápisem, byly rychlostní profily rozděleny podle potřeby na tři, případně čtyři oblasti. Rozdělené rychlostní profily byly následně proloženy polynomy vhodných stupňů. Tímto způsobem bylo možné srovnat hodnoty rychlostí z experimentů i v případech, kdy poloha (poloměr), v níž se nacházel "bod" experimentálně měřené rychlost nebyl naprosto shodný s polohou odečtu rychlosti v CFD simulaci (poloha středu buňky), viz [Obr. 38.](#page-55-0) Aby nedocházelo k chybám způsobeným případným vychýlením polynomů v místech nacházejících se mezi interpolovanými body, byla provedena zpětná kontrola. Tato kontrola byla provedena vykreslením průběhu polynomů v místech poloměrů uvažovaných při odečtu rychlostí v experimentálních měřeních (křížky ve tvaru znaménka +).

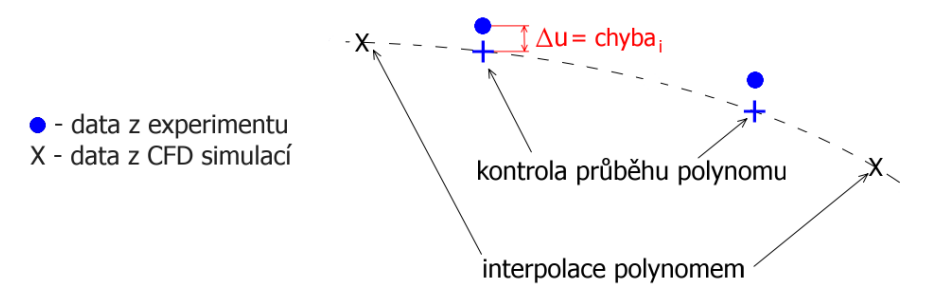

**Obr. 38** Interpolace polynomem

<span id="page-55-0"></span>Každá níže uvedená sada grafů je doplněna o graf, který zobrazuje rozdílné hodnoty rychlosti mezi experimentálním měřením a CFD simulací. Tento rozdíl bude dále označován jako "chyba". Jelikož není možné označit výsledky ani z jednoho přístupu (experiment nebo CFD simulace) jako zcela přesné, není možné termín "chyba" považovat za skutečnou chybu mezi reálným rychlostním profilem a profilem z CFD simulací. Termín "chyba" je níže uvažován jako

$$
chyba_i = u_{i-experiment}^+ - u_{i-turb_model}^+ \quad (m/s),
$$

kde u<sup>+</sup><sub>i-experiment</sub> (−) je *i-tá* hodnota normované rychlosti experimentu a analogicky u<sup>+</sup><sub>i-turb.model</sub> je *i-tá* hodnota normované rychlosti z CFD simulace. V následujícím grafu je patrné rozdělení rychlostního profilu na celkem tři oblasti. Níže je pro každé normování uveden graf pouze pro jednu hodnotu Reynoldsova čísla. Grafy pro zbylé hodnoty Reynoldsova čísla jsou uvedeny v příloze č. 1. (normování podle třecí rychlosti  $u^*$ ) a v příloze č. 2 (normování pole střední rychlosti  $\bar{u}$ ).

### **7.1.1 Normování podle třecí rychlosti**

*Re=5e3*

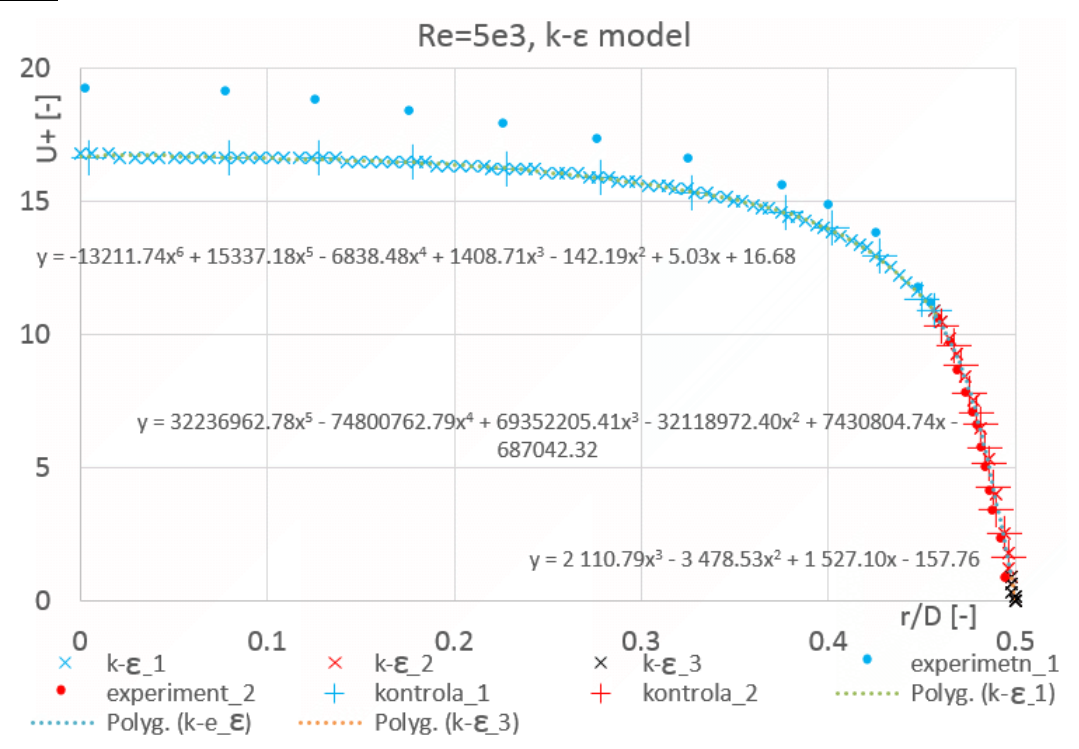

**Obr. 39** Graf srovnání experimentu s k-ε modelem, Re=5E3 (normování podle u\*)

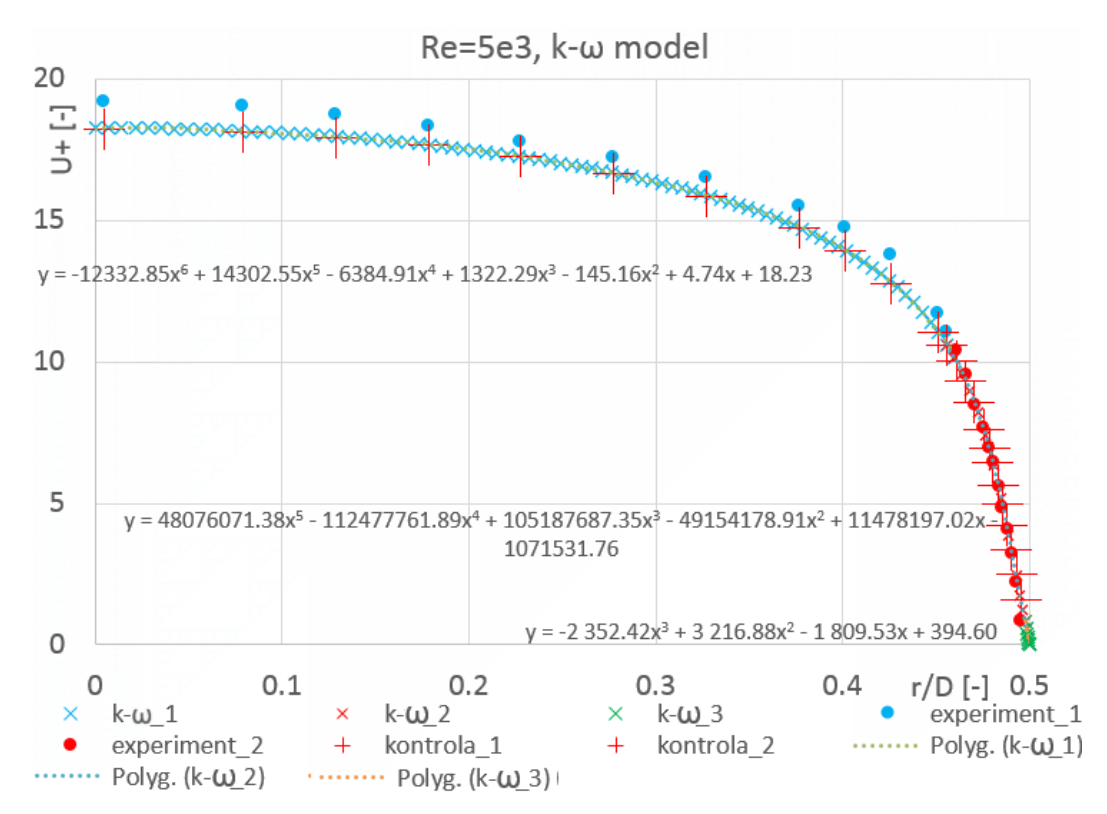

**Obr. 40** Graf srovnání experimentu s k-ω modelem, Re=5E3 (normování podle u\*)

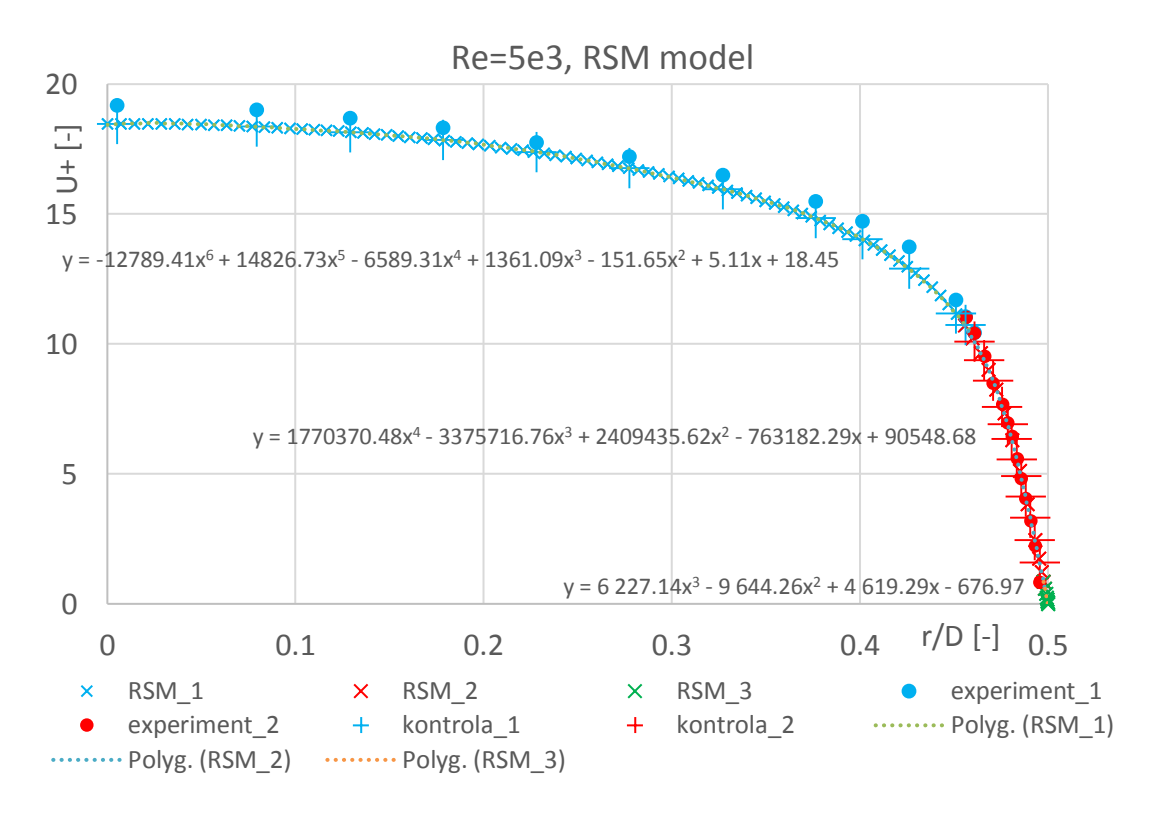

**Obr. 41** Graf srovnání experimentu s RSM modelem, Re=5E3 (normování podle u\*)

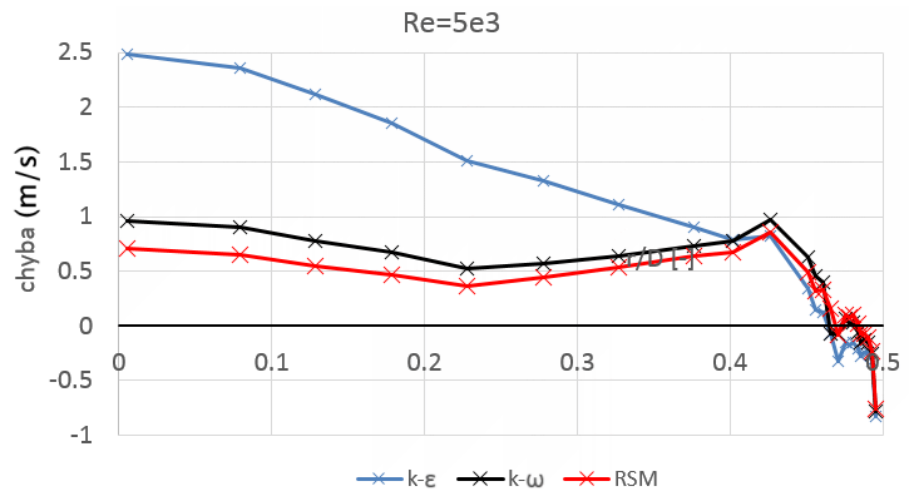

**Obr. 42** Graf - chyba mezi experimentem a CFD simulací, Re=5E3 (normování podle u<sup>\*</sup>)

Pro provedení kvalitativního srovnání CFD simulací s experimenty je nutné stanovit určité kritérium, které poskytne souhrnnou informaci o přesnosti každého turbulentního modelu. K tomuto účelu slouží tabulka na [Obr. 43,](#page-58-0) která obsahuje hodnoty sumu absolutních hodnot chyby definovanou jako

$$
|chyba| = \sum_{i=1}^{n} |chyba_i| \quad (m/s).
$$

|                   |       | součet |       |       |            |        |
|-------------------|-------|--------|-------|-------|------------|--------|
|                   | 5E3   | 1E4    | 1E5   | 4E5   | <b>1E6</b> | chyb   |
| $k - \varepsilon$ | 18,90 | 15,44  | 19,14 | 13,22 | 64,23      | 130,93 |
| $k-\omega$        | 10,81 | 12,28  | 27,56 | 17,20 | 29,94      | 97,79  |
| <b>RSM</b>        | 8,81  | 12,63  | 38,47 | 74,17 | 22,2       | 156,28 |

**Obr. 43** Tabulka součtu absolutních hodnot chyb rychlostí (normování podle u\*)

<span id="page-58-0"></span>Hodnoty z výše uvedené tabulky lze přehledně porovnat v grafu na [Obr. 44](#page-58-1)

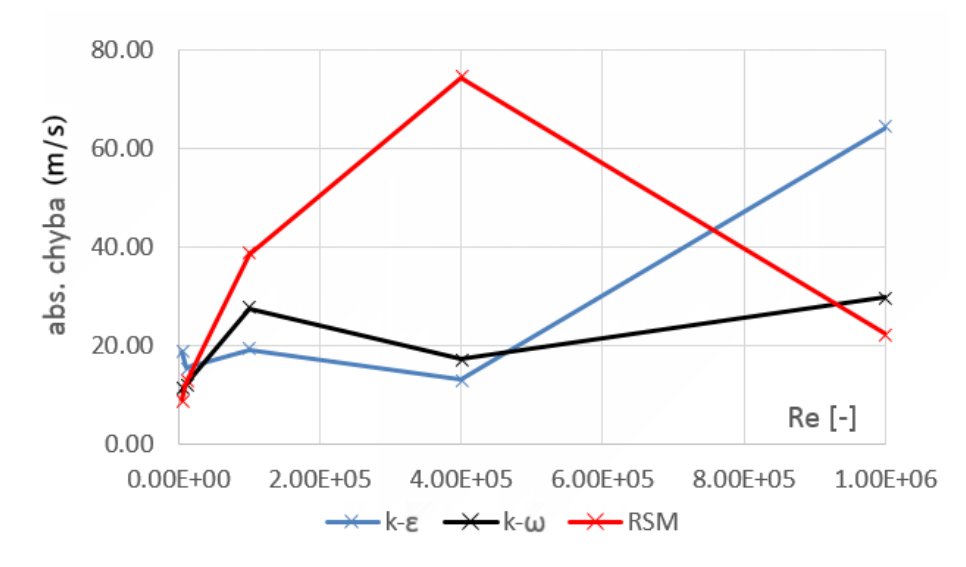

**Obr. 44** Graf součtu absolutních hodnot chyb rychlostí (normování podle u\*)

<span id="page-58-1"></span>Z tabulky na [Obr. 43](#page-58-0) a z grafu na [Obr. 44](#page-58-1) je zřejmé, že pro normování podle u\* dosahuje nejnižší hodnoty celkové "chyby" k-ω turbulentní model.

#### **7.1.2 Normování podle střední rychlosti**

Výsledky z CFD simulací normované podle střední rychlosti byly vyhodnoceny stejným způsobem, jako tomu bylo v předchozí kapitole. Pro zjednodušení obsahuje toto srovnání všechny tři turbulentní modely pouze v jednom grafu. Pomocí polynomů bylo vhodné v tomto případě interpolovat výsledky z experimentálního měření, přičemž výsledky z CFD simulací byly následně srovnány právě s průběhy těchto interpolačních polynomů.

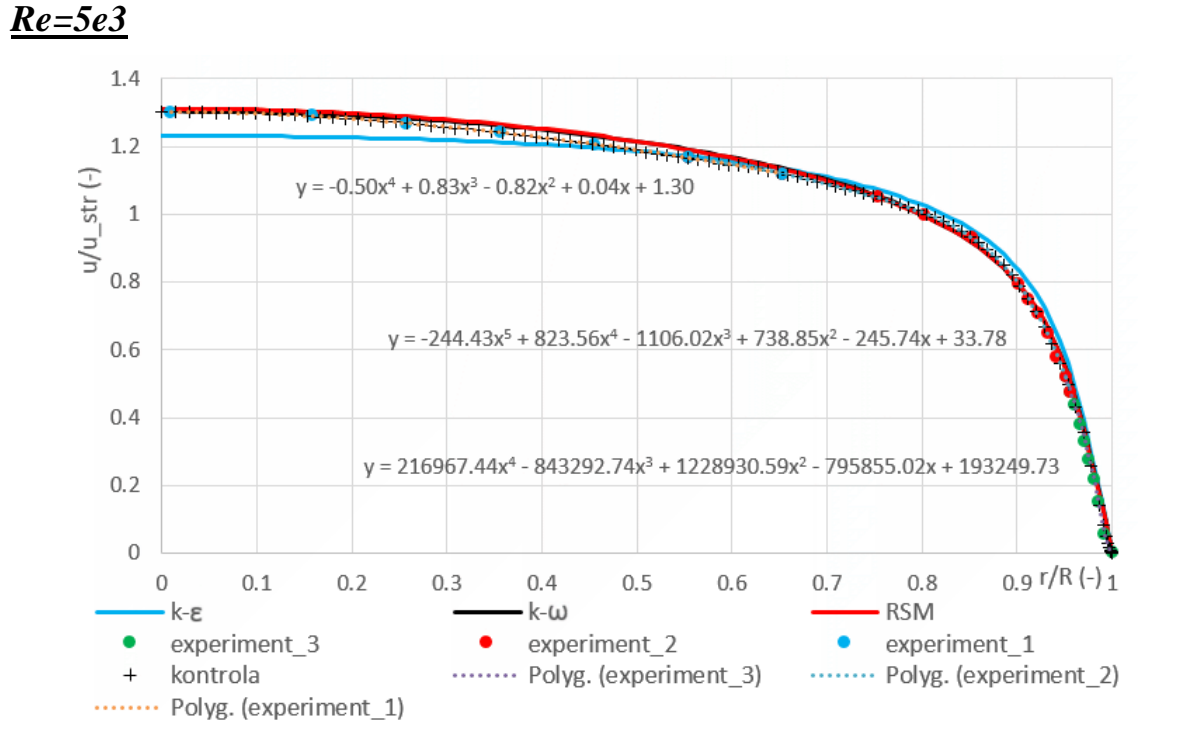

Obr. 45 Graf srovnání experimentu s CFD simulací, Re=5E3 (normovaní podle  $\overline{u}$ )

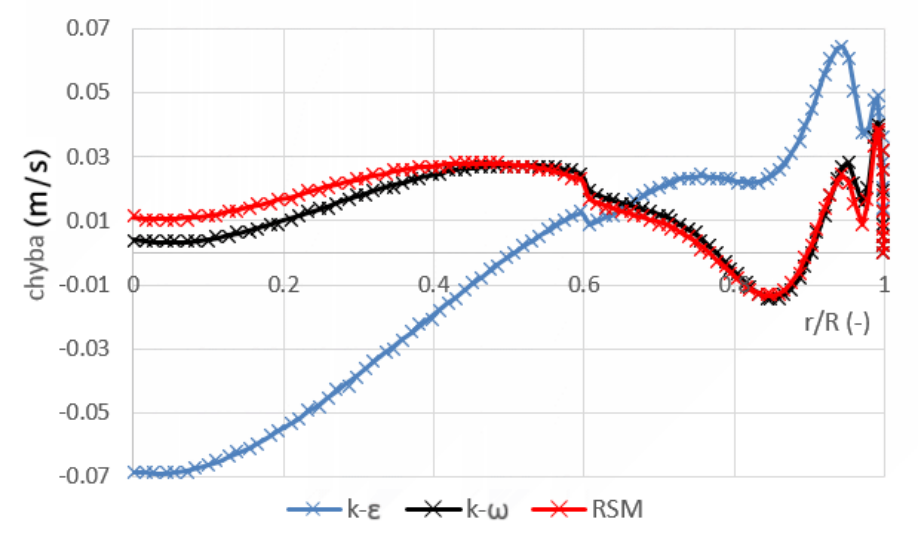

Obr. 46 Graf - chyba mezi experimentem a CFD simulací, Re=5E3 (normování podle  $\overline{u}$ )

Informace o hodnotě absolutní chyby pro normování podle střední rychlosti jsou uvedeny v následující tabulce a v grafu na [Obr. 48.](#page-60-0) Absolutní chyba je určena stejným způsobem jako v předchozí kapitole, tedy podle vztahu

$$
|chyba| = \sum_{i=1}^{n} |chyba_i|.
$$

|                   |            | součet |            |      |                 |       |
|-------------------|------------|--------|------------|------|-----------------|-------|
|                   | <b>5E3</b> | 1E4    | <b>1E5</b> | 4E5  | 1E <sub>6</sub> | chyb  |
| $k - \varepsilon$ | 6,33       | 6,6    | 3,28       | 0,66 | 3,9             | 20,77 |
| $k-\omega$        | 3,12       | 4,11   | 5,06       | 0,95 | 5,15            | 18,39 |
| <b>RSM</b>        | 3,36       | 3,95   | 4,81       | 0,84 | 4,56            | 17,52 |

<span id="page-60-1"></span>**Obr. 47** Tabulka součtu abs. hodnot chyb mezi CFD a experimentem (normování podle  $\overline{u}$ )

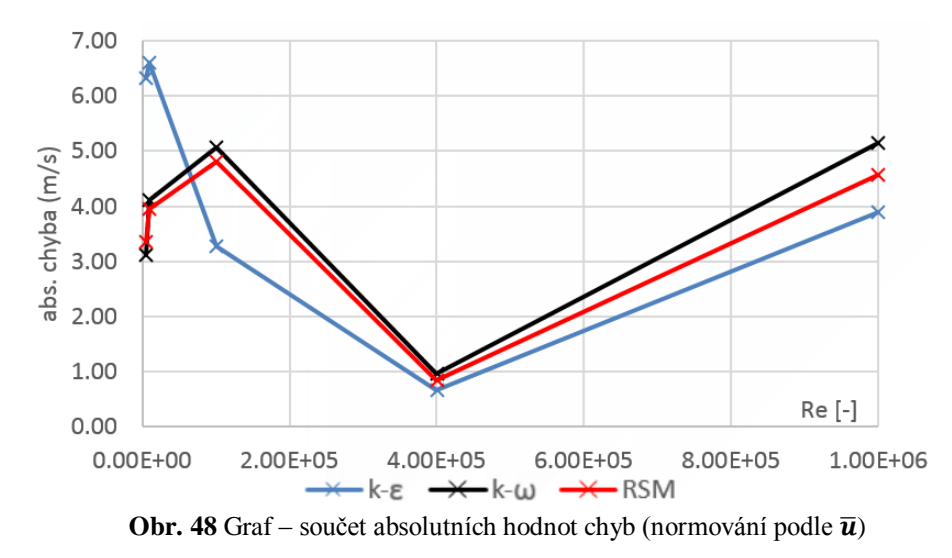

<span id="page-60-0"></span>Z tabulky na [Obr. 47](#page-60-1) je zřejmé, že celkový součet chyb v případě normování podle střední rychlosti je minimální v případě turbulentního modelu RSM. CFD výsledky turbulentního modelu k-ω jsou ovšem modelu RSM velmi podobné. S ohledem na téměř shodný průběh celkové chyby v závislosti na Reynoldsově čísle je možné výsledky těchto dvou modelů považovat za téměř shodné. Největší celkovou chybu vykazuje model k-ε. Avšak je nutné zdůraznit, že tato celková chyba je silně ovlivněna výsledky z oblasti, kde Re = 5000 a Re = 10000. Pro Reynoldsova čísla vyšší než = 15 je zřejmé, že výsledky turbulentního modelu *k-ε* v případě normování podle střední rychlosti nejvíce odpovídají experimentálnímu měření. Nicméně z výsledků plynoucích z normování podle třecí rychlosti je možné jednoznačně prohlásit turbulentní *k-ω* model jako model, který nejvíce odpovídá experimentálnímu měření.

Jelikož v době realizace této práce neměl autor k dispozici kvalitní výsledky z experimentálních měření nekruhových průřezů, budou závěry z kruhového potrubí aplikovány také na potrubí nekruhových průřezů. Pro potrubí kruhových i nekruhových průřezů bude tedy předpokládáno, že nejlepší shodu s reálným prouděním kapalin dosahuje turbulentní *k-ω* model.

Dále je nutné zmínit, že autor v době realizace této práce rovněž neměl k dispozici experimentálně naměřené rychlostní profily v kruhovém potrubí pro laminární oblast proudění. Z tohoto důvodu zde není uvedeno srovnání CFD výsledků s experimenty. Náhradou za tento nedostatek je porovnání CFD výsledků s již známými vztahy rychlostních profilů, které jsou platné pro laminární proudění. Toto porovnání je provedeno v kapitole 14.1.

## **7.2 SROVNÁNÍ VÝSLEDKŮ NEKRUHOVÉHO POTRUBÍ**

V následující části bude provedeno porovnání CFD výsledků platných pro obdélníkový průřez potrubí o rozměru 50 x 120 mm. Jak již bylo uvedeno v předchozím textu, CFD simulace obdélníkového průřezu o rozměrech 50 x 120 mm byla provedena pouze pro jednu hodnotu Reynoldsova čísla ( $Re = 127995$ ). Z technických důvodů popsaných v kapitole [4.3](#page-39-2) je však nutné experimentální získaná data považovat spíše za informativní. Je tedy dostačující uvést například normování pouze podle maximální rychlosti. Normovaný rychlostní profil na kratší ose (50mm) obdélníkového potrubí je zobrazen na [Obr. 49.](#page-61-0) Rychlostní profil na delší ose (120mm) je pak zobrazen na [Obr. 50.](#page-61-1)

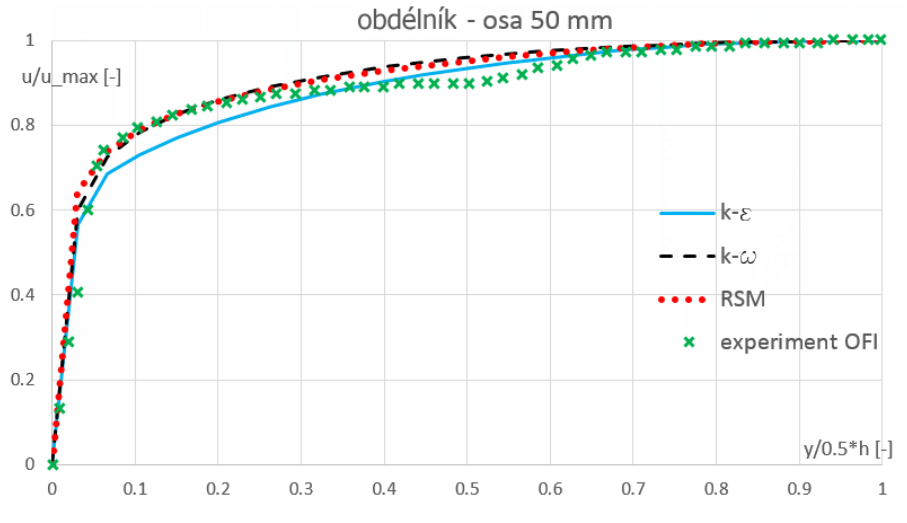

**Obr. 49** Srovnání normovaných rychlostních profilů (obdélník, osa 50 mm)

<span id="page-61-0"></span>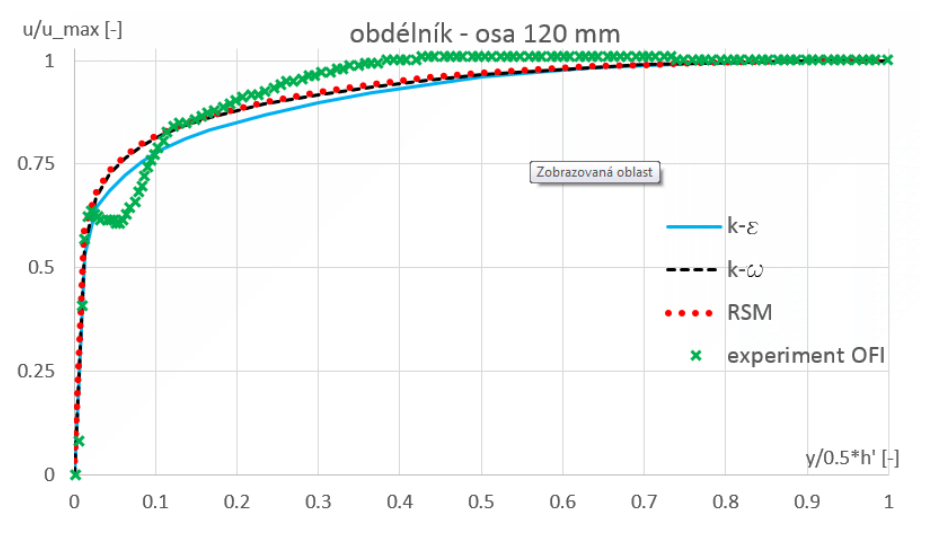

**Obr. 50** Srovnání normovaných rychlostních profilů (obdélník, osa 120 mm)

<span id="page-61-1"></span>Z předchozích grafů je patrné, že na kratší ose [\(Obr. 49\)](#page-61-0) je na části rychlostního profilu (oblast blízko středu proudu a oblast u stěny) viditelná určitá shoda experimentu se všemi turbulentními modely. Na delší ose [\(Obr. 50\)](#page-61-1) je situace obdobná jako na kratší ose.

Na základě vizuální kontroly grafů zobrazených na [Obr. 49](#page-61-0) a [Obr. 50](#page-61-1) není možné říci, který z uvažovaných turbulentních modelů nejlépe odpovídá naměřenému rychlostnímu profilu.

*Následující část této práce se již věnuje vlastnímu odvození rychlostních profilů pomocí metody rozložení hustoty vířivosti po průřezu.* 

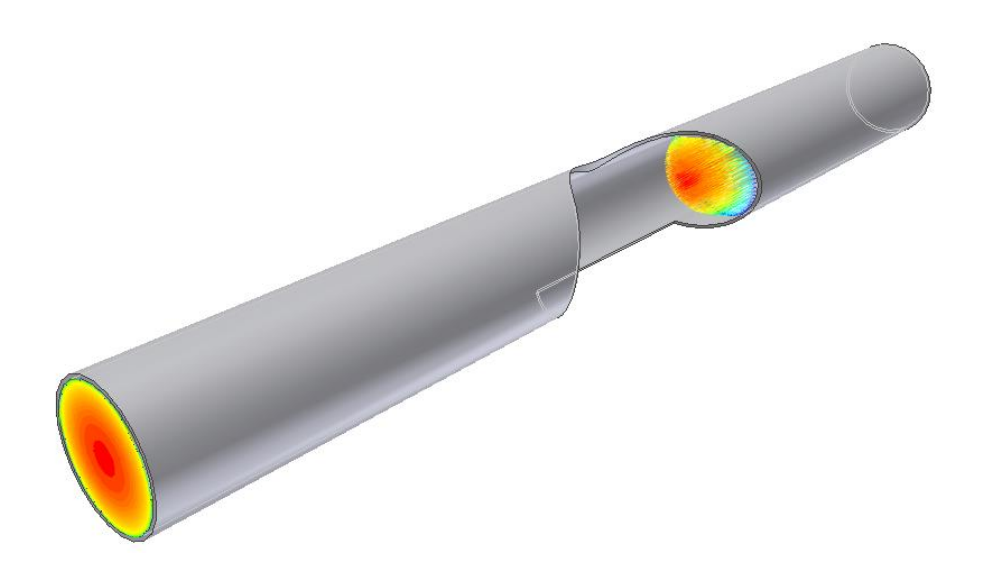

# **8 CÍLE DIZERTAČNÍ PRÁCE**

Cílem této dizertační práce je odvození rychlostních profilů v potrubí různých průřezů pomocí metody rozložení hustoty vířivosti po průřezu. Bude-li to z matematického hlediska možné, odvození bude provedeno analyticky. V případě, že analytické postupy selžou, bude využito vhodných numerických metod. Práce je zaměřena mimo jiné na odvození rychlostních profilů takovým způsobem, který umožní stanovit tvar rychlostních profilů v reálném potrubí s využitím nově odvozených vztahů a "dostupné" měřicí techniky. "Dostupnou" měřicí technikou je myšleno např. měření tlakového rozdílu  $\Delta p$  (Pa) na určité délce potrubí  $L(m)$ , měření maximální rychlosti kapaliny v potrubí a případně měření průtoku  $Q(m^3 / s)$ .

### *Souhrn cílů dizertační práce*

- analytické odvození rychlostních profilů (případně využití numerických metod) pro potrubí různých průřezů s využitím metody rozložení hustoty vířivosti po průřezu potrubí
- CFD simulace rychlostních profilů
- normování odvozených, simulačních a experimentálně získaných rychlostních profilů, analýza tohoto normování, porovnání experimentálních a CFD výsledků s nově odvozenými vztahy

# **9 TEORIE ODVOZENÍ RYCHLOSTNÍCH PROFILŮ**

V této kapitole je nastíněn obecný postup odvození rychlostních profilů pomocí metody rozložení hustoty vířivosti po průřezu. Nejprve je zde vysvětlen pojem "*rozložení hustoty vířivosti po průřezu*". Následně tato kapitola obsahuje obecné odvození rychlostních profilů za pomoci analogie Biot-Savartova zákona. Jedná se o analogii, která ve svém vyjádření obsahuje cirkulaci rychlosti. Jelikož není cirkulace rychlosti s ohledem na neznalost rychlostního pole známa, obsahuje tato kapitola také vyjádření závislosti mezi vektorem víru rychlosti a cirkulací rychlosti, respektive rozložení hustoty vířivosti po průřezu.

# **9.1 ROZLOŽENÍ HUSTOTY VÍŘIVOSTI PO PRŮŘEZU**

Vysvětlení pojmu "*rozložení hustoty vířivosti po průřezu*" bude provedeno pomocí vektoru víru rychlosti. Vektor víru rychlosti  $\vec{\Omega}$  (s<sup>-1</sup>) je vektor, který je definován jako vektorový součin operátoru nabla  $\vec{v}$  a vektorů rychlosti  $\vec{u}$  nacházejících se na vyšetřované oblasti. Matematicky zápis vektoru víru rychlosti je

$$
\vec{\Omega} = \vec{\nabla} \times \vec{u}.
$$

Složky vektoru víru rychlosti lze určit například pomocí Einsteinovy sumační symboliky

$$
\Omega_i = \varepsilon_{ijk} \frac{\partial u_k}{\partial x_j},
$$

kde  $\varepsilon_{ijk}$  je Levi-Civitův tenzor (viz kapitola [9.2\)](#page-65-0). Jednotlivé složky vektoru víru rychlosti lze po rozepsání zapsat ve tvaru

$$
\Omega_1 = \varepsilon_{123} \frac{du_3}{dx_2} + \varepsilon_{132} \frac{du_2}{dx_3},
$$
  
\n
$$
\Omega_2 = \varepsilon_{213} \frac{du_3}{dx_1} + \varepsilon_{231} \frac{du_1}{dx_3},
$$
  
\n
$$
\Omega_3 = \varepsilon_{312} \frac{du_2}{dx_1} + \varepsilon_{321} \frac{du_1}{dx_2}.
$$

V případě osově symetrického proudění se hodnoty časově středovaných rychlostí ve směru po průřezu potrubím nemění, respektive jsou nulové. Z tohoto důvodu má smysl řešit pouze složky vektoru víru rychlosti obsahující derivaci rychlosti  $u_1$ . Dále je třeba doplnit, že v následujících kapitolách, které se věnují odvození rychlostních profilů, budou tato odvození prováděna vždy v rovině, která je tvořena osami  $x_1$  a  $x_2$  (viz [Obr. 51\)](#page-65-1). S přihlédnutím k výše zmíněným podmínkám je možné pro osově symetrické proudění a pro zvolenou vyšetřovací rovinu zapsat výsledný tvar vektoru víru rychlosti jako

$$
\vec{\Omega} = \left(0, 0, -\frac{du_1}{dx_2}\right)
$$

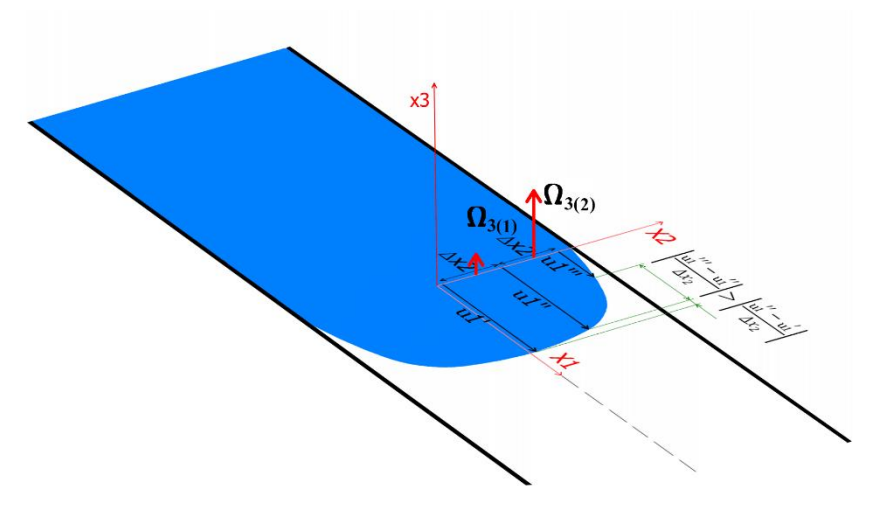

**Obr. 51** Znázornění vybraných vektorů víru rychlosti

<span id="page-65-1"></span>Nyní je možné přistoupit k vysvětlení pojmu "rozložení hustoty vířivosti po průřezu". Rozložení hustoty vířivosti lze definovat jako proměnnou, jejíž hodnota závisí na velikosti vektoru víru rychlosti v určité vzdálenosti od osy symetrie potrubí. Velikost vektoru víru rychlosti je možné vyjádřit funkcí, která prochází vrcholy vektorů víru rychlosti, viz [Obr. 52.](#page-65-2) Funkce, která reprezentuje rozložení vektorů víru rychlosti, je v následujícím textu označována symbolem  $\Omega(s^{-1})$ . Rozložení hustoty vířivosti po průřezu je dále označováno symbolem  $\gamma(m \cdot s^{-1})$ . Matematické vyjádření rozložení hustoty vířivosti po průřezu je uvedeno v kapitole [9.5.](#page-69-0)

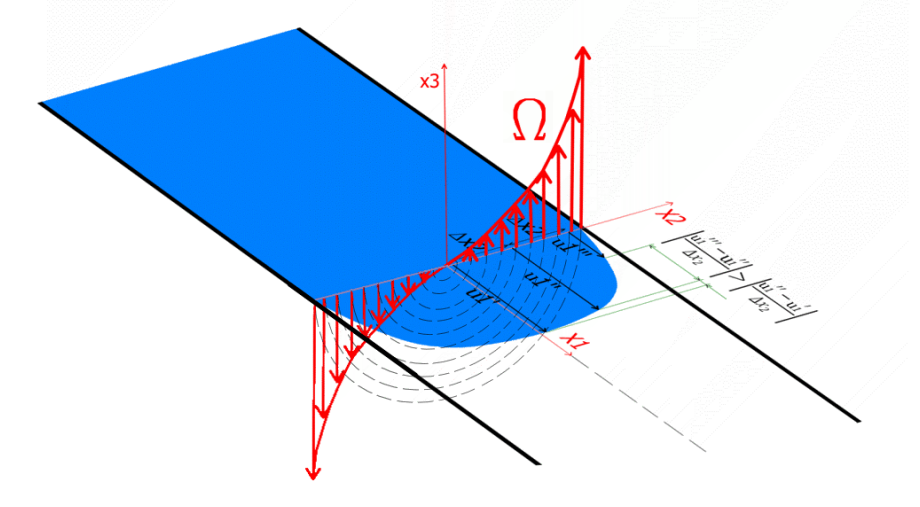

**Obr. 52** Funkce vyjadřující rozložení vektorů víru rychlosti po průřezu

### <span id="page-65-2"></span><span id="page-65-0"></span>**9.2 Levi-Civitův tenzor**

Jedná se o tenzor, který nabývá pouze tří hodnot daných zápisem

$$
\varepsilon_{ijk} = \begin{cases}\n1 & \text{pro sudou permutaci indexů, tedy ijk = 123; ijk = 231; ijk = 321} \\
-1 & \text{pro lichou permutaci indexů, tedy ijk = 321; ijk = 132; ijk = 213} \\
0 & \text{pokud se kterékoliv dva indexy rovnají, tedy i = j; i = k; j = k}\n\end{cases}
$$

### **9.3 VÍROVÁ ČÁRA, VÍROVÉ VLÁKNO, INTENZITA VÍRU A CIRKULACE RYCHLOSTI**

V textu této práce se velmi často vyskytují pojmy jako vírová čára, vírové vlákno, intenzita víru a cirkulace rychlosti. Je tedy nezbytné tyto pojmy alespoň ve stručnosti definovat.

**Vírová čára**

Jedná se o myšlenou čáru, ke které jsou tečné vektory víru rychlosti Ω, viz [Obr. 53.](#page-66-0) Vírovou čáru lze jednoznačně určit matematickým zápisem

$$
\frac{db_1}{\Omega_1} = \frac{db_2}{\Omega_2} = \frac{db_3}{\Omega_3},
$$

kde  $db_i$  je element myšlené čáry.

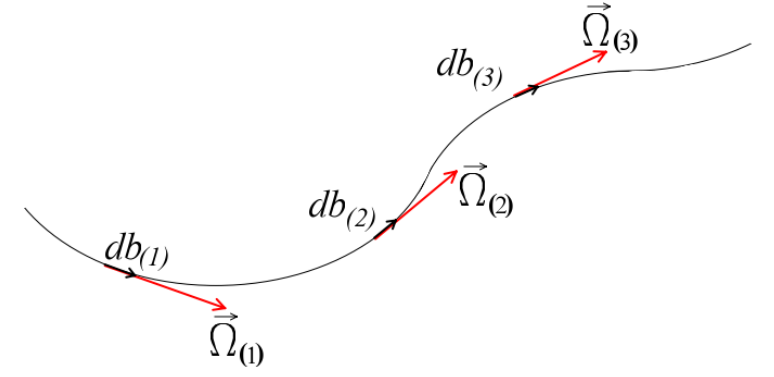

**Obr. 53** Vírová čára

<span id="page-66-0"></span>**Vírové vlákno**

Mějme libovolnou uzavřenou a orientovanou křivku, která není vírovou čarou. Veďme každým bodem této křivky vírovou čáru. Pak vírové čáry, které prochází plochou  $dS_1$ , respektive plochou  $dS_2$ , jež je ohraničena orientovanou křivkou, tvoří vírové vlákno, viz [Obr. 54.](#page-66-1)

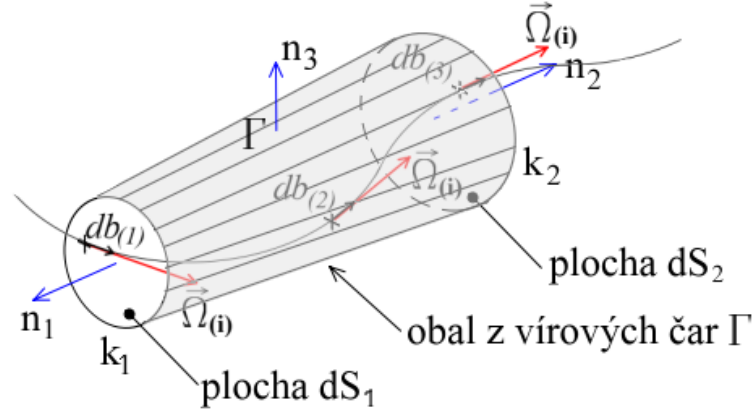

**Obr. 54** Vírové vlákno

#### <span id="page-66-1"></span>**Intenzita víru**

Jedná se o hodnotu, která určuje tok vektoru víru rychlosti určitou plochou (na [Obr. 54](#page-66-1) se jedná o plochy  $dS_1$  a  $dS_2$ ). Matematicky lze intenzitu víru vyjádřit jako

$$
\mu = \int \Omega_i \cdot n_i \cdot dS \quad (\Omega_i \cdot n_i \dots \, skalární násbek),
$$

kde n<sub>i</sub> je normálový vektor k ploše dS. Jednotka intenzity víru  $\mu$  je  $(m^2\cdot s^{-1})$ .

#### **Cirkulace rychlosti**

Cirkulace rychlosti je součet tečných složek rychlosti k uzavřené libovolné křivce (na [Obr.](#page-66-1)  [54](#page-66-1) ke křivce  $k_1$  respektive  $k_2$ ). Cirkulaci rychlosti kolem zvolené křivky lze stanovit pomocí vztahu

$$
\Gamma = \oint u_i \cdot \tau_i \cdot ds \quad (u_i \cdot \tau_i \dots \, skalární násbek),
$$

kde u<sub>i</sub> je i-tá rychlost, τ<sub>i</sub> je tečný vektor na křivce k<sub>j</sub>. Jednotka cirkulace rychlosti Γ je  $(m^2 \cdot s^{-1}).$ 

### **9.4 ANALOGIE BIOT-SAVARTOVA ZÁKONA**

Odvození rychlostních profilů pomocí metody rozložení hustoty vířivosti po průřezu potrubí bude provedeno s využitím analogie Biot-Savartova zákona. Biot-Savartův zákon se často vyskytuje v problematice elektromagnetismu ve tvaru

$$
d\vec{B} = \frac{\mu_0 I}{4\pi} \frac{d\vec{s} \times \vec{r}}{\|\vec{r}\|^3},\tag{16}
$$

kde  $\vec{B}(T)$  je vektor magnetické indukce,  $\mu_0$  ( $H/m$ ) je permeabilita vakua,  $I(A)$  je elektrický proud,  $d\vec{s}(m)$  je nekonečně krátký element vodiče a  $\vec{r}(m)$  je vektor mezi nekonečně malým elementem vodiče a bodem P, v němž je zkoumána hodnota magnetické indukce. Význam uvedených veličin je zobrazen na [Obr. 55.](#page-67-0)

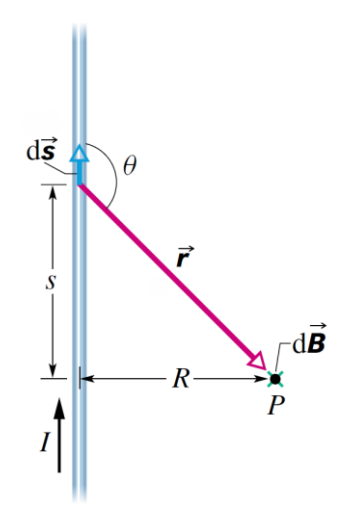

**Obr. 55** Elektromagnetická indukce od vodiče, jimž protéká proud I (při tvorbě tohoto obr. bylo využito zdroje [1])

<span id="page-67-0"></span>Podobně, jako v případě magnetického pole kolem přímého vodiče, jímž protéká elektrický proud, lze postupovat také při odvození rychlosti indukované od jednoho vírového vlákna. Intenzitu vírového vlákna lze stanovit pomocí intenzity víru  $\mu$ , respektive pomocí cirkulace rychlosti Γ. Využití Biot-Savartova zákona je podmíněno nahrazením elektrického proudu jinou, ovšem vhodnou veličinou. V tomto případě se jako vhodná veličina nabízí cirkulace rychlosti Γ, nebo intenzita vírové trubice  $\mu$  [\(Obr. 56\)](#page-68-0). Analogii Biot-Savartova zákona aplikovaného na jedno vírové vlákno lze vyjádřit ve tvaru

<span id="page-68-1"></span>
$$
d\vec{u} = \frac{\Gamma}{4\pi} \frac{d\vec{s} \times \vec{r}}{\|\vec{r}\|^3}
$$

**Obr. 56** Rychlost kapaliny indukovaná vírovým vláknem (při tvorbě tohoto obr. bylo využito zdroje [1] a [18])

<span id="page-68-0"></span>Tento tvar analogie Biot-Savartova zákona vyjadřuje rychlost indukovanou od nekonečně krátkého elementu ds, který se nachází na vírovém vláknu o cirkulaci rychlosti Γ. Pro stanovení rychlosti indukované od rozložení hustoty vířivosti je třeba vztah [17](#page-68-1) nejprve řešit pro jedno vírové vlákno. Následně je nutné provést aplikaci výsledku rychlosti indukované od jednoho vírového vlákna na stěnu vírových vláken. Až po získání předchozích výsledků je možné získat rychlost indukovanou od rozložení vektorů víru rychlosti, respektive od rozložení hustoty vířivosti po průřezu. Pro přehlednost je níže uveden [Obr. 57.](#page-69-1) Tento obrázek graficky doplňuje výše zmíněný způsob odvození rychlosti indukované (pro zjednodušení je celý proces odvození indukované rychlosti vysvětlen na případu proudění mezi dvěma rovinnými, nekonečně rozlehlými deskami). Na [Obr.](#page-69-1)  [57](#page-69-1) je nejprve zobrazeno jedno vírové vlákno nekonečné délky. Dále jsou zde zobrazeny dvě vírové stěny tvořené z nekonečného počtu vírových vláken o shodné intenzitě, respektive o shodné cirkulaci rychlosti. V poslední části tohoto obrázku je znázorněno rozložení vektorů víru rychlosti, které je tvořeno z vírových stěn majících různou hustotu vířivosti po průřezu potrubí.

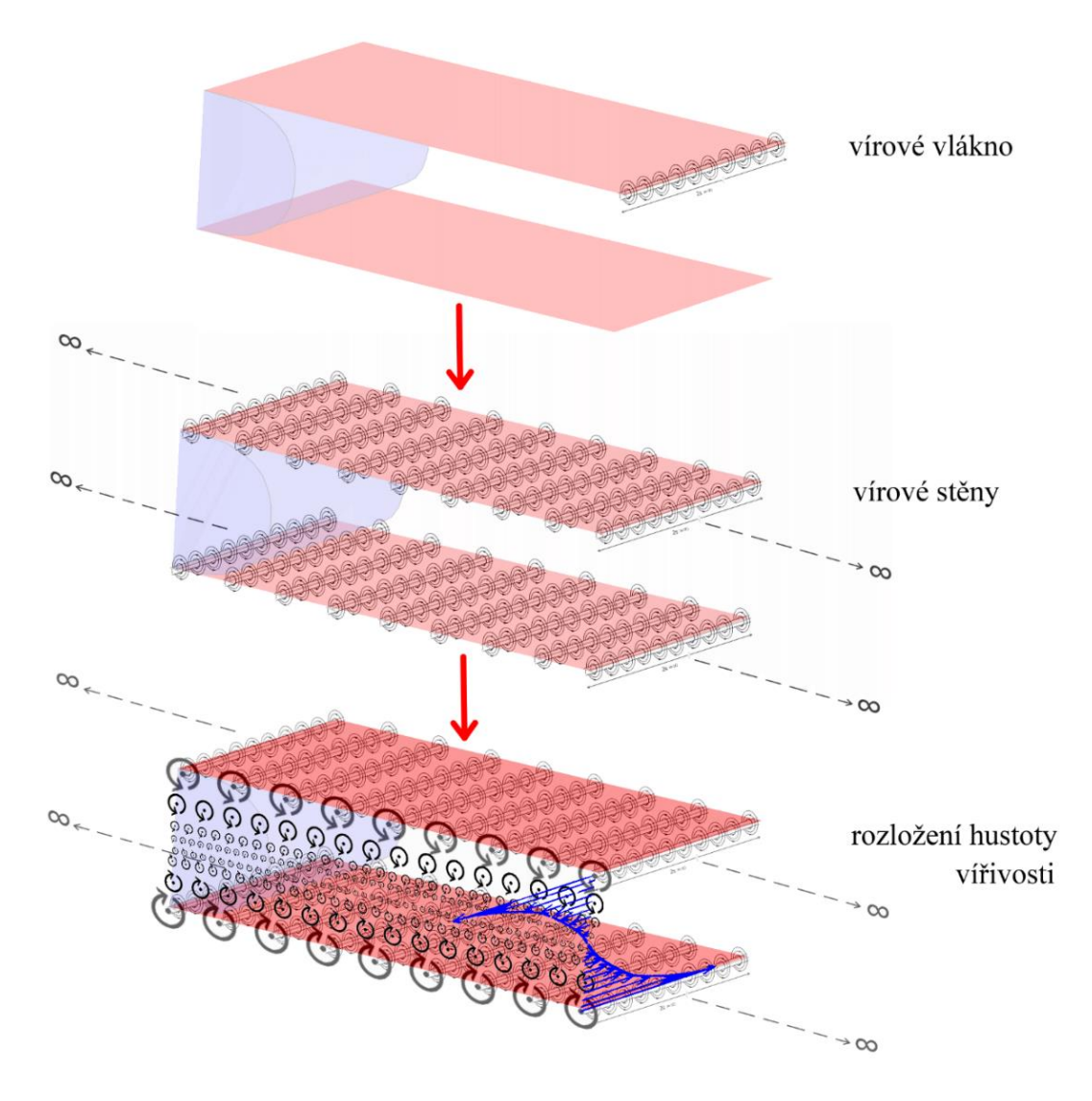

**Obr. 57** Skladba: vírové vlákno, vírová stěna, rozložení vektorů víru rychlosti po průřezu

### <span id="page-69-1"></span><span id="page-69-0"></span>**9.5 Závislost mezi cirkulací rychlosti a rozložením hustoty vířivosti po průřezu**

Odvození nových rychlostních profilů je založeno na základě využití rozložení hustoty vířivosti  $\gamma$  ( $m/s$ ) po průřezu. V předchozí kapitole se ve vyjádření analogie Biot-Savartova zákona (vztah [17\)](#page-68-1) vyskytuje cirkulace rychlosti Γ ( $m^2 \cdot s^{-1}$ ). Z tohoto důvodu je třeba definovat závislost mezi cirkulací rychlosti  $\Gamma$  a rozložením hustoty vířivosti  $\gamma$ . Tuto závislost lze stanovit pomocí Stokesovy věty, která dává v rovnost cirkulaci rychlosti Γ a intenzitu víru  $\mu$ . Stokesova věta tedy říká, že platí

$$
d\Gamma = u_i \cdot \tau_i \cdot ds = \Omega_i \cdot n_i \cdot dS = d\mu.
$$

Intenzitu víru μ je možné určit jako tok vektorů víru rychlosti  $\Omega_i$  plochou dS, která je zobrazena na [Obr. 58.](#page-70-0) Následně je možné určit intenzitu víru pomocí vztahu

$$
d\mu = \Omega_i \cdot n_i \cdot dS = \Omega_i \cdot n_i \cdot dr \cdot dl \quad (\Omega_i \cdot n_i \dots \, skalární násbek), \tag{18}
$$

kde  $n_i(-)$  je normálový vektor kolmý na plochu dS. Vektor víru rychlosti Ω<sub>i</sub> má jedinou nenulovou složku v kolmém směru na plochu  $dS$  a význam délkových elementů  $dr$  a  $dl$  je zřejmý z [Obr. 58.](#page-70-0)

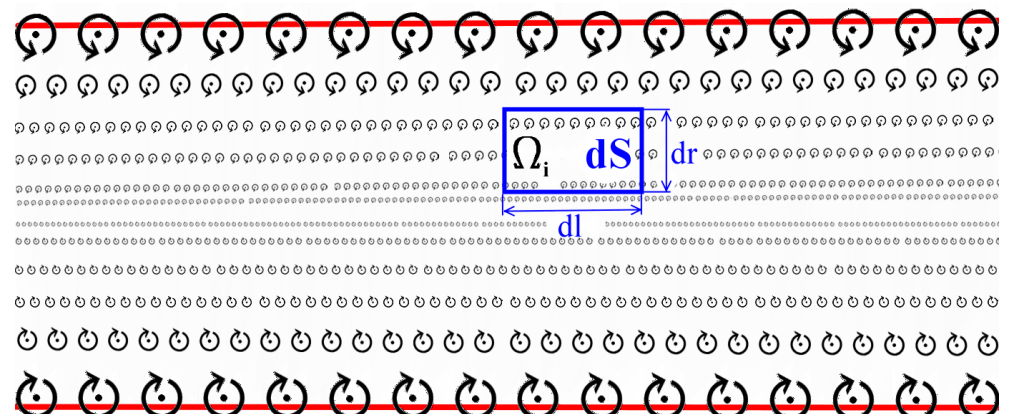

**Obr. 58** Intenzita víru na ploše *dS*

<span id="page-70-0"></span>V případě uvažování symetrického (vůči pomyslné ose umístěné v poloviční vzdálenosti mezi stěnami potrubí) a ustáleného proudění v potrubí lze říci, že všechny vektory víru rychlosti  $\Omega_i$  jsou kolmé na zvolenou plochu  $dS$ , a je tedy možné psát

<span id="page-70-1"></span>
$$
d\mu = \Omega(r) \cdot dr \cdot dl, \qquad 19
$$

kde zápisem  $\Omega(r)$  je vyjádřena kolmá složka vektoru víru rychlosti k ploše dS jako funkce vzdálenosti od osy potrubí (v tomto případě již není třeba zapisovat index *i*, jelikož jediná nenulová složka vektoru víru rychlosti je již zmiňovaná kolmá složka tohoto vektoru na plochu dS). Zavedením substituce

lze vztah [19](#page-70-1) přepsat do tvaru

$$
d\mu = \gamma(r) \cdot dl,
$$

 $\gamma(r) = \Omega(r) \cdot dr$ 

kde zápis  $\Omega(r)$ , respektive  $\gamma(r)$  opět vyjadřuje závislost rozložení vektorů víru rychlosti, respektive hustoty vířivosti po průřezu (pro zjednodušení bude v následujícím textu označováno rozložení vektorů víru rychlosti po průřezu pouze symbolem Ω a rozložení hustoty vířivosti symbolem  $\gamma$ ). Pomocí výše uvedené substituce a zjednodušeného zápisu rozložení hustoty vířivosti je možné vyjádřit intenzitu víru jako funkci rozložení hustoty vířivosti po průřezu.

$$
d\mu = \gamma \cdot dl,
$$

a jelikož podle Stokesovy věty platí, že cirkulace rychlosti se rovná intenzitě víru ( $\Gamma = \mu$ ), lze tento vztah upravit do tvaru

$$
d\Gamma = \gamma \cdot dl. \tag{20}
$$

Tímto zápisem je definována závislost mezi cirkulací rychlosti Γ a rozložením hustoty vířivosti po průřezu.

# **10 OBECNÝ POSTUP ODVOZENÍ RYCHLOSTNÍCH PROFILŮ**

Samotnému odvození rychlostních profilů předchází aplikace analogie Biot-Savartova zákona na jedno vírové vlákno. Pro stanovení hodnoty rychlosti indukované od jednoho vírového vlákna je nutné analogii Biot-Savartova zákona nejprve integrovat po celé délce tohoto vlákna. Výsledkem integrace je znalost hodnoty indukované rychlosti od jednoho vírového vlákna, viz [Obr. 59.](#page-71-0) Dalším krokem je odvození rychlosti indukované od jedné vírové stěny. K tomuto odvození slouží právě výsledné vztahy platné pro rychlost indukovanou od jednoho vírového vlákna. Posledním krokem je odvození vztahů, kterými lze stanovit rychlost indukovanou od všech vírových stěn, respektive od rozložení hustoty vířivosti po průřezu.

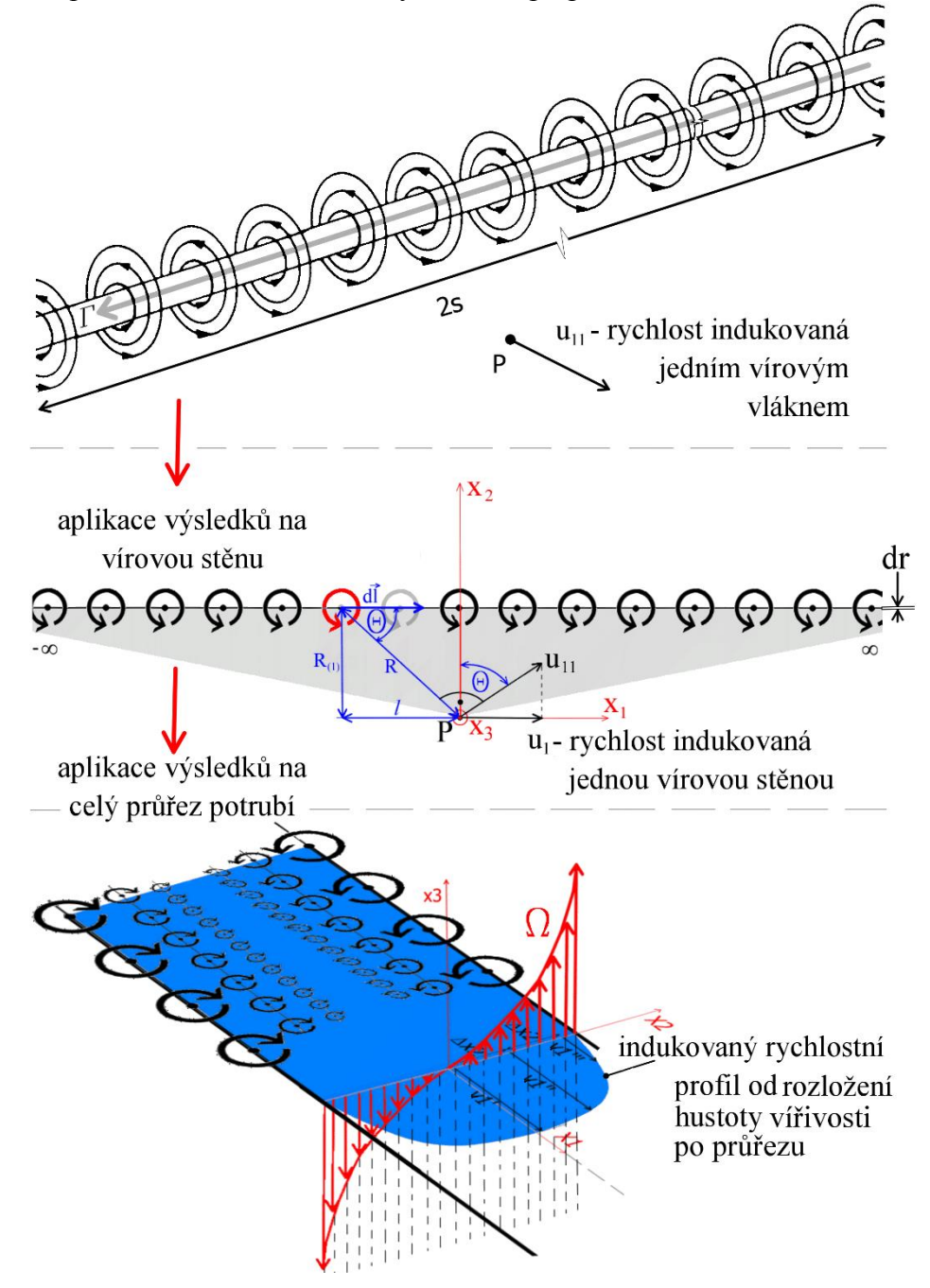

<span id="page-71-0"></span>**Obr. 59** Obecné odvození rychlostních profilů
### **10.1 Potrubí nekruhového průřezu (čtverec, obdélník, dvě desky)**

Na potrubí nekruhových průřezů je třeba nejprve aplikovat analogii Biot-Savartova zákona na jedno vírové vlákno. Jedná-li se o konečné přímé vírové vlákno, pak je třeba uvažovat konečnou délku 2s (viz [Obr. 60](#page-72-0) a vztah [21\)](#page-72-1).

<span id="page-72-1"></span>
$$
\vec{u} = \oint_{-s}^{s} \frac{\Gamma}{4\pi} \frac{d\vec{s} \times \vec{r}}{\|\vec{r}\|^3}.
$$

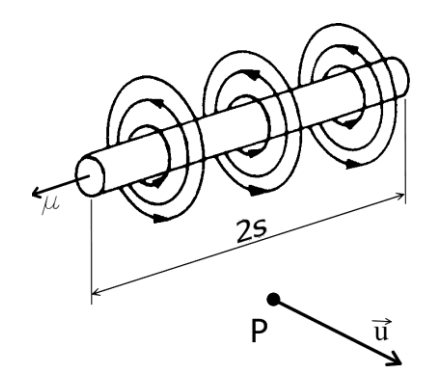

<span id="page-72-3"></span>**Obr. 60** Jedno vírové vlákno konečné délky (při tvorbě tohoto obr. bylo využito zdroje [18])

<span id="page-72-0"></span>V případě proudění kapaliny mezi dvěma rovinnými "nekonečně" rozlehlými deskami je nutné aplikovat analogii Biot-Savartova zákona nejdříve na jedno vírové vlákno nekonečné délky, (viz [Obr. 61](#page-72-2) a vztah [22\)](#page-72-3)

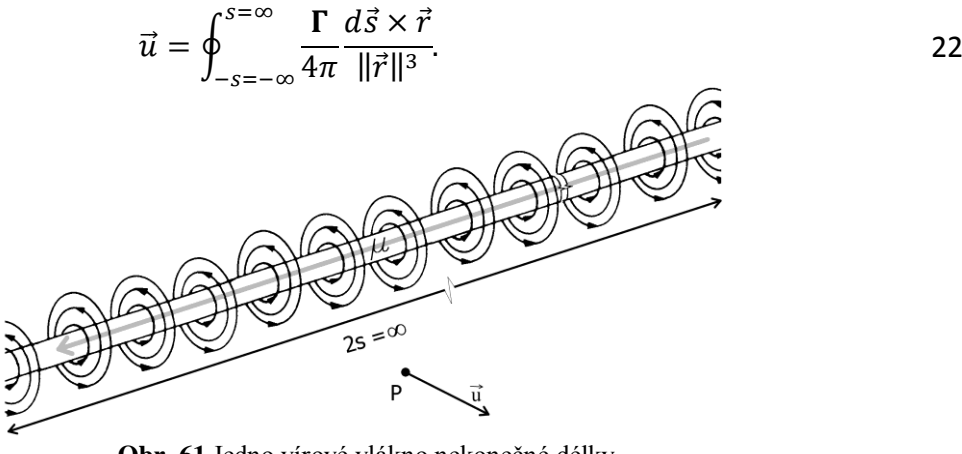

**Obr. 61** Jedno vírové vlákno nekonečné délky (při tvorbě tohoto obr. bylo využito zdroje [18])

<span id="page-72-2"></span>Jakmile je provedeno odvození vztahů platných pro rychlost indukovanou od jednoho vírového vlákna konečné, respektive nekonečné délky, je nutné přistoupit k odvození rychlosti indukované od jedné vírové stěny. Aby bylo možné tento krok provést, je nutné upravit vztahy [21](#page-72-1) a [22](#page-72-3) do takového tvaru, který umožní stanovit hodnotu indukované rychlosti od jedné vírové stěny nekonečné délky (tato vírová stěna je tvořena z vírových vláken o shodné cirkulaci rychlosti Γ, viz [Obr. 62\)](#page-73-0). Pojem nekonečná délka vírové stěny je možné v reálném případě chápat jako značnou délku v poměru vůči vzdálenosti protilehlých stěn (nekruhové průřezy), respektive vůči průměru kruhového potrubí (kruhové průřezy). Lze tedy říci, že  $l \gg h$  (čtverec, obdélník, dvě rovinné desky). Pro kruhový průřez pak platí, že  $l \gg R$ . Je nutné si uvědomit, že pro vírovou stěnu se z cirkulace rychlosti  $\Gamma$  platné pro jedno vírové vlákno stává elementární cirkulace rychlosti  $d\Gamma$ . Od této elementární cirkulace rychlosti je možné určit přírůstek indukované rychlosti  $d\vec{u}$  pro vírovou stěnu. Přírůstek indukované rychlosti od jednoho vírového vlákna umístěného do vírové stěny lze po úpravě vztahů [21](#page-72-1) a [22](#page-72-3) vyjádřit ve tvaru

<span id="page-73-2"></span><span id="page-73-1"></span>
$$
d\vec{u} = \oint_{-s}^{s} \frac{\mathbf{d}\Gamma}{4\pi} \frac{d\vec{s} \times \vec{r}}{\|\vec{r}\|^3}.
$$

$$
d\vec{u} = \oint_{-s=-\infty}^{s=\infty} \frac{\mathbf{d}\Gamma}{4\pi} \frac{d\vec{s} \times \vec{r}}{\|\vec{r}\|^3}.
$$

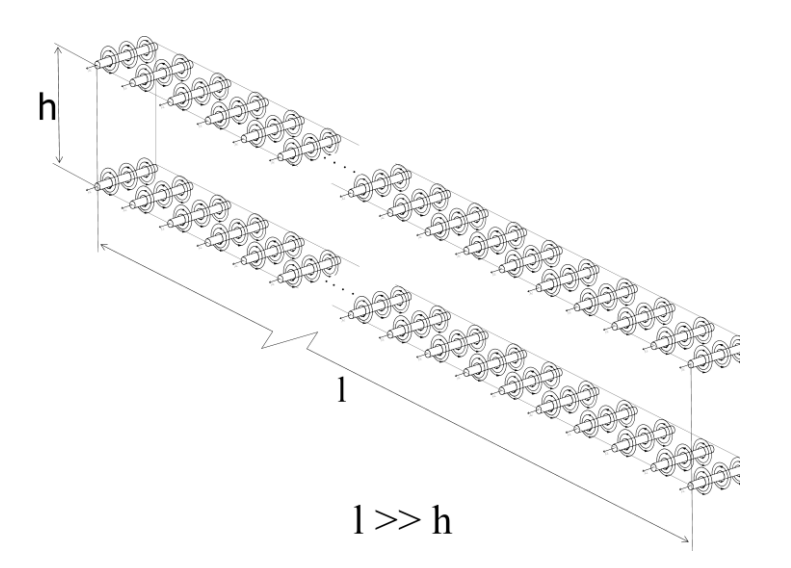

**Obr. 62** Poměr vzdálenosti dvou krajních vírových stěn potrubí vůči jeho délce

<span id="page-73-0"></span>Jelikož se jedná o odvození rychlostních profilů pomocí metody rozložení hustoty vířivosti po průřezu, je nutné do vztahů [23](#page-73-1) a [24](#page-73-2) tuto metodu zakomponovat. Pomocí vztahu [20](#page-70-0)  $(d\Gamma = \gamma \cdot dl)$ je možné upravit vztahy [23](#page-73-1) a [24](#page-73-2) do tvaru

<span id="page-73-4"></span><span id="page-73-3"></span>
$$
\vec{u} = \oint_{-\infty}^{\infty} \oint_{-s}^{s} \frac{\gamma}{4\pi} \frac{d\vec{s} \times \vec{r}}{\|\vec{r}\|^3} d\vec{l},
$$

$$
\vec{u} = \oint_{-\infty}^{\infty} \oint_{-s=-\infty}^{s=\infty} \frac{\gamma}{4\pi} \frac{d\vec{s} \times \vec{r}}{\|\vec{r}\|^3} d\vec{l},
$$

přičemž je nutné si uvědomit, že délka stěny vírových vláken je nekonečně velká. Z tohoto důvodu bylo nutné předchozí vztahy integrovat v mezích od −∞ do +∞ (viz [Obr. 63\)](#page-74-0).

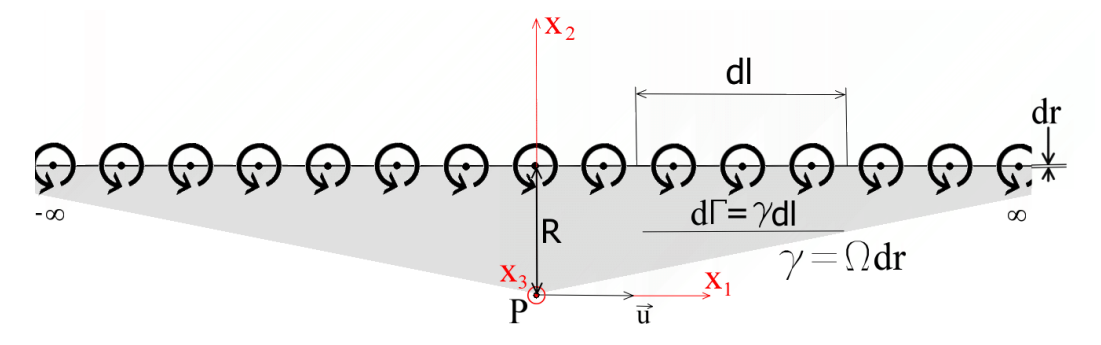

**Obr. 63** Vírová stěna

<span id="page-74-0"></span>Hodnotu indukované rychlosti od jedné vírové stěny je možné určit vyřešením integrálů uvedených v rovnicích [25](#page-73-3) a [26.](#page-73-4) Toto řešení je s ohledem na rozsáhlost uvedeno v kapitole [11 11 .](#page-75-0)

#### <span id="page-74-2"></span>**10.2 Potrubí kruhového průřezu**

Při odvození rychlosti indukované od vírového vlákna kruhového průřezu je třeba postupovat jiným způsobem, než jak bylo uvedeno v předchozí kapitole. Jedná se především o odvození ve válcovém souřadném systému. Dále je třeba zvolit opačný postupu řešení integrace kruhového vírového vlákna. Nejprve je nutné provést integraci vztahů podél osy nekonečně dlouhé stěny vírových vláken a následně integraci vztahů po obvodu kruhového vírového vlákna. V opačném případě totiž neexistuje analytické řešení integrace [12]. Integrál potřebný pro stanovení rychlosti indukované od vírové stěny kruhového průřezu je možné zapsat ve tvaru

<span id="page-74-1"></span>
$$
u_i = \frac{\gamma}{4\pi} \oint_0^{2\pi} \oint_{-\frac{\pi}{2}}^{\frac{\pi}{2}} \frac{\varepsilon_{ijk} \tau_j}{r_0^2} \cos \theta \left(x_k' - x_k\right) d\theta d\alpha, \tag{27}
$$

kde  $\varepsilon_{ijk}$  je Levi-Civitův tenzor (postup odvození tohoto integrálu je uveden v kapitole 11.3). Význam ostatních členů rovnice [27](#page-74-1) je zřejmý z níže uvedeného obrázku. Řešením integrálu uvedeného ve vztahu [27](#page-74-1) získáme rychlost indukovanou od jedné kruhové vírové stěny.

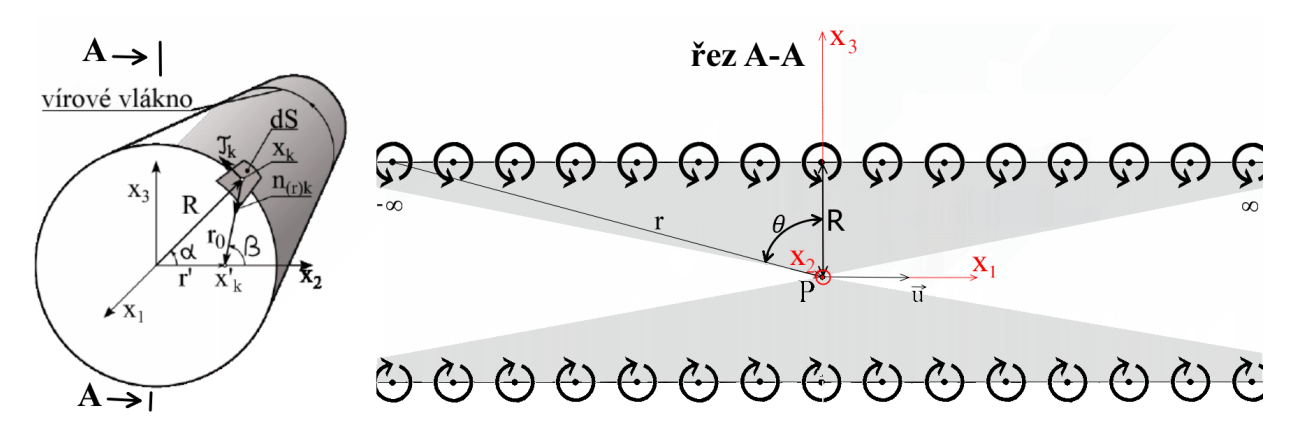

**Obr. 64** Kruhová vírová stěna (obrázek vlevo byl převzat z [17])

# <span id="page-75-0"></span>**11 RYCHLOST INDUKOVANÁ VÍROVOU STĚNOU**

V této kapitole je provedeno odvození vztahů, podle kterých bude možné stanovit hodnotu indukované rychlosti od rovinných a kruhových vírových stěn. S ohledem na snazší porozumění je v následujícím textu nejprve provedeno odvození rychlosti indukované od jedné rovinné vírové stěny konečné a nekonečné šířky – viz [Obr. 65](#page-75-1) a) a b) a poté od vírové stěny kruhového průřezu [Obr. 65](#page-75-1) c).

Pro odvození vztahů platných pro konečně širokou rovinnou vírovou stěnu je vhodné nejprve odvodit vztahy platné pro rychlost indukovanou od jednoho vírového vlákna konečné délky 2a - viz [Obr. 65](#page-75-1) a). Fyzikálně však tento krok nemá smysl). Následně je nutné provést odvození indukované rychlosti od konečně široké rovinné vírové stěny (jedná se o stěnu o konstantní hustotě vířivosti po celé její délce) a poté je třeba určit rychlost indukovanou od čtyř vírových stěn konečné šířky. Tímto způsobem získáme rychlost indukovanou od vírových stěn, které jsou tvořeny z uzavřených vírových vláken – viz [Obr. 65](#page-75-1) a).

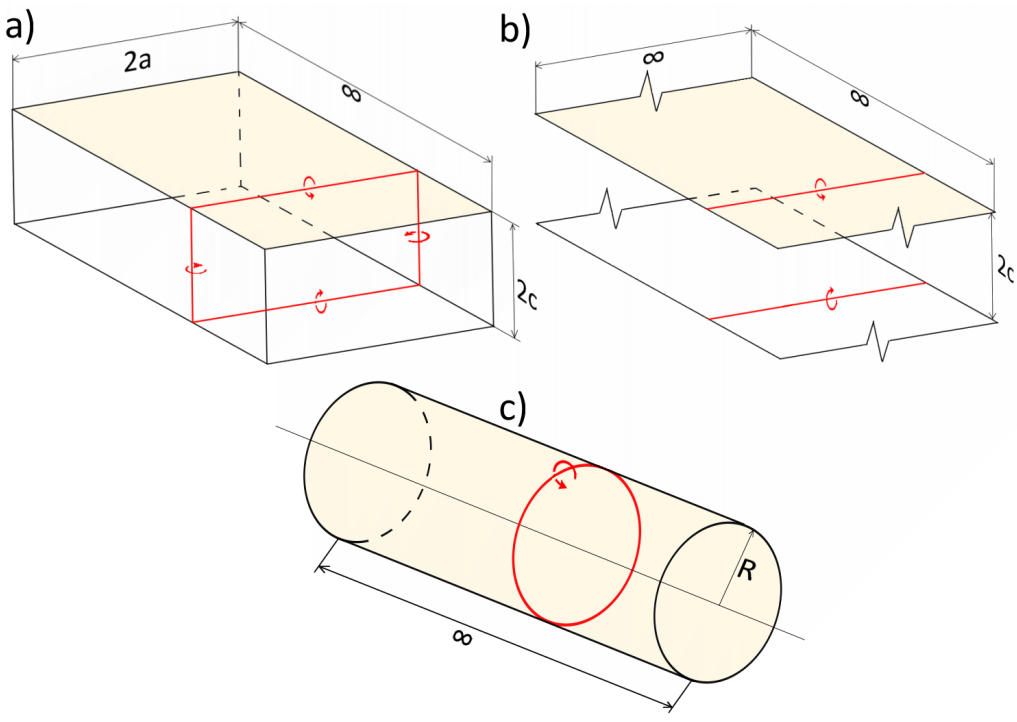

**Obr. 65** Zobrazení vírových stěn

<span id="page-75-1"></span>Odvození vztahů určených ke stanovení hodnoty indukované rychlosti od nekonečně rozlehlé rovinné vírové stěny je obdobné jako v předchozím případě. Nejprve je nutné odvodit vztahy platné pro nekonečně dlouhé vírové vlákno a až poté pro nekonečně rozlehlou rovinnou vírovou stěnu (jedná se o vírovou stěnu mající konstantní hustotu vířivosti po celé její délce), viz [Obr. 65](#page-75-1) b).

Odvození rychlosti indukované od kruhové vírové stěny vyžaduje specifický přístup. Nejprve je nutné stanovit rychlost indukovanou od stěny vírových vláken. Znamená to tedy, že nejprve je třeba integrovat Biot-Savartův zákon podél osy potrubí. Následně je nutné do matematického zápisu zakomponovat kruhové vírové vlákno, což znamená potřebu provést integraci po celém obvodu kruhové vírové stěny. Specifický přístup při odvození rychlosti indukované od jedné vírové stěny kruhového průřezu je nutné provést s ohledem na požadavek analytického řešení této problematiky.

Ve všech následujících případech je hodnota indukované rychlosti vyšetřována v bodě, který bude v dalším textu značen symbolem  $P = [x'_1, x'_2, x'_3]$ . Pro každý níže řešený případ bude tento bod podle požadavků konkretizován.

Při odvození rychlosti indukované od různých vírových vláken a stěn jsou uvažována určitá zjednodušení, mezi která patří

- zanedbání gravitačního zrychlení Země
- odvození indukované rychlosti bude vyšetřováno pouze v oblasti plně rozvinutého rychlostního profilu
- pro rovinné vírové stěny bude uvažováno symetrické proudění mezi vzájemně rovnoběžnými stěnami
- pro kruhovou vírovou stěnu bude uvažováno osově symetrické proudění uvnitř této stěny
- bude uvažována pouze nestlačitelná viskózní kapalina

# <span id="page-76-1"></span>**11.1 ROVINNÁ, NEKONEČNĚ ŠIROKÁ VÍROVÁ STĚNA**

Jedná se o stěnu tvořenou z nekonečného počtu nekonečně dlouhých vírových vláken, která mají shodnou hodnotu cirkulace rychlosti. Tato stěna je tedy nekonečně široká a nekonečně dlouhá. Jelikož se jedná o nereálný případ, bude toto odvození sloužit k ověření správnosti výsledků odvozených pro konečně široké vírové stěny a případně také pro stanovení rychlostního profilu pro případy proudění úzkou štěrbinou. S ohledem na srozumitelnost bude níže uveden celý postup odvození rychlosti indukované od nekonečně rozlehlé vírové stěny.

### **11.1.1 Rychlost indukovaná přímým vírovým vláknem nekonečné délky**

Pro nekonečně dlouhé vírové vlákno není s ohledem na nekonečnou délku vlákna nutné považovat bod *P* (bod, v němž vyšetřujeme hodnotu indukované rychlosti) za obecný bod v prostoru. V tomto případě je dostačující bod *P* umístit do počátku souřadného systému, tedy  $P = [0,0,0]$ , viz [Obr. 66.](#page-77-0) Při odvození rychlosti indukované jedním vírovým vláknem nekonečné délky je třeba vycházet ze vztahu [22,](#page-72-3) který pro přehlednost zopakujme

<span id="page-76-0"></span>
$$
\vec{u} = \oint_{-\infty}^{\infty} \frac{\Gamma}{4\pi} \frac{d\vec{s} \times \vec{r}}{\|\vec{r}\|^3},
$$

kde  $d\vec{s}$  je jednotkový vektor  $d\vec{s} = (0, 0, 1)$ . Význam ostatních členů tohoto vztahu je zřejmý z [Obr. 66](#page-77-0) uvedeného na následující straně. Zápis  $d\vec{s} \times \vec{r}$  vyjadřuje vektorový součin, který lze vyjádřit jako

$$
d\vec{s} \times \vec{r} = dx_3 \cdot r \cdot \sin \beta,
$$

ovšem z [Obr. 66](#page-77-0) je zřejmé, že sin  $\beta = -\sin \alpha$ . Je tedy možné psát, že

$$
d\vec{s}\times\vec{r}=dx_3\cdot r\cdot(-\sin\alpha)
$$

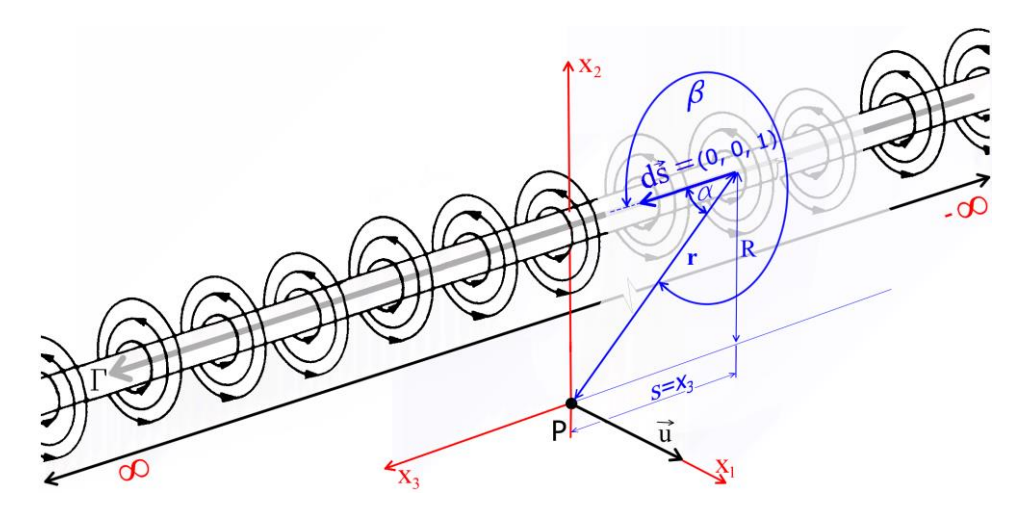

**Obr. 66** Nekonečně dlouhé vírové vlákno

<span id="page-77-0"></span>Euklidovská norma vektoru  $\vec{r}$  je rovna

<span id="page-77-1"></span>
$$
\|\vec{r}\|^3=r^3.
$$

Dosazením těchto vyjádření za tučně zvýrazněné členy v rovnici [28](#page-76-0) získáme

$$
\vec{u} = \oint_{-\infty}^{\infty} \frac{\Gamma}{4\pi} \cdot \frac{dx_3 \cdot r \cdot (-\sin \alpha)}{r^3} \tag{29}
$$

Nyní je vhodné vyjádřit tučně zvýrazněné členy vztahu [29](#page-77-1) v závislosti na úhlu  $\alpha$ . Z [Obr. 66](#page-77-0) je patrné, že platí

$$
\sin \alpha = \frac{R}{r} \implies
$$
\n
$$
\implies r = \frac{R}{\sin \alpha} \implies
$$
\n
$$
\implies r^2 = \frac{R^2}{\sin^2 \alpha}
$$

Dále je možné vyjádřit element  $dx_3$  pomocí vyjádření

$$
\tan \alpha = \frac{R}{x_3} \Longrightarrow x_3 = \frac{R}{\tan \alpha'}
$$

přičemž nekonečně krátký element  $dx_3$  je možné získat derivací předchozího vztahu

$$
dx_3 = R(-1)\frac{1}{\tan^2 \alpha} \cdot \frac{1}{\cos^2 \alpha} \cdot d\alpha \implies
$$

$$
\implies dx_3 = -R\frac{1}{\sin^2 \alpha} \cdot d\alpha.
$$

Z [Obr. 66](#page-77-0) je zřejmé, že integrační meze lze stanovit pro  $x_3 \to -\infty$  jako  $\alpha = 0$  a pro  $x_3 \to \infty$  jako  $\alpha = \pi$ . Vztah [29](#page-77-1) je tedy možné pomocí výše tučně zvýrazněných vyjádření a integračních mezí přepsat do tvaru

$$
u_{11} = \int_{0}^{\pi} \frac{\Gamma}{4\pi} \cdot \frac{-R \cdot \frac{1}{\sin^2 \alpha} \cdot d\alpha \cdot (-\sin \alpha)}{\frac{R^2}{\sin^2 \alpha}},
$$

po úpravě získáme

$$
u_{11} = -\frac{\Gamma}{4\pi R} \cdot \int_{0}^{\pi} -\sin \alpha \, d\alpha.
$$

Řešení tohoto integrálu je známé ve tvaru

$$
u_{11} = -\frac{\Gamma}{4\pi R} ([\cos \alpha]_0^{\pi}),
$$

$$
u_{11} = -\frac{\Gamma}{4\pi R} (\cos(\pi) - \cos(0)),
$$
  

$$
u_{11} = -\frac{\Gamma}{4\pi R} (-1 - 1),
$$

$$
u_{11}=\frac{1}{2\pi R}
$$

Tímto vztahem lze stanovit rychlost indukovanou jedním vírovým vláknem nekonečné délky v bodě *P*, jenž je umístěn pod vírovým vláknem. Je zřejmé, že, pokud by se bod *P* nacházel nad vírovým vláknem, hodnota indukované rychlosti by měla shodnou velikost, ovšem opačný směr. Lze tedy říci, že rychlost indukovaná jedním vírovým vláknem nekonečné délky je určena vztahem

<span id="page-78-0"></span>
$$
u_{11} = \pm \frac{\Gamma}{2\pi R}.
$$

### <span id="page-78-2"></span>**11.1.2 Rychlost indukovaná nekonečně širokou rovinnou vírovou stěnou**

Známe-li hodnotu indukované rychlosti od jednoho vírového vlákna nekonečné délky, je možné přistoupit k odvození rychlosti indukované od jedné rovinné vírové stěny. Připomeňme, že tato stěna je tvořena nekonečně dlouhými vírovými vlákny o shodné cirkulaci rychlosti. K odvození indukované rychlosti od nekonečně rozlehlé vírové stěny je třeba využít vztah [30,](#page-78-0) přičemž je nutné stanovit přírůstek rychlosti od obecně umístěného vírového vlákna do směru osy  $x_1$ , viz například červeně zvýrazněné vírové vlákno na [Obr. 67.](#page-78-1)

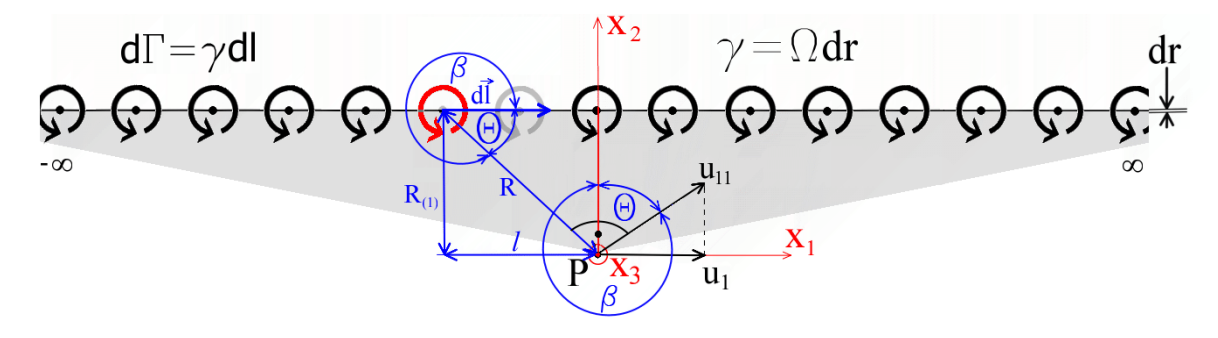

<span id="page-78-1"></span>**Obr. 67** Stěna nekonečně širokých vírových vláken – význam členů

Z výše uvedeného obrázku je patrné, že příspěvek indukované rychlosti od jednoho vírového vlákna umístěného do vírové stěny lze stanovit pomocí transformace rychlosti  $u_{11}$  do nově zvoleného souřadného systému, (viz [Obr. 67\)](#page-78-1). Dále je nutné si uvědomit, že se jedná o elementární příspěvek indukované rychlosti od jednoho vírového vlákna, je tedy možné psát, že

$$
du_1 = u_{11}(\sin \beta), \tag{31}
$$

přičemž z obrázku [Obr. 67](#page-78-1) je také zřejmé, že

<span id="page-79-0"></span>
$$
\sin \beta = -\sin \theta.
$$

Indukovanou rychlost od jedné vírové stěny je tedy možné pomocí výše uvedeného vyjádření a aplikace vztahu [30](#page-78-0) do vztahu [31](#page-79-0) vyjádřit ve tvaru

$$
du_1 = \pm \frac{\mathrm{d}\Gamma}{2\pi R} \cdot (-\sin\theta),
$$

Integrací tohoto vztahu po celé délce vírové stěny a aplikací rovnice [20](#page-70-0) (d $\Gamma = \gamma \cdot dI$ ) je následně možné získat hodnotu indukované rychlosti od jedné nekonečně široké vírové stěny ve tvaru

$$
u_1 = \int_{-\infty}^{\infty} \pm \frac{\gamma}{2\pi R} \cdot (-\sin \theta) \, dl.
$$

Dále je vhodné vyjádřit tučně zvýrazněné členy v předchozí rovnici v závislosti na úhlu  $\theta$ . Z Obr. [67](#page-78-1) je zřejmé, že  $\mathbf{D}$ 

$$
\sin \theta = \frac{R_{(1)}}{R} \implies
$$
\n
$$
\Rightarrow R = \frac{R_{(1)}}{\sin \theta},
$$
\n
$$
\tan \theta = \frac{R_{(1)}}{l} \implies
$$
\n
$$
\Rightarrow l = \frac{R_{(1)}}{\tan \theta},
$$

přičemž nekonečně krátký element dl je možné získat derivací předchozího vztahu

$$
dl = R_{(1)}(-1)\frac{1}{\tan^2\theta} \cdot \frac{1}{\cos^2\theta} \cdot d\theta \implies
$$

$$
\implies dl = -R_{(1)}\frac{1}{\sin^2\theta} \cdot d\theta.
$$

Z [Obr. 67](#page-78-1) je patrné, že integrační meze jsou pro  $l \to -\infty$  ...  $\theta = 0$  a pro  $l \to \infty$  ...  $\theta = \pi$ .

$$
u_1 = \int_0^{\pi} \frac{1}{2\pi} \frac{\gamma}{\sin \theta} \cdot (-\sin \theta) \cdot (-R_{(1)}) \frac{1}{\sin^2 \theta} \cdot d\theta,
$$

po úpravě lze psát

$$
u_1 = \pm \frac{\gamma}{2\pi} \int_0^{\pi} d\theta = \pm \frac{\gamma}{\pi} [\theta]_0^{\pi},
$$
  

$$
u_1 = \pm \frac{\gamma}{2},
$$

kde kladná, respektive záporná hodnota vztahu [33](#page-80-0) závisí na umístění bodu *P* (nad, nebo pod vírovou stěnou) a také na orientaci cirkulace vzhledem ke zvolenému souřadnému systému. Index  $1$  značí složku rychlosti ve směru osy  $x_1$ . Je evidentní, že v případě proudění mezi dvěma rovinnými vírovými stěnami bude indukovaná rychlost rovna dvojnásobné hodnotě uvedené v rovnici [33,](#page-80-0) tedy

<span id="page-80-0"></span>
$$
u_1 = \pm \gamma. \tag{34}
$$

Tímto výsledkem je dokázaná nutná podmínka uvedená v literatuře [19], která říká, že výsledná hodnota indukované rychlosti v bodě *P*, jenž je obklopen uzavřenou vírovou stěnou, je vždy rovna hodnotě hustoty vířivosti  $\gamma$ , a to bez ohledu na tvar této uzavřené vírové stěny. Jinými slovy lze říci, že výsledná rychlost indukovaná od vírových stěn je rovna součtu indukovaných rychlostí od jednotlivých vírových stěn, které kolem bodu P tvoří jakýsi "obal".

Na [Obr. 68](#page-80-1) je znázorněno, že rychlost indukovaná vně dvou vírových stěn se vyruší a

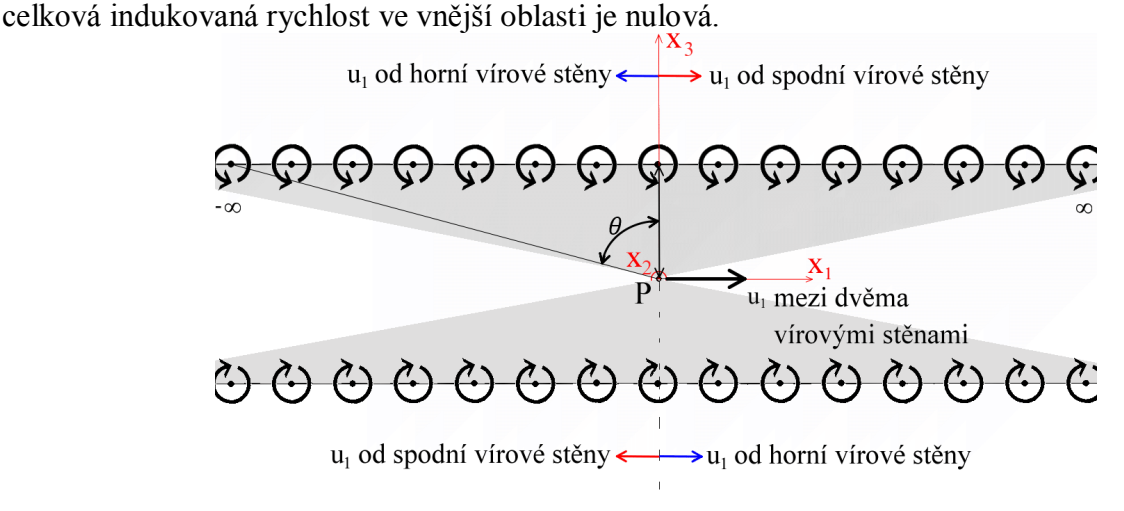

**Obr. 68** Rychlost indukovaná od dvou vírových stěn

### <span id="page-80-1"></span>**11.1.3 Souhrn výsledků platných pro nekončeně rozlehlou rovinnou vírovou stěnu**

rychlost indukovaná jedním přímým vírovým vláknem nekonečné délky

$$
u_{11} = \pm \frac{\Gamma}{2\pi R}
$$

rychlost indukovaná jednou nekonečně rozlehlou rovinnou vírovou stěnou

$$
u_1 = \pm \frac{\gamma}{2}
$$

rychlost indukovaná mezi dvěma nekonečně rozlehlými rovinnými vírovými stěnami

$$
u_1 = \pm \gamma
$$

rychlost indukovaná vně dvou nekonečně rozlehlých rovinných vírových stěn

<span id="page-81-1"></span> $u_1 = 0$ 

# **11.2 ROVINNÁ, KONEČNĚ ŠIROKÁ VÍROVÁ STĚNA**

Jedná se o stěnu tvořenou z konečně dlouhých vírových vláken, která mají shodnou hodnotu cirkulace rychlosti. Tato stěna je tedy konečně široká a nekonečně dlouhá. Odvození indukované rychlosti od stěny tvořené z konečně dlouhých vírových vláken lze mimo jiné použít například pro potrubí čtvercových a obdélníkových průřezů.

### **11.2.1 Rychlost indukovaná přímým vírovým vláknem konečné délky**

Rychlost indukovanou od konečně dlouhého vírového vlákna je v tomto případě nutné řešit v obecném bodě  $P = [x'_1, x'_2, x'_3]$ . Hodnotu této indukované rychlosti je možné vyjádřit integrálem uvedeným ve vztahu [22,](#page-72-3) přičemž je nutné změnit integrační meze tohoto integrálu (viz [Obr. 69\)](#page-81-0).

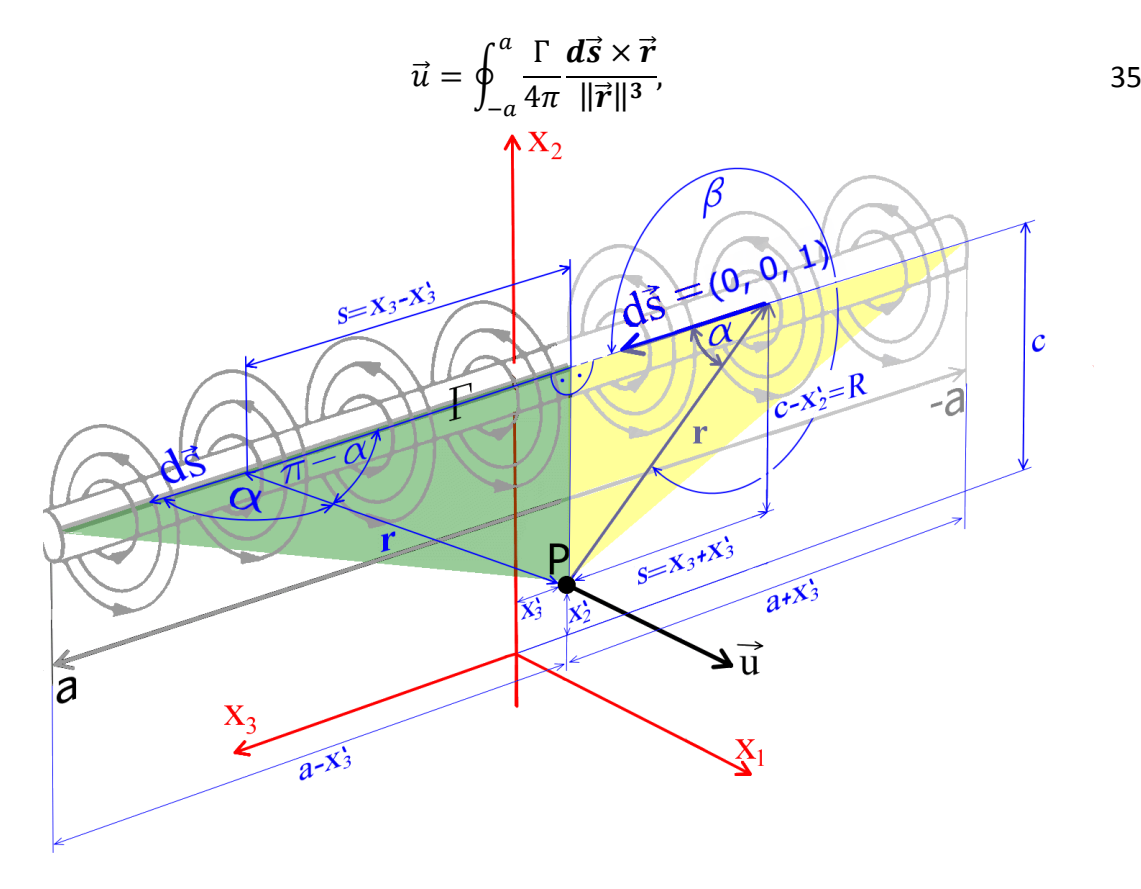

<span id="page-81-0"></span>**Obr. 69** Konečně dlouhé vírové vlákno

kde  $d\vec{s}$  je jednotkový vektor  $d\vec{s} = (0, 0, 1)$ . Zápis  $d\vec{s} \times \vec{r}$  vyjadřuje vektorový součin, který lze vyjádřit jako

$$
d\vec{s} \times \vec{r} = dx_3 \cdot r \cdot \sin \beta,
$$

Ovšem z [Obr. 69](#page-81-0) je zřejmé, že sin  $\beta = -\sin \alpha$ . Je tedy možné psát

$$
d\vec{s}\times\vec{r}=dx_3\cdot r\cdot(-\sin\alpha)
$$

euklidovská norma vektoru  $\vec{r}$  je rovna

<span id="page-82-0"></span>
$$
\|\vec{r}\|^3=r^3.
$$

Dosazením těchto vyjádření za tučně zvýrazněné členy v rovnici [35](#page-81-1) a následnou úpravou získáme

$$
\vec{u} = \oint_{-a}^{a} \frac{\Gamma}{4\pi} \cdot \frac{dx_3 \cdot (-\sin \alpha)}{r^2}.
$$

Nyní je vhodné vyjádřit tučné členy vztahu [36](#page-82-0) v závislosti na úhlu  $\alpha$ . Z [Obr. 69](#page-81-0) je zřejmé, že pro oblast na intervalu  $x_3 = \langle x'_3, -a \rangle$ 

<span id="page-82-1"></span>
$$
\sin \alpha = \frac{R}{r} \Rightarrow r = \frac{R}{\sin \alpha} \Rightarrow
$$

$$
\Rightarrow r^2 = \frac{R^2}{\sin^2 \alpha}.
$$

$$
\tan \alpha = \frac{R}{s},
$$

Dále je možné určit

přičemž  $s = x_3 + x'_3$ 

$$
\tan \alpha = \frac{R}{x_3 + x_3'} \Longrightarrow \begin{cases} x_3 = \frac{R}{\tan \alpha} - x_3' \\ \alpha = \tan^{-1} \frac{R}{x_3 + x_3'} \end{cases}
$$
 37

Z výše uvedeného vyjádření je možné určit nekonečně krátký element  $dx_3$  jako

$$
dx_3 = R(-1)\frac{1}{\tan^2 \alpha} \cdot \frac{1}{\cos^2 \alpha} \cdot d\alpha = -R\frac{1}{\sin^2 \alpha} \cdot d\alpha.
$$

$$
dx_3 = -R\frac{1}{\sin^2 \alpha} \cdot d\alpha.
$$

Integrační meze lze pomocí vyjádření úhlu  $\alpha$  ve vztahu [37](#page-82-1) stanovit tak, že za  $x_3$  dosadíme vzdálenost a, tedy  $x_3 = |-a| = a$  jako  $\overline{D}$ 

$$
\alpha = \tan^{-1} \frac{R}{a + x_3'}
$$

Pro oblast na intervalu  $x_3 = \langle a, x'_3 \rangle$  je možné podle obrázku [Obr. 69](#page-81-0) určit

přičemž  $s = x_3 - x_3'$ 

$$
\tan(\pi - \alpha) = \frac{R}{s}
$$

$$
\tan(\pi - \alpha) = \frac{R}{x_3 - x_3'} \implies \alpha = \pi - \tan^{-1} \frac{R}{x_3 - x_3'}.
$$

 $\boldsymbol{R}$ 

Integrační meze v této oblasti lze stanovit pro  $x_3 = a$  jako

$$
\alpha = \pi - \tan^{-1} \frac{R}{a - x_3'}.
$$

Pomocí výše uvedených tučně zvýrazněných vyjádření a nově stanovených integračních mezí je možné přepsat vztah [36](#page-82-0) do tvaru

$$
\vec{u} = \int_{\tan^{-1} \frac{R}{a + x'_3}}^{\pi - \tan^{-1} \frac{R}{a - x'_3}} \frac{\Gamma}{4\pi} \cdot \frac{-R \frac{1}{\sin^2 \alpha} \cdot d\alpha \cdot (-\sin \alpha)}{\frac{R^2}{\sin^2 \alpha}}.
$$

Po několika úpravách pak dostáváme

$$
u_{11} = -\frac{\Gamma}{4\pi R} \cdot \begin{pmatrix} \pi - \tan^{-1} \frac{R}{a - x_3'} \\ \int & -\sin \alpha \cdot d\alpha \\ \tan^{-1} \frac{R}{a + x_3'} \end{pmatrix},
$$

$$
u_{11} = -\frac{\Gamma}{4\pi R} [\cos \alpha]_{\tan^{-1} \frac{C - x_2'}{a + x_3'}},
$$

$$
u_{11} = -\frac{\Gamma}{4\pi R} \cdot \left\{ \cos \left[ \pi - \tan^{-1} \left( \frac{c - x_2'}{a + x_3'} \right) \right] - \cos \left[ \tan^{-1} \left( \frac{c - x_2'}{a - x_3'} \right) \right] \right\}
$$

a jelikož platí, že  $cos(\pi - \gamma) = -cos(\gamma)$ , je možné psát

$$
u_{11} = -\frac{\Gamma}{4\pi R} \cdot \left\{ -\cos\left[\tan^{-1}\left(\frac{c - x_2'}{a + x_3'}\right)\right] - \cos\left[\tan^{-1}\left(\frac{c - x_2'}{a - x_3'}\right)\right] \right\}.
$$

Po vynásobení členů v závorce zápornou jedničkou získáme

$$
u_{11} = \frac{\Gamma}{4\pi R} \cdot \left\{ \cos \left[ \tan^{-1} \left( \frac{c - x_2'}{a + x_3'} \right) \right] + \cos \left[ \tan^{-1} \left( \frac{c - x_2'}{a - x_3'} \right) \right] \right\}
$$

Tímto způsobem je možné získat rychlost indukovanou jedním vírovým vláknem konečné délky v obecném bodě *P*, jenž je umístěn pod vírovým vláknem. Je zřejmé, že v případě umístění bodu *P* nad vírové vlákno by měla indukovaná rychlost shodnou velikost, avšak opačný směr. Rychlost indukovanou jedním vírovým vláknem konečné délky lze tedy stanovit pomocí vztahu

<span id="page-84-0"></span>
$$
u_{11} = \pm \frac{\Gamma}{4\pi R} \cdot \left\{ \cos \left[ \tan^{-1} \left( \frac{c - x_2'}{a + x_3'} \right) \right] + \cos \left[ \tan^{-1} \left( \frac{c - x_2'}{a - x_3'} \right) \right] \right\}.
$$

Uvažujeme-li nekonečně dlouhé vírové vlákno  $(a = \infty)$ , musí vztah [38](#page-84-0) odpovídat indukované rychlosti od nekonečně dlouhého vírového vlákna, který byl uveden v kapitole [11.1.2](#page-78-2) (vztah [30\)](#page-78-0). Ověření předchozího tvrzení lze provést následujícím způsobem

$$
u_{11} = \lim_{a \to \infty} \left\{ \pm \frac{\Gamma}{4\pi R} \cdot \left\{ \cos \left[ \tan^{-1} \left( \frac{c - x_2'}{a - x_3'} \right) \right] + \cos \left[ \tan^{-1} \left( \frac{c - x_2'}{a + x_3'} \right) \right] \right\} \right\}
$$
  

$$
u_{11} = \pm \frac{\Gamma}{4\pi R} \cdot \left\{ \cos[\tan^{-1}(0)] + \cos[\tan^{-1}(0)] \right\}
$$
  

$$
u_{11} = \pm \frac{\Gamma}{4\pi R} \cdot \left[ \cos(0) + \cos(0) \right]
$$
  

$$
u_{11} = \pm \frac{\Gamma}{4\pi R} \cdot \left[ 1 + 1 \right]
$$
  

$$
u_{11} = \pm \frac{\Gamma}{2\pi R}.
$$

Je zřejmé, že tento výsledek je shodný se vztahem [30,](#page-78-0) čímž je dokázáno, že odvození rychlosti indukované jednou vírovou stěnou konečné šířky lze aplikovat i na nekonečně širokou stěnu vírových vláken.

### **11.2.2 Rychlost indukovaná rovinnou vírovou stěnou konečné šířky**

V této kapitole je provedeno odvození rychlosti indukované od rovinné nekonečně dlouhé vírové stěny, která je tvořena z konečně dlouhých vírových vláken. Základem k tomuto odvození bude vztah [38,](#page-84-0) přičemž je třeba stanovit přírůstek rychlosti od obecně umístěného vírového vlákna do směru osy  $x_1$  nově zvoleného souřadného systému. Postup odvození je téměř shodný s odvozením rychlosti indukované od vírové stěny nekonečné šířky. Z následujícího obrázku je patrné, že příspěvek indukované rychlosti od jednoho vírového vlákna umístěného do vírové stěny lze stanovit pomocí transformace rychlosti  $u_{11}$  do nově zvoleného souřadného systému (viz [Obr. 70\)](#page-85-0) jako

<span id="page-84-1"></span>
$$
du_1 = \mathbf{u}_{11} \sin \beta. \tag{39}
$$

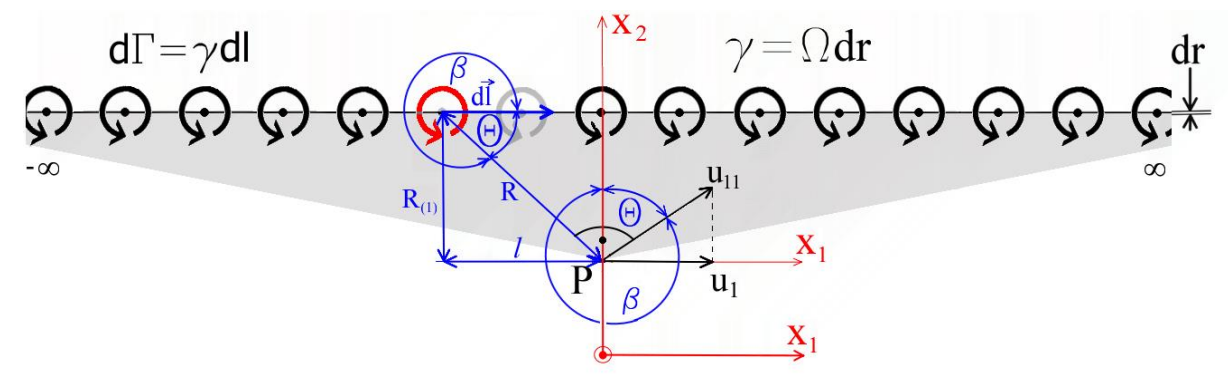

**Obr. 70** Stěna konečně širokých vírových vláken – význam členů

<span id="page-85-0"></span>Z obrázku [Obr. 70](#page-85-0) je dále zřejmé, že

$$
\sin \beta = -\sin \theta.
$$

Indukovanou rychlost od jedné vírové stěny je tedy možné stanovit pomocí výše uvedeného vyjádření a také aplikací vztahu [38](#page-84-0) do vztahu [39.](#page-84-1) Získáme tak

$$
du_1 = \pm \frac{d\Gamma}{4\pi R} \cdot \left\{ \cos \left[ \tan^{-1} \left( \frac{R}{a + x_3'} \right) \right] + \cos \left[ \tan^{-1} \left( \frac{R}{a - x_3'} \right) \right] \right\} \cdot \sin \theta.
$$

Pomocí integrace předchozího vztahu po celé délce vírové stěny a současnou aplikací vztahu [20](#page-70-0) (d $\Gamma = \gamma \cdot dl$ ) je následně možné získat hodnotu indukované rychlosti od jedné nekonečně široké rovinné vírové stěny ve tvaru

$$
u_1 = \int_{-\infty}^{\infty} \pm \frac{\gamma}{4\pi R} \cdot \left\{ \cos \left[ \tan^{-1} \left( \frac{R}{a + x_3'} \right) \right] + \cos \left[ \tan^{-1} \left( \frac{R}{a - x_3'} \right) \right] \right\} \cdot \sin \theta \, d\theta \tag{40}
$$

Nyní je nutné vyjádřit tučně zvýrazněný člen  $dl$  v předchozí rovnici v závislosti na úhlu  $\theta$ . Z Obr. [70](#page-85-0) je patrné, že

<span id="page-85-1"></span>
$$
\sin \theta = \frac{R_{(1)}}{R} \implies
$$
\n
$$
\Rightarrow R = \frac{R_{(1)}}{\sin \theta'}
$$
\n
$$
\tan \theta = \frac{R_{(1)}}{l} \implies
$$
\n
$$
\Rightarrow l = \frac{R_{(1)}}{\tan \theta'}
$$

přičemž nekonečně krátký element dl je možné získat derivací výše uvedeného vztahu

$$
dl = R_{(1)}(-1)\frac{1}{\tan^2\theta} \cdot \frac{1}{\cos^2\theta} \cdot d\theta
$$

$$
dl = -R_{(1)} \frac{1}{\sin^2 \theta} \cdot d\theta.
$$

Z [Obr. 70](#page-85-0) je dále možné určit integrační meze, kde pro  $l \rightarrow -\infty$  je úhel  $\theta = 0$  a pro  $l \rightarrow \infty$  je úhel  $\theta = \pi$ . Dosazením všech výše tučně zvýrazněných členů do rovnice [40](#page-85-1) získáme vyjádření indukované rychlosti ve tvaru

$$
u_1 = \int_0^{\pi} \pm \frac{\gamma}{4\pi \frac{R_{(1)}}{\sin \theta}} \left\{ \cos \left[ \tan^{-1} \left( \frac{\frac{R_{(1)}}{\sin \theta}}{(a + x'_3)} \right) \right] + \cos \left[ \tan^{-1} \left( \frac{\frac{R_{(1)}}{\sin \theta}}{(a - x'_3)} \right) \right] \right\} \cdot \sin \theta \cdot \left( -R_{(1)} \right) \frac{1}{\sin^2 \theta} \cdot d\theta.
$$

Po zjednodušení tohoto vztahu obdržíme

$$
u_1 = \pm \frac{\gamma}{4\pi} \cdot \int_0^{\pi} \left\{ \cos \left[ \tan^{-1} \left( \frac{R_{(1)}}{\sin \theta \left( a + x_3' \right)} \right) \right] + \cos \left[ \tan^{-1} \left( \frac{R_{(1)}}{\sin \theta \left( a - x_3' \right)} \right) \right] \right\} (-d\theta).
$$

Analytické řešení tohoto integrálu je možné získat například ve tvaru

$$
u_1 = \pm \frac{\gamma}{4\pi} \cdot \left(\frac{1}{2}\pi + \sin^{-1}\sqrt{\frac{h_{11}^2}{h_{11}^2 + 1}} + \frac{1}{2}\pi + \sin^{-1}\sqrt{\frac{h_{12}^2}{h_{12}^2 + 1}}\right),\tag{41}
$$

kde

$$
h_{11} = \frac{R_{(1)}^2 - (a + x_3')^2}{2R_{(1)}(a + x_3')},
$$

$$
h_{12} = \frac{R_{(1)}^2 - (a - x_3')^2}{2R_{(1)}(a - x_3')}
$$

<span id="page-86-1"></span><span id="page-86-0"></span> $R_{(1)} = c - x'_2.$ 

Celkem tedy

$$
u_1 = \pm \frac{\gamma}{4\pi} \cdot \left[ \pi + \left( \sin^{-1} \sqrt{\frac{h_{11}^2}{h_{11}^2 + 1}} + \sin^{-1} \sqrt{\frac{h_{12}^2}{h_{12}^2 + 1}} \right) \right],
$$
  

$$
u_1 = \pm \left[ \frac{\gamma}{4} + \frac{\gamma}{4\pi} \left( \sin^{-1} \sqrt{\frac{h_{11}^2}{h_{11}^2 + 1}} + \sin^{-1} \sqrt{\frac{h_{12}^2}{h_{12}^2 + 1}} \right) \right],
$$
 42

případně

$$
u_{1} = \pm \left[ \frac{\gamma}{4} + \frac{\gamma}{4\pi} \left( \sin^{-1} \left( \frac{\left[ \frac{R_{(1)}^{2} - (a + x_{3}')^{2}}{2R_{(1)}(a + x_{3}')} \right]^{2}}{\sqrt{\left[ \frac{R_{(1)}^{2} - (a + x_{3}')^{2}}{2R_{(1)}(a + x_{3}')^{2}} \right]^{2}} + \sin^{-1} \left( \frac{\left[ \frac{R_{(1)}^{2} - (a - x_{3}')^{2}}{2R_{(1)}(a - x_{3}')^{2}} \right]^{2}}{\sqrt{\left[ \frac{R_{(1)}^{2} - (a - x_{3}')^{2}}{2R_{(1)}(a - x_{3}')^{2}} \right]^{2}} + 1} \right) \right]
$$
43

Vztah [42](#page-86-0) je také možné vyjádřit zjednodušeným zápisem

<span id="page-87-0"></span>
$$
u_1 = \pm \left[ \frac{\gamma}{4} + \frac{\gamma}{4\pi} \left( \tan^{-1} h_{11} + \tan^{-1} h_{12} \right) \right].
$$
 44

Kladná, respektive záporná hodnota závisí na poloze bodu *P* umístěného nad, nebo pod vírovou stěnou. Tato hodnota také závisí na orientaci cirkulace rychlosti vzhledem ke zvolenému souřadnému systému. Index 1 značí složku rychlosti ve směru osy  $x_1$ .

Dále je vhodné provést ověření vztahu [43,](#page-86-1) respektive vztahu [44.](#page-87-0) Uvažujeme-li nekonečně širokou stěnu, respektive nekonečně dlouhé vírové vlákno  $(a = \infty)$ , musí vztah [43](#page-86-1) odpovídat hodnotě indukované rychlosti od nekonečně široké rovinné stěny vírových vláken, která je vyjádřena vztahem [33.](#page-80-0) Pro přehlednost zopakujme význam veškerých veličin uvedených v následujícím zápisu.  $a(m)$  je poloviční délka vírového vlákna, respektive poloviční šířka vírové stěny,  $R_{(1)}$   $(m)$  je kolmá vzdálenost bodu  $P$  od vírové stěny a  $x'_{3}$   $(m)$  je poloha bodu  $P$  na ose  $x_{3}$ viz [Obr. 67](#page-78-1) a [Obr. 69.](#page-81-0) Uvažujeme-li nekonečně dlouhé vírové vlákno, pak  $a = \infty$ . V níže uvedeném ověření je uvažována poloha bodu  $P = [0, x'_2, 0]$ . Pro ověření je použit vztah [43](#page-86-1)

$$
u_1 = \pm \left\{ \frac{\gamma}{4} + \frac{\gamma}{4\pi} \left[ \lim_{a \to \infty} \left( \arcsin \frac{\left( \frac{R_{(1)}^2 - (a + x_3')^2}{2R_{(1)}(a + x_3')} \right)^2}{\sqrt{\left( \frac{R_{(1)}^2 - (a + x_3')^2}{2R_{(1)}(a + x_3')} \right)^2 + 1}} \right) + \lim_{a \to \infty} \left( \arcsin \frac{\left( \frac{R_{(1)}^2 - (a - x_3')^2}{2R_{(1)}(a - x_3')} \right)^2}{\sqrt{\left( \frac{R_{(1)}^2 - (a - x_3')^2}{2R_{(1)}(a - x_3')} \right)^2 + 1}} \right) \right\}
$$

dosazením za  $x'_3 = 0$  získáme

$$
u_1 = \pm \left\{ \frac{\gamma}{4} + \frac{\gamma}{4\pi} \left[ \lim_{a \to \infty} \left( \arcsin \frac{\left( \frac{R_{(1)}^2 - a^2}{2R_{(1)}a} \right)^2}{\sqrt{\left( \frac{R_{(1)}^2 - a^2}{2R_{(1)}a} \right)^2 + 1}} \right) + \lim_{a \to \infty} \left( \arcsin \frac{\left( \frac{R_{(1)}^2 - a^2}{2R_{(1)}a} \right)^2}{\sqrt{\left( \frac{R_{(1)}^2 - a^2}{2R_{(1)}a} \right)^2 + 1}} \right) \right\}
$$

Aby bylo možné vyřešit limitu, je nutné provést dělení všech členů uvedených v argumentech funkcí arcsin vzdáleností a

$$
u_{1} = \pm \left\{ \frac{\gamma}{4} + \frac{\gamma}{4\pi} \left| \lim_{a \to \infty} \left( \arcsin \left( \frac{\frac{R_{(1)}^{2} - \frac{a^{2}}{a}}{2R_{(1)}a} \right)^{2}}{\frac{R_{(1)}^{2} - \frac{a^{2}}{a}}{a}} \right) + \lim_{a \to \infty} \left( \arcsin \left( \frac{\frac{R_{(1)}^{2} - a^{2}}{2R_{(1)}a}}{\frac{R_{(1)}^{2} - a^{2}}{a}} \right)^{2} + 1 \right) \right\}
$$
\n
$$
u_{1} = \pm \left\{ \frac{\gamma}{4} + \frac{\gamma}{4\pi} \left| \lim_{a \to \infty} \left( \arcsin \left( \frac{\left( \frac{0 - a}{2R_{(1)}} \right)^{2}}{\left( \frac{0 - a}{2R_{(1)}} \right)^{2} + 1} \right) + \lim_{s \to \infty} \left( \arcsin \left( \frac{\left( \frac{0 - a}{2R_{(1)}} \right)^{2}}{\left( \frac{0 - a}{2R_{(1)}} \right)^{2} + 1} \right) \right] \right\}
$$
\n
$$
u_{1} = \pm \left[ \frac{\gamma}{4} + \frac{\gamma}{4\pi} \left( \arcsin \sqrt{1 + \arcsin \sqrt{1}} \right) \right]
$$

<span id="page-88-0"></span>
$$
u_1 = \pm \left[ \frac{\gamma}{4} + \frac{\gamma}{4 \cdot \pi} \left( \frac{\pi}{2} + \frac{\pi}{2} \right) \right] = \frac{\gamma}{2}.
$$
  

$$
u_1 = \pm \frac{\gamma}{2}.
$$

Je zřejmé, že vztah [45](#page-88-0) je shodný se vztahem [33.](#page-80-0) Tímto způsobem byl ověřen postup odvození rychlosti indukované od jedné vírové stěny konečné šířky.

Analogicky, jako v případě odvození rychlosti indukované od jedné konečně dlouhé vírové stěny, je možné získat hodnotu indukované rychlosti v bodě umístěném mezi dvěma, respektive mezi čtyřmi konečně dlouhými vírovými stěnami. Pro stanovení indukované rychlosti mezi více vírovými stěnami konečné délky je tedy možné vycházet ze vztahu [44](#page-87-0) a z [Obr. 71.](#page-88-1)

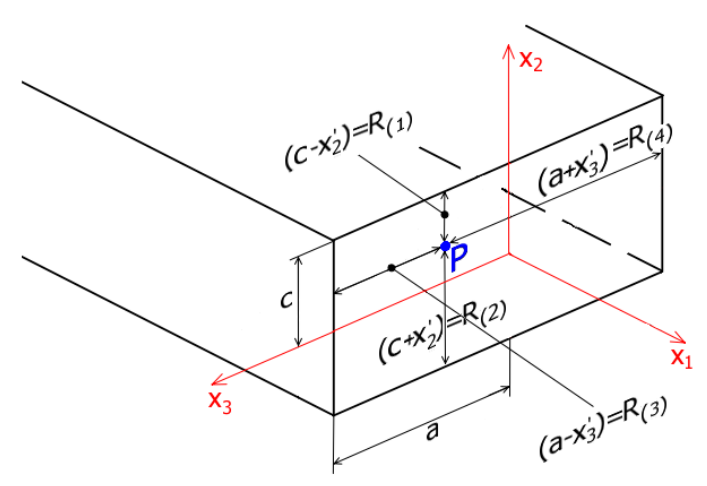

**Obr. 71** Obdélník – zobrazení vzdáleností v geometrii

<span id="page-88-1"></span>Hodnotu indukované rychlosti v bodě mezi dvěma horizontálně umístěnými vírovými stěnami (VS) lze stanovit následujícím způsobem

$$
u_{1\_horizontal\_VS} = \pm \left[ \frac{\gamma}{2} + \frac{\gamma}{4\pi} (\tan^{-1} h_{11} + \tan^{-1} h_{12} + \tan^{-1} h_{21} + \tan^{-1} h_{22}) \right],
$$
 46

kde

<span id="page-88-2"></span>
$$
h_{21} = \frac{R_{(2)}^2 - (a + x_3')^2}{2R_{(2)}(a + x_3')} ,
$$
  
\n
$$
h_{22} = \frac{R_{(2)}^2 - (a - x_3')^2}{2R_{(2)}(a - x_3')} ,
$$
  
\n
$$
R_{(2)} = c + x_2' .
$$

V oblasti, která se nachází vně dvou vírových stěn, nabývá celková indukovaná rychlost nulové hodnoty. Toto tvrzení vychází z úvahy, která je uvedena v kapitole [11.1.](#page-76-1)

Hodnotu rychlosti indukované čtyřmi rovinnými stěnami (čtverec, obdélník) je možné stanovit analogicky pomocí vztahu [46.](#page-88-2) K tomuto vztahu je nutné připočítat rychlost indukovanou od vertikálně umístěných rovinných vírových stěn konečné šířky *2c* a nekonečné délky. Rychlost indukovanou od vertikálně umístěných vírových stěn lze získat úpravou vztahu [46](#page-88-2) ve tvaru

$$
u_{1\_vertikalni\_VS} = \pm \left[ \frac{\gamma}{2} + \frac{\gamma}{4\pi} (\tan^{-1} h_{31} + \tan^{-1} h_{32} + \tan^{-1} h_{41} + \tan^{-1} h_{42}) \right].
$$

Celkem tedy pro všechny čtyři vírové stěny (čtverec, obdélník) dostáváme součet vztahů pro vertikální a horizontální vírové stěny

 $u_{1 \text{.} celkem} = \pm \left[ \gamma + \frac{\gamma}{4 \pi} \right]$  $\frac{1}{4\pi}(\tan^{-1}h_{11} + \tan^{-1}h_{12} + \tan^{-1}h_{21} + \tan^{-1}h_{22} + \tan^{-1}h_{31} + \tan^{-1}h_{32} + \tan^{-1}h_{41} + \tan^{-1}h_{42})\big)$ přičemž

$$
R_{(1)} = c - x'_2,
$$
  
\n
$$
h_{11} = \frac{R_{(1)}^2 - (a + x'_3)^2}{2R_{(1)}(a + x'_3)} = \frac{(c - x'_2)^2 - (a + x'_3)^2}{2(c - x'_2)(a + x'_3)},
$$
  
\n
$$
h_{12} = \frac{R_{(1)}^2 - (a - x'_3)^2}{2R_{(1)}(a - x'_3)} = \frac{(c - x'_2)^2 - (a - x'_3)^2}{2(c - x'_2)(a - x'_3)},
$$
  
\n
$$
R_{(2)} = c + x'_2,
$$

$$
h_{21} = \frac{R_{(2)}^2 - (a + x_3)^2}{2R_{(2)}(a + x_3')} = \frac{(c + x_2')^2 - (a + x_3')^2}{2(c + x_2')(a + x_3')}
$$

$$
h_{22} = \frac{R_{(2)}^2 - (a - x_3')^2}{2R_{(2)}(a - x_3')} = \frac{(c + x_2')^2 - (a - x_3')^2}{2(c + x_2')(a - x_3')}.
$$

$$
R_{(3)}=a-x_3'
$$

$$
h_{31} = \frac{R_{(3)}^2 - (c + x_2')^2}{2R_{(3)}(c + x_2')} = \frac{(a - x_3')^2 - (c + x_2')^2}{2(a - x_3')(c + x_2')}.
$$

$$
h_{32} = \frac{R_{(3)}^2 - (c - x_2')^2}{2R_{(3)}(c - x_2')} = \frac{(a - x_3')^2 - (c - x_2')^2}{2(a - x_3')(c - x_2')}.
$$

$$
R_{(4)} = a + x_3'
$$

$$
h_{41} = \frac{R_{(4)}^2 - (c + x_2')^2}{2R_{(4)}(c + x_2')} = \frac{(a + x_3')^2 - (c + x_2')^2}{2(a + x_3')(c + x_2')},
$$

$$
h_{42} = \frac{R_{(4)}^2 - (c - x_2')^2}{2R_{(4)}(c - x_2')} = \frac{(a + x_3')^2 - (c - x_2')^2}{2(a + x_3')(c - x_2')}.
$$

z výše uvedených vztahů je zřejmé, že

$$
h_{11} = -h_{42},
$$
  
\n
$$
h_{12} = -h_{32},
$$
  
\n
$$
h_{21} = -h_{41},
$$
  
\n
$$
h_{22} = -h_{31}.
$$

Je tedy možné psát, že

$$
(\tan^{-1} h_{11} + \tan^{-1} h_{12} + \tan^{-1} h_{21} + \tan^{-1} h_{22} + \tan^{-1} h_{31} + \tan^{-1} h_{32} + \tan^{-1} h_{41} + \tan^{-1} h_{42}) =
$$
  
= (\tan^{-1} h\_{11} + \tan^{-1} h\_{12} + \tan^{-1} h\_{21} + \tan^{-1} h\_{22} - \tan^{-1} h\_{22} - \tan^{-1} h\_{12} - \tan^{-1} h\_{21} - \tan^{-1} h\_{11}) = 0

Odkud je následně možné určit celkovou hodnotu rychlosti indukované od čtyř konečně dlouhých vírových vláken ve tvaru

$$
u_{1\_celkem} = \pm \left(\gamma + \frac{\gamma}{4\pi} \cdot 0\right),
$$

$$
u_{1\_cellkem} = \pm \gamma.
$$

Tento výsledek je v souladu s podmínkou, která je uvedena v literatuře [19]. Tato podmínka říká, že výsledná hodnota indukované rychlosti v bodě *P*, jenž je ze všech stran obklopen uzavřenou vírovou stěnou, je vždy rovna hustotě vířivosti  $\gamma$ , a to bez ohledu na tvar této uzavřené vírové stěny.

### **11.2.3 Souhrn výsledků platných pro konečně širokou rovinnou vírovou stěnu**

rychlost indukovaná jedním přímým vírovým vláknem konečné délky

$$
u_{11} = \pm \frac{\Gamma}{4\pi (c - x_2')} \cdot \left\{ \cos \left[ \tan^{-1} \left( \frac{c - x_2'}{a + x_3'} \right) \right] + \cos \left[ \tan^{-1} \left( \frac{c - x_2'}{a - x_3'} \right) \right] \right\}
$$

rychlost indukovaná jednou vírovou rovinnou stěnou konečné šířky

$$
u_1 = \pm \left[ \frac{\gamma}{4} - \frac{\gamma}{4\pi} (\tan^{-1} h_1 + \tan^{-1} h_2) \right]
$$

- rychlost indukovaná v oblasti mezi dvěma vírovými rovinnými stěnami konečné šířky

$$
u_{1horizontalni_v s} = \pm \left[ \frac{\gamma}{2} + \frac{\gamma}{4\pi} (\tan^{-1} h_{11} + \tan^{-1} h_{12} + \tan^{-1} h_{21} + \tan^{-1} h_{22}) \right],
$$

nebo

$$
u_{1\_vertikalni\_VS} = \pm \left[ \frac{y}{2} + \frac{y}{4\pi} (\tan^{-1} h_{31} + \tan^{-1} h_{32} + \tan^{-1} h_{41} + \tan^{-1} h_{42}) \right]
$$

(význam členů  $h_{ij}$ , kde i, j = 1..4 je uveden na předchozí straně)

- rychlost indukovaná v oblasti mezi čtyřmi rovinnými vírovými stěnami (obdélník, čtverec)

$$
u_{1\_cellkem} = \pm \gamma,
$$

- rychlost indukovaná vně dvou, respektive čtyř konečně širokých rovinných vírových stěn

$$
u_1 = 0
$$

## **11.3 KRUHOVÁ VÍROVÁ STĚNA**

Jedná se o stěnu, která je tvořena z nekonečného počtu uzavřených kruhových vírových vláken umístěných "v řadě za sebou". Jedná se tedy o vírovou stěnu mající shodnou hustotu vířivosti po celé její délce. S ohledem na požadavek provedení analytického řešení je v tomto případě nutné provést nejprve integraci příslušného vztahu podél osy vírové stěny a až poté je možné provést integraci po obvodu kruhového vírového vlákna. V případě opačného postupu provedení integrace neexistuje analytické řešení základního integrálu.

### **11.3.1 Rychlost indukovaná kruhovou vírovou stěnou nekonečné délky**

Při odvození rychlosti indukované od jedné vírové stěny kruhového průřezu se využívá několika zjednodušení, viz kapitola [11 .](#page-75-0) Odvození indukované rychlosti je provedeno v obecném bodě  $P = [0, x'_2, 0]$  na přímce, která prochází středem průřezu kruhového vírového vlákna. Na [Obr. 72](#page-91-0) je tato přímka totožná s osou  $x_2$ , přičemž její délka může být s ohledem na kruhové vírové vlákno rovna maximálně poloměru kruhového vírového vlákna *R*. K určení rychlosti indukované od jednoho vírového vlákna kruhového průřezu lze využít analogii Biot-Savartova zákona pro kruhové vlákno ve tvaru [2]

<span id="page-91-1"></span>
$$
du_i = \frac{\gamma}{4\pi} \frac{1}{r^3} \varepsilon_{ijk} \tau_j (x'_k - x_k) dS.
$$

Aby bylo možné tento vztah dále upravit do tvaru, který byl uveden v kapitole [10.2,](#page-74-2) je nutné vysvětlit význam členů, které se v tomto vztahu vyskytují. Význam těchto členů je zřejmý z [Obr.](#page-91-0)  [72.](#page-91-0)

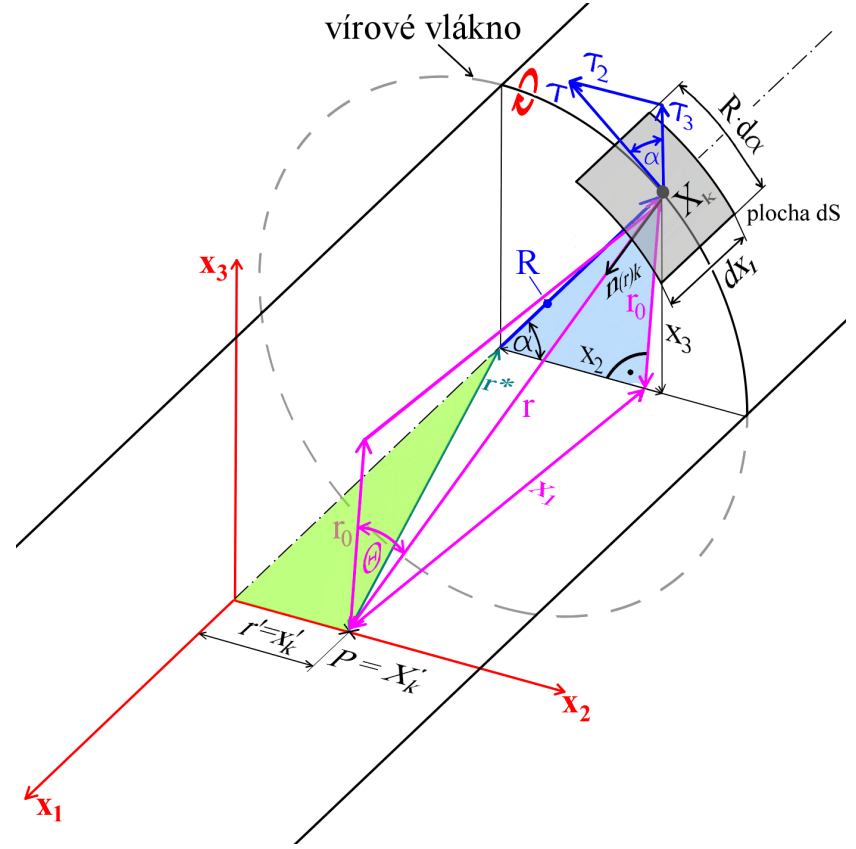

<span id="page-91-0"></span>**Obr. 72** Kruhové vírové vlákno

Na tomto obrázku znázorňuje vektor  $\vec{\tau} = (0, \tau_2, \tau_3)$  tečný jednotkový vektor k ploše dS a  $\vec{n}_k$  je vektor, který směřuje od bodu  $X_k = (x_1, x_2, x_3)$ , jenž je umístěn uprostřed plochy dS k vyšetřovanému bodu  $P = X'_k = (0, x'_2, 0)$ . Člen  $\varepsilon_{ijk}$  je Levi-Civitův tenzor. Tečný vektor  $\vec{\tau}$  je možné vyjádřit ve tvaru

$$
\vec{\tau} = (0, \tau_2, \tau_3) = (0, -\sin \alpha, \cos \alpha),
$$

Dále lze pomocí bodů  $X_k = (x_1, x_2, x_3)$  a  $X'_k = (0, x'_2, 0)$  určit jednotkový vektor  $\vec{n}_k$ 

$$
\vec{n}_k = \frac{X'_k - X_k}{r} = \frac{(-x_1, x'_2 - x_2, -x_3)}{r}.
$$

Aby bylo možné se vztahem [47](#page-91-1) dále pracovat, je nutné upravit veškeré členy, které v tomto vztahu závisí na poloze. Je nutné provést úpravu těchto členů do takového tvaru, jehož výsledkem bude závislost pouze na úhlech  $\alpha$  a Θ. Složky tečného vektoru  $\vec{\tau}$  byly výše vyjádřeny jako funkce úhlu a. Jako funkci úhlů a a Θ zbývá tedy vyjádřit člen r a elementární plochu dS. Pomocí [Obr. 72](#page-91-0) lze stanovit následující vztahy

<span id="page-92-0"></span>
$$
r = \frac{r_0}{\cos \Theta'},
$$
  
\n
$$
x_1 = r_0 \tan \Theta,
$$
  
\n
$$
dx_1 = \frac{r_0}{\cos^2 \Theta} d\Theta,
$$
  
\n
$$
dS = R \cdot d\alpha \cdot dx_1 = R \cdot d\alpha \cdot \frac{r_0}{\cos^2 \Theta} d\Theta,
$$

pomocí kterých je možné vztah [47](#page-91-1) vyjádřit jako

$$
du_{i} = \frac{\gamma}{4\pi} \cdot \frac{\cos \Theta^{3}}{r_{0}^{3}} \cdot \varepsilon_{ijk} \cdot \tau_{j} \cdot (x_{k}^{\prime} - x_{k}) \cdot \mathbf{R} \cdot d\alpha \cdot \frac{r_{0}}{\cos^{2} \Theta} \cdot d\Theta,
$$
  

$$
du_{i} = \frac{\gamma}{4\pi} \cdot \frac{\cos \Theta}{r_{0}^{2}} \cdot \varepsilon_{ijk} \cdot \tau_{j} \cdot (x_{k}^{\prime} - x_{k}) \cdot \mathbf{R} \cdot d\alpha \cdot d\Theta.
$$

Dále je nutné vyjádřit závislost členu  $r_0$  na úhlu  $\alpha$ . Tento člen je možné vyjádřit pomocí kosinovy věty ve tvaru

$$
r_0^2 = r'^2 + R^2 - 2r'R\cos\alpha.
$$

Nyní je možné přistoupit k integraci upravené analogie Biot-Savartova zákona, přičemž meze integrálů jsou pro úhel  $\alpha$  v intervalu

<span id="page-92-1"></span>
$$
\alpha=0\,...\,2\pi,
$$

tedy pro celý obvod kruhového vírového vlákna. Integrační meze pro úhel Θ je nutné uvažovat pro celou délku kruhové vírové stěny. Stanovení integračních mezí lze provést pomocí vztahu [48](#page-92-0) a jejich hodnoty jsou pro  $x_1 \rightarrow -\infty$ 

$$
\Theta=-\frac{\pi}{2},
$$

pro  $x_1 \to \infty$ 

<span id="page-93-0"></span>
$$
\Theta=\frac{\pi}{2}.
$$

Pomocí výše uvedených vztahů a vyjádření lze přistoupit k úpravě zápisu vztahu [49](#page-92-1) a jeho následné integraci

$$
u_i = \frac{\gamma}{4\pi} \cdot R \int_0^{2\pi} \frac{\varepsilon_{ijk} \cdot \tau_j}{r_0^2} \int_{-\frac{\pi}{2}}^{\frac{\pi}{2}} \cos \Theta \cdot (x_k' - x_k) \cdot d\Theta \cdot d\alpha.
$$

Pro přehlednost přepišme výše uvedený vztah do tvaru

$$
u_{i} = \frac{\gamma}{4\pi} \cdot R \int_{0}^{2\pi} \frac{\varepsilon_{ijk} \cdot \tau_{j}}{r_{0}^{2}} \cdot I_{\Theta,k} \cdot d\alpha,
$$
  

$$
I_{\Theta,k} = \int_{-\frac{\pi}{2}}^{\frac{\pi}{2}} \cos \Theta \cdot (x_{k}' - x_{k}) \cdot d\Theta
$$

kde

Je zřejmé, že nejdříve je nutné provést integraci integrálu 
$$
I_{\Theta,k}
$$
 po složkách, tedy pro  $k = 1,2,3$ .  
**Pro**  $k = 1$ 

----------------------------------------------------------------------------------------------------------------------------------------------

$$
I_{\Theta,1} = \int_{-\frac{\pi}{2}}^{\frac{\pi}{2}} \cos \Theta \cdot (x_1' - x_1) \cdot d\Theta = -\int_{-\frac{\pi}{2}}^{\frac{\pi}{2}} x_1 \cdot \cos \Theta \cdot d\Theta,
$$

s využitím vztahu [48](#page-92-0) lze psát

$$
I_{\Theta,1} = -\int_{-\frac{\pi}{2}}^{\frac{\pi}{2}} r_{0[1]} \cdot \tan \Theta \cdot \cos \Theta \cdot d\Theta = -r_{0[1]} \int_{-\frac{\pi}{2}}^{\frac{\pi}{2}} \sin \Theta \cdot d\Theta,
$$
  

$$
I_{\Theta,1} = -r_{0[1]} [-\cos \Theta]_{-\frac{\pi}{2}}^{\frac{\pi}{2}} = 0,
$$

kde vyjádření  $r_{0[1]}$  značí složku vektoru  $r_0$  ve směru osy  $x_1$ .

## $\text{Pro } k = 2$

$$
I_{\Theta,2} = \int_{-\frac{\pi}{2}}^{\frac{\pi}{2}} \cos \Theta \cdot (x_2' - x_2) \cdot d\Theta.
$$

Z [Obr. 72](#page-91-0) je možné vyjádřit hodnotu

$$
x_2'=r',
$$

$$
x_2 = R \cdot \cos \alpha,
$$

následně je tedy možné pokračovat v integraci

$$
I_{\Theta,2} = \int_{-\frac{\pi}{2}}^{\frac{\pi}{2}} \cos \Theta \cdot (r' - R \cdot \cos \alpha) \cdot d\Theta = (r' - R \cdot \cos \alpha) \int_{-\frac{\pi}{2}}^{\frac{\pi}{2}} \cos \Theta \cdot d\Theta,
$$
  

$$
I_{\Theta,2} = (r' - R \cdot \cos \alpha) [\sin \Theta]_{-\frac{\pi}{2}}^{\frac{\pi}{2}},
$$

2

$$
I_{\Theta,2}=2(r'-R\cdot\cos\alpha).
$$

 $\text{Pro } k = 3$ 

$$
I_{\Theta,3} = \int_{-\frac{\pi}{2}}^{\frac{\pi}{2}} \cos \Theta \cdot (x_3' - x_3) \cdot d\Theta,
$$

z [Obr. 72](#page-91-0) je možné vyjádřit hodnotu

$$
x_3'=0,
$$

$$
x_3 = R \cdot \sin \alpha.
$$

Dále je tedy možné psát

$$
I_{\Theta,3} = \int_{-\frac{\pi}{2}}^{\frac{\pi}{2}} \cos \Theta \cdot (-R \cdot \sin \alpha) \cdot d\Theta = -R \cdot \sin \alpha \int_{-\frac{\pi}{2}}^{\frac{\pi}{2}} \cos \Theta \cdot d\Theta,
$$
  

$$
I_{\Theta,3} = -R \cdot \sin \alpha \left[ \sin \Theta \right]_{-\frac{\pi}{2}}^{\frac{\pi}{2}},
$$

$$
I_{\Theta,3} = -2 \cdot R \cdot \sin \alpha.
$$

Celkem tak získáme vektor  $I_{\Theta,k}$  pro všechny složky  $k = 1,2,3$  ve tvaru

$$
I_{\Theta,k} = (0,2 \cdot (r' - R \cdot \cos \alpha), -2 \cdot R \cdot \sin \alpha).
$$

Nyní je možné vrátit se k integraci vztahu [51](#page-93-0)

$$
u_i = \frac{\gamma}{4\pi} \cdot R \int_0^{2\pi} \frac{\varepsilon_{ijk} \cdot \tau_j}{r_0^2} \cdot I_{\Theta,k} \cdot d\alpha,
$$

který může být pro přehlednost přepsán do tvaru

$$
u_i = \frac{\gamma \cdot R}{4\pi} I_{\alpha,i},
$$

kde

$$
I_{\alpha,i} = \int_0^{2\pi} \frac{\varepsilon_{ijk} \cdot \tau_j}{r_0^2} \cdot I_{\Theta,k} \cdot d\alpha.
$$

Z tohoto zápisu je patrné, že je dále nutné provést integraci vztahu  $I_{\alpha,i}$  po složkách, kde  $i = 1,2,3$ . ----------------------------------------------------------------------------------------------------

$$
Pro i=1
$$

$$
I_{\alpha,1} = \int_0^{2\pi} \frac{\varepsilon_{123} \cdot \tau_2}{r_0^2} \cdot I_{\Theta,3} \cdot d\alpha + \int_0^{2\pi} \frac{\varepsilon_{132} \cdot \tau_3}{r_0^2} \cdot I_{\Theta,2} \cdot d\alpha =
$$
  
= 
$$
\int_0^{2\pi} \frac{\tau_2}{r_0^2} \cdot I_{\Theta,3} \cdot d\alpha - \int_0^{2\pi} \frac{\tau_3}{r_0^2} \cdot I_{\Theta,2} \cdot d\alpha.
$$

Dosazením složek vektorů  $\tau_j$ ,  $I_{\Theta,k}$  a vyjádřením členu  $r_0^2$  lze dále psát

$$
I_{\alpha,1} = \int_0^{2\pi} \frac{\sin \alpha \, 2 \cdot R \cdot \sin \alpha}{r'^2 + R^2 - 2r'R \cos \alpha} \cdot d\alpha - \int_0^{2\pi} \frac{\cos \alpha \, 2(r' - R \cdot \cos \alpha)}{r'^2 + R^2 - 2r'R \cos \alpha} \cdot d\alpha =
$$
  
\n
$$
= 2 \cdot R \cdot \int_0^{2\pi} \frac{\sin^2 \alpha}{r'^2 + R^2 - 2r'R \cos \alpha} \cdot d\alpha - 2 \int_0^{2\pi} \frac{r' \cos \alpha - R \cdot \cos^2 \alpha}{r'^2 + R^2 - 2r'R \cos \alpha} \cdot d\alpha =
$$
  
\n
$$
= 2 \cdot R \cdot \int_0^{2\pi} \frac{\sin^2 \alpha + \cos^2 \alpha}{r'^2 + R^2 - 2r'R \cos \alpha} \cdot d\alpha - 2r' \int_0^{2\pi} \frac{\cos \alpha}{r'^2 + R^2 - 2r'R \cos \alpha} \cdot d\alpha =
$$
  
\n
$$
= 2 \cdot R \cdot \int_0^{2\pi} \frac{1}{r'^2 + R^2 - 2r'R \cos \alpha} \cdot d\alpha - 2r' \int_0^{2\pi} \frac{\cos \alpha}{r'^2 + R^2 - 2r'R \cos \alpha} \cdot d\alpha \implies
$$

<span id="page-95-0"></span>
$$
\Rightarrow I_{\alpha,1} = 2 \cdot R \cdot I_{[1]}^* - 2r'I_{[2]}^*,
$$

kde

$$
I_{[1]}^* = \int_0^{2\pi} \frac{1}{r'^2 + R^2 - 2r'R \cos \alpha} \cdot d\alpha
$$

$$
I_{[2]}^* = \int_0^{2\pi} \frac{\cos \alpha}{r'^2 + R^2 - 2r'R \cos \alpha} \cdot d\alpha.
$$

Proveďme substituci

$$
z = r'^2 + R^2,
$$
  

$$
w = -2r'R.
$$

V případě, kdy  $r' \in (0, R)$  platí, že  $z^2 > w^2$ . Na základě předchozí platnosti a provedené substituce je možné získat řešení výše uvedených integrálů  $I_{[1]}^*$  a  $I_{[2]}^*$  ve tvaru

$$
I_{[1]}^{*} = \int_{0}^{2\pi} \frac{1}{z - w \cos \alpha} \cdot d\alpha
$$

$$
I_{[1]}^{*} = \frac{2}{\sqrt{z^{2} - w^{2}}} \left\{ \arctan \left[ \frac{z - w}{\sqrt{z^{2} - w^{2}}} \tan \frac{\alpha}{2} \right] \right\}_{0}^{2\pi} =
$$

$$
= \frac{2}{\sqrt{z^{2} - w^{2}}} \left\{ \arctan \left[ \frac{z - w}{\sqrt{z^{2} - w^{2}}} \tan \frac{2\pi}{2} \right] - \arctan \left[ \frac{z - w}{\sqrt{z^{2} - w^{2}}} \tan \frac{0}{2} \right] \right\} =
$$

$$
= \frac{2}{\sqrt{z^{2} - w^{2}}} \left\{ \arctan[0] - \arctan[0] \right\}.
$$

Zde je důležité si uvědomit, že v tomto případě existují dvě řešení funkce arctan(0). Pro pravdivost tohoto tvrzení je třeba vykreslit průběh funkce arctan v argumentu a zjistit, zda není funkce symetrická kolem nějakého bodu. Výsledek výše uvedeného vztahu je tedy

$$
I_{[1]}^* = \frac{2}{\sqrt{z^2 - w^2}} (\pi - 0),
$$

$$
I_{[1]}^* = \frac{2\pi}{\sqrt{z^2 - w^2}}.
$$

Řešení integrálu  $I_{[2]}^*$  je možné nalézt ve tvaru

$$
I_{[2]}^* = \int_0^{2\pi} \frac{\cos \alpha}{z - w \cos \alpha} \cdot d\alpha
$$

$$
I_{[2]}^* = \left[\frac{\alpha}{w}\right]_0^{2\pi} - \frac{z}{w} \cdot \frac{2}{\sqrt{z^2 - w^2}} \cdot \left\{\arctan\left[\frac{z - w}{\sqrt{z^2 - w^2}} \cdot \tan\frac{\alpha}{2}\right]\right\}_0^{2\pi},
$$

S využitím zápisu integrálu  $I_{[1]}^*$  lze následně psát

$$
I_{[2]}^* = \left[\frac{\alpha}{w}\right]_0^{2\pi} - \frac{z}{w} \cdot I_{[1]}^* =
$$

$$
= \frac{2\pi}{w} - \frac{z}{w} \cdot I_{[1]}^*
$$

$$
I_{[2]}^* = \frac{2\pi}{w} - \frac{z}{w} \cdot \frac{2\pi}{\sqrt{z^2 - w^2}}
$$

Nyní je možné pokračovat v úpravě vztahu [52](#page-95-0)

$$
I_{\alpha,1} = 2 \cdot R \cdot I_{[1]}^* - 2r'I_{[2]}^* =
$$
  
= 2 \cdot R \cdot I\_{[1]}^\* - 2r'\left(\frac{2\pi}{w} - \frac{z}{w} \cdot I\_{[1]}^\*\right),

zpětným dosazením za *z* a *w* získáme

$$
I_{\alpha,1} = 2 \cdot R \cdot I_{[1]}^* - 2r' \left( \frac{2\pi}{-2r'R} - \frac{r'^{2} + R^{2}}{-2r'R} \cdot I_{[1]}^* \right),
$$

po úpravě lze psát

<span id="page-96-0"></span>
$$
I_{\alpha,1} = 2 \cdot R \cdot I_{[1]}^{*} - \left(\frac{2\pi}{-R} - \frac{r'^{2} + R^{2}}{-R} \cdot I_{[1]}^{*}\right),
$$
  

$$
I_{\alpha,1} = I_{[1]}^{*} \left(2R - \frac{r'^{2}}{R} - R\right) + \frac{2\pi}{R},
$$
  

$$
I_{\alpha,1} = \frac{2\pi}{\sqrt{Z^{2} - w^{2}}} \left(2R - \frac{r'^{2}}{R} - R\right) + \frac{2\pi}{R}.
$$

Dále je třeba pomocí zpětného dosazení za *z* a *w* vyjádřit odmocninu

$$
\sqrt{z^2 - w^2} = \sqrt{(r'^2 + R^2)^2 - (-2r'R)^2} =
$$
  
=  $\sqrt{r'^4 + 2r'^2R^2 + R^4 - 4r'^2R^4} = \sqrt{r'^4 - 2r'^2R^2 + R^4} = \sqrt{(R^2 - r'^2)^2}$   
 $\sqrt{z^2 - w^2} = |R^2 - r'^2|.$ 

Řešením této odmocniny je absolutní hodnota, pro kterou existují dvě řešení. Jedná se o řešení, kdy  $R > r'$ , nebo  $R < r'$ . Po dosazení vztahu [54](#page-97-0) do vztahu [53](#page-96-0) je možné získat výsledný tvar složky vektoru  $I_{\alpha,1}$  ve směru osy  $x_1$ 

<span id="page-97-0"></span>
$$
I_{\alpha,1} = \frac{2\pi}{|R^2 - r'^2|} \left( 2R - \frac{r'^2}{R} - R \right) + \frac{2\pi}{R}
$$
  

$$
= \frac{2\pi}{|R^2 - r'^2|} - \frac{2\pi r'^2}{|R^2 - r'^2|R} + \frac{2\pi}{R}
$$
  

$$
= \frac{2\pi}{R} \left( \frac{R^2}{|R^2 - r'^2|} - \frac{r'^2}{|R^2 - r'^2|} + 1 \right)
$$
  

$$
I_{\alpha,1} = \frac{2\pi}{R} \left( \frac{R^2 - r'^2}{|R^2 - r'^2|} + 1 \right).
$$

Pokud uvažujeme, že  $R > r'$ , pak se zkoumaný bod nachází uvnitř potrubí a vztah [55](#page-97-1) lze vyjádřit ve tvaru

<span id="page-97-1"></span>
$$
I_{\alpha,1} = \frac{2\pi}{R} \left( \frac{R^2 - {r'}^2}{R^2 - {r'}^2} + 1 \right) = \frac{4\pi}{R}.
$$

Pokud však uvažujeme, že  $R < r'$ , pak se zkoumaný bod nachází vně potrubí a vztah [55](#page-97-1) nabývá hodnoty

$$
I_{\alpha,1} = \frac{2\pi}{R} \left( \frac{R^2 - {r'}^2}{-1(R^2 - {r'}^2)} + 1 \right) = 0,
$$

Jelikož rychlost kapaliny ve směru osy  $x_1$  mimo potrubí musí být nulová, je možné tento výsledek považovat za správný.

----------------------------------------------------------------------------------------------------------------------------------------------

Dále je nutné vyřešit složky vektoru  $I_{\alpha,2}$  a  $I_{\alpha,3}$ . Připomeňme, že vektor  $I_{\alpha,i}$  má tvar

$$
I_{\alpha,i} = \int_0^{2\pi} \frac{\varepsilon_{ijk} \cdot \tau_j}{r_0^2} \cdot I_{\Theta,k} \cdot d\alpha.
$$

tečný vektor  $\vec{\tau}$  byl na začátku této kapitoly vyjádřen jako

$$
\vec{\tau} = (0, \tau_2, \tau_3) = (0, -\sin \alpha, \cos \alpha)
$$

a výsledný vektor  $I_{\Theta,k}$  byl určen ve tvaru

$$
I_{\Theta,k} = (0,2(r'-R\cdot\cos\alpha), -2\cdot R\cdot\sin\alpha).
$$

Složky vektoru  $I_{\alpha,2}$  a  $I_{\alpha,3}$  lze pro případy proudění kapaliny uvnitř vírového vlákna vyjádřit pomocí výše uvedených vztahů jako

----------------------------------------------------------------------------------------------------------------------------------------------

 $\text{Pro } i = 2$ 

$$
I_{\alpha,2} = \int_0^{2\pi} \frac{\varepsilon_{231} \cdot \tau_3}{r_0^2} \cdot I_{\Theta,1} \cdot d\alpha + \int_0^{2\pi} \frac{\varepsilon_{213} \cdot \tau_1}{r_0^2} \cdot I_{\Theta,3} \cdot d\alpha =
$$
  

$$
= \int_0^{2\pi} \frac{\tau_3}{r_0^2} \cdot I_{\Theta,1} \cdot d\alpha - \int_0^{2\pi} \frac{\tau_1}{r_0^2} \cdot I_{\Theta,2} \cdot d\alpha =
$$
  

$$
= \int_0^{2\pi} \frac{\tau_3}{r_0^2} \cdot 0 \cdot d\alpha - \int_0^{2\pi} \frac{0}{r_0^2} \cdot I_{\Theta,2} \cdot d\alpha,
$$
  

$$
I_{\alpha,2} = 0.
$$

----------------------------------------------------------------------------------------------------------------------------------------------

Pro  $i = 3$ 

$$
I_{\alpha,3} = \int_0^{2\pi} \frac{\varepsilon_{312} \cdot \tau_1}{r_0^2} \cdot I_{\Theta,2} \cdot d\alpha + \int_0^{2\pi} \frac{\varepsilon_{321} \cdot \tau_2}{r_0^2} \cdot I_{\Theta,1} \cdot d\alpha =
$$
  

$$
= \int_0^{2\pi} \frac{\tau_1}{r_0^2} \cdot I_{\Theta,2} \cdot d\alpha - \int_0^{2\pi} \frac{\tau_2}{r_0^2} \cdot I_{\Theta,1} \cdot d\alpha =
$$
  

$$
= \int_0^{2\pi} \frac{0}{r_0^2} \cdot I_{\Theta,2} \cdot d\alpha - \int_0^{2\pi} \frac{\tau_2}{r_0^2} \cdot 0 \cdot d\alpha
$$
  

$$
I_{\alpha,3} = 0.
$$

Celkem tedy

$$
I_{\alpha,i} = (I_{\alpha,1}, I_{\alpha,2}, I_{\alpha,3}) = \left(\frac{4\pi}{R}, 0, 0\right)
$$

----------------------------------------------------------------------------------------------------------------------------------------------

Konečně je tak možné vyjádřit rychlost indukovanou od jedné kruhové vírové stěny

$$
u_i = \frac{\gamma \cdot R}{4\pi} I_{\alpha,i},
$$

a tedy

$$
u_1 = \frac{\gamma \cdot R}{4\pi} I_{\alpha,1} = \frac{\gamma \cdot R}{4\pi} \cdot \frac{4\pi}{R} = \gamma,
$$

$$
u_2 = \frac{\gamma \cdot R}{4\pi} I_{\alpha,2} = \frac{\gamma \cdot R}{4\pi} \cdot 0 = 0,
$$
  

$$
u_3 = \frac{\gamma \cdot R}{4\pi} I_{\alpha,3} = \frac{\gamma \cdot R}{4\pi} \cdot 0 = 0,
$$

Hodnotu indukované rychlosti od jedné nekonečně dlouhé stěny tvořené z uzavřených kruhových vírových vláken o shodné cirkulaci rychlosti, lze tedy určit jako

<span id="page-99-0"></span>
$$
u = (\gamma, 0, 0). \tag{56}
$$

Z tohoto zápisu je zřejmé, že pro případy symetrického proudění existuje složka indukované rychlosti uvnitř vírové stěny pouze ve směru osy  $x_1$ . Dále je tímto vyjádřením dokázána již zmiňovaná podmínka uvedená v literatuře [19], která říká, že výsledná rychlost indukovaná v bodě *P*, jenž je obklopen uzavřenou vírovou stěnou, je vždy rovna hustotě vířivosti  $\gamma$ , a to bez ohledu na tvar této uzavřené vírové stěny.

### **11.3.2 Souhrn výsledků platných pro kruhovou vírovou stěnu**

rychlost indukovaná jednou nekonečně dlouhou vírovou stěnou kruhového průřezu

 $u_1 = v$ 

rychlost indukovaná vně nekonečně dlouhé vírové stěny kruhového průřezu

 $u_1 = 0$ 

# **12 APROXIMACE ROZLOŽENÍ VEKTORŮ VÍRU RYCHLOSTI PO PRŮŘEZU**

Výsledné vztahy odvozené v předchozí kapitole obsahují zápis rozložení hustoty vířivosti po průřezu γ. Tato funkce je definována jako  $\gamma = \Omega \cdot dr$ , přičemž symbol  $\Omega$  bude dále považován za funkci, která aproximuje reálné rozložení vektorů víru rychlosti po průřezu. Cílem této kapitoly je tedy nalezení takové matematické funkce, jejíž průběh bude co možná nejpřesněji odpovídat reálnému rozložení vektorů víru rychlosti Ω po průřezu potrubí. Před samotnou analýzou vhodných matematických funkcí je nejdříve vhodné stanovit vlastnosti, které by vhodná matematická funkce měla splňovat.

## <span id="page-100-0"></span>**12.1 VLASTNOSTI FUNKCE REPREZENTUJÍCÍ ROZLOŽENÍ VEKTORŮ VÍRU RYCHLOSTI PO PRŮŘEZU**

### - **spojitost funkce** Ω

Podmínka spojitosti funkce Ω vychází z reálného případu rozložení vektorů víru rychlosti po průřezu potrubí. Rozložení hustoty vířivosti po průřezu v potrubí je definováno pomocí vektorů víru rychlosti, které nabývají po celém průřezu potrubí určité velikosti. Tyto hodnoty na sebe spojitě navazují. Je tedy možné říci, že pro každý bod  $a \in \langle -R, R \rangle$  pro kruhový průřez, respektive  $a \in \langle -c, c \rangle$  pro nekruhový průřez, kde  $c(m)$  je vzdálenost stěny od středu potrubí, platí

$$
\lim_{x \to a} \Omega(x) = \Omega(a)
$$

### - **nulová velikost vektoru víru rychlosti v místě osy potrubí**

Pro případy symetrického proudění v potrubí se stejnými podmínkami na protilehlých stěnách (drsnost potrubí, materiálové vlastnosti, tečné napětí) musí být velikost vektoru víru rychlosti v místě osy potrubí nulová. Tento předpoklad vychází z reálného případu. Rychlost kapaliny v místě osy potrubí je maximální a vektor víru rychlosti je v tomto případě nulový. Z toho důvodu musí být hodnota hustoty vířivosti v ose potrubí nulová

$$
\Omega(0) = 0
$$

### - **lichost funkce reprezentující rozložení vektorů víru rychlosti**

Funkce Ω, která reprezentuje reálné rozložení vektorů víru rychlosti po průřezu, musí být v případě symetrického proudění v potrubí lichá. Pro potrubí nekruhového průřezu je tedy možné psát, že

$$
\forall x \in \langle -c, c \rangle \text{ platí } f(-x) = -f(x),
$$

kde vzdálenost c (m) je poloviční vzdálenost mezi rovnoběžnými krajními vírovými stěnami (jedná se o stěny, které reprezentují stěny potrubí nekruhového průřezu). Pro kruhové potrubí je možné analogicky jako v předchozím případě psát, že

$$
\forall x \in \langle -R, R \rangle \text{ platí } f(-x) = -f(x).
$$

Grafické znázornění výše uvedených podmínek je zobrazeno na [Obr. 76](#page-104-0) (str. [105\)](#page-104-0) a [Obr.](#page-105-0)  [77](#page-105-0) (str[. 106\)](#page-105-0).

- **silová rovnováha proudící kapaliny v potrubí nekruhového a kruhového průřezu** Silová rovnováha proudící kapaliny v potrubí různých průřezů vychází ze vztahu

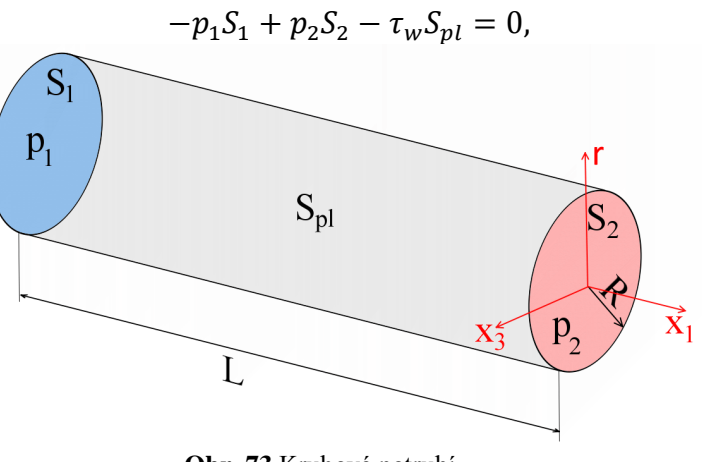

**Obr. 73** Kruhové potrubí

<span id="page-101-0"></span>kde  $p_1\, (Pa)$ , respektive  $p_2\, (Pa)$  jsou hodnoty statického tlaku odečtené na stěnách potrubí v místech průřezů  $S_1$   $(m^2)$ , respektive  $S_2$   $(m^2)$ ,  $\tau_w$   $(Pa)$  je tečné napětí na stěně potrubí a  $S_{pl}(m^2)$  je plocha pláště na určité délce potrubí  $L(m)$ , viz kruhové potrubí na [Obr. 73.](#page-101-0) Hodnotu tečného napětí na stěně lze získat pomocí Newtonova vztahu pro symetrické proudění a pro newtonovské kapaliny [4] jako

$$
\tau = -\mu \frac{du_1}{dx_2},
$$

kde  $\mu$  ( $N \cdot s/m^2$ ) je dynamická viskozita. V kapitole [9.1](#page-64-0) bylo uvedeno, že pro případy uvedené v této práci platí pro dvě rovinné desky vyjádření vektoru víru rychlosti ve tvaru

$$
\vec{\Omega} = \Big(0, 0, -\frac{du_1}{dx_2}\Big).
$$

Pro stěnu o délce 2a čtvercového a obdélníkového (viz např. [Obr. 81](#page-115-0) na str. [116\)](#page-115-0) potrubí pak platí

$$
\vec{\Omega} = \bigg(0, 0, -\frac{du_1}{dx_2}\bigg),\,
$$

pro stěnu o délce 2

$$
\vec{\Omega} = \Big(0, -\frac{du_1}{dx_3}, 0\Big).
$$

Pro kruhové potrubí

$$
\vec{\Omega} = \bigg(0, 0, -\frac{du_1}{dr}\bigg).
$$

Z výše uvedených vztahů lze vyjádřit vztah platný pro tečné napětí ve tvaru

<span id="page-101-1"></span>
$$
\tau = \mu \cdot \Omega_j, \tag{57}
$$

přičemž pro dvě rovinné desky a kruhové potrubí platí  $j = 3$  a pro čtvercové/obdélníkové potrubí  $j = 2,3$ .

#### **Kruhové potrubí**

V případě kruhového potrubí o konstantním průřezu je možné říci, že hodnota tečného napětí je na stěně shodná v každém místě této stěny (uvažujeme-li platnost osově symetrického proudění a plně rozvinutého rychlostního profilu). Silovou rovnováhu je tedy možné zapsat ve tvaru

$$
(p_1 - p_2)\pi R^2 = \tau 2\pi R L.
$$

Pomocí Newtonova vztahu lze tento vztah rozepsat do tvaru

$$
(p_1 - p_2)\pi R^2 = \mu 2\pi R L \left(-\frac{du_1}{dr}\right)_{r \to R} \Longrightarrow
$$

odkud

$$
\Rightarrow \left(-\frac{du_1}{dr}\right)_{r \to R} = \frac{(p_1 - p_2)R}{2\mu L}.
$$

Aplikací vztahu [57](#page-101-1) lze výše uvedený zápis upravit na tvar

$$
\Omega_3(R) = \frac{(p_1 - p_2)R}{2\mu L}
$$

Tento zápis vyjadřuje velikost vektoru víru rychlosti na stěně potrubí kruhového průřezu  $\Omega_3(R)$ .

### **Proudění mezi dvěma rovinnými deskami**

Jedná se o téměř shodný případ, jako v předchozím odstavci. Odvození je tedy provedeno bez komentáře.

$$
(p_1 - p_2)L_k 2c = \mu 2LL_k \left(\frac{du_1}{dx_2}\right)_{x_2 \to c} \implies
$$

$$
\implies \left(\frac{du_1}{dx_i}\right)_{x_2 \to c} = \frac{(p_1 - p_2)L_k 2c}{\mu 2LL_k} \implies
$$

$$
\implies \Omega_3(c) = \frac{(p_1 - p_2)c}{\mu L},
$$

#### **Nekruhové potrubí (čtverec, obdélník)**

Velikost vektorů víru rychlosti na stěnách nekruhového potrubí (čtverec a obdélník) není shodná, jako tomu bylo u kruhového potrubí. Obecně je možné si rozložení vektorů víru rychlosti na průřezu obdélníkového potrubí představit např. podle [Obr. 74.](#page-103-0) V tomto obrázku vyjadřuje červená barva maximální hodnotu vektoru víru rychlosti a tmavě modrá barva uprostřed obrázku vyjadřuje nulovou velikost vektoru víru rychlosti. Pro představu je zde uveden také [Obr. 75,](#page-103-1) na kterém jsou vykresleny čáry konstantní rychlosti.

<span id="page-103-0"></span>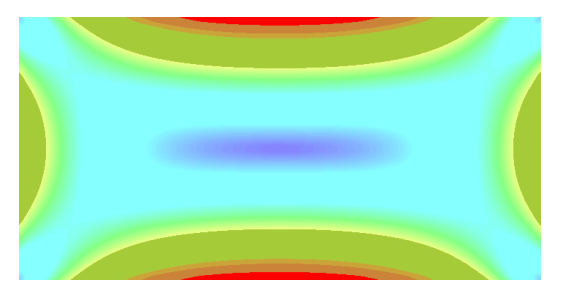

**Obr. 74** Rozložení vektorů víru rychlosti po průřezu obdélníkového potrubí

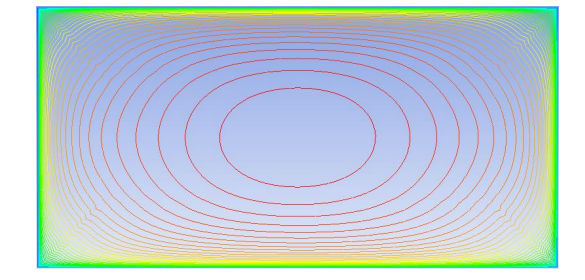

**Obr. 75** Zobrazení čar konstantní rychlosti po průřezu

<span id="page-103-1"></span>V optimálním případě bychom disponovali znalostí velikosti vektorů víru rychlosti v každém bodě umístěném na stěně nekruhového potrubí. Touto znalostí ovšem nedisponujeme, a proto je nutné zavést určité zjednodušení. Pro odvození rychlostních profilů pomocí metody rozložení hustoty vířivosti po průřezu tedy budeme dále předpokládat, že velikost vektorů víru rychlosti na stěně nekruhového potrubí je na všech stěnách shodná (stejně jako v případě kruhového potrubí). Uvažujeme-li toto zjednodušení, je možné postupovat analogicky jako v případě kruhového potrubí. Vyjádříme-li silovou rovnováhu pro nekruhové potrubí o konstantním průřezu  $S_1 = S_2 = 2a \cdot 2c$ , získáme

$$
(p_1 - p_2)2a2c = \mu L(4a + 4c) \left(\frac{du_1}{dx_i}\right)_{x_i \to g_i} \implies
$$

$$
\implies \left(\frac{du_1}{dx_i}\right)_{x_i \to g_i} = \frac{(p_1 - p_2)4ac}{\mu L 4(a + c)} \implies
$$

$$
\implies \Omega_i(g_i) = \frac{(p_1 - p_2)ac}{\mu L (a + c)},
$$

kde  $i = 2,3$ , přičemž  $g_3 = a$ ,  $g_2 = c$ ,

*Poznámka: ("" je poloviční šířka obdélníkového/čtvercového potrubí a "" je poloviční výška obdélníkového/čtvercového potrubí – viz například [Obr. 82](#page-116-0) na str. [117.](#page-116-0)) Předchozí vyjádření zjednodušeně řečeno přiřazuje shodnou velikost všem vektorům víru rychlosti na všech stěnách nekruhového potrubí.*

### **Dvojnásobná analytická integrace vztahů [33,](#page-80-0) [43](#page-86-1) a [56](#page-99-0)**

Odvození vztahů, kterými lze stanovit rychlostní profily indukované všemi vírovými stěnami na průřezu, je podmíněno potřebou integrovat vztahy [33,](#page-80-0) [43](#page-86-1) a [56](#page-99-0) směrem po průřezu potrubí. Má-li být tato integrace analyticky řešitelná, je velmi důležité zvolit vhodnou funkci Ω, která bude aproximovat reálné rozložení vektorů víru rychlosti po průřezu. Obecný tvar funkce Ω je znázorněn na [Obr. 76.](#page-104-0) Tuto funkci by mělo být možné (po dosazení do vztahů [33,](#page-80-0) [43](#page-86-1) a [56](#page-99-0) ve tvaru  $\gamma = \Omega \cdot dr$ ) analyticky integrovat, a to optimálně dvakrát. Vhodně zvolená funkce Ω bude bezesporu obsahovat určitý počet neznámých koeficientů. Podmínka provedení optimálně dvojnásobné analytické integrace vztahů [25,](#page-73-3) [26](#page-73-4) a [27](#page-74-1) po průřezu je nutná zejména pro stanovení těchto neznámých koeficientů. Pomocí první integrace zmiňovaných vztahů po průřezu potrubí je možné stanovit obecný tvar rychlostního profilu. Pro stanovení neznámých koeficientů je tak možné do výsledných rovnic aplikovat například hodnotu maximální rychlosti. Pomocí druhé integrace po průřezu lze do výsledných rovnic aplikovat průtok, respektive střední rychlost kapaliny v potrubí.

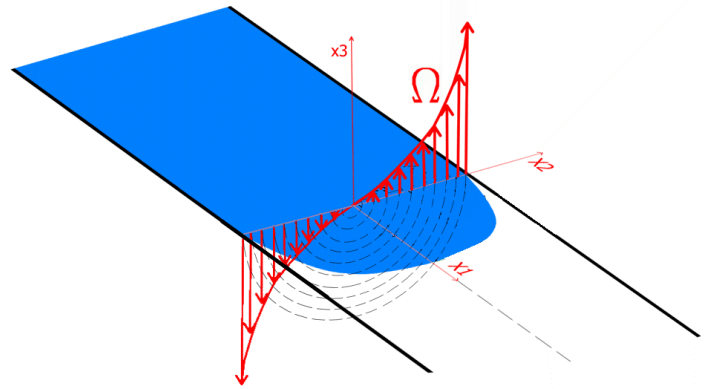

**Obr. 76** Funkce rozložení vektorů víru rychlosti po průřezu - potrubí kruhového průřezu

<span id="page-104-0"></span>Na základě výše uvedených podmínek, které by funkce reprezentující rozložení vektorů víru rychlosti Ω měla splňovat, se nabízí možnost využití polynomů vhodného stupně a dále také vhodných modifikací tangenciálních a exponenciálních funkcí.

Polynomické funkce se jeví jako nejvhodnější možnost vzhledem k potřebě dvojnásobného analytického integrování vztahů [33,](#page-80-0) [43](#page-86-1) a [56](#page-99-0) po průřezu, ovšem problematickou částí je následné vyjádření velkého počtu neznámých koeficientů z výsledných rovnic. Jako vhodná alternativa se nabízí možnost využití modifikovaných exponenciálních a tangenciálních funkcí. Aplikací těchto funkcí je možné ve výsledných rovnicích eliminovat počet neznámých koeficientů na minimum. Tangenciální a exponenciální funkce tedy byly podrobeny důkladné analýze, přičemž bylo zjištěno, že vhodné modifikace tangenciálních funkcí (aplikovaných do vztahů [33,](#page-80-0) [43](#page-86-1) a [56\)](#page-99-0) splňují podmínku pouze první integrace. V případě exponenciálních funkcí nebylo možné vhodnou modifikaci těchto funkcí (aplikovaných do vztahů [33,](#page-80-0) [43](#page-86-1) a [56\)](#page-99-0) analyticky integrovat ani jednou.

## **12.2 GRAFICKÉ ZNÁZORNĚNÍ FUNKCE REPREZENTUJÍCÍ ROZLOŽENÍ VEKTORŮ VÍRŮ RYCHLOSTI**

V této části bude graficky zobrazeno, jakých tvarů by měla vhodná matematická funkce určená k aproximaci reálného rozložení vektorů víru rychlosti po průřezu dosahovat. Na [Obr. 77](#page-105-0) jsou zobrazeny obecné průběhy rozložení funkce Ω v potrubí kruhových i nekruhových průřezů. V prvním případě se jedná o rozložení vektorů vírů rychlosti reprezentovaných funkcí Ω pro laminární proudění. V tomto případě by bylo možné funkci Ω nahradit přímkou (lineární závislost vychází ze skutečnosti, kdy rychlostní profil dosahuje parabolického tvaru). Dalším případem je turbulentní proudění, při kterém funkci Ω reprezentuje křivka (podobající se tangenciální funkci) zobrazená uprostřed [Obr. 77.](#page-105-0) Poslední průběh na [Obr. 77](#page-105-0) odpovídá pístovému rychlostnímu profilu, ke kterému dochází v případech, kdy se Reynoldsovo číslo blíží nekonečně velkým hodnotám.

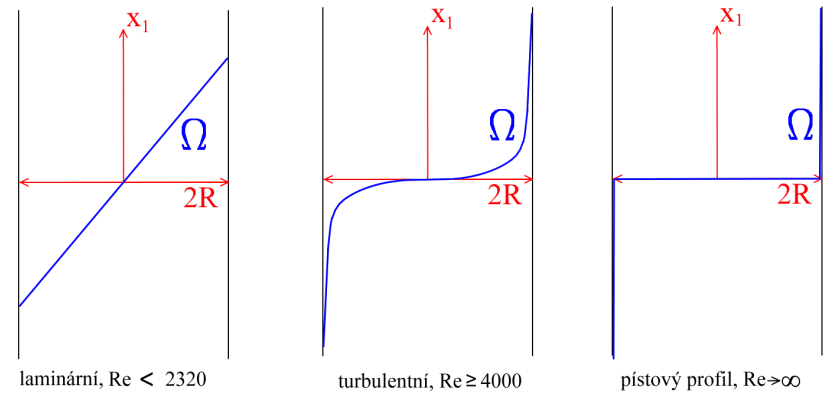

Obr. 77 Obecné tvary funkce Ω pro různé režimy proudění

# <span id="page-105-0"></span>**12.3 APROXIMACE ROZLOŽENÍ VEKTORŮ VÍRU RYCHLOSTI MATEMATICKOU FUNKCÍ**

Výběr vhodných matematických funkcí bude dále omezen pouze na polynom stupně *n* a na tangenciální funkci. Na základě studie, jejíž provedení předcházelo tvorbě této dizertační práce, byly s ohledem na požadavek analytického řešení vyloučeny například exponenciální, mocninné a logaritmické funkce. Jak již bylo částečně zmíněno, vhodně upravené tvary těchto funkcí neumožňovaly provedení analytických integrací po průřezu. Typickým příkladem byla vhodně modifikovaná exponenciální funkce, u které nebylo možné nalézt analytické řešení již první integrace po průřezu.

Pro odvození indukované rychlosti pomocí metody rozložení hustoty vířivosti po průřezu byla vybrána polynomická funkce stupně *n* a vhodná modifikace tangenciální funkce. Vhodná funkce by v optimálním případě měla být dvojnásobně integrovatelná po průřezu a také by měla obsahovat co možná nejmenší počet neznámých koeficientů. V případě výskytu vysokého počtu neznámých koeficientů by nebylo možné všechny tyto koeficienty vyjádřit. Průběhy vhodných polynomických a tangenciálních funkcí budou v této práci zpracovávány pomocí programů Maple a případně Microsoft Excel. V této kapitole bude provedeno obecné zamyšlení, zda je vůbec možné vyjádřit pomocí polynomické a tangenciální funkce alespoň obecné průběhy rozložení vektorů víru rychlosti po průřezu, které jsou uvedeny na [Obr. 77.](#page-105-0)

### **12.3.1 Polynomická funkce stupně** *n*

Obecný tvar funkce reprezentující rozložení vektorů víru rychlosti po průřezu Ω lze vyjádřit například pomocí polynomické funkce ve tvaru

$$
p(x) = \sum_{i=0}^{N} a_i x^i,
$$

po rozepsání sumace lze získat zápis

$$
p(x) = a_0 + a_1 x + a_2 x^2 + \dots + a_n x^n,
$$

kde každé  $a_i \neq 0$  se nazývá koeficient polynomu a stupněm polynomu se rozumí nejvyšší exponent proměnné *x* s nenulovým koeficientem. Jelikož je pomocí polynomické funkce možné mimo jiné snadno vykreslit přímku, je tato funkce bezesporu vhodná k aproximaci rozložení funkce Ω v případě laminárního proudění

$$
p(x) = \sum_{i=0}^{1} a_i x^i = a_0 + a_1 x,
$$

pokud je koeficient  $a_0 = 0$ , lze psát

 $p(x) = a_1 x,$ 

Tento zápis vyjadřuje lineární závislost a splňuje požadavek lineárního průběhu rozložení vektorů víru rychlosti po průřezu pro případ laminárního proudění. Dále je zde také splněna podmínka možnosti provedení dvojnásobné analytické integrace, včetně požadavku nízkého počtu neznámých koeficientů.

Pro případ turbulentního proudění je však nutné provést hlubší rozvahu nad tvarem polynomické funkce. Aby tato funkce splňovala jak podmínky uvedené v kapitole [12.1,](#page-100-0) tak obecné tvary uvedené na [Obr. 77,](#page-105-0) musí polynomická funkce nejprve splňovat požadavek lichosti funkce. Této podmínky lze u polynomu dosáhnout tak, že hodnota každého koeficientu, který přísluší sudému exponentu, bude nulová. Tímto způsobem lze získat polynom ve tvaru

$$
p(x) = \sum_{i=1}^{N} a_0 + a_{(2i-1)}x^{(2i-1)} = a_0 + a_1x + a_3x^3 + a_5x^5 + \dots + a_{(2N-1)}x^{(2N-1)}.
$$

Výše uvedený zápis splňuje podmínku možnosti provedení dvojnásobné analytické integrace, ovšem počet neznámých koeficientů může být v závislosti na dalším zpracování této funkce značně vysoký. S ohledem na tuto informaci bylo rozhodnuto o nutnosti nalézt jinou matematickou funkci, která by výše uvedený nedostatek eliminovala.

### **12.3.2 Tangenciální funkce**

Jak již bylo uvedeno výše, polynomická funkce není optimální funkcí k vyjádření indukované rychlosti pomocí metody rozložení hustoty vířivosti po průřezu. Bylo tedy nutné nalézt jinou, avšak vhodnou matematickou funkci, která by umožnila vykreslit všechny mezní, či "typické" tvary rozložení vektorů vířivosti po průřezu, které jsou zobrazeny na [Obr. 77.](#page-105-0) Obecný tvar funkce Ω lze vyjádřit například pomocí tangenciální funkce. Obecně zapsaná tangenciální funkce dosahuje v mezích jednotlivých period nekonečné hodnoty, viz například zápis

$$
\Omega = \tan \beta,
$$
  
, pak
$$
\Omega = \tan \frac{\pi}{2} \to \infty.
$$

pokud se úhel  $\beta = \frac{\pi}{2}$ 2

V kapitole [12.1](#page-100-0) byly uvedeny podmínky, mezi které patří požadavek konečné velikosti vektoru víru rychlosti na stěně potrubí. Z výše uvedeného zápisu tangenciální funkce je tedy zřejmé, že je

nutné provést úpravu této funkce tak, aby tato funkce dosahovala konečné hodnoty na stěně potrubí.

Pro dodržení podmínky konečné velikosti vektoru víru rychlosti na stěně potrubí je nutné upravit argument tangenciální funkce tak, aby pro jeho  $\pm k$  násobek ( $k = 1, 2, 3, \dots, N$ ) tangenciální funkce nenabývala nekonečné hodnoty, jako je tomu u standardního vyjádření funkce tan  $\beta$ , viz [Obr. 78](#page-107-0) a). Změnou hodnoty argumentu tangenciální funkce je možné měnit "celkovou šířku" tangenciální funkce viz [Obr. 78](#page-107-0) b). Násobkem celé funkce tan  $\beta$  pak lze měnit "křivost" funkce na určitém intervalu, viz [Obr. 78](#page-107-0) c). Obě zmíněné úpravy tangenciální funkce budou využity k její úpravě do vhodného tvaru, kterým by bylo možné co možná nejpřesněji aproximovat rozložení vektorů víru rychlosti po průřezu.

Pro dodržení podmínky konečné hodnoty funkce Ω na stěně potrubí, je nutné uvažovat obecný průběh funkce v takovém tvaru, který je vykreslen na [Obr. 77.](#page-105-0) Vhodný matematický zápis takové funkce lze vyjádřit ve tvaru

<span id="page-107-1"></span>
$$
\Omega = A_1 \cdot \tan\left(\frac{r}{A_2} \cdot \frac{\pi}{2}\right).
$$
 58

kde  $A_1$  a  $A_2$  jsou neznámé koficienty a  $r(m)$  je hodnota poloměru potrubí, na níž vyšetřujeme indukovanou rychlost. Jelikož proměnná *r* může nabývat pouze hodnoty na intervalu  $r \epsilon \langle 0, R \rangle$ , není nutné dále uvažovat jakékoliv  $\pm k$  násobky argumentu funkce Ω.

Nyní je vhodné ověřit, zda je funkce Ω vyjádřená pomocí vztahu [58](#page-107-1) schopna alespoň obecně vykreslit veškeré mezní, respektive typické průběhy uvedené na [Obr. 77.](#page-105-0) Toto ověření bylo provedeno v programu Maple. Výsledné tvary funkce Ω (včetně hodnot libovolně, ovšem vhodně zvolených koeficientů  $A_1$  a  $A_2$ ) jsou zobrazeny na [Obr. 79.](#page-108-0) Zdůrazněme, že se prozatím jedná o pouhé obecné ověření schopnosti modifikované funkce vykreslit průběhy zobrazené na [Obr. 77.](#page-105-0)

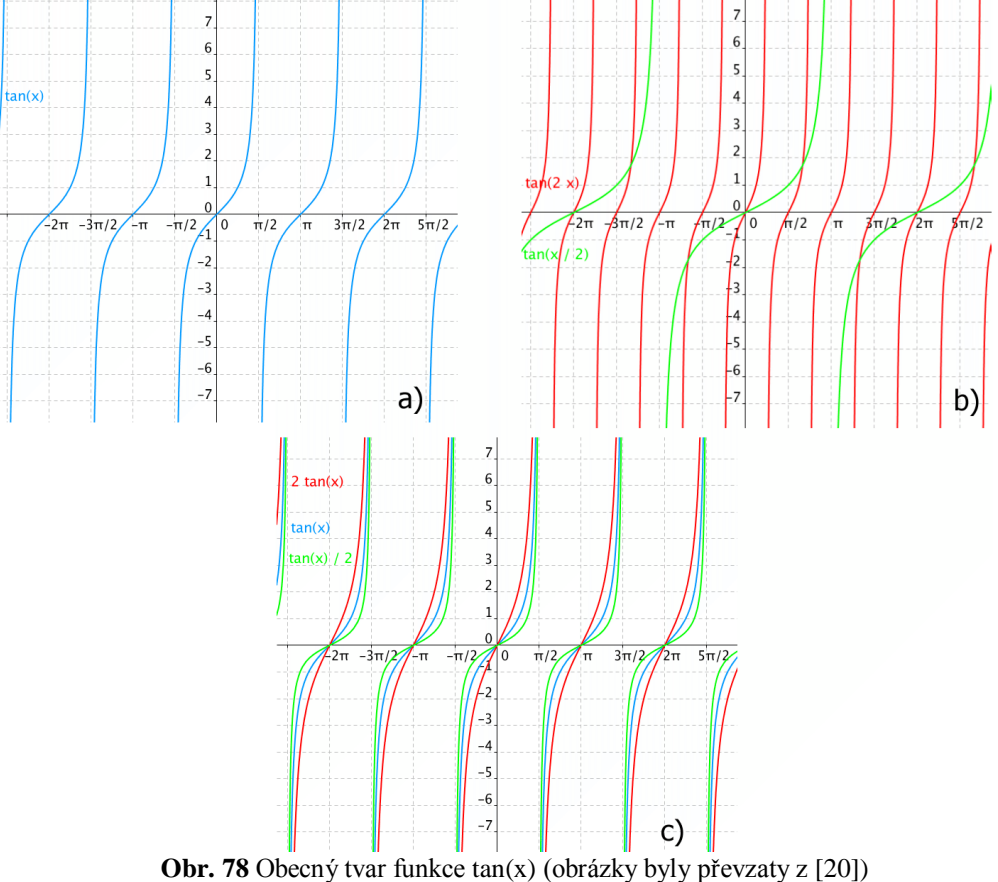

<span id="page-107-0"></span>108
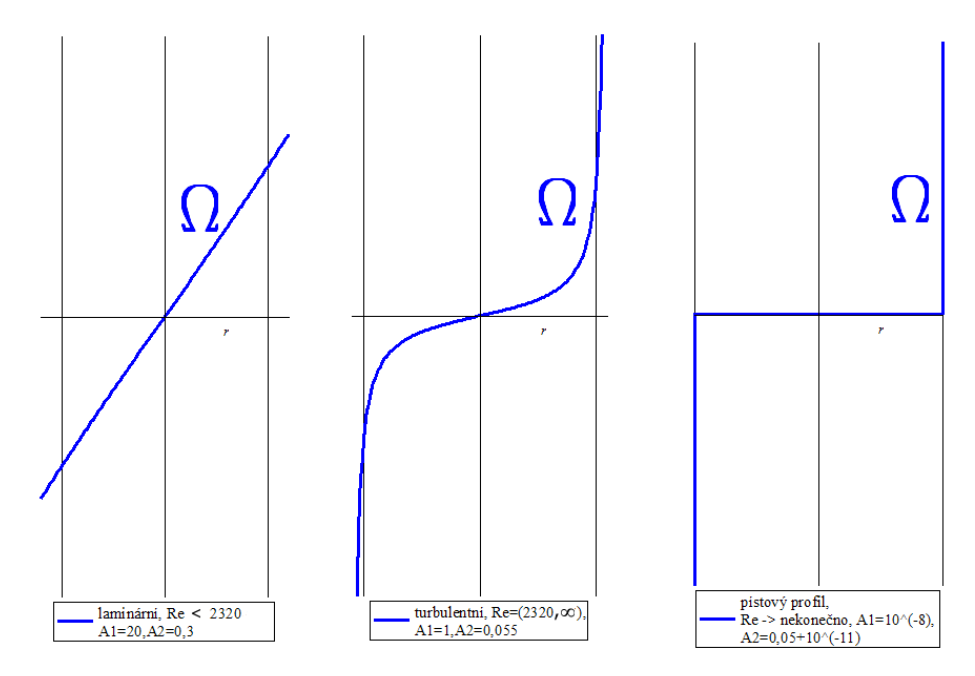

**Obr. 79** Ověřené tvary v programu Maple - tang. funkce  $\Omega$  pro potrubí o průměru d=0,1 m

Z těchto grafů je zřejmé, že tangenciální funkce Ω uvedená v rovnici [58](#page-107-0) je schopna vykreslit obecný průběh mezních, respektive typických tvarů reálného rozložení vektorů víru rychlosti po průřezu. Na základě tohoto ověření je možné vyslovit hypotézu, která říká, že vhodně upravená tangenciální funkce je schopna (s určitou přesností) vyjádřit reálné rozložení vektorů víru rychlosti po průřezu. Zmíněná hypotéza bude ověřena, pokud se v následujících kapitolách podaří odvodit (s určitou přesností) rychlostní profily pomocí vhodně upravené tangenciální funkce.

#### **12.3.3 Průběh hodnoty koeficientu A2 uvedeného v argumentu tangenciální funkce**

Z výše prezentovaných grafů a informací je zřejmé, že se hodnota koeficientu  $A_2$  bude vždy pohybovat na intervalu  $A_2 \in (R, \infty)$ . Pro laminární oblast proudění bude hodnota koeficientu <sup>2</sup> narůstat s klesající hodnotou Reynoldsova čísla (průběh tangenciální funkce se tímto způsobem bude "rovnat" do tvaru přímky). V případě turbulentního proudění bude koeficient  $A_2$  s rostoucí hodnotou Reynoldsova čísla klesat (limitně se zprava blížit) k hodnotě poloměru *R.*

# **13 ODVOZENÍ RYCHLOSTNÍCH PROFILŮ**

Odvození rychlostních profilů v potrubí různých průřezů je podmíněno integrací funkce Ω po průřezu. Je tedy nutné provést analytickou integraci upravené tangenciální funkce. Tato funkce byla odvozena v předchozí kapitole ve tvaru

<span id="page-109-2"></span>
$$
\Omega = A_1 \cdot \tan\left(\frac{r}{A_2} \cdot \frac{\pi}{2}\right).
$$
 59

Hodnota indukované rychlosti v bodě *P*, jenž je umístěn vně vírových stěn, je dle výsledků uvedených v kapitole [11.1.3,](#page-80-0) [11.2.3](#page-90-0) a [11.3.2](#page-99-0) pro veškeré geometrické profily potrubí nulová. Z tohoto důvodu je možné zjednodušit integraci modifikované tangenciální funkce pouze na takový interval, v němž se nachází vírové stěny obklopující bod P "z vnějšku" (viz šedá oblast na [Obr. 80\)](#page-109-0). Například pro kruhové potrubí výše uvedené tvrzení znamená, že pro stanovení hodnoty indukované rychlosti v bodě  $P = X'_k = (0, r', 0)$  je třeba provést integraci upravené tangenciální funkce na intervalu  $\langle r', R \rangle$ . Integraci je tedy nutné provést přes všechny kruhové vírové stěny, které se nachází v oblasti "vně" zkoumaného bodu. Analogický postup lze zvolit také u potrubí nekruhových průřezů. S ohledem na snazší pochopení celého postupu odvození rychlostních profilů budou v této kapitole nejprve odvozeny rychlostní profily pro potrubí kruhového průřezu. Následně bude provedeno odvození rychlostních profilů pro potrubí nekruhových průřezů.

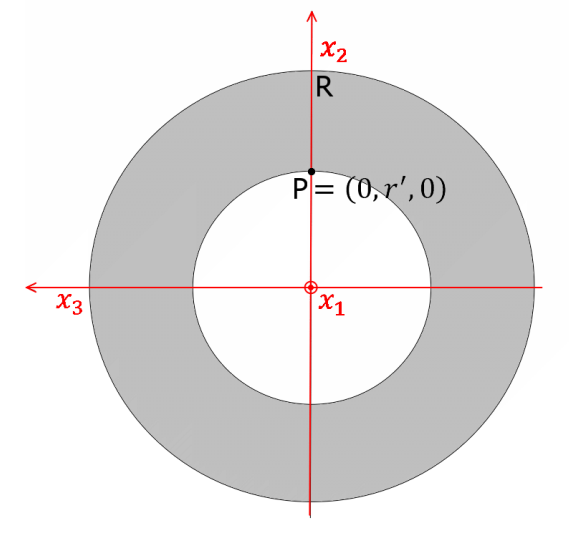

**Obr. 80** Kruhové potrubí - interval integrace

### <span id="page-109-1"></span><span id="page-109-0"></span>**13.1 RYCHLOSTNÍ PROFILY - POTRUBÍ KRUHOVÉHO PRŮŘEZU**

Odvození rychlostních profilů pomocí metody rozložení hustoty vířivosti je podmíněno integrací funkce reprezentující rozložení vektorů víru rychlosti Ω po průřezu. Jak již bylo uvedeno výše, pro stanovení rychlostního profilu pro kruhové potrubí je dostačující provést integraci pouze na intervalu  $\langle r', R \rangle$ . Hodnota indukované rychlosti od vírových stěn, které se nachází na intervalu  $(0, r')$ , je nulová. Rychlost indukovaná válcovou vírovou stěnou o elementární tloušť ce dr na poloměru vychází ze vztahu uvedeného v kapitole [11.3.2.](#page-99-0) V této kapitole je uvedeno, že hodnotu indukované rychlosti od jedné vírové stěny kruhového průřezu lze určit jako

$$
u=\gamma.
$$

Aplikujeme-li tento vztah na celý průřez potrubí, je zřejmé, že rychlost indukovaná jednou vírovou stěnou kruhového průřezu o tloušťce dr bude nabývat hodnoty

$$
du=\gamma.
$$

Tento vztah lze pomocí definice rozložení hustoty vířivosti uvedené v kapitole [9.5](#page-69-0) ( $\gamma = \Omega \cdot dr$ ) přepsat do tvaru

$$
du = \Omega \cdot dr.
$$

Pro stanovení rychlosti indukované od všech vírových stěn, které se nachází na požadovaném intervalu  $\langle r', R \rangle$  je nutné provést integraci výše uvedeného vztahu po průřezu. Je tedy nutné vyřešit integrál

$$
u=\int_{r'}^R\Omega\cdot dr.
$$

Dosazením modifikované tangenciální funkce (vztah [58\)](#page-107-0) do tohoto zápisu získáme vyjádření indukované rychlosti od rozložení hustoty vířivosti po průřezu ve tvaru

<span id="page-110-0"></span>
$$
u_1 = \int_{r'}^R A_1 \tan\left(\frac{r}{A_2}\frac{\pi}{2}\right) dr,
$$

Řešením tohoto integrálu získáme rychlost indukovanou od rozložení hustoty vířivosti v kruhovém potrubí  $\overline{D}$ 

$$
u_1 = A_1 \left[ -\frac{\ln\left(\cos\left(\frac{\pi}{2A_2}r\right)\right)}{\frac{\pi}{2A_2}} \right]_{r'}^{R}
$$

$$
u_1 = \frac{2A_1A_2}{\pi} \left[ -\ln\left(\cos\left(\frac{\pi}{2A_2}R\right)\right) + \ln\left(\cos\left(\frac{\pi}{2A_2}r'\right)\right) \right],
$$

$$
u_1 = \frac{2A_1A_2}{\pi} \cdot \ln\left(\frac{\cos\left(\frac{\pi}{2A_2}r'\right)}{\cos\left(\frac{\pi}{2A_2}R\right)}\right),
$$
60

kde  $A_1$  ( $m/s$ ) a  $A_2$  ( $m$ ) jsou neznámé koeficienty. Hodnoty těchto koeficientů je možné získat například aplikací maximální rychlosti do vztahu [60.](#page-110-0) V případě požadavku zakomponovat do vztahu [60](#page-110-0) také střední rychlost, bylo by nutné provést ještě jednu analytickou integraci vztahu [60](#page-110-0) po průřezu. Analytické řešení integrace vztahu [60](#page-110-0) ovšem neexistuje. Z tohoto tvrzení plyne, že zde není dodržen jeden ze základních předpokladů, které byly uvedeny v kapitole [12.1,](#page-100-0) konkrétně požadavek provedení optimálně dvojnásobné analytické integrace funkce Ω po dosazení do vztahů [33,](#page-80-1) [43](#page-86-0) a [56.](#page-99-1) Stanovení střední rychlosti pomocí nově odvozených vztahů tedy bude nutné provést jiným způsobem. K odvození vztahů, které budou obsahovat vyjádření střední rychlosti, se vrátíme na konci této kapitoly. K určení hodnot neznámých koeficientů  $A_1$  a  $A_2$  lze využít první derivaci rychlosti podle poloměru

$$
\frac{du_1}{dr'} = \frac{du_1}{dr'} \left\{ \frac{2A_1A_2}{\pi} \cdot \ln \left( \frac{\cos \left( \frac{\pi}{2A_2} r' \right)}{\cos \left( \frac{\pi}{2A_2} R \right)} \right) \right\}
$$
\n
$$
\frac{du_1}{dr'} = \frac{du_1}{dr'} \left\{ \frac{2A_1A_2}{\pi} \cdot \left[ \ln \left[ \cos \left( \frac{\pi}{2A_2} r' \right) \right] - \ln \left[ \cos \left( \frac{\pi}{2A_2} R \right) \right] \right\}
$$
\n
$$
\frac{du_1}{dr'} = \frac{2A_1A_2}{\pi} \cdot \frac{1}{\cos \left( \frac{\pi}{2A_2} r' \right)} \cdot \left[ -\sin \left( \frac{\pi}{2A_2} r' \right) \right] \cdot \frac{\pi}{2A_2} r'.
$$
\n
$$
-\frac{du_1}{dr'} = A_1 \cdot \tan \left( \frac{r}{A_2} \cdot \frac{\pi}{2} \right).
$$

Tímto způsobem je mimo jiné ověřena možnost stanovení hodnoty koeficientu  $A_1$  pomocí velikosti vektoru víru rychlosti na stěně potrubí (tedy v místě, kde  $r' = R$ ). Hodnota vektoru víru rychlosti na stěně kruhového potrubí byla odvozena v kapitole [12.1](#page-100-0) a lze ji určit pomocí vztahu

$$
\Omega_3(R) = -\frac{du_1}{dr'} = A_1 \cdot \tan\left(\frac{R}{A_2} \cdot \frac{\pi}{2}\right) = \frac{(p_1 - p_2)R}{2\mu L} \implies
$$

$$
\implies A_1 = \frac{(p_1 - p_2)R}{2\mu L} \cdot \frac{1}{\tan\left(\frac{R}{A_2} \cdot \frac{\pi}{2}\right)}.
$$
61

Předpokládáme-li platnost osově symetrického proudění, nachází se maximální rychlost v místě,  $k$ de  $r' = 0$ 

<span id="page-111-0"></span>
$$
u_{max} = \frac{2A_1A_2}{\pi} \cdot \ln\left(\frac{\cos\left(\frac{\pi}{2A_2}0\right)}{\cos\left(\frac{\pi}{2A_2}R\right)}\right),
$$
  

$$
u_{max} = -\frac{2A_1A_2}{\pi} \cdot \ln\left(\cos\left(\frac{\pi}{2A_2}R\right)\right),
$$
 62

<span id="page-111-2"></span><span id="page-111-1"></span>
$$
\Rightarrow A_1 = -\frac{u_{max}\pi}{2A_2} \cdot \frac{1}{\ln\left[\cos\left(\frac{\pi}{2A_2}R\right)\right]}.
$$

Srovnáním vztahů [61](#page-111-0) a [63](#page-111-1) je možné určit hodnotu neznámého koeficientu  $A_2$ 

$$
\frac{(p_1-p_2)R}{2\mu L} \cdot \frac{1}{\tan\left(\frac{R}{A_2}\cdot\frac{\pi}{2}\right)} = -\frac{u_{max}\pi}{2A_2} \cdot \frac{1}{\ln\left[\cos\left(\frac{\pi}{2A_2}R\right)\right]} \Longrightarrow.
$$

<span id="page-112-0"></span>
$$
\Rightarrow \frac{(p_1 - p_2)R}{\mu L u_{max} \pi} = -\frac{1}{A_2} \cdot \frac{\tan\left(\frac{R}{A_2} \cdot \frac{\pi}{2}\right)}{\ln\left[\cos\left(\frac{\pi}{2A_2} R\right)\right]}.
$$

Z výše uvedeného zápisu je ovšem patrné, že analyticky není možné vyjádřit hodnotu neznámého koeficientu  $A_2$ . Hodnotu koeficientu  $A_2$  je nutné hledat na intervalu  $R < A_2 < \infty$ . Tuto hodnotu je tedy nutné získat například využitím vhodné numerické metody. Stanovení hodnoty koeficientu A<sub>2</sub> bylo v této práci provedeno pomocí softwaru Maple, konkrétně pak pomocí vnitřní funkce "fsolve". Je velmi důležité zmínit, že při využití funkce "fsolve" ke stanovení hodnoty neznámého koeficientu  $A_2$  dochází v případech laminárního proudění k numerické chybě. Správná hodnota koeficientu  $A_2$  je značně větší než R, tedy  $A_2 \gg R$ . Tento fakt ovšem způsobí, že se hodnota vztahu  $\left[\cos\left(\frac{\pi}{2}\right)\right]$  $\left[\frac{n}{2A_2}R\right]$  v rovnici [64](#page-112-0) blíží limitně jedné. Následně se však hodnota vztahu ln  $\cos\left(\frac{\pi}{2}\right)$  $\left(\frac{\pi}{2A_2}R\right)$ ] limitně blíží nule a celá pravá strana rovnice [64](#page-112-0) pak nabývá hodnoty −∞. Tento nedostatek lze ovšem odstranit zjednodušením. Bylo totiž zjištěno, že pro případ laminárního proudění lze s dostatečnou přesností uvažovat hodnotu neznámého koeficientu jako

$$
A_2 \geq 2 \cdot R.
$$

V případě laminárního proudění tedy není nutné koeficient  $A_2$  dopočítávat pomocí numerické metody. Toto tvrzení bylo ověřeno srovnáním rychlostních profilů (pro laminární proudění), které byly stanoveny pomocí hodnoty neznámého koeficientu  $A_2 = 2 \cdot R$  (viz kapitola [14.3.1](#page-143-0) a [14.4.1\)](#page-149-0).

Jelikož neexistuje analytické řešení integrace vztahu v rovnici [60](#page-110-0) po průřezu potrubí, není možné do výpočtu zahrnout střední rychlost. V případě potřeby je možné jako náhradu za tento nedostatek aplikovat znalosti získané z experimentálního Zagarolova měření. Tato měření naznačují, že hodnota podílu poloměru  $r'$  (na němž je okamžitá rychlost  $u_1$  rovna střední rychlosti  $\bar{u}$ ) vůči celkovému vnitřnímu poloměru R je pro hodnoty Reynoldsova čísla  $Re = 31 \cdot 10^3 \div 35$  ∙ 10<sup>6</sup> téměř shodná (viz [Obr. 13](#page-37-0) v kapitole [4.1\)](#page-36-0). Platí tedy, že

$$
\frac{u_1}{\overline{u}} \cong 1 \quad pro \quad \frac{r'}{R} \cong C \quad (konstanta)
$$

Pokud je tento předpoklad správný, je možné podmínku druhé integrace funkce Ω nahradit využitím výše zmíněného poměru okamžité a střední rychlosti. V místě, kde  $u_1 = \bar{u}$ , je pomocí experimentálního měření možné stanovit hodnotu poměru  $\frac{r'}{R}$  $\frac{V}{R} \cong C \cong 0.76$ . S uvažováním tohoto předpokladu lze odvodit vztah vhodný pro určení koeficientu  $A_1$ , jenž obsahuje střední rychlost  $\bar{u}$ následujícím způsobem

<span id="page-112-1"></span>
$$
\bar{u} \approx \frac{2A_1A_2}{\pi} \cdot \ln\left(\frac{\cos\left(\frac{\pi}{2A_2}RC\right)}{\cos\left(\frac{\pi}{2A_2}R\right)}\right) \Rightarrow
$$
\n
$$
\Rightarrow A_1 \approx \frac{\bar{u}\pi}{2 \cdot A_2 \cdot \ln\left(\frac{\cos\left(\frac{\pi}{2A_2}RC\right)}{\cos\left(\frac{\pi}{2A_2}R\right)}\right)}.
$$
\n65

Vztah určený pro výpočet koeficientu  $A_1$  na základě vztahů obsahujících hustotu vířivosti na stěně je shodný se vztahem [61](#page-111-0) a lze tedy přímo psát

$$
\frac{\overline{u}\pi}{2 \cdot A_2 \cdot \ln\left(\frac{\cos\left(\frac{\pi}{2A_2}RC\right)}{\cos\left(\frac{\pi}{2A_2}R\right)}\right)} \cong \frac{(p_1 - p_2)R}{2\mu L} \cdot \frac{1}{\tan\left(\frac{R}{A_2} \cdot \frac{\pi}{2}\right)}
$$

V případě znalosti střední rychlosti  $\bar{u}$  a tlakové diference  $(p_1 - p_2)$  je možné určit (například pomocí vnitřní funkce "fsolve" programu Maple) hodnotu neznámého koeficientu A<sub>2</sub>. Dále je možné pomocí vztahů [62](#page-111-2) a [65](#page-112-1) stanovit poměr mezi střední a maximální rychlostí jako

$$
\frac{\bar{u}}{u_{max}} \cong 1 - \frac{\ln \left[\cos\left(\frac{\pi}{2A_2}RC\right)\right]}{\ln \left[\cos\left(\frac{\pi}{2A_2}R\right)\right]}.
$$

Požadujeme-li stanovení střední rychlosti pomocí nově odvozených vztahů získaných na základě metody rozložení hustoty vířivosti po průřezu, je nutné do odvození zahrnout takové vyjádření, které střední rychlost obsahuje. Využijme například vztah platný pro určení tlakové ztráty v přímém, horizontálně umístěném potrubí

$$
(p_1-p_2)=\lambda\cdot\frac{\bar{u}^2}{2}\cdot\frac{L}{d}\cdot\rho.
$$

Dosazením tohoto vyjádření do vztahu [61](#page-111-0) a následnou úpravou je možné stanovit střední rychlost pomocí koeficientů  $A_1$  a  $A_2$ 

$$
\bar{u} = \sqrt{\frac{A_1 \cdot 8 \cdot \mu \cdot \tan\left(\frac{R}{A_2} \cdot \frac{\pi}{2}\right)}{\lambda \cdot \rho}}.
$$

## **13.1.1 Shrnutí - nově odvozený rychlostní profil pro kruhové potrubí** *Rychlostní profil uvnitř kruhového potrubí nekonečné délky*

$$
u_1 = \frac{2 \cdot A_2 \cdot A_1}{\pi} \cdot \ln \left( \frac{\cos \left( \frac{\pi}{2A_2} r' \right)}{\cos \left( \frac{\pi}{2A_2} R \right)} \right),\,
$$

kde  $r'(m)$  je poloměr, na kterém vyšetřujeme rychlost a  $R(m)$  je vnitřní poloměr potrubí. Neznámý koeficient  $A_2$  je nutné získat pomocí vhodné numerické metody. Pro stanovení hodnoty tohoto koeficientu je možné použít například funkci "fsolve" programu Maple. Hodnotu koeficientu  $A_2$  je nutné hledat na intervalu  $R < A_2 < \infty$ , přičemž je nutné vyřešit rovnici

$$
\frac{(p_1 - p_2)R}{\mu L u_{max} \pi} = -\frac{1}{A_2} \cdot \frac{\tan\left(\frac{R}{A_2} \cdot \frac{\pi}{2}\right)}{\ln\left[\cos\left(\frac{\pi}{2A_2} R\right)\right]}
$$

kde  $\mu$  ( $N \cdot s/m^2$ ) je dynamická viskozita kapaliny a *L*  $(m)$  je vzdálenost mezi místy snímání statického tlaku  $p_1$  a  $p_1$ . Hodnotu maximální  $u_{max}$  rychlosti je možné stanovit

#### **pro laminární oblast proudění**

$$
u_{max}=2\cdot u_{str}
$$

pro laminární oblast proudění je možné zjednodušit hledání koeficientu pomocí numerické metody. Pro tuto oblast proudění lze s dostatečnou přesností určit neznámý koeficient jako  $A_2 \geq 2 \cdot R$ 

 **pro turbulentní oblast proudění** ( 3,54 ≤ ≤ 18) lze maximální rychlost určit například pomocí vztahu uvedeného v literatuře [27], jehož tvar je

$$
u_{max} = u_{str} \cdot \left\{ \frac{[2 \cdot (\ln(Re) \cdot 0.78911 - 1.56827) + 3]^2 - 9}{8} + 1 \right\}.
$$

Příkaz funkce "fsolve" v programu Maple je možné zadat ve tvaru

$$
fsolve \left( \frac{(p1-p2) R}{\mu L \, u\_max \pi} = -\frac{\tan\left(\frac{R \pi}{2 A2}\right)}{A22 \ln\left(\cos\left(\frac{\pi R}{2 A2}\right)\right)}, A2, A2 = R..10 \cdot R \right)
$$

Hodnotu koeficientu  $A_1$  je pak možné stanovit pomocí vztahu

$$
A_1 = \frac{(p_1 - p_2)R}{2\mu L} \cdot \frac{1}{\tan\left(\frac{R}{A_2} \cdot \frac{\pi}{2}\right)}
$$

nebo

$$
A_1 = -\frac{u_{max}\pi}{2A_2} \cdot \frac{1}{\ln\left[\cos\left(\frac{\pi}{2A_2}R\right)\right]}
$$

#### *Rychlost indukovaná vně nekonečně dlouhého potrubí kruhového průřezu*

$$
u_1 = 0
$$

*Hodnota střední rychlosti v potrubí kruhového průřezu*

$$
\bar{u} = \sqrt{\frac{A_1 \cdot 8 \cdot \mu \cdot \tan\left(\frac{R}{A_2} \cdot \frac{\pi}{2}\right)}{\lambda \cdot \rho}}.
$$

## **13.2 RYCHLOSTNÍ PROFILY - POTRUBÍ NEKRUHOVÉHO PRŮŘEZU (ČTVEREC, OBDÉLNÍK)**

Odvození rychlostního profilu pro nekruhové potrubí bude provedeno analogicky, jako tomu bylo v případě kruhového potrubí. Bude tedy použita totožná úprava tangenciální funkce, přičemž bude proveden shodný postup odvození neznámých koeficientů  $A_1$  a  $A_2$ . Na rozdíl od kruhového potrubí není rozložení vektorů víru rychlosti v potrubí nekruhového průřezu osově symetrické, respektive jejich velikost není shodná na celém průřezu potrubí. V případě kruhového potrubí byla funkce reprezentující rozložení vektorů víru rychlosti závislá pouze na poloměru *r*, ovšem u nekruhového potrubí se jedná o funkci proměnných  $x_2$  a  $x_3$ . Je tedy nutné do tangenciální funkce zakomponovat proměnné  $x_2'$  a  $x_3'$  , anebo přistoupit k poloze bodu P pomocí poloměru.

#### **13.2.1 Náhrada vzdálenosti bodu poloměrem**

Náhrada vzdálenosti poloměru bude provázena zjednodušením rozložení čar konstantní rychlosti na průřezu. V reálném případě je možné rozložení čar konstantní rychlosti na průřezu obdélníkového potrubí vyjádřit pomocí čar zobrazených na [Obr. 81.](#page-115-0)

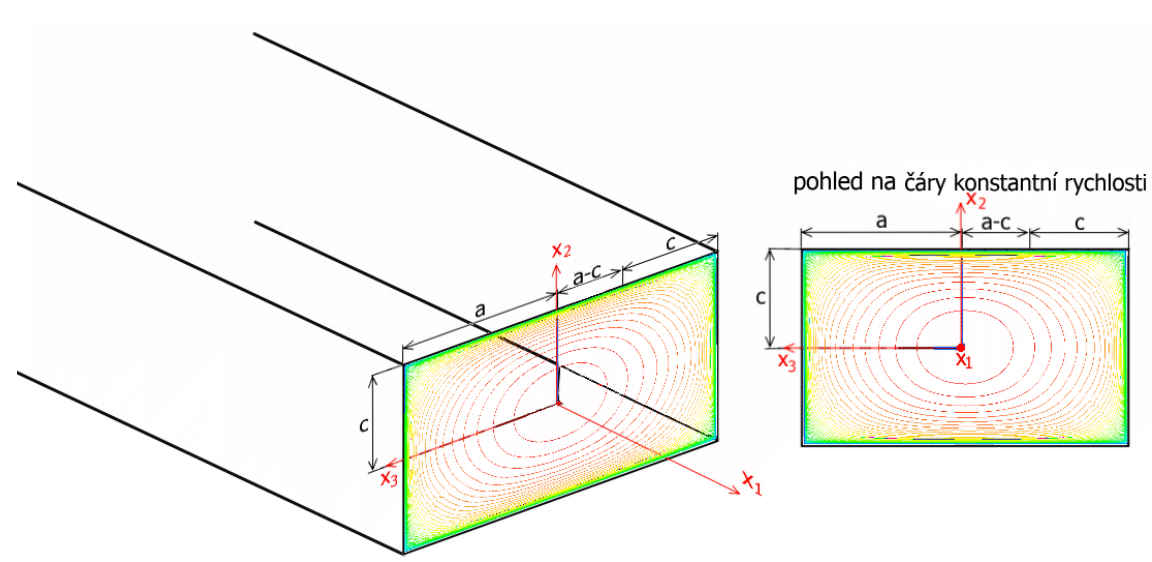

**Obr. 81 Z**obrazení konstantní rychlosti v řezu obdélníkového potrubí

<span id="page-115-0"></span>Zvolená náhrada vzdálenosti bodu P pomocí poloměru r' bude pro zjednodušení respektovat rozložení čar konstantní rychlosti zobrazené na [Obr. 82.](#page-116-0) Na těchto obrázcích je znázorněno zjednodušené zobrazení čar konstantní rychlosti promítnutých do řezu obdélníkového potrubí. V následujícím textu a na [Obr. 82](#page-116-0) se vyskytuje zápis poměru stran ve tvaru  $a > c$ ,  $a \gg c$ ,  $a \gg \gg c$ . Tyto poměry je možné definovat jako

- $a > c$  jedná se o "klasický" obdélník, jehož poměr stran je v řádech jednotek až desítek
- $a \gg c$  jedná se o obdélník, jehož poměr stran je v řádech více jak jednotek až desítek
- $a \gg >> c$  jedná se o proudění v úzké štěrbině, respektive mezi rovinnými deskami

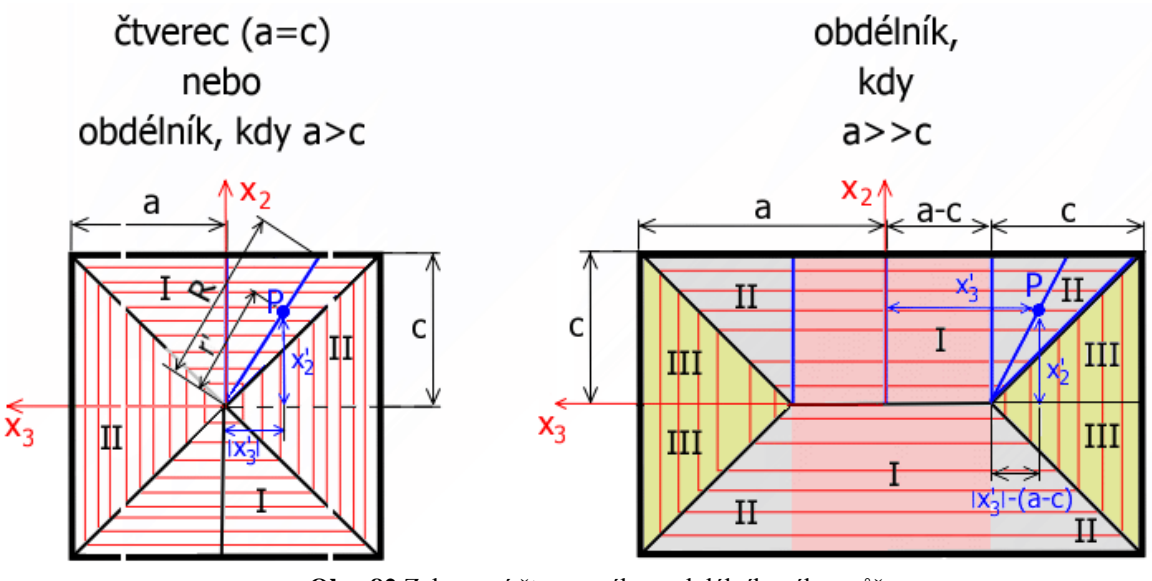

**Obr. 82** Zobrazení čtvercového a obdélníkového průřezu

<span id="page-116-0"></span>V následujícím textu bude tedy uvažována náhrada vzdálenosti bodu *P* od vhodně uvažovaného bodu (v této práci od počátku souřadného systému) pomocí poloměru ′ . Z [Obr. 82](#page-116-0) je zřejmé, že

*pro obdélníkový průřez, kdy*  > *a pro čtvercový průřez , kdy*  =  *platí*

• oblast I, tedy oblast, kde  $\frac{|x'_3|}{|x'_1|}$  $\frac{|x'_3|}{|x'_2|} \leq \frac{a}{c}$  $\overline{c}$ 

$$
r' = \sqrt{x_2'^2 + x_3'^2},
$$

$$
R = \frac{c}{|x_2'|} \sqrt{x_2'^2 + x_3'^2}
$$

• oblast II, tedy oblast, kde  $\frac{|x_2|}{|x_1|}$  $\frac{|x'_2|}{|x'_3|} \leq \frac{c}{a}$  $\boldsymbol{a}$ 

$$
r' = \sqrt{x_2'^2 + x_3'^2},
$$

$$
R = \frac{a}{|x_3'|} \sqrt{x_2'^2 + x_3'^2},
$$

### *Pro jednotlivé oblasti obdélníkového průřezu, kdy* a ≫ c platí

• oblast I, tedy oblast, kde  $|x'_3| \le a - c$ 

$$
r' = x'_2,
$$
  

$$
R = c.
$$

• oblast II, tedy oblast, kde  $|x'_3| \ge a - c \land |x'_2| \ge |x'_3| - (a - c)$ 

$$
r' = \sqrt{x_2'^2 + [x_3' - (a - c)]^2},
$$
  

$$
R = \frac{c}{|x_2'|} \sqrt{x_2'^2 + [x_3' - (a - c)]^2},
$$

• oblast III, tedy oblast, kde  $|x'_3| \ge a - c \land |x'_2| \le |x'_3| - (a - c)$ 

$$
r' = \sqrt{x_2'^2 + [x_3' - (a - c)]^2},
$$
  

$$
R = \frac{c}{|x_3'| - (a - c)} \sqrt{x_2'^2 + [x_3' - (a - c)]^2}.
$$

#### *Pro dvě rovinné desky nekonečných rozměrů, kdy* ≫≫ *platí*

 $\bullet$  existuje "pouze" oblast I

$$
r' = x'_2,
$$
  

$$
R = c.
$$

Jelikož výše uvedené vztahy vyjadřují velikost určité vzdálenosti, bylo při jejich zápisu nutné uvažovat (ve výrazech neobsahujících sudé mocniny) absolutní hodnoty členů  $x_2$  a  $x_3$ . Z [Obr. 82](#page-116-0) je patrné, že při odvození rychlostních profilů u čtvercového a obdélníkového potrubí, kdy  $a > c$  je dostatečné provést odvození pouze pro dvě oblasti (I a II). Rychlostní profily pro "zrcadlově" umístěné oblasti jsou shodné. Pro obdélníkové potrubí, kdy  $a \gt\gt c$  je nutné provést odvození pro oblasti označené římskými číslicemi I, II a III. Rychlostní profily pro zbylé oblasti jsou opět "zrcadlově" shodné s jim příslušnými oblastmi I, II a III.

#### **13.2.2 Odvození rychlostního profilu pro nekruhové potrubí (čtverec, obdélník)**

Hodnotu indukované rychlosti pro nekruhové průřezy potrubí v oblasti mezi čtyřmi vírovými stěnami (obdélník, čtverec) lze odvodit pomocí zápisu, který byl uveden v kapitole [11.1.2.](#page-78-0) Pro přehlednost jej připomeňme

$$
u_1=\gamma.
$$

V tomto případě bude nutné získat hodnotu indukované rychlosti od jednotlivých vírových stěn, které jsou "vyskládány" po celém průřezu potrubí. Pro stanovení hodnoty indukované rychlosti je tedy nejdříve nutné si uvědomit, že příspěvek indukované rychlosti od jedné uzavřené vírové stěny lze vyjádřit ve tvaru

$$
du=\gamma.
$$

Tento vztah lze pomocí definice rozložení hustoty vířivosti uvedené v kapitole [9.5](#page-69-0) ( $\gamma = \Omega \cdot dr$ ) přepsat do tvaru

$$
du = \Omega \cdot dr.
$$

Funkce rozložení hustoty vířivosti Ω je shodná s vyjádřením, které bylo použito pro kruhový průřez potrubí. Stejně jako v případě kruhového průřezu je také zde podmíněno odvození rychlostního profilu integrací funkce Ω po průřezu. Pro odvození vztahů určených k popisu rychlostního profilu pro nekruhové potrubí je dostačující provést integraci pouze na intervalu 〈 ′ ,〉. Hodnota indukované rychlosti na intervalu 〈0, ′ 〉 je nulová. Výše uvedený vztah je tedy třeba integrovat na intervalu  $\langle r', R \rangle$ . Jedná se o shodný proces, který byl proveden pro potrubí kruhového průřezu v kapitole [13.1.](#page-109-1) Z tohoto důvodu zde není uveden celý postup integrace a případných odvození. Hodnotu indukované rychlosti získáme vyřešením integrálu

kde

$$
u = \int_{r'} \Omega dr,
$$
  

$$
\Omega = A_1 \cdot \tan\left(\frac{r}{A_2} \cdot \frac{\pi}{2}\right).
$$

 $R$ 

Po dosazení funkce Ω do předchozího integrálu a jeho následným řešením získáme hodnotu indukované rychlosti od rozložení hustoty vířivosti po průřezu ve tvaru

$$
u_1 = \int_{r'}^{R} A_1 \cdot \tan\left(\frac{r}{A_2} \cdot \frac{\pi}{2}\right) dr = A_1 \cdot \left[ -\frac{\ln\left(\cos\left(\frac{\pi}{2A_2}r\right)\right)}{\frac{\pi}{2 \cdot A_2}} \right]_{r'}^{R} \implies
$$

$$
\implies u_1 = \frac{2 \cdot A_2 \cdot A_1}{\pi} \cdot \ln\left(\frac{\cos\left(\frac{\pi}{2A_2}r'\right)}{\cos\left(\frac{\pi}{2A_2}R\right)}\right).
$$
66

Derivace rychlosti podle poloměru r' je naprosto shodná jako v případě kruhového potrubí a není tedy nutné ji odvozovat i v této kapitole. Hodnoty neznámých koeficientů je možné získat na základě silové rovnováhy proudící kapaliny v potrubí a také na základě předpokladu znalosti hodnoty maximální rychlosti  $u_{max}$ . Hodnotu koeficientu  $A_1$  je možné stanovit pomocí velikosti vektoru víru rychlosti na stěně, tedy v místě, kde  $r' = R$ . Velikost vektoru víru rychlosti na stěně nekruhového potrubí lze získat pomocí vztahu, který byl odvozen v kapitole [12.1.](#page-100-0) Vztah uvedený v kapitole [12.1](#page-100-0) je s ohledem na náhradu vzdálenosti bodu P pomocí "poloměru" vhodné vyjádřit ve tvaru

$$
\Omega(R) = \frac{(p_1 - p_2) \cdot a \cdot c}{\mu \cdot L \cdot (a + c)},
$$

Dosadíme-li na levou stranu výše uvedeného vztahu modifikovanou tangenciální funkci Ω (vztah [59\)](#page-109-2), získáme

$$
A_1 \cdot \tan\left(\frac{R}{A_2} \cdot \frac{\pi}{2}\right) = \frac{(p_1 - p_2) \cdot a \cdot c}{\mu \cdot L \cdot (a + c)} \Rightarrow
$$

<span id="page-119-0"></span>
$$
\Rightarrow A_1 = \frac{(p_1 - p_2) \cdot a \cdot c}{\mu \cdot L \cdot (a + c)} \cdot \frac{1}{\tan\left(\frac{R}{A_2} \cdot \frac{\pi}{2}\right)}.
$$

Hodnotu koeficientu  $A_1$  je také možné získat pomocí maximální rychlosti

<span id="page-119-1"></span>
$$
u_{max} = -\frac{2 \cdot A_2 \cdot A_1}{\pi} \cdot \ln \left[ \cos \left( \frac{\pi}{2A_2} R \right) \right] \Rightarrow
$$
  

$$
\Rightarrow A_1 = -\frac{u_{max} \cdot \pi}{2A_2} \cdot \frac{1}{\ln \left[ \cos \left( \frac{\pi}{2 \cdot A_2} \cdot R \right) \right]}.
$$
68

Porovnáním pravých stran vztahů [67](#page-119-0) a [68](#page-119-1) získáme rovnici

$$
\frac{(p_1 - p_2) \cdot a \cdot c}{\mu \cdot L \cdot (a + c)} \cdot \frac{1}{\tan\left(\frac{R}{A_2} \cdot \frac{\pi}{2}\right)} = -\frac{u_{max} \cdot \pi}{2A_2} \cdot \frac{1}{\ln\left[\cos\left(\frac{\pi}{2 \cdot A_2} \cdot R\right)\right]}
$$

A vyjádříme-li neznámé koeficienty na pravé straně rovnice, získáme

<span id="page-119-2"></span>
$$
\frac{2 \cdot (p_1 - p_2) \cdot a \cdot c}{\mu \cdot L \cdot (a + c) \cdot u_{max} \cdot \pi} = -\frac{1}{A_2} \cdot \frac{\tan\left(\frac{R}{A_2} \cdot \frac{\pi}{2}\right)}{\ln\left[\cos\left(\frac{\pi}{2 \cdot A_2} \cdot R\right)\right]},\tag{69}
$$

jejíž analytické řešení není s ohledem na umístění koeficientu  $A_2$  v argumentech funkcí ln[cos(… )] a tan(… ) možné. Je tedy nezbytné využít vhodné numerické metody. K tomuto účelu byla použita opět vnitřní funkce "fsolve" programu Maple. Stejně jako v případě kruhového potrubí je nutné najít takovou hodnotu koeficientu  $A_2$ , při které existuje řešení rovnice [69.](#page-119-2) Je velmi důležité zmínit, že při využití funkce "fsolve" ke stanovení hodnoty neznámého koeficientu A<sub>2</sub> dochází v případech laminárního proudění k numerické chybě. Výsledná hodnota koeficientu  $A_2$  je značně větší než  $A_2 \gg R$ , ovšem tento fakt způsobí, že se hodnota vztahu  $\left[\cos\left(\frac{\pi}{2}\right)\right]$  $\left[\frac{n}{2A_2}R\right]$  v rovnici [69](#page-119-2) blíží limitně jedné. Následně se však hodnota vztahu ln $\left[\cos\left(\frac{\pi}{2}\right)\right]$  $\left[\frac{n}{2A_2}R\right]$  limitně blíží nule a celá pravá strana rovnice [69](#page-119-2) pak nabývá hodnoty −∞. Tento nedostatek lze ovšem odstranit zjednodušením. Bylo totiž zjištěno, že pro případ laminárního proudění lze s dostatečnou přesností uvažovat hodnotu neznámého koeficientu jako

$$
A_2 \ge 2 \cdot R.
$$

V případě laminárního proudění tedy není nutné koeficient  $A_2$  určit pomocí numerické metody. Toto tvrzení bylo ověřeno srovnáním nově odvozených rychlostních profilů pro případy laminárního proudění, které byly stanoveny na základě stanovení hodnoty koeficientu A<sub>2</sub> jako  $A_2 = 2 \cdot R$  (viz kapitola [14.3.1](#page-143-0) a [14.4.1\)](#page-149-0).

Pro stanovení hodnoty střední rychlosti, je nutné využít vztah, jenž střední rychlost obsahuje. Stejně jako v předchozí kapitole tedy uvažujme výpočet tlakové ztráty ve tvaru

$$
(p_1 - p_2) = \lambda \cdot \frac{\bar{u}^2}{2} \cdot \frac{L}{d_h},
$$

kde  $d_h(m)$  je hydraulický průřez. Pro přehlednost připomeňme vztah určený k výpočtu hydraulického průměru

<span id="page-120-0"></span>
$$
d_h = \frac{4 \cdot A_c}{O},
$$

přičemž pro nekruhové potrubí (čtverec a obdélník) je možné vyjádřit hydraulický průměr ve tvaru

$$
d_h = \frac{4 \cdot a \cdot c}{a + c}.
$$

Dosazením tohoto vyjádření do vztahu [70](#page-120-0) získáme zápis

$$
(\boldsymbol{p}_1-\boldsymbol{p}_2)=\boldsymbol{\lambda}\cdot\frac{\overline{u}^2}{8}\cdot\frac{L(\boldsymbol{a}+\boldsymbol{c})}{\boldsymbol{a}\cdot\boldsymbol{c}}\cdot\boldsymbol{\rho},
$$

jehož aplikací do rovnice [67](#page-119-0) a následnou úpravou je možné stanovit střední rychlost kapaliny v potrubí čtvercového a obdélníkového průřezu pomocí koeficientů  $\mathcal{A}_1$  a  $\mathcal{A}_2$ 

$$
A_1 = \frac{\lambda \cdot \frac{\overline{u}^2}{8} \cdot \frac{L(a+c)}{a \cdot c} \cdot \rho \cdot a \cdot c}{\mu \cdot L \cdot (a+c)} \cdot \frac{1}{\tan\left(\frac{R}{A_2} \cdot \frac{\pi}{2}\right)}
$$

Po úpravě

$$
A_1 = \lambda \cdot \frac{\bar{u}^2}{8\mu} \cdot \frac{\rho}{\tan\left(\frac{R}{A_2} \cdot \frac{\pi}{2}\right)} \Longrightarrow
$$

$$
\Rightarrow \bar{u} = \sqrt{\frac{A_1 \cdot 8 \cdot \mu \cdot \tan \cdot \left(\frac{R}{A_2} \cdot \frac{\pi}{2}\right)}{\lambda \cdot \rho}}
$$

Z výše uvedených vztahů je zřejmé, že pro stanovení rychlostního profilu a hodnoty střední rychlosti je nutné znát vlastnosti kapaliny, délkový ztrátový koeficient  $\lambda$  a hodnotu maximální rychlosti v daném potrubí.

## **13.2.3 Shrnutí - nově odvozený rychlostní profil pro nekruhové potrubí (čtverec, obdélník)**

*Rychlostní profil uvnitř nekruhového potrubí nekonečné délky*

$$
u_1 = \frac{2 \cdot A_2 \cdot A_1}{\pi} \cdot \ln \left( \frac{\cos \left( \frac{\pi}{2A_2} r' \right)}{\cos \left( \frac{\pi}{2A_2} R \right)} \right),\,
$$

kde  $r'(m)$  je poloměr, na kterém vyšetřujeme rychlost a  $R(m)$  je vnitřní poloměr potrubí. Neznámý koeficient  $A_2$  je nutné získat pomocí vhodné numerické metody. Pro stanovení hodnoty tohoto koeficientu je možné použít například funkci "fsolve" programu Maple. Hodnotu koeficientu  $A_2$  je nutné hledat v rozmezí  $A_2 \in (R, \infty)$ , přičemž je nutné hledat tuto hodnotu tak, aby existovalo řešení rovnice

$$
\frac{2 \cdot (p_1 - p_2) \cdot a \cdot c}{\mu \cdot L \cdot (a + c) \cdot u_{\max} \cdot \pi} = -\frac{1}{A_2} \cdot \frac{\tan\left(\frac{R}{A_2} \cdot \frac{\pi}{2}\right)}{\ln\left[\cos\left(\frac{\pi}{2A_2} R\right)\right]},
$$

kde  $\mu(N \cdot s/m^2)$  je dynamická viskozita,  $a$  (m) je poloviční šířka obdélníkového/čtvercového potrubí,  $c(m)$  je poloviční výška obdélníkového/čtvercového potrubí a *L (m)* je vzdálenost mezi místy snímání statického tlaku  $p_1$  a  $p_1$ . Pro laminární oblast proudění je možné s dostatečnou přesností zjednodušit hledání hodnoty neznámého koeficientu  $A_2$  na

$$
A_2 \ge 2 \cdot R.
$$

Příkaz funkce "fsolve" v programu Maple je možné zadat ve tvaru

$$
fsolve \left( \frac{(p1-p2) \cdot 2 \cdot a \cdot c}{\mu L \, \nu \max \pi \cdot (a+c)} = -\frac{1 \tan \left( \frac{R \pi}{2 A2} \right)}{A2 \ln \left( \cos \left( \frac{\pi R}{2 A2} \right) \right)}, A2, A2 = R \dots \infty \right)
$$

Pro čtvercové a obdélníkové potrubí nejsou známy žádné analytické vztahy, kterými lze určit hodnotu maximální rychlosti. Tuto hodnotu je tedy nutné získat například pomocí experimentálního měření, nebo pomocí CFD simulací.

Hodnotu koeficientu  $A_1$  je možné stanovit pomocí vztahu

$$
A_1 = \frac{(p_1 - p_2)ac}{\mu L(a + c)} \cdot \frac{1}{\tan\left(\frac{R}{A_2} \cdot \frac{\pi}{2}\right)}
$$

nebo

$$
A_1 = -\frac{u_{max}\pi}{2A_2} \cdot \frac{1}{\ln\left[\cos\left(\frac{\pi}{2A_2}R\right)\right]}
$$

*Rychlost indukovaná vně nekonečně dlouhého potrubí nekruhového průřezu*

$$
u_1 = 0
$$

*Hodnota střední rychlosti v potrubí kruhového průřezu*

$$
\bar{u} = \sqrt{\frac{A_1 \cdot 8 \cdot \mu \cdot \tan \cdot (\frac{R}{A_2} \cdot \frac{\pi}{2})}{\lambda \cdot \rho \cdot}}.
$$

Přičemž pro všechny výše uvedené vztahy platí, že

*pro obdélníkový průřez, kdy*  > *a pro čtvercový průřez, kdy*  = *platí (viz [Obr. 82\)](#page-116-0)*

• oblast I, tedy oblast, kde  $\frac{|x'_3|}{|x'_1|}$  $\frac{|x'_3|}{|x'_2|} \leq \frac{a}{c}$  $\mathcal{C}$  $r'=\sqrt{x_2'^2+x_3'^2}$ ,  $R =$  $\mathcal{C}_{0}$  $\frac{c}{|x'_2|} \sqrt{x'^2_2 + x'^2_3}$ 

• oblast II, tedy oblast, kde 
$$
\frac{|x'_2|}{|x'_3|} \leq \frac{c}{a}
$$

$$
r' = \sqrt{x_2'^2 + x_3'^2},
$$

$$
R = \frac{a}{|x_3'|} \sqrt{x_2'^2 + x_3'^2},
$$

#### *Pro jednotlivé oblasti obdélníkového průřezu, kdy* a ≫ c platí

• oblast I, tedy oblast, kde  $|x'_3| \le a - c$ 

 $r' = x'_2,$  $R = c$ .

• oblast II, tedy oblast, kde  $|x'_3| \ge a - c \land |x'_2| \ge |x'_3| - (a - c)$ 

$$
r' = \sqrt{x_2'^2 + [x_3' - (a - c)]^2},
$$
  

$$
R = \frac{c}{|x_2'|} \sqrt{x_2'^2 + [x_3' - (a - c)]^2},
$$

• oblast III, tedy oblast, kde  $|x'_3| \ge a - c \land |x'_2| \le |x'_3| - (a - c)$ 

$$
r' = \sqrt{x_2'^2 + [x_3' - (a - c)]^2},
$$
  

$$
R = \frac{c}{|x_3'| - (a - c)} \sqrt{x_2'^2 + [x_3' - (a - c)]^2}.
$$

# **13.3 RYCHLOSTNÍ PROFILY - DVĚ ROVINNÉ DESKY**

Odvození vztahů platných pro proudění mezi dvěma rovinnými deskami je téměř shodné, jako tomu bylo v případě čtvercových a obdélníkových průřezů. Jediný rozdíl představuje rozdílné stanovení velikosti vektoru víru rychlosti na stěně rovinných desek. V této kapitole je tedy uvedeno pouze odvození, pomocí kterého je možné stanovit neznámé koeficienty  $A_1$  a  $A_2$ , a dále také vztah pro výpočet střední rychlosti. Rychlostní profil mezi dvěma rovinnými deskami lze určit jako  $\overline{a}$ 

$$
u_1 = \frac{2 \cdot A_2 \cdot A_1}{\pi} \cdot \ln \left( \frac{\cos \left( \frac{\pi}{2A_2} r' \right)}{\cos \left( \frac{\pi}{2A_2} R \right)} \right).
$$

Velikost vektoru víru rychlosti na stěně nekonečně rozlehlé rovinné stěny lze získat pomocí vztahu, který byl odvozen v kapitole [12.1.](#page-100-0) Tento vztah je s ohledem na přístup pomocí "poloměru" vhodné vyjádřit ve tvaru

<span id="page-123-0"></span>
$$
\Omega(R) = \frac{(p_1 - p_2)c}{\mu L},
$$

Dosadíme-li na levou stranu výše uvedeného vztahu modifikovanou tangenciální funkci (vztah [59\)](#page-109-2), získáme  $\sqrt{p}$ 

$$
A_1 \cdot \tan\left(\frac{R}{A_2} \cdot \frac{\pi}{2}\right) = \frac{(p_1 - p_2)R}{\mu L} \implies
$$

$$
\implies A_1 = \frac{(p_1 - p_2) \cdot c}{\mu \cdot L} \cdot \frac{1}{\tan\left(\frac{R}{A_2} \cdot \frac{\pi}{2}\right)}.
$$

Hodnotu koeficientu  $A_1$  je také možné získat pomocí maximální rychlosti

<span id="page-123-1"></span>
$$
u_{max} = -\frac{2 \cdot A_2 \cdot A_1}{\pi} \cdot \ln \left[ \cos \left( \frac{\pi}{2A_2} R \right) \right] \Rightarrow
$$
  

$$
\Rightarrow A_1 = -\frac{u_{max} \cdot \pi}{2A_2} \cdot \frac{1}{\ln \left[ \cos \left( \frac{\pi}{2 \cdot A_2} \cdot R \right) \right]}
$$
 73

Porovnáním pravých stran vztahů [72](#page-123-0) a [73](#page-123-1) získáme rovnici

$$
\frac{(p_1 - p_2) \cdot c}{\mu \cdot L} \cdot \frac{1}{\tan\left(\frac{R}{A_2} \cdot \frac{\pi}{2}\right)} = -\frac{u_{max} \cdot \pi}{2A_2} \cdot \frac{1}{\ln\left[\cos\left(\frac{\pi}{2 \cdot A_2} \cdot R\right)\right]}
$$

A vyjádříme-li neznámý koeficient  $A_2$  pouze na pravé straně rovnice, získáme

<span id="page-123-2"></span>
$$
\frac{2 \cdot (p_1 - p_2) \cdot c}{\mu \cdot L \cdot u_{\max} \cdot \pi} = -\frac{1}{A_2} \cdot \frac{\tan\left(\frac{R}{A_2} \cdot \frac{\pi}{2}\right)}{\ln\left[\cos\left(\frac{\pi}{2 \cdot A_2} \cdot R\right)\right]},
$$

jejíž analytické řešení není s ohledem na umístění koeficientu  $A_2$  v argumentech funkcí ln[cos(… )] a tan(… ) možné. Je tedy nezbytné využít vhodné numerické metody. K tomuto účelu byla použita opět vnitřní funkce "fsolve" programu Maple. Stejně jako v předchozích případech je nutné najít takovou hodnotu koeficientu A<sub>2</sub>, při které existuje řešení rovnice [74.](#page-123-2) Také v tomto případě je velmi důležité zmínit, že při využití funkce "fsolve" ke stanovení hodnoty neznámého

koeficientu  $A_2$  dochází v případech laminárního proudění k numerické chybě. Výsledná hodnota koeficientu  $A_2$  je značně větší než  $A_2 \gg R$ , ovšem tento fakt způsobí, že se hodnota vztahu  $\left[\cos\left(\frac{\pi}{2}\right)\right]$  $\left[\frac{\pi}{2A_2}R\right]$  v rovnici [74](#page-123-2) blíží limitně jedné. Následně se však hodnota vztahu ln $\left[\cos\left(\frac{\pi}{2A_1}\right)\right]$  $\frac{n}{2A_2}R$ ) limitně blíží nule a celá pravá strana rovnice [74](#page-123-2) pak nabývá hodnoty −∞. Tento nedostatek lze ovšem odstranit zjednodušením. Bylo totiž zjištěno, že pro případ laminárního proudění lze s dostatečnou přesností uvažovat hodnotu neznámého koeficientu jako

$$
A_2 \geq 2 \cdot R.
$$

V případě laminárního proudění tedy není nutné koeficient  $A_2$  dopočítávat pomocí numerické metody. Toto tvrzení bylo ověřeno srovnáním nově odvozených rychlostních profilů pro případy laminárního proudění, které byly stanoveny na základě stanovení hodnoty koeficientu  $A_2$  jako  $A_2 = 2 \cdot R$  (viz kapitola [14.3.1](#page-143-0) a [14.4.1\)](#page-149-0).

Pro stanovení hodnoty střední rychlosti je nutné využít vztah, jenž střední rychlost obsahuje. Stejně jako v předchozí kapitole tedy uvažujme výpočet tlakové ztráty ve tvaru

$$
(p_1 - p_2) = \lambda \cdot \frac{\bar{u}^2}{2} \cdot \frac{L}{d_h},
$$

kde  $d_h(m)$  je hydraulický průřez. Pro přehlednost připomeňme vztah určený k výpočtu hydraulického průměru

<span id="page-124-0"></span>
$$
d_h = \frac{4 \cdot A_c}{O},
$$

přičemž pro dvě rovinné desky je možné vyjádřit hydraulický průměr ve tvaru

$$
d_h=4\cdot c.
$$

Dosazením tohoto vyjádření do vztahu [75](#page-124-0) získáme zápis

$$
(\boldsymbol{p}_1-\boldsymbol{p}_2)=\boldsymbol{\lambda}\cdot\frac{\overline{u}^2}{8}\cdot\frac{\boldsymbol{L}}{c}\cdot\boldsymbol{\rho},
$$

jehož aplikací do rovnice [72](#page-123-0) a následnou úpravou je možné stanovit střední rychlost kapaliny v nekruhovém potrubí pomocí koeficientů  $A_1$  a  $A_2$ 

$$
A_1 = \frac{\lambda \cdot \frac{\overline{u}^2}{8} \cdot \frac{L}{c} \cdot \rho \cdot c}{\mu \cdot L} \cdot \frac{1}{\tan\left(\frac{R}{A_2} \cdot \frac{\pi}{2}\right)}
$$

$$
A_1 = \lambda \cdot \frac{\overline{u}^2}{8\mu} \cdot \frac{\rho}{\tan\left(\frac{R}{A_2} \cdot \frac{\pi}{2}\right)} \implies
$$

$$
\Rightarrow \bar{u} = \sqrt{\frac{A_1 \cdot 8 \cdot \mu \cdot \tan \cdot \left(\frac{R}{A_2} \cdot \frac{\pi}{2}\right)}{\lambda \cdot \rho}}.
$$

Z výše uvedených vztahů je zřejmé, že pro stanovení rychlostního profilu a hodnoty střední rychlosti je nutné znát vlastnosti kapaliny, délkový ztrátový koeficient  $\lambda$  a hodnotu maximální rychlosti v daném potrubí.

# **13.3.1 Shrnutí - nově odvozený rychlostní profil pro dvě rovinné desky** *Rychlostní profil uvnitř dvou rovinných desek nekonečné délky*

$$
u_1 = \frac{2 \cdot A_2 \cdot A_1}{\pi} \cdot \ln \left( \frac{\cos \left( \frac{\pi}{2A_2} r' \right)}{\cos \left( \frac{\pi}{2A_2} R \right)} \right),\,
$$

kde  $r'(m)$  je poloměr, na kterém vyšetřujeme rychlost a  $R(m)$  je vnitřní poloměr potrubí. Neznámý koeficient  $A_2$  je nutné získat pomocí vhodné numerické metody. Pro stanovení hodnoty tohoto koeficientu je možné použít například funkci "fsolve" programu Maple. Hodnotu koeficientu  $A_2$  je nutné hledat v rozmezí  $A_2 \in (R, \infty)$ , přičemž je nutné hledat tuto hodnotu tak, aby existovalo řešení rovnice  $\sqrt{p}$ 

$$
\frac{2 \cdot (p_1 - p_2) \cdot c}{\mu \cdot L \cdot u_{\text{max}} \cdot \pi} = -\frac{1}{A_2} \cdot \frac{\tan\left(\frac{R}{A_2} \cdot \frac{\pi}{2}\right)}{\ln\left[\cos\left(\frac{\pi}{2 \cdot A_2} \cdot R\right)\right]}
$$

kde c (m) je poloviční vzdálenost mezi rovinnými deskami a *L (m)* je vzdálenost mezi místy snímání statického tlaku  $p_1$  a  $p_1$ . Způsob zadaní funkce "fsolve" do programu Maple je uveden v předchozích kapitolách.

Hodnotu maximální rychlosti je možné určit

#### **pro laminární oblast proudění**

Hodnotu maximální rychlosti pro případ laminárního proudění mezi dvěma rovinnými deskami je možné určit pomocí vztahu

$$
u_{max}=\frac{3\cdot u_s}{2}.
$$

Pro zbylé případy nekruhového potrubí je nutné získat hodnotu maximální rychlosti například pomocí experimentálního měření, nebo pomocí CFD simulací. Pro laminární oblast proudění je možné s dostatečnou přesností zjednodušit hledání hodnoty neznámého koeficientu  $A_2$  na

$$
A_2 \ge 2 \cdot R.
$$

 **pro turbulentní oblast proudění** bohužel neexistuje žádný analytický vztah, kterým by bylo možné určit hodnotu maximální rychlosti v potrubí nekruhového průřezu.

Hodnotu koeficientu  $A_1$  je možné stanovit pomocí vztahu

$$
A_1 = \frac{(p_1 - p_2) \cdot c}{\mu \cdot L} \cdot \frac{1}{\tan\left(\frac{R}{A_2} \cdot \frac{\pi}{2}\right)}
$$

nebo

$$
A_1 = -\frac{u_{max}\pi}{2A_2} \cdot \frac{1}{\ln\left[\cos\left(\frac{\pi}{2A_2}R\right)\right]}
$$

*Rychlost indukovaná vně dvou rovinných desek*

 $u_1 = 0$ 

# *Hodnota střední rychlosti v případě proudění mezi dvěma rovinnými deskami*

$$
\bar{u} = \sqrt{\frac{A_1 \cdot 8 \cdot \mu \cdot \tan \cdot \left(\frac{R}{A_2} \cdot \frac{\pi}{2}\right)}{\lambda \cdot \rho}}.
$$

Přičemž pro všechny výše uvedené vztahy platí, že

$$
r' = x'_2,
$$
  

$$
R = c.
$$

# **14 SROVNÁNÍ NOVĚ ODVOZENÝCH RYCHLOSTNÍCH PROFILŮ**

Tato kapitola přináší srovnání nově odvozených rychlostních profilů pomocí metody rozložení hustoty vířivosti s experimentálními výsledky a s výsledky z CFD simulací. V kapitole [7](#page-54-0)  bylo uvedeno, že Zagarolovu experimentálnímu měření odpovídá nejpřesněji turbulentní k-ω model (přístup SST). Tento model bude tedy považován za referenční pro ta srovnání, pro která neměl autor dizertační práce experimentálně naměřená data. Pro laminární oblast proudění byl za referenční model zvolen CFD laminární model. Experimentální měření Zagaroly a Toondera byly provedeny pouze pro kruhové potrubí a pro turbulentní oblast proudění. Z tohoto důvodu bude realizováno srovnání nově odvozených rychlostních profilů s experimenty pouze pro kruhového potrubí v oblasti turbulentního proudění. Z důvodu absence kvalitních experimentálních měření pro zbylé případy srovnání bude jako referenční model sloužit právě turbulentní model k-ω.

Dále je v této části uvedeno porovnání nově odvozených rychlostních profilů s rychlostními profily, které byly odvozeny v minulosti (jedná se rychlostní profily uvedené v kapitole 3). Porovnání bude provedeno s mocninným a logaritmickým vyjádřením rychlostních profilů a dále také s rychlostními profily, které byly odvozeny na základě rozložení hustoty vířivosti (RHV) po průřezu.

Následující srovnání rychlostních profilů je rozděleno do celkem čtyř sekcí. Jedná se o porovnání rychlostních profilů pro potrubí kruhových, obdélníkových a čtvercových průřezů a také pro případ proudění mezi dvěma rovinnými deskami. Níže zobrazené grafy zahrnují celkem tři sady vyhodnocených dat (viz [Obr. 84\)](#page-128-0), přičemž

- První sada zobrazuje průběh rychlostních profilů.
- Druhá sada dat podává informaci o hodnotě absolutní chyby mezi odvozenou rychlostí a rychlostí referenční (k-ω model z CFD simulace, nebo výsledky z experimentálního měření). Tuto chybu lze matematicky vyjádřit ve tvaru

 $|chyba_i| = |u_{i-k-\omega-model} - u_{i-turb_model}|,$ 

kde  $u_{i-k-wmodel}$  (m/s) vyjadřuje rychlost z CFD simulace na i-té pozici poloměru a  $u_{i-{\text{turb}}.\text{model}}$  ( $m/s$ ) vyjadřuje odvozenou rychlost na i-té pozici poloměru pomocí nově, či v minulosti odvozených vztahů. Tímto způsobem je možné vzájemně porovnat přesnost všech uvažovaných rychlostních profilů pro každou hodnotu *Re* zvlášť.

Poslední sada dat představuje hodnoty směrodatné odchylky, kterou lze definovat jako

$$
so = \sqrt{\frac{1}{N} \cdot \sum_{i=1}^{N} (u_{i\ odvozene} - u_{i\ referenční})^2}
$$
 (m/s),

kde  $N$  je počet provedených měření na poloměru potrubí (v případě srovnání s CFD simulacemi se jedná o počet buněk, které se nachází na "čáře" poloměru daného průřezu potrubí v CFD simulaci – viz [Obr. 83\)](#page-128-1).  $u_i$  referenta je rychlost odečítaná (CFD simulace), respektive měřená (experiment) na určitém poloměru potrubí.  $u_{i\rho dvozene}$  je pak rychlost určená z analytických vztahů na shodném poloměru jako  $u_i$  referenční. Aby bylo možné provést celkové srovnání všech výsledků pro konkrétní tvar potrubí a druh proudění v závislosti na *Re*, je nutné stanovit například procentuální vyjádření směrodatné odchylky. K tomuto účelu bude sloužit variační koeficient, který je definován jako poměr směrodatné odchylky vůči maximální rychlosti

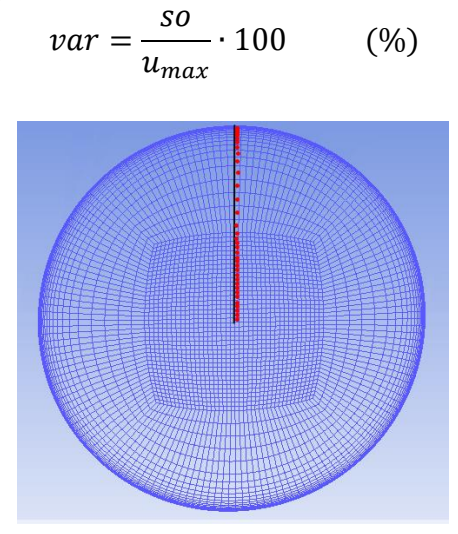

**Obr. 83** Počet buněk na poloměru

<span id="page-128-1"></span>S ohledem na značný počet grafů jsou výše zmíněné sady výsledných grafů zobrazeny (pro každou hodnotu Reynoldsova čísla) společně v jednom grafu, viz přehledový graf na [Obr. 84.](#page-128-0)

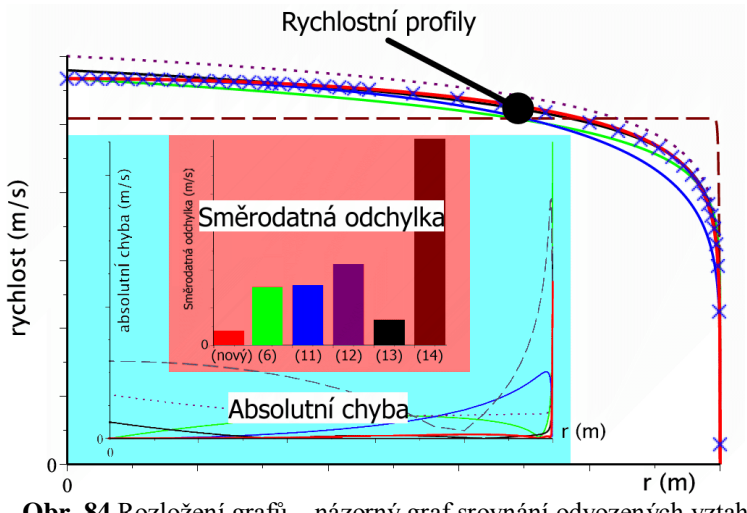

**Obr. 84** Rozložení grafů – názorný graf srovnání odvozených vztahů

<span id="page-128-0"></span>Při vykreslení všech odvozených rychlostních profilů byla ve všech níže provedených srovnáních uvažována voda, přičemž byly uvažovány následující vlastnosti

- drsnost stěny =  $3 \cdot 10^{-6}$  *m* (hydraulicky hladké potrubí)
- hustota vody  $\rho = 998,59597 \frac{kg}{m^3}$
- kinematická viskozita  $v = 1,01566 \cdot 10^{-6} m^2 / g$
- dynamická viskozita  $\mu = 1.01423 \cdot 10^{-3} N \cdot s \cdot m^{-2}$
- tlakový ztrátový součinitel  $\lambda$  odpovídá hodnotám, které byly stanoveny pomocí Churchilova vztahu, jenž je uveden v kapitole [2.6.](#page-21-0)

 Hodnota maximální rychlosti byla stanovena na základě maximální rychlosti získané z experimentálního měření, nebo z CFD simulací. Takto získaná hodnota maximální rychlosti byla zakomponována jak do nově odvozených vztahů, tak také do již známých vztahů, které svým matematickým zápisem umožňují implementaci maximální rychlosti. Tímto způsobem bylo zajištěno co možná nejpřesnější srovnání všech odvozených vztahů s referenčními rychlostními profily.

## **14.1 SROVNÁNÍ NOVĚ ODVOZENÝCH RYCHLOSTNÍCH PROFILŮ PRO KRUHOVÉ POTRUBÍ**

Předpokládáme-li osově symetrické proudění v potrubí kruhového průřezu, je dostačující provést srovnání rychlostních profilů na jakékoliv přímce, kterou lze reprezentovat vnitřním poloměrem kruhového potrubí. Na níže uvedených grafech je provedeno srovnání nově odvozených rychlostních profilů s jinými (v minulosti) odvozenými rychlostními profily a také s referenčním průběhem rychlostního profilu (výsledky z CFD simulací pro laminární oblast proudění, výsledky z experimentálního měření Zagaroly a Toondera pro turbulentní oblast proudění). Pro laminární oblast proudění je provedeno srovnání nově odvozených vztahů s CFD laminárním modelem a s již odvozenými rychlostními profily. Jedná o vztahy [2](#page-25-0) a [3,](#page-25-1) které jsou uvedeny v kapitole [3.1.1.](#page-24-0) Pro oblast turbulentního proudění je pak provedeno srovnání jak nově odvozených vztahů, tak vztahů uvedených v kapitole [3.2.1.](#page-28-0) Konkrétně se jedná o vztahy [6](#page-28-1) a [11](#page-29-0) (mocninné vyjádření), vztahy [12](#page-32-0) a [13](#page-33-0) (logaritmické vyjádření) a vztah [14](#page-33-1) (vyjádření odvozené na základě metody rozložení hustoty vířivosti "RHV" po průřezu). Porovnání jsou provedena pro různé hodnoty Re, a jelikož autoři experimentů prováděli měření různých průměrů potrubí  $(d_{Zagarola} = 0.12936 m, d_{Toonder} = 0.04m)$ , bylo nutné všechna porovnání normovat na ose *x* například podle poloměru potrubí *R* a na ose y podle střední rychlosti  $\bar{u}$ . Pro úplnost je vhodné dodat, že při stanovení nově odvozených rychlostních profilů byl uvažován průměr potrubí  $d = 0.1 m$ .

Následující porovnání pomocí grafů a tabulek je rozděleno na dvě základní sady. První sada obsahuje srovnání provedená pro laminární oblast proudění. Druhá sada obsahuje srovnání provedená pro oblast turbulentního proudění. Jelikož je legenda pro některé grafy v dané sadě totožná, je dostačující uvést ji vždy pouze u prvního grafu dané skupiny grafů.

## **14.1.1 Laminární oblast proudění**

*Re=492*

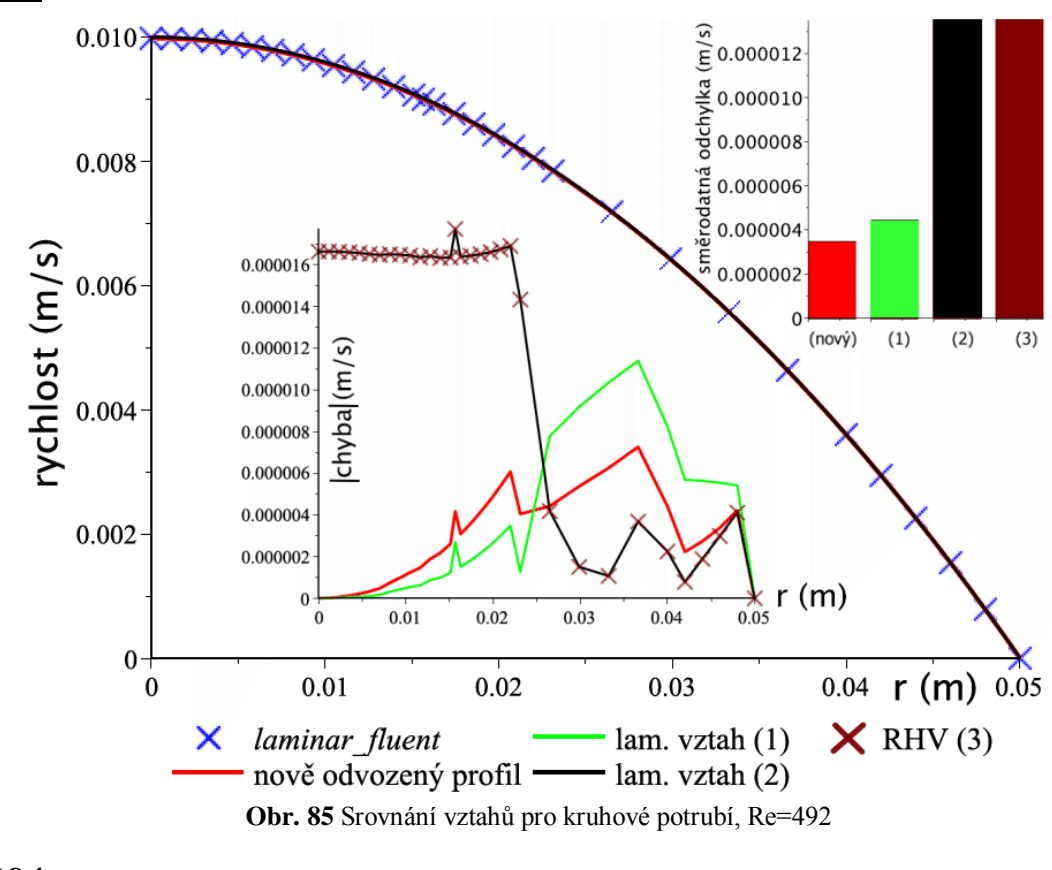

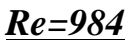

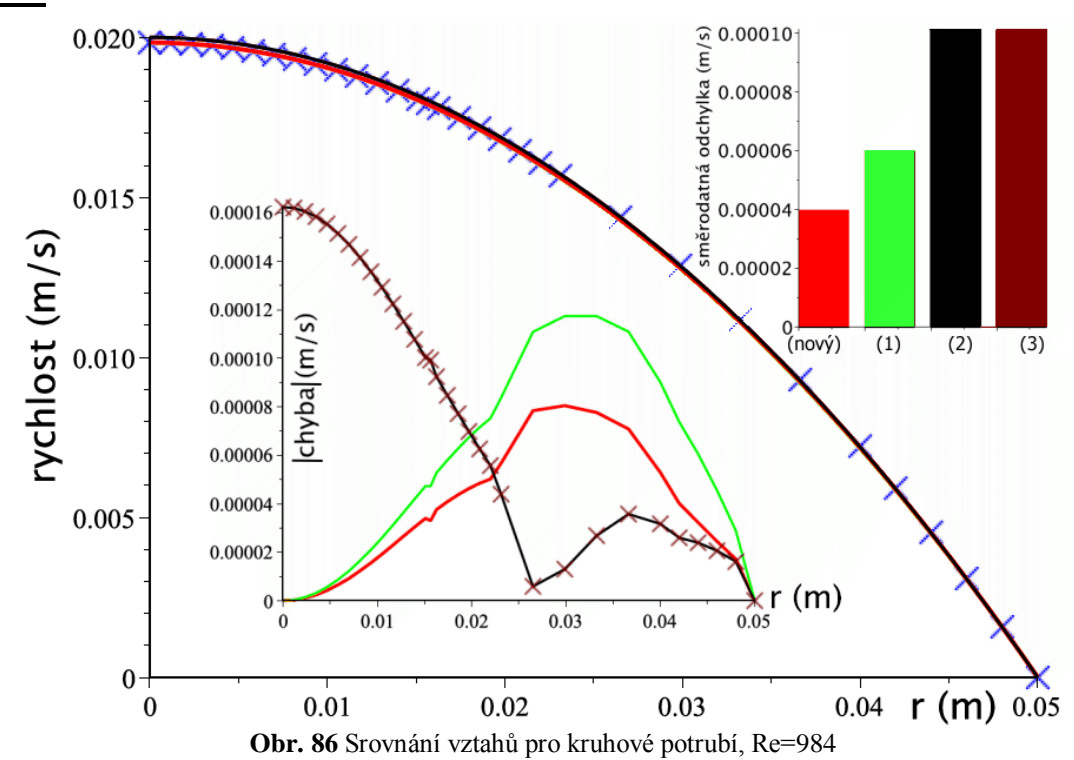

## *Re=1969*

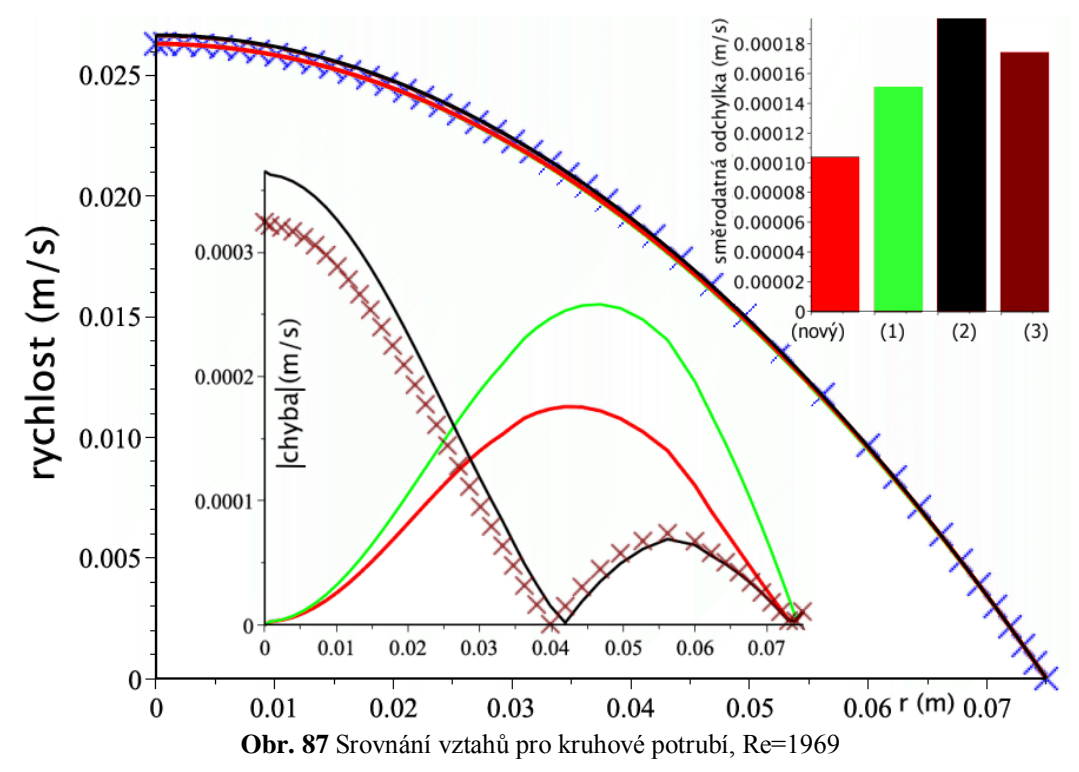

V tabulce na [Obr. 88](#page-131-0) jsou uvedeny hodnoty směrodatné odchylky pro potrubí kruhového průřezu pro oblast laminárního proudění. Na [Obr. 89](#page-131-1) je uveden graf, který přináší přehledné srovnání hodnoty variačního koeficientu jednotlivých rychlostních profilů v závislosti na *Re*.

| Re   | (-) nový vztah (m/s) $ (1) (m/s)  (2) (m/s)  (3) (m/s) $ |          |              |          |
|------|----------------------------------------------------------|----------|--------------|----------|
| 492  | 3.46E-06                                                 | 4.42E-06 | 1.37E-05     | 1.37E-05 |
| 984  | 3.97F-05                                                 | 5.99F-05 | $1.01F - 04$ | 1.01F-04 |
| 1969 | $1.04F - 04$                                             | 1.51F-04 | 1.98F-04     | 1.74F-04 |

<span id="page-131-0"></span>**Obr. 88** Tabulka hodnot směrodatné odchylky (laminární proudění, kruhové potrubí)

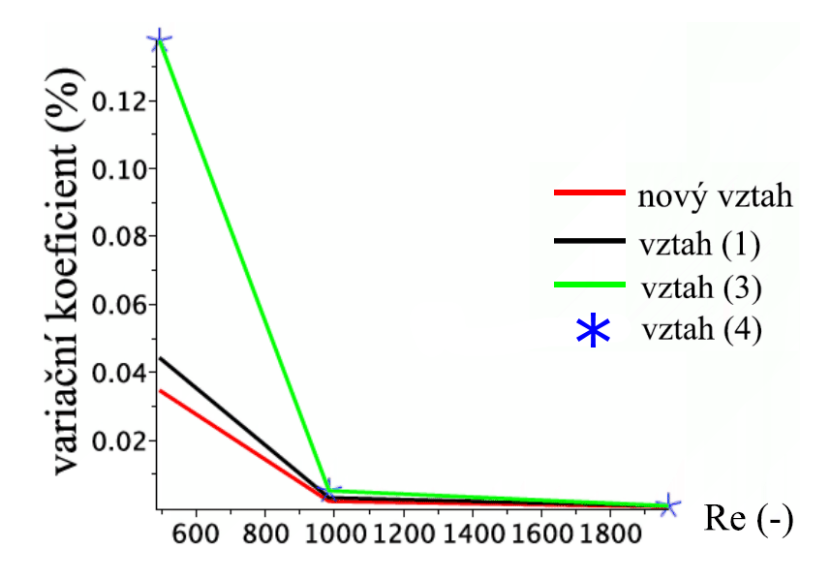

<span id="page-131-1"></span>**Obr. 89** Graf - variační koeficient (lam. proudění, kruhové potrubí)

Z předchozího grafu je patrné, že všechny rychlostní profily vykazují klesající trend variačního koeficientu s rostoucí hodnotou *Re*. Je tedy zřejmé, že rychlostní profily jsou s narůstající hodnotou *Re* přesnější.

V tabulce na [Obr. 90](#page-132-0) jsou uvedeny hodnoty koeficientů  $A_1$  a  $A_2$ , střední rychlosti dopočítané z průtoku ū, dále střední rychlosti odvozené pomocí vztahů prezentovaných v této práci u<sub>str−odvoz</sub> a také maximální rychlosti  $u_{max}$ . V grafu na [Obr. 91](#page-132-1) jsou vyneseny závislosti hodnot koeficientů  $A_1$  a  $A_2$ .

<span id="page-132-0"></span>

| $Re(-)$ | A1(m/s) | A2(m)                                |                      |          |          |
|---------|---------|--------------------------------------|----------------------|----------|----------|
| 492     |         | 3.993881136   0.786811761   0.005000 |                      | 0.005000 | 0.009983 |
| 985     |         | 3.583264837 0.357555413 0.010000     |                      | 0.010000 | 0.019838 |
| 1969    |         | 2.434807319 0.414389839 l            | $\parallel$ 0.013330 | 0.013330 | 0.026315 |

**Obr. 90** Tabulka hodnot koeficientů a rychlostí (laminární proudění, kruhové potrubí)

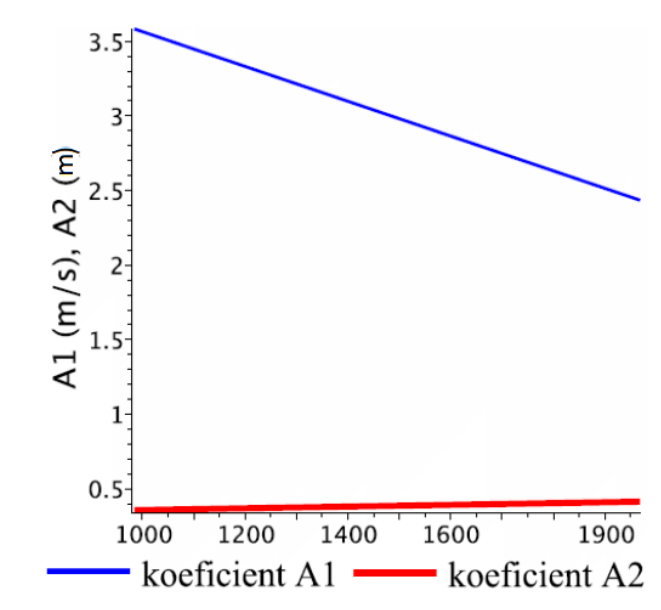

<span id="page-132-1"></span>**Obr. 91** Průběh hodnot koeficientů (lam. proudění, kruhové potrubí)

# **14.1.2 Turbulentní oblast proudění** *Re=5e3*

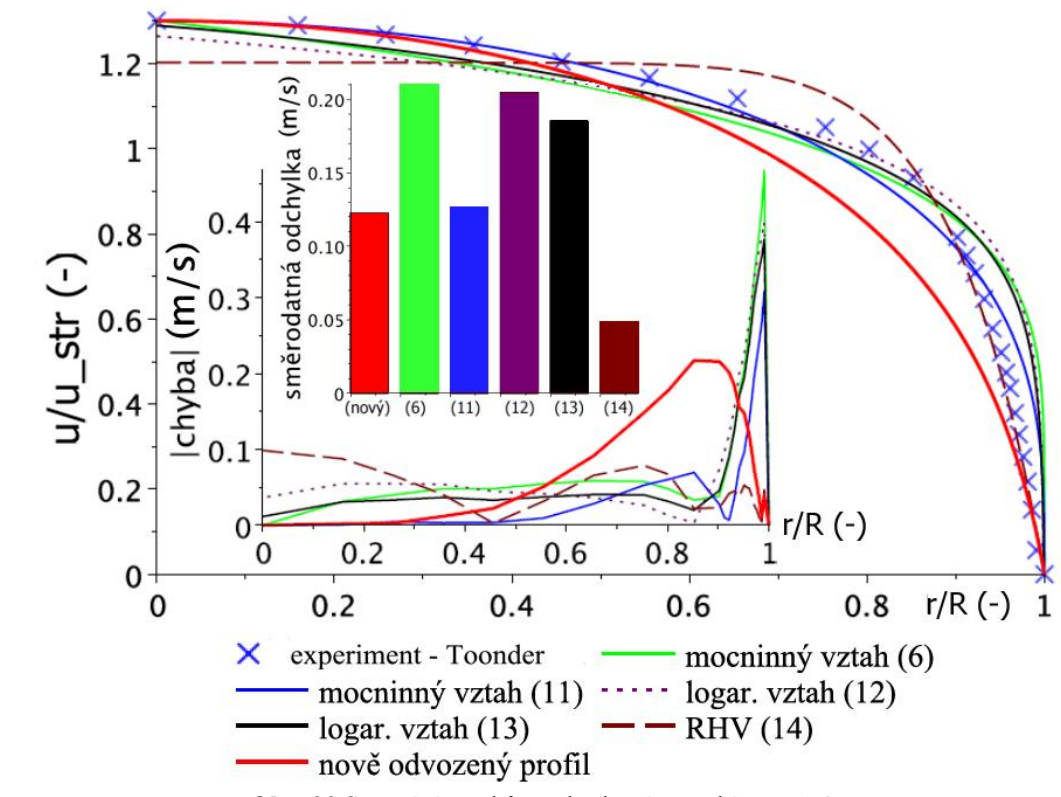

**Obr. 92** Srovnání vztahů pro kruhové potrubí, Re=5e3

*Re=2,5e4*

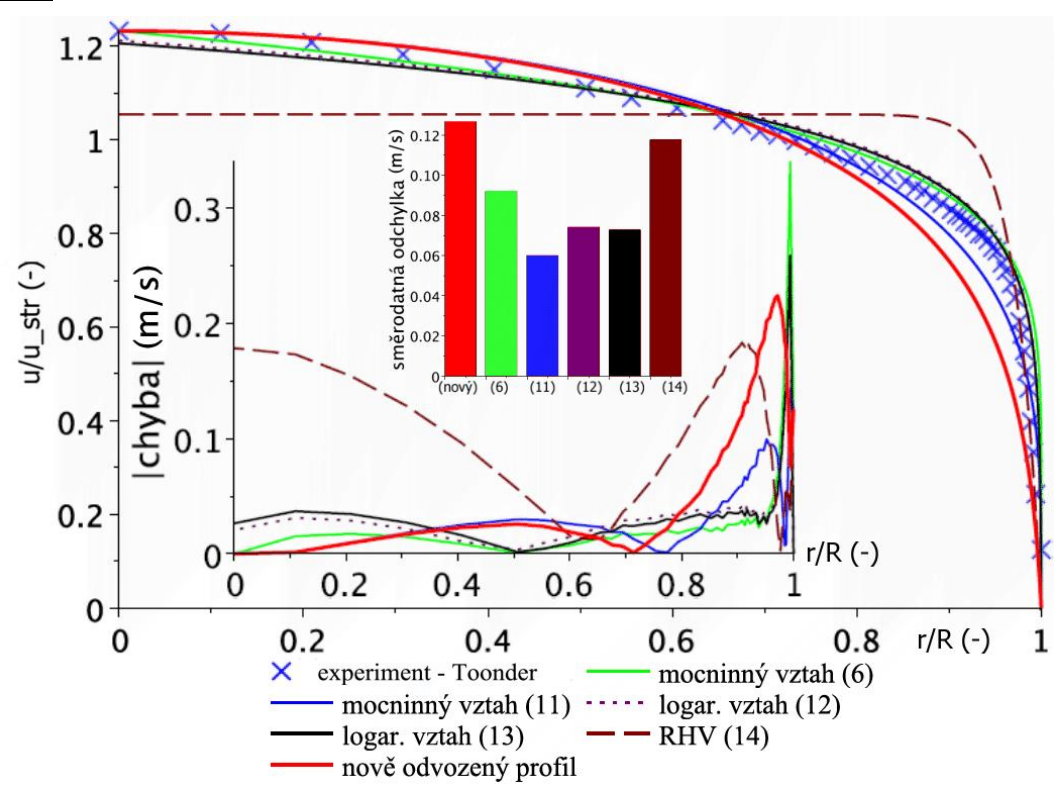

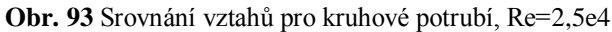

*Re=2,3e5*

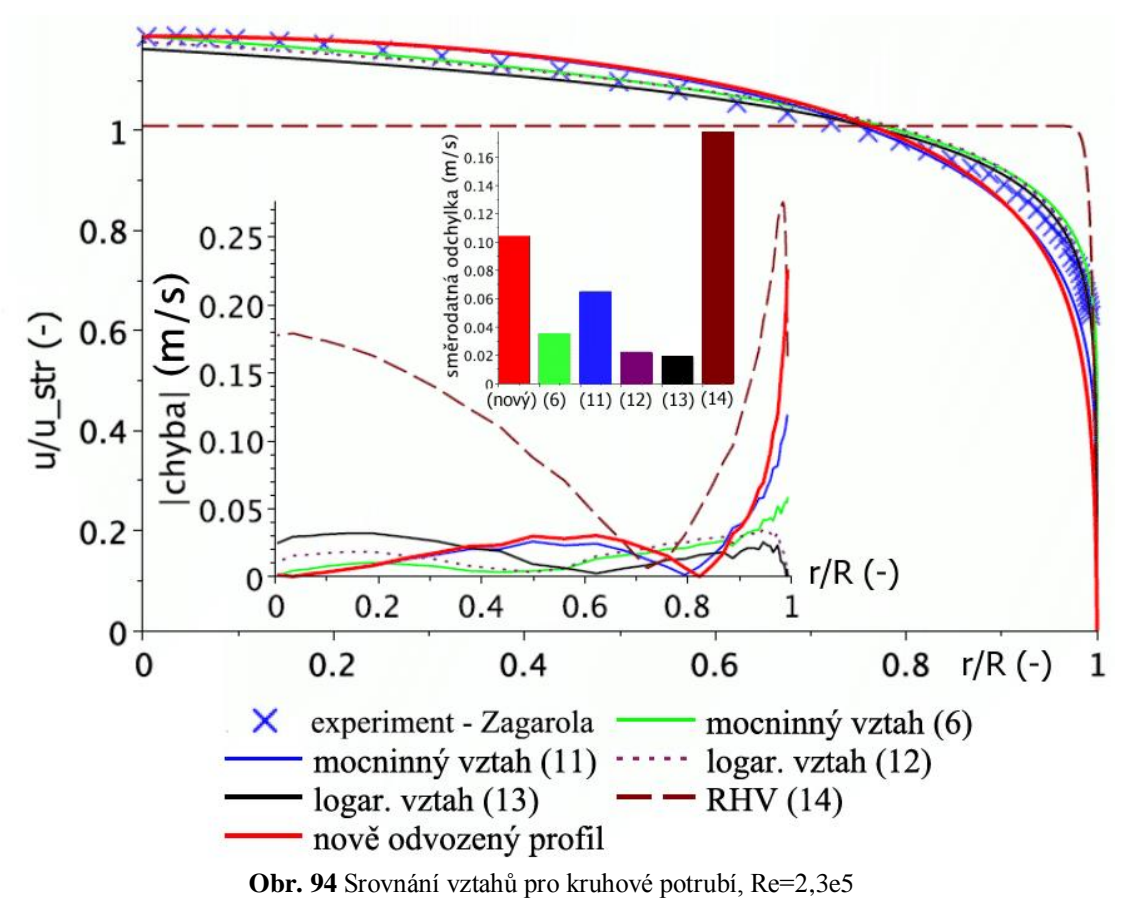

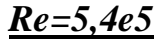

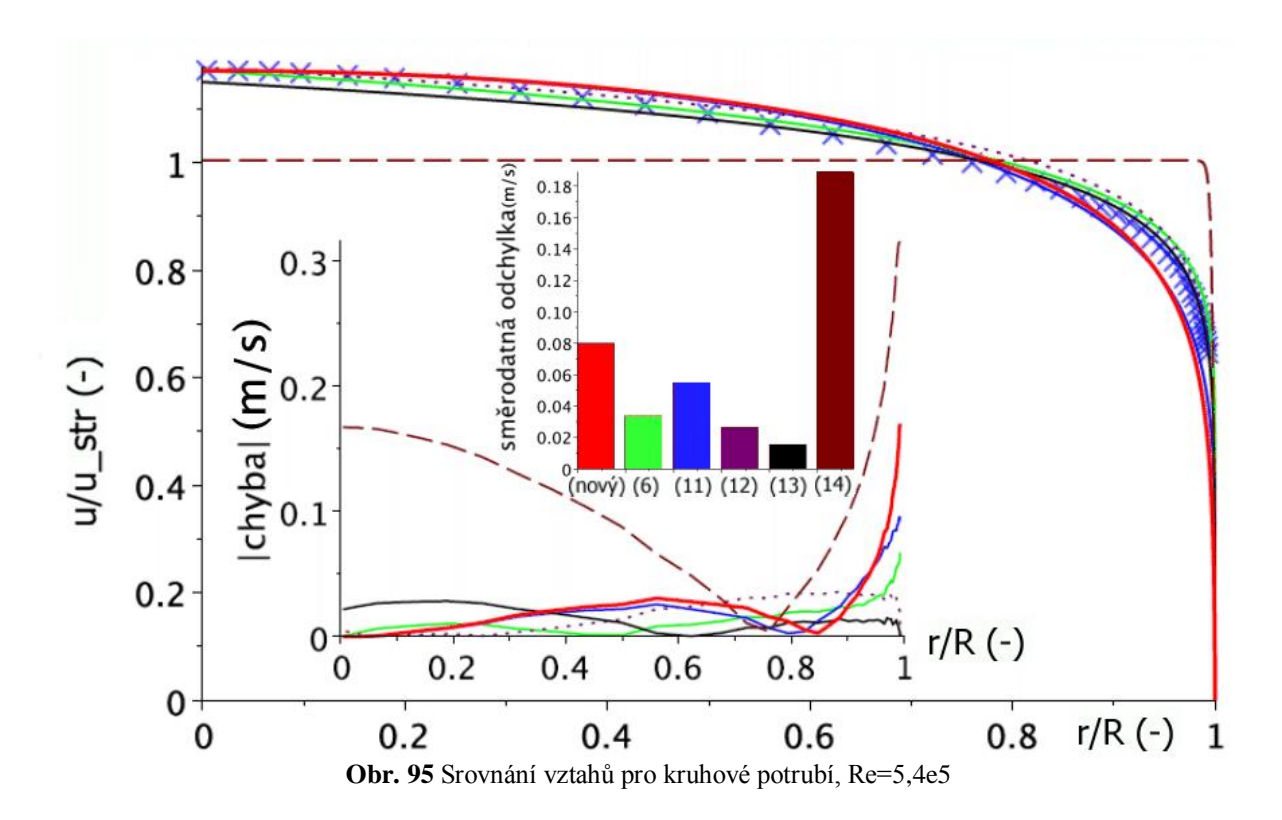

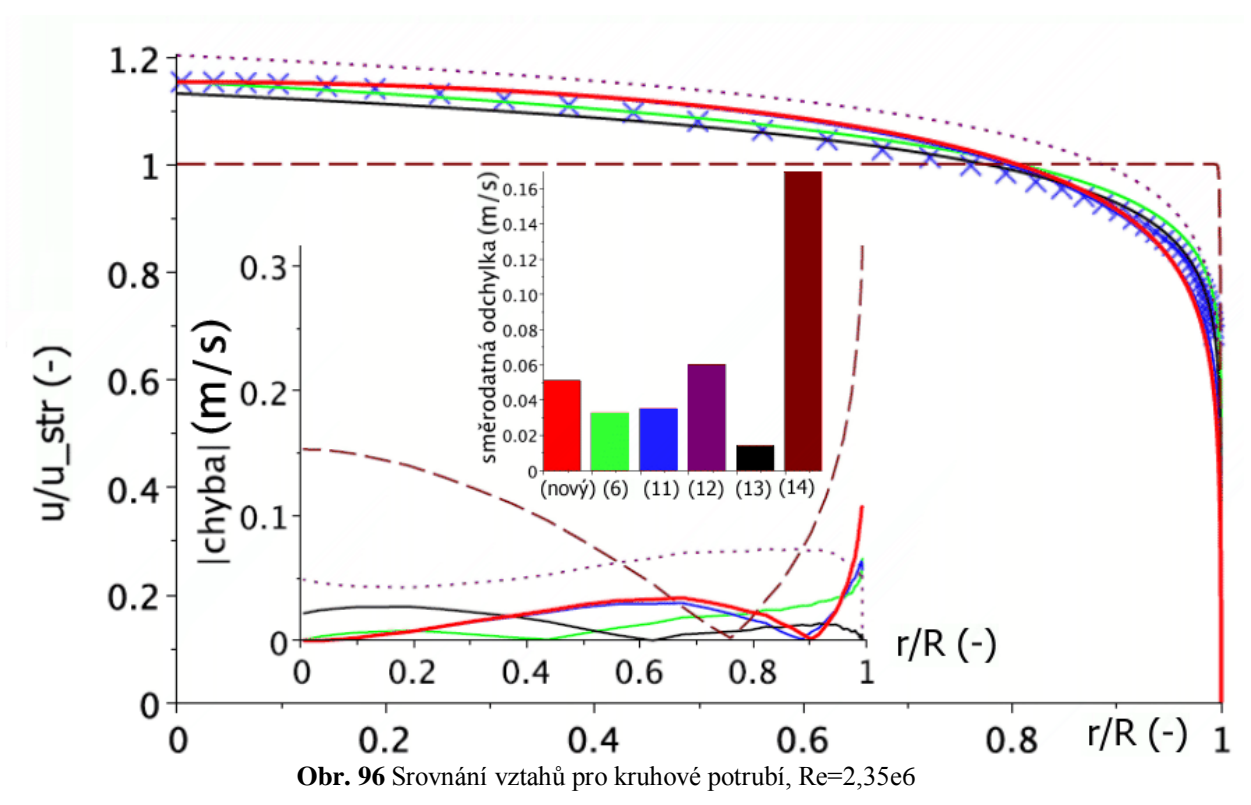

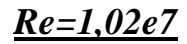

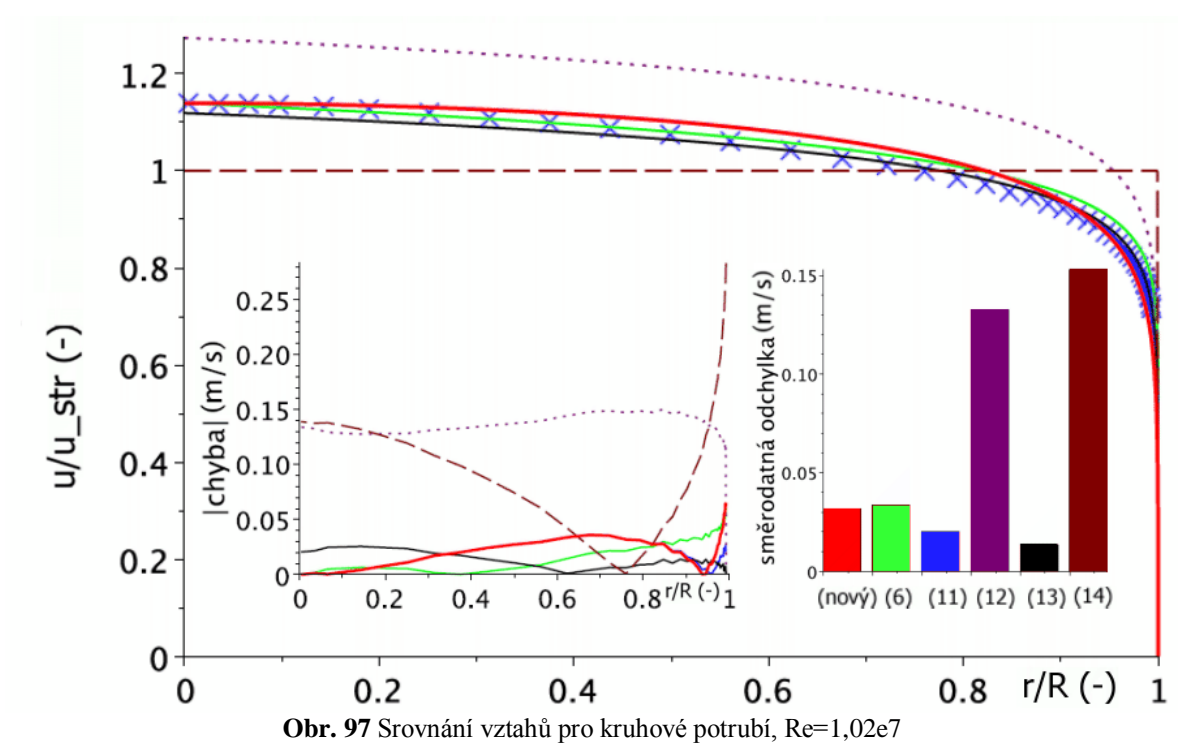

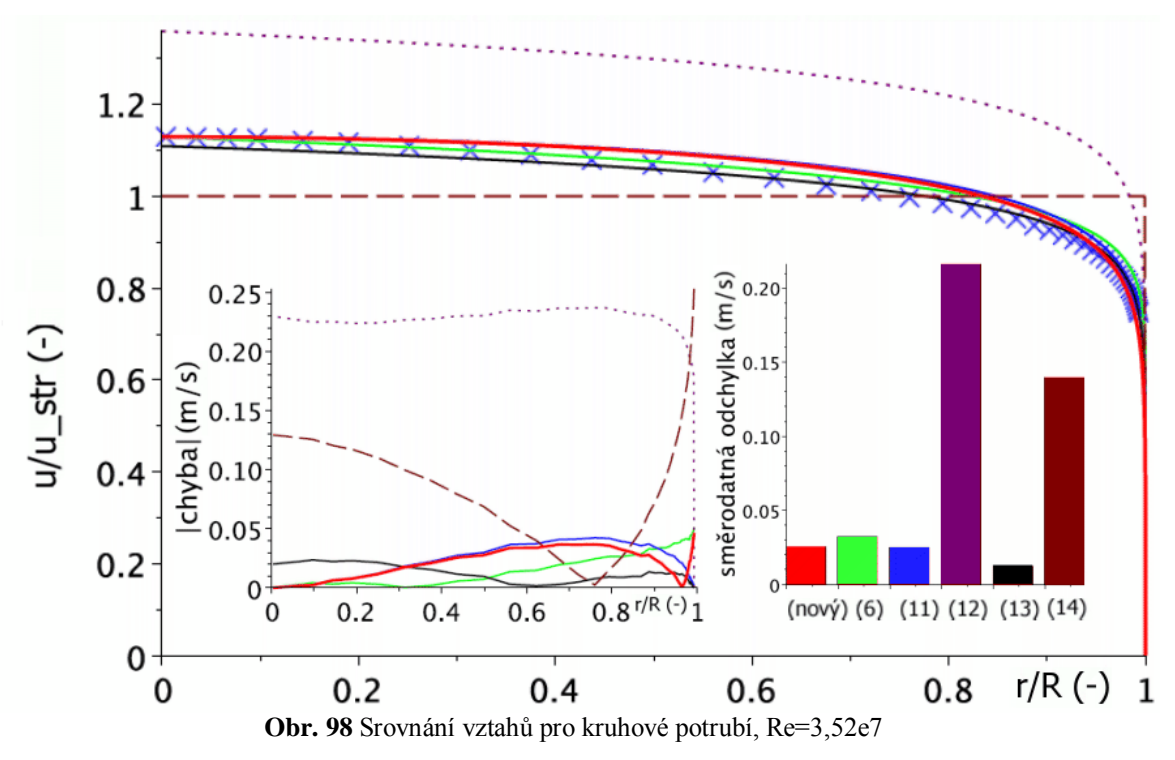

Z výše uvedených grafů je zřejmé, že nový rychlostní profil vykazuje velké hodnoty směrodatné odchylky v oblastech nižších Re, avšak s rostoucí hodnotou Re tato hodnota klesá do uspokojivých hodnot. Na grafu zobrazeném na [Obr. 99](#page-136-0) je patrný průběh nově odvozeného rychlostního profilu v univerzálním logaritmickém rychlostním profilu. Z tohoto grafu vyplývá, že nově odvozený rychlostní profil odpovídá experimentálně naměřeným hodnotám pouze v oblasti viskózní podvrstvy a v oblasti jádra proudu.

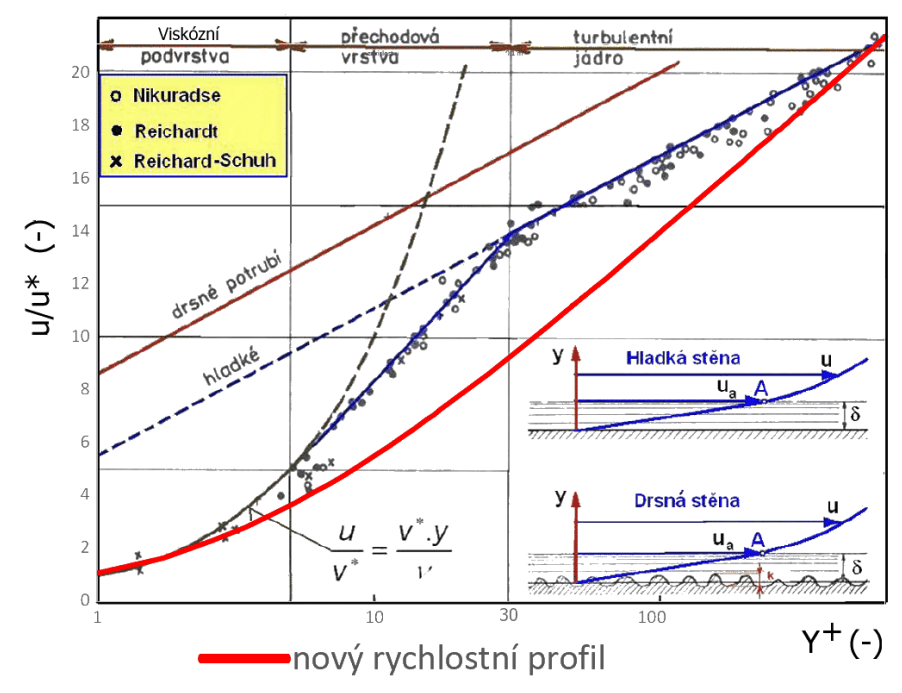

<span id="page-136-0"></span>**Obr. 99** Srovnání nově odvozeného vztahu s univerzálním log. profilem, kruhové potrubí

V tabulce na [Obr. 100](#page-137-0) jsou uvedeny hodnoty směrodatné odchylky v závislosti na *Re* v potrubí kruhového průřezu (turbulentní proudění). Na [Obr. 89](#page-131-1) je uveden graf, který přináší závislost variačního koeficientu na *Re*.

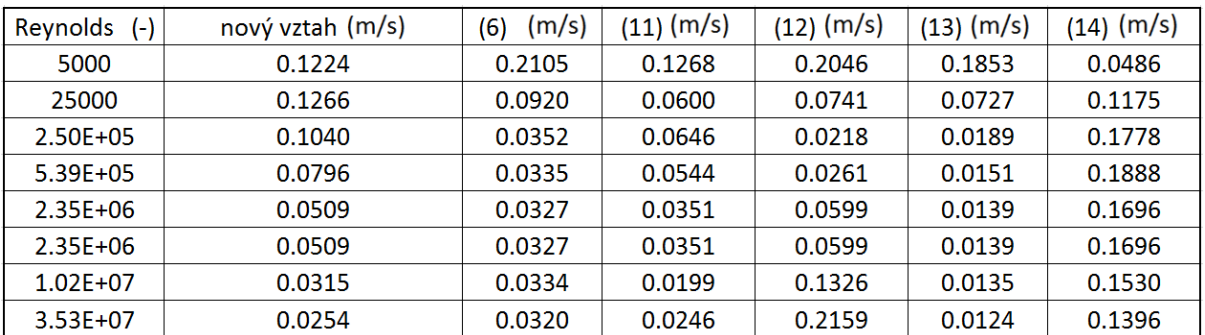

<span id="page-137-0"></span>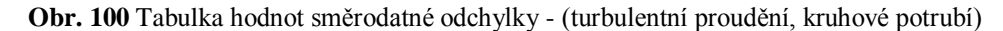

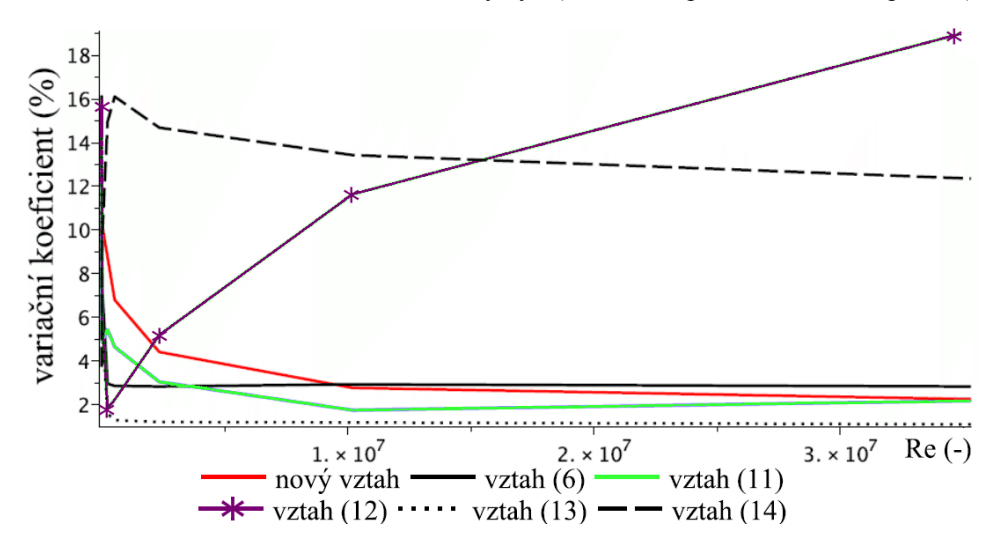

**Obr. 101** Graf – variační koeficient (turb. proudění, kruhové potrubí)

<span id="page-137-1"></span>Z grafu na [Obr. 101](#page-137-1) je patrné, že hodnota variačního koeficientu u všech odvozených rychlostních profilů více, či méně kolísá v oblasti nižších Reynoldsových čísel. S rostoucí hodnotou *Re* však hodnota variačního koeficientu (až na vztah 12) klesá. Je tedy možné říci, že výše uvedené rychlostní profily (až na vztah 12) jsou se zvyšující se hodnotou *Re* přesnější. Je nutné ovšem zmínit, že nepřesnost vztahu 12 je bezesporu velice ovlivněna nemožností zakomponovat hodnotu maximální rychlosti do jeho vyjádření.

V tabulce na [Obr. 102](#page-138-0) jsou uvedeny normované hodnoty koeficientů  $A_1$ ,  $A_2$  a střední rychlosti dopočítané z průtoku  $\bar{u}$ , střední rychlosti odvozené pomocí vztahů prezentovaných v této práci  $u_{str-odvoz}$  a také maximální rychlosti  $u_{max}$ . V grafu na [Obr. 103](#page-138-1) jsou pak vyneseny závislosti hodnot koeficientů  $A_1$  a  $A_2$  na  $Re$ .

| Re (-)       | $A1/u_{str}$ (-) | $A2/R (-)$ | $u_{str}(m/s)$ | $u_{str\_odvoz}$ (m/s) | $u_{max}(m/s)$ |
|--------------|------------------|------------|----------------|------------------------|----------------|
|              |                  |            |                |                        |                |
| $5.00E + 03$ | 13.8524671       | 1.0385965  | 0.05783        | 0.05783                | 0.07525        |
|              |                  |            |                |                        |                |
| $2.50E + 04$ | 8.5548963        | 1.0071551  | 0.28915        | 0.28915                | 0.35650        |
|              |                  |            |                |                        |                |
| $2.30E + 05$ | 5.5846697        | 1.0008013  | 2.66534        | 2.66534                | 3.16686        |
|              |                  |            |                |                        |                |
| $5.39E + 05$ | 4.8920194        | 1.0003448  | 6.23511        | 6.23511                | 7.30496        |
|              |                  |            |                |                        |                |
| $2.35E + 06$ | 4.0270667        | 1.0000782  | 27.12227       | 27.12227               | 31.30963       |
|              |                  |            |                |                        |                |
| $1.02E + 07$ | 3.3910618        | 1.0000166  | 118.53993      | 118.53993              | 135.05818      |
|              |                  |            |                |                        |                |
| $3.53E + 07$ | 2.9853892        | 1.0000044  | 407.80559      | 407.80559              | 460.58787      |

**Obr. 102** Tabulka normovaných hodnot koef. a rychlostí (turb. proudění, kruh. potrubí)

<span id="page-138-0"></span>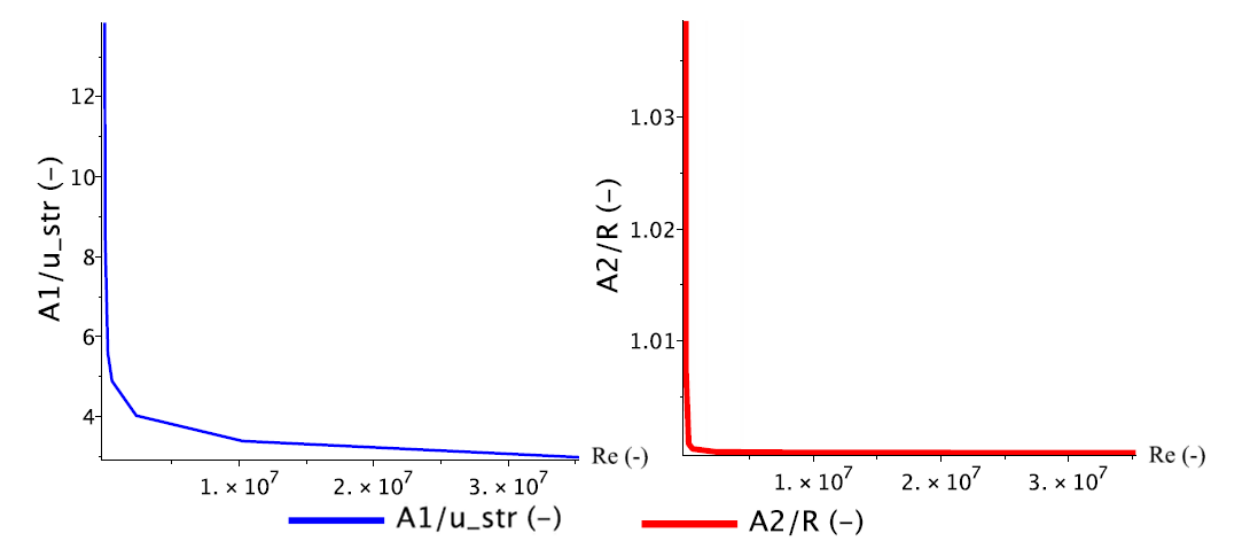

**Obr. 103** Průběh hodnot koeficientu (turb. proudění, kruhové potrubí)

## <span id="page-138-1"></span>**14.2 SROVNÁNÍ NOVĚ ODVOZENÝCH RYCHLOSTNÍCH PROFILŮ PRO OBDÉLNÍKOVÉ POTRUBÍ**

V této kapitole jsou uvedeny výsledky a srovnání rychlostních profilů odvozených pro obdélníkové potrubí o průřezu 100 x 50 mm (tedy  $a = 0.05m$ ,  $c = 0.025m$ ). V současnosti nejsou autorovi této práce známé žádné odvozené matematické vztahy, kterými by bylo možné stanovit rychlostní profily v potrubí obdélníkového průřezu. Z tohoto důvodu není možné provést srovnání nově odvozených rychlostních profilů s jinými, již odvozenými profily. Porovnání je tedy provedeno pouze vůči referenčním CFD modelům (laminární a k-ω SST model). Srovnání nově odvozeného rychlostního profilu s CFD simulací nebylo provedeno po celé ploše průřezu obdélníkového potrubí, ale pouze na krátké ose, dlouhé ose a na uhlopříčce, viz [Obr. 30](#page-50-0) v kapitole [6.2.2.](#page-49-0)

**14.2.1 Laminární oblast proudění**

*Re=1969*

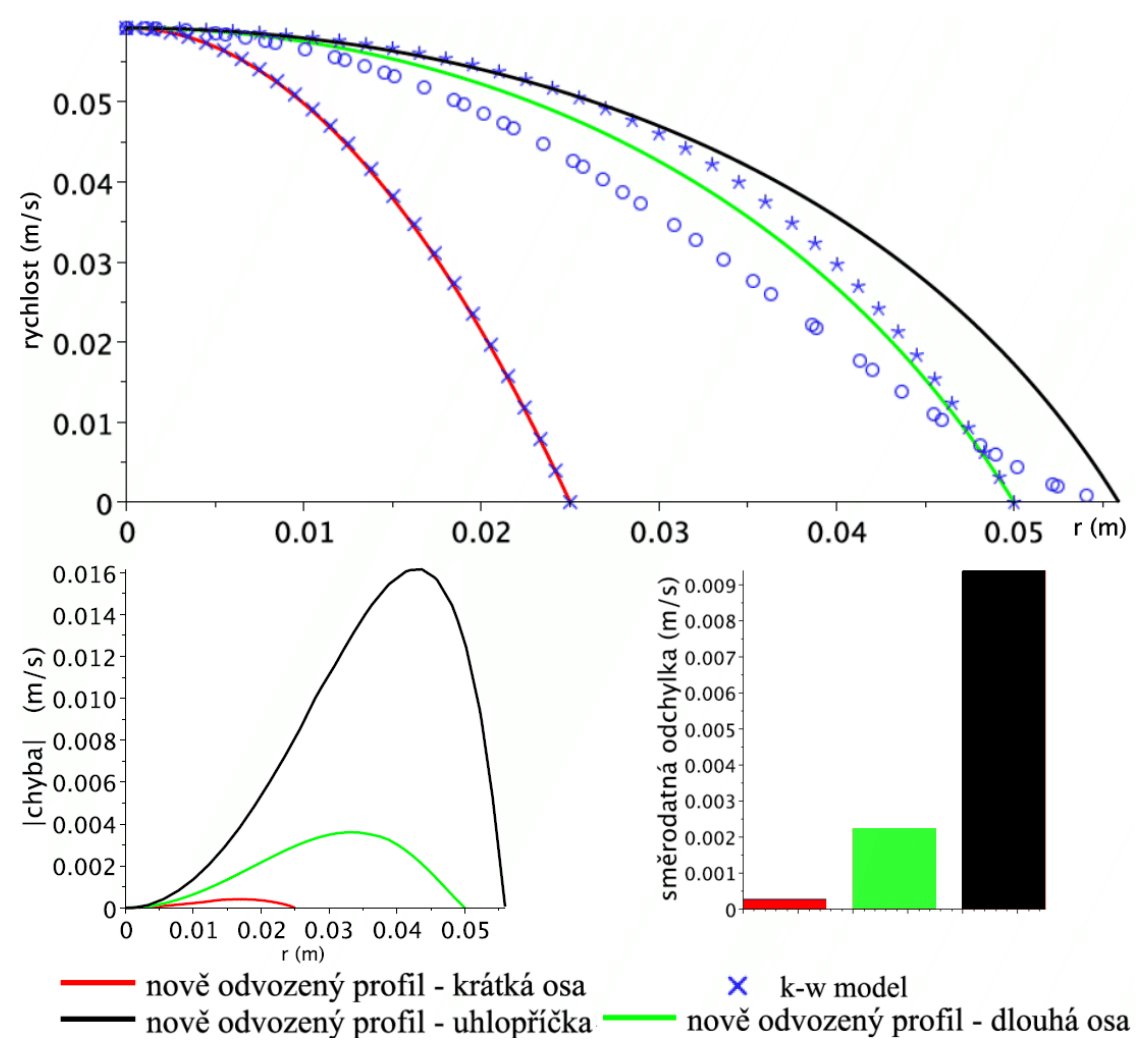

**Obr. 104** Srovnání vztahů pro obdélníkové potrubí, Re=1969

<span id="page-139-0"></span>Pro laminární oblast proudění byla provedena pouze jedna numerická simulace, která odpovídala průtoku obdélníkovým potrubím při hodnotě *Re=1969.* Z tohoto důvodu je v této kapitole uvedena pouze tabulka obsahující hodnoty směrodatné odchylky pro potrubí obdélníkového průřezu.

|      |          | Re (-) $\vert$ krátká osa (m/s) $\vert$ dlouhá osa (m/s) $\vert$ úhlopříčka (m/s) $\vert$ |          |
|------|----------|-------------------------------------------------------------------------------------------|----------|
| 1969 | 2.48F-04 | 2.22F-03                                                                                  | 9.38F-03 |

**Obr. 105** Tabulka hodnot směrodatné odchylky (lam. proudění, obd. potrubí)

Z předchozí tabulky a z grafu na [Obr. 104](#page-139-0) je zřejmé, že rychlostní profil s nepatrnou chybou odpovídá referenčnímu rychlostnímu profilu na krátké ose obdélníku. Na dlouhé ose již tato chyba narůstá a na úhlopříčce rychlostní profil turbulentnímu modelu k-ω v podstatě neodpovídá.

V tabulce na [Obr. 106](#page-140-0) jsou uvedeny hodnoty koeficientů  $A_1$ ,  $A_2$ , střední rychlosti dopočítané z průtoku  $\bar{u}$ , střední rychlosti odvozené pomocí vztahů prezentovaných v této práci  $u_{str-odvoz}$  a také maximální rychlosti  $u_{max}$ .

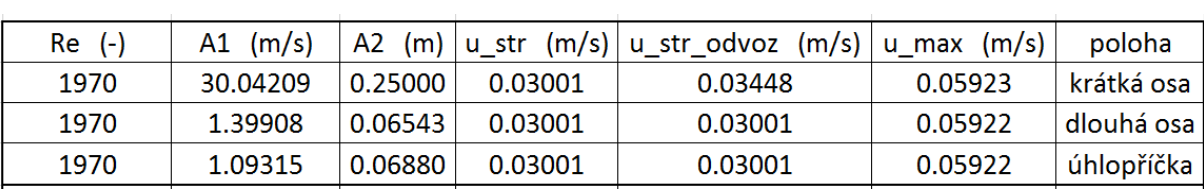

**Obr. 106** Tabulka hodnot koeficientů (lam. proudění, obd. potrubí)

### <span id="page-140-0"></span>**14.2.2 Turbulentní oblast proudění**

Veškeré grafy zobrazující rychlostní profily uvedené v této kapitole obsahují rovněž shodnou legendu. Z tohoto důvodu je legenda uvedena pouze u prvního grafu.

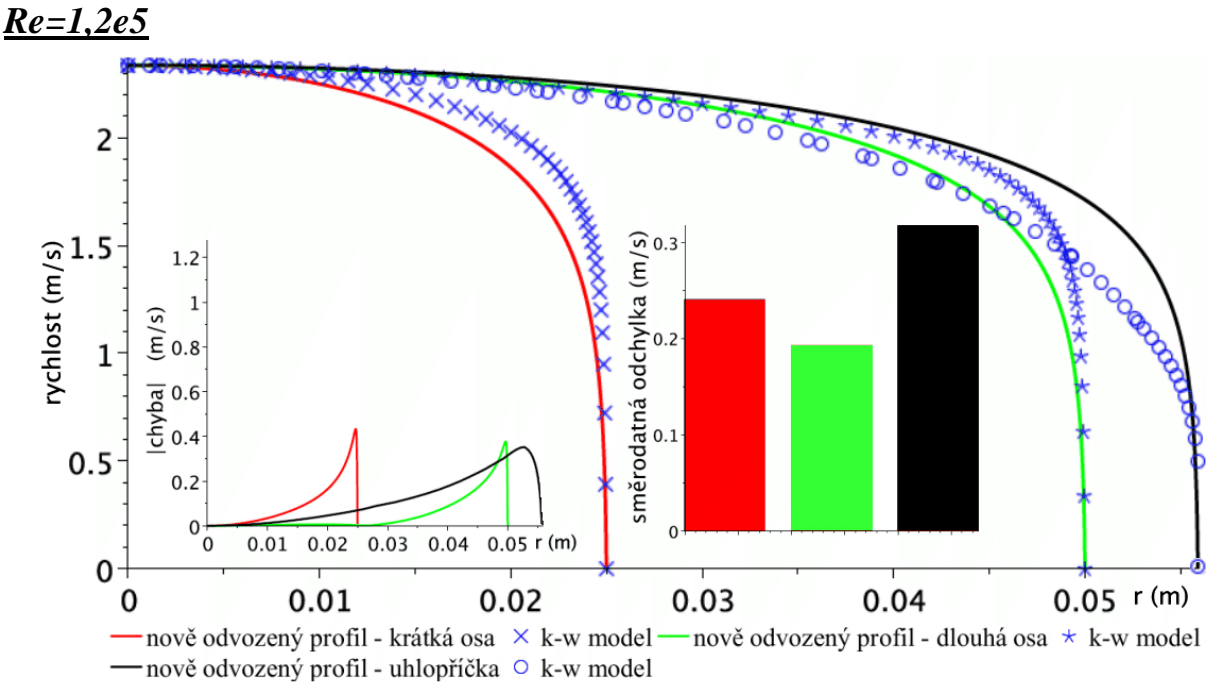

**Obr. 107** Srovnání vztahů pro obdélníkové potrubí, Re=1,28e5

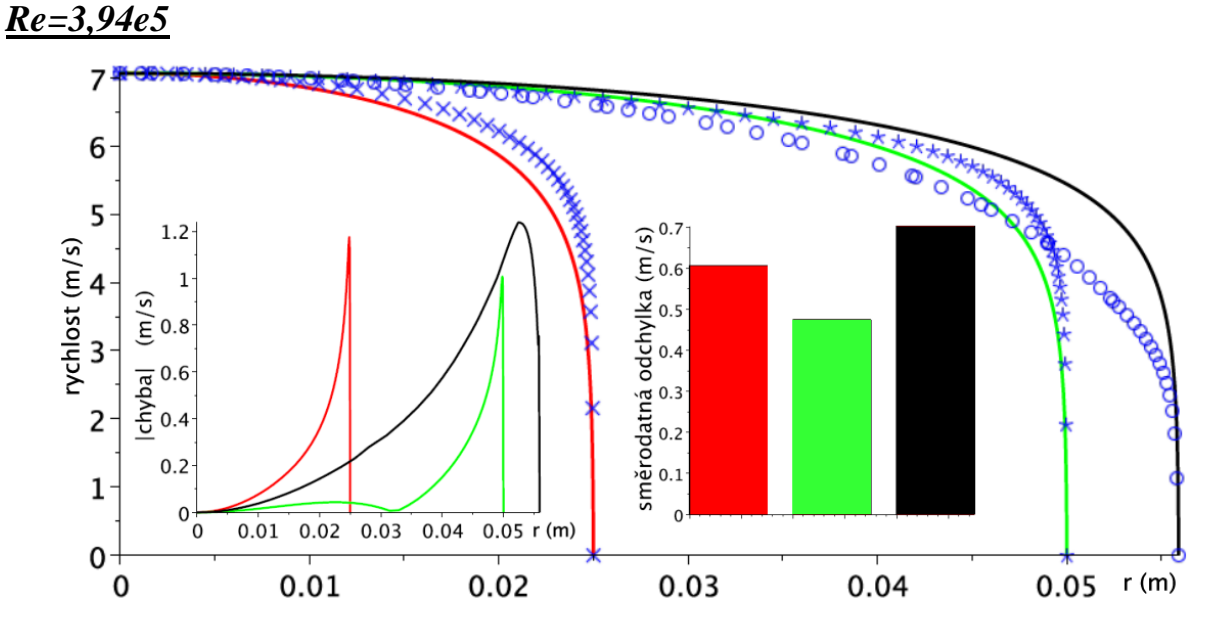

**Obr. 108** Srovnání vztahů pro obdélníkové potrubí, Re=3,94e5

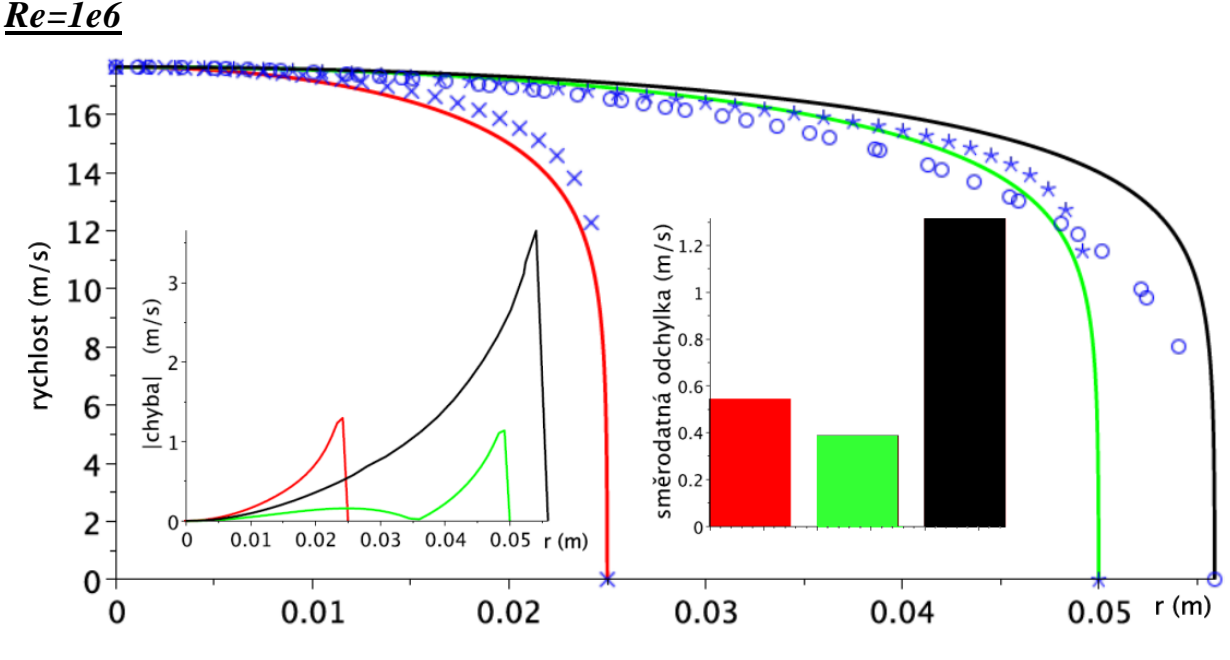

**Obr. 109** Srovnání vztahů pro obdélníkové potrubí, Re=1e6

V tabulce na [Obr. 110](#page-141-0) jsou uvedeny hodnoty směrodatné odchylky pro potrubí obdélníkového průřezu v oblasti turbulentního proudění. Graf na [Obr. 111](#page-141-1) prezentuje závislost variačního koeficientu na *Re*.

| Re (-)  |          | $\vert$ krátká osa (m/s) $\vert$ dlouhá osa (m/s) $\vert$ úhloprička (m/s) |              |  |
|---------|----------|----------------------------------------------------------------------------|--------------|--|
| 128000  | 2.40F-01 | 1.93F-01                                                                   | 3.18F-01     |  |
| 393000  | 6.05E-01 | 4.74E-01                                                                   | 7.02E-01     |  |
| 1000000 | 5.44E-01 | 3.86E-01                                                                   | $1.31E + 00$ |  |

<span id="page-141-0"></span>**Obr. 110** Tabulka hodnot směrodatné odchylky (turb. proudění, obdélníkové potrubí)

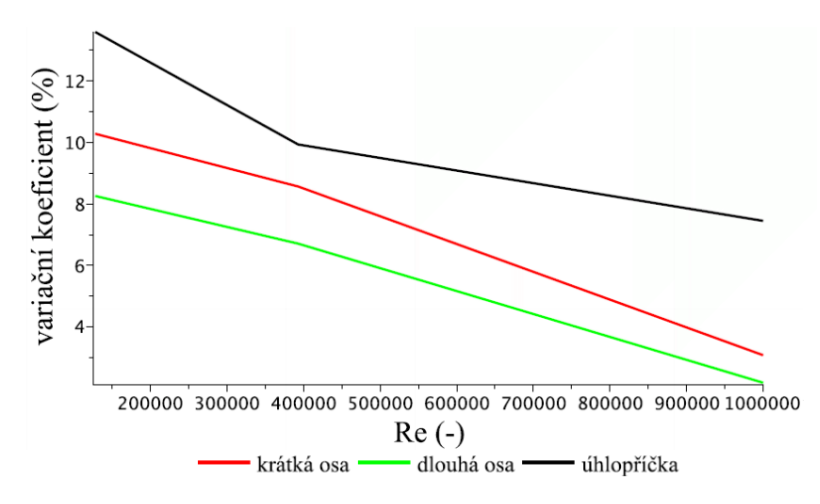

**Obr. 111** Graf – variační koeficient (turb. proudění, obdélníkové potrubí)

<span id="page-141-1"></span>Z předchozího grafu je patrný klesající trend hodnot variačního koeficientu s rostoucí hodnotu *Re* na obou osách a úhlopříčce. Ovšem je nutné dodat, že se zvyšující se hodnotou *Re* je nepřesnost rychlostních profilů vykreslených na úhlopříčce stále značná. Chyba na krátké a na dlouhé ose má podobný průběh a je možné říci, že rychlostní profily na těchto osách dosahují určité shody s referenčním rychlostním profilem.

V tabulce na [Obr. 112](#page-142-0) jsou uvedeny hodnoty koeficientů  $A_1$ ,  $A_2$ , střední rychlosti dopočítané z průtoku  $\bar{u}$ , střední rychlosti odvozené pomocí vztahů prezentovaných v této práci  $u_{str-odvoz}$  a také maximální rychlosti  $u_{max}$ . V grafu na [Obr. 113](#page-142-1) jsou pak vyneseny závislosti hodnot koeficientů  $A_1$  a  $A_2$ .

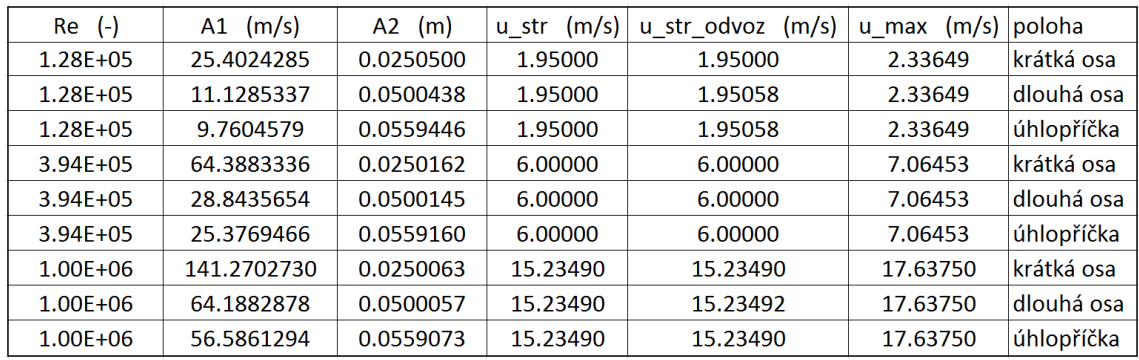

<span id="page-142-0"></span>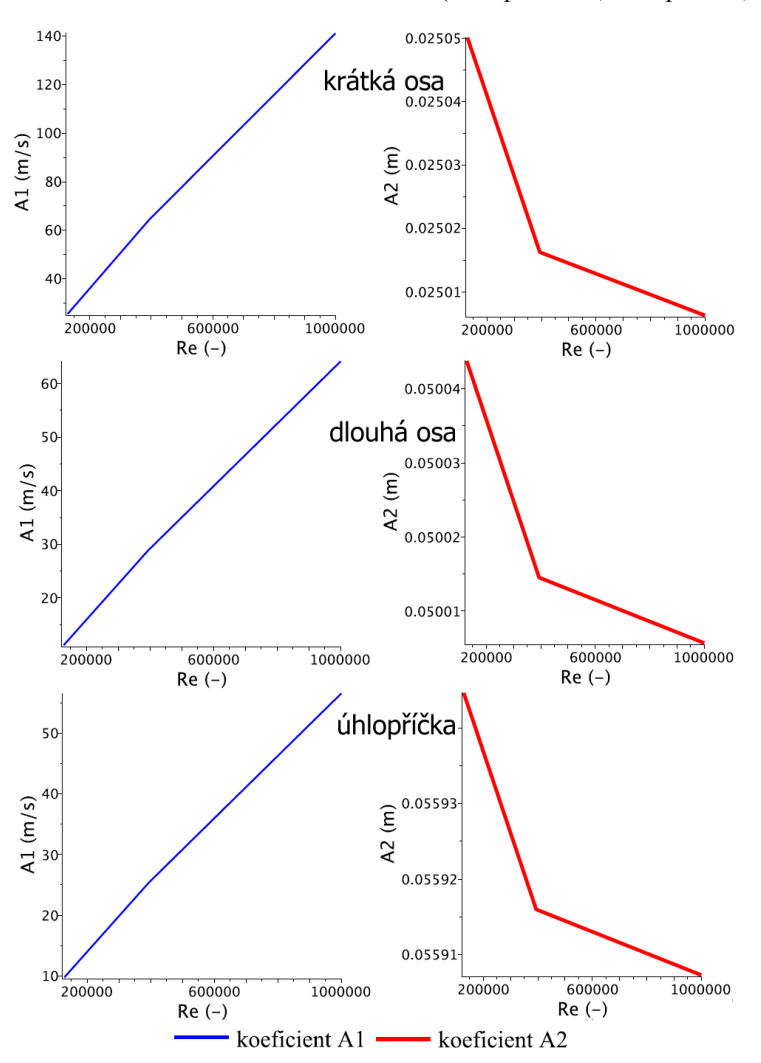

**Obr. 112** Tabulka hodnot koeficientů (turb. proudění, obd. potrubí)

<span id="page-142-1"></span>**Obr. 113** Průběh hodnot koeficientů (turb. proudění, obdélníkové potrubí)

## **14.3 SROVNÁNÍ NOVĚ ODVOZENÝCH RYCHLOSTNÍCH PROFILŮ PRO ČTVERCOVÉ POTRUBÍ**

Tato kapitola prezentuje srovnání výsledků rychlostních profilů odvozených pro čtvercové potrubí. Jedná se o srovnání výsledků pro potrubí o průřezu 100 x 100 mm (tedy  $a = 0.05m$ ,  $c =$  $0.05m$ ). Stejně jako tomu bylo v přechozí kapitole, ani pro čtvercové potrubí neexistují v současnosti odvozená matematická vyjádření, kterými by bylo možné stanovit rychlostní profily. Z tohoto důvodu není možné provést srovnání nově odvozených rychlostních profilů s jiným tvarem odvozeného rychlostního profilu. Srovnání je tedy provedeno pouze vůči turbulentnímu k-ω modelu a bylo provedeno (podobně jako v případě obdélníkového průřezu) pouze na ose a na úhlopříčce.

<span id="page-143-0"></span>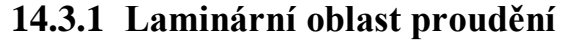

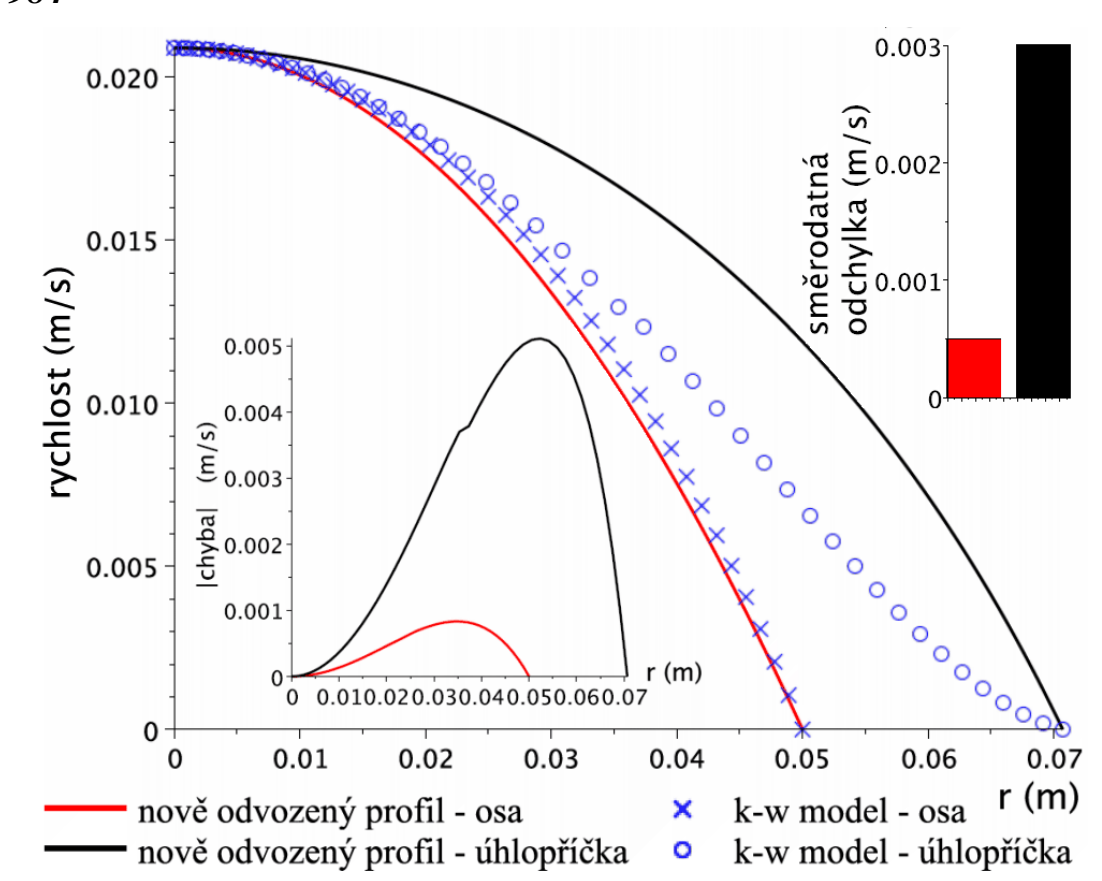

*Re=984*

**Obr. 114** Srovnání vztahů pro čtvercové potrubí, Re=984
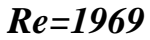

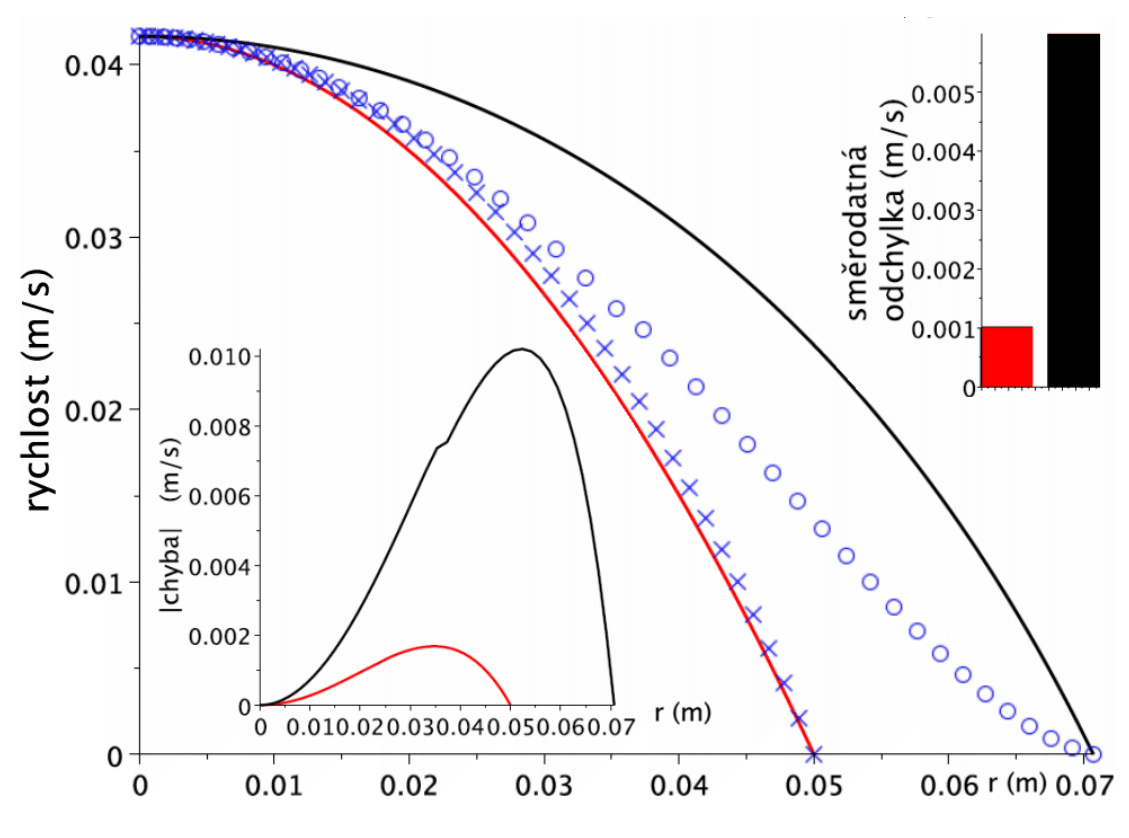

**Obr. 115** Srovnání vztahů pro čtvercové potrubí, Re=1969

<span id="page-144-2"></span>V tabulce na [Obr. 116](#page-144-0) jsou uvedeny hodnoty a průběhy směrodatné odchylky pro potrubí čtvercového průřezu v oblasti laminárního proudění. V grafu na [Obr. 117](#page-144-1) je pak vykreslen průběh variačního koeficientu v závislosti na hodnotě Re.

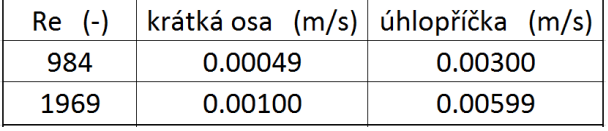

<span id="page-144-0"></span>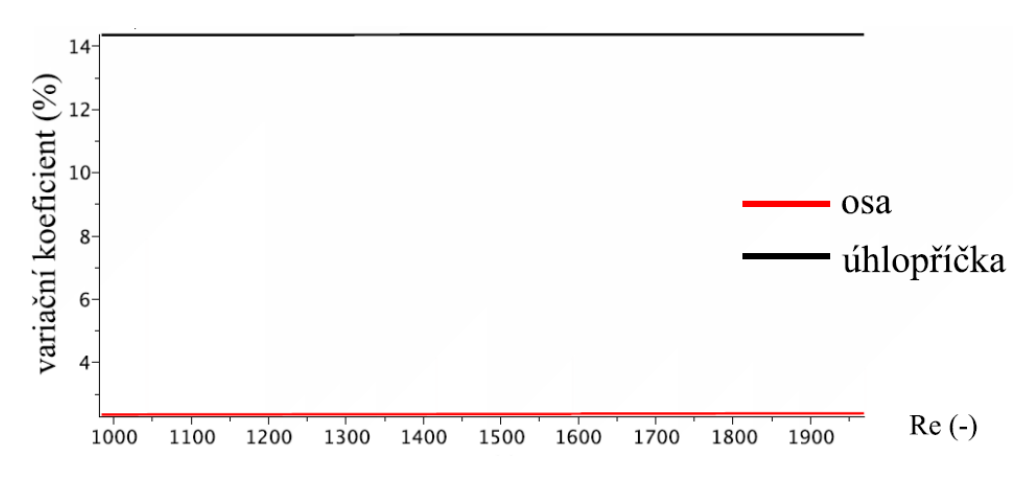

**Obr. 116** Tabulka průměrné chyby (laminární proudění, čtvercové potrubí)

<span id="page-144-1"></span>**Obr. 117** Graf - variační koeficient (lam. proudění, čtvercové potrubí)

Z předchozí tabulky a z grafu na [Obr. 117](#page-144-1) je zřejmé, že nově odvozený rychlostní profil na ose čtverce odpovídá (s určitou chybou) referenčnímu rychlostnímu profilu, ovšem na úhlopříčce je chyba tohoto profilu značná. Dále je zřejmé, že hodnota variačního koeficientu je pro oblast laminárního proudění téměř konstantní.

V tabulce na [Obr. 118](#page-145-0) jsou uvedeny hodnoty koeficientů  $A_1$ ,  $A_2$ , střední rychlosti dopočítané z průtoku  $\bar{u}$ , střední rychlosti odvozené pomocí vztahů prezentovaných v této práci  $u_{str-odvoz}$  a také maximální rychlosti  $u_{max}$ . V grafu na [Obr. 119](#page-145-1) jsou pak vyneseny závislosti hodnot koeficientů  $A_1$  a  $A_2$  na  $Re$ .

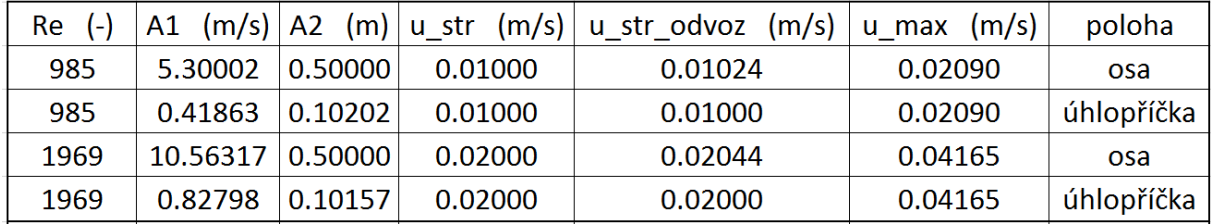

<span id="page-145-0"></span>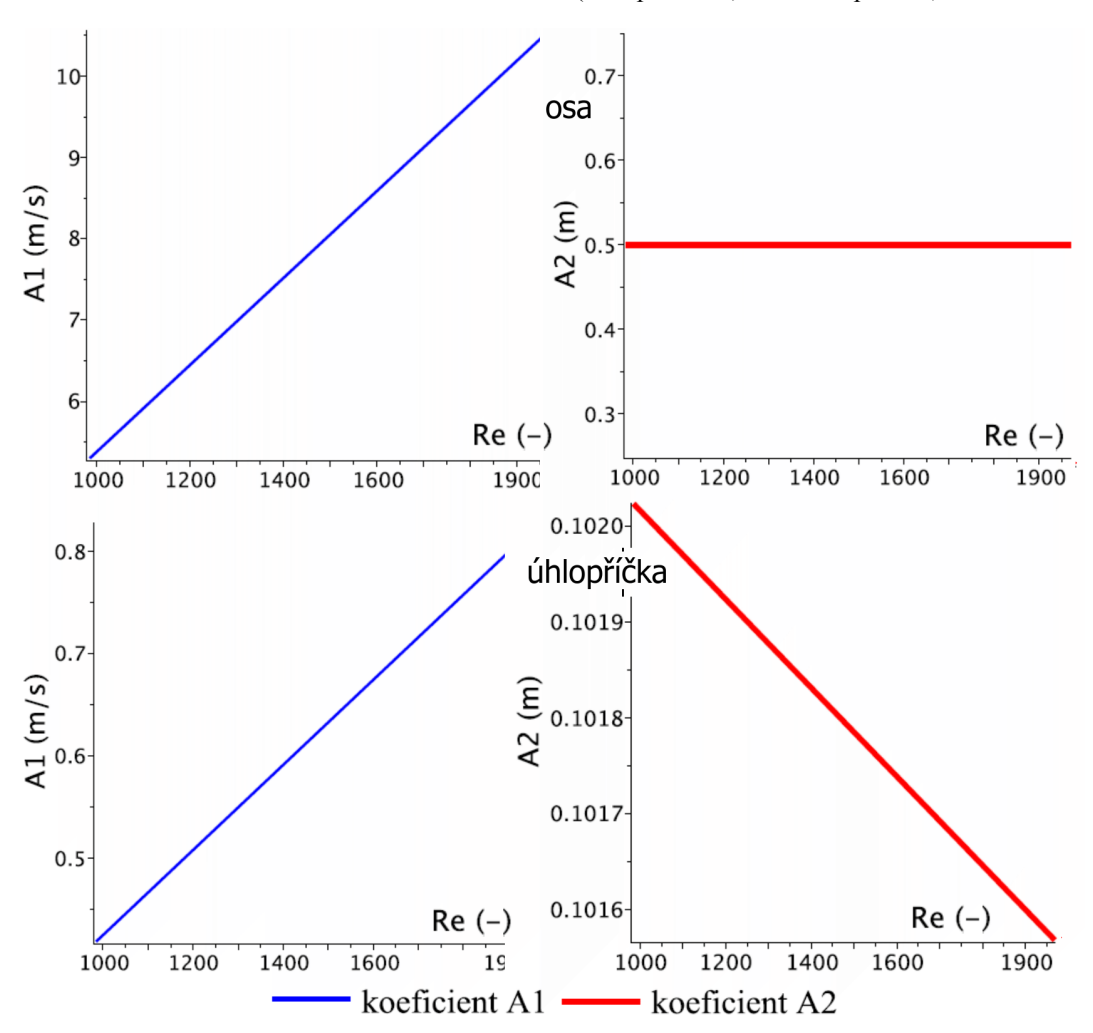

**Obr. 118** Tabulka hodnot koeficientů (lam. proudění, čtvercové potrubí)

<span id="page-145-1"></span>**Obr. 119** Průběh hodnot koeficientů (lam. proudění, čtvercové potrubí)

#### **14.3.2 Turbulentní oblast proudění**

Veškeré grafy zobrazující rychlostní profily uvedené v této kapitole obsahují shodnou legendu. Z tohoto důvodu je legenda uvedena pouze u prvního grafu.

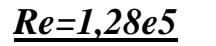

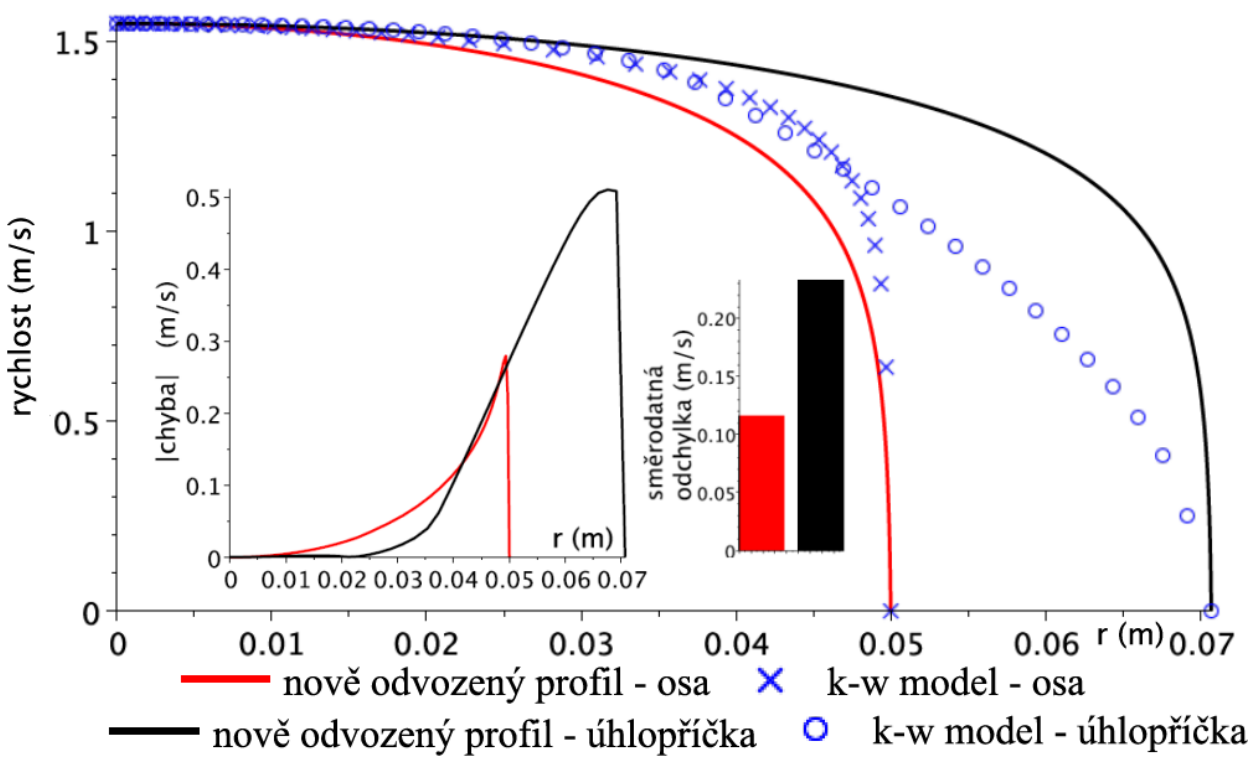

**Obr. 120** Srovnání vztahů pro čtvercové potrubí, Re=1,28e5

<span id="page-146-0"></span>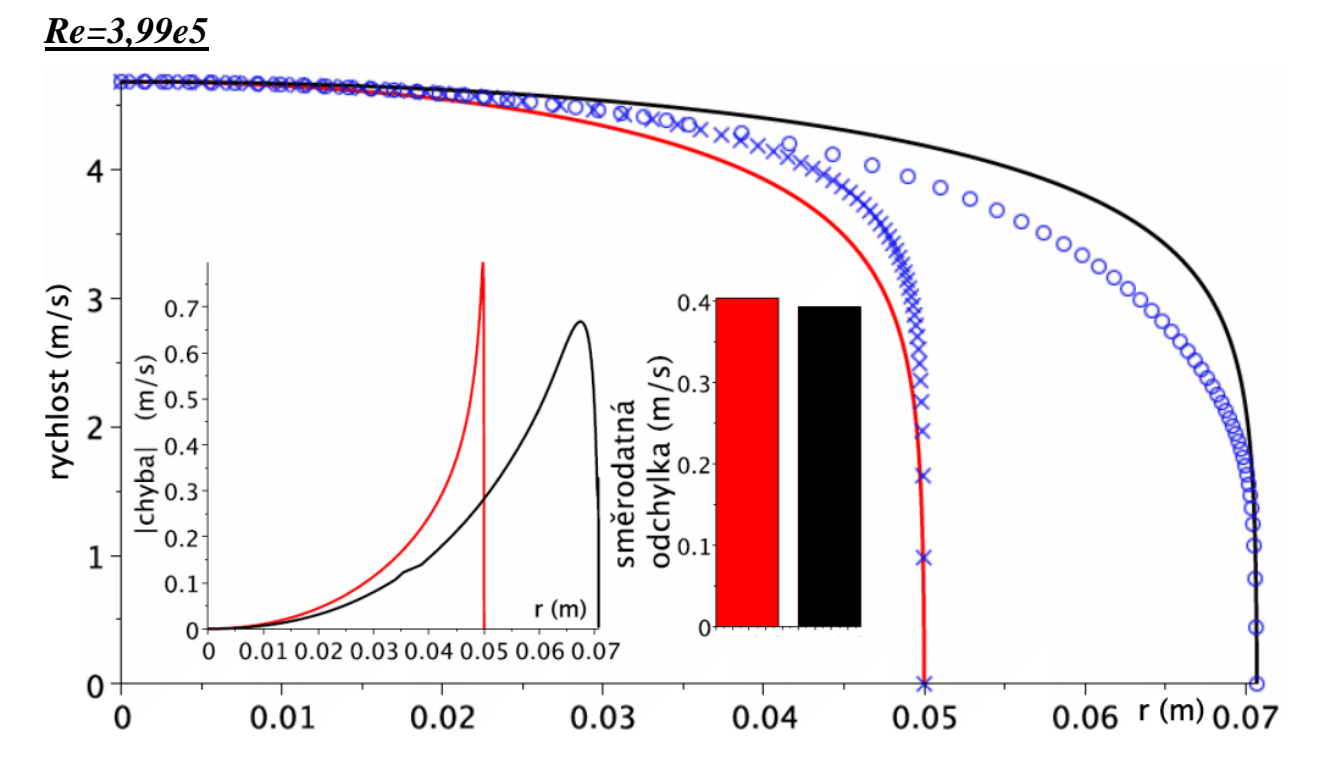

<span id="page-146-1"></span>**Obr. 121** Srovnání vztahů pro čtvercové potrubí, Re=3,99e5

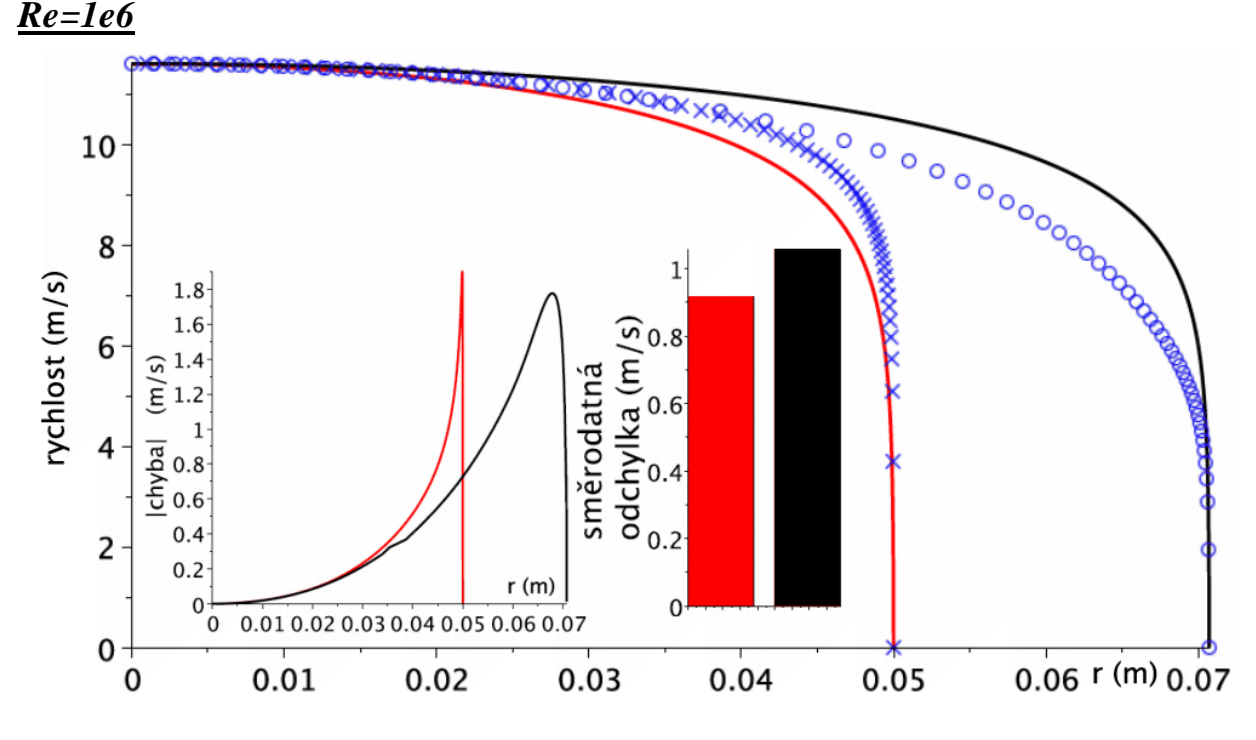

**Obr. 122** Srovnání vztahů pro čtvercové potrubí, Re=1e6

<span id="page-147-2"></span>V tabulce na [Obr. 123](#page-147-0) jsou uvedeny hodnoty směrodatné odchylky pro potrubí obdélníkového průřezu v oblasti turbulentního proudění. Na [Obr. 124](#page-147-1) je zobrazena závislost variačního koeficientu na *Re*.

| $Re$ $(-)$ |         | krátká osa $(m/s)$ úhlopříčka $(m/s)$ |  |  |
|------------|---------|---------------------------------------|--|--|
| 128000     | 0.11569 | 0.23275                               |  |  |
| 399000     | 0.40252 | 0.39235                               |  |  |
| 1000000    | 0.91645 | 1.05502                               |  |  |

**Obr. 123** Tabulka hodnot směrodatné odchylky (turb. proudění, čtvercové potrubí)

<span id="page-147-0"></span>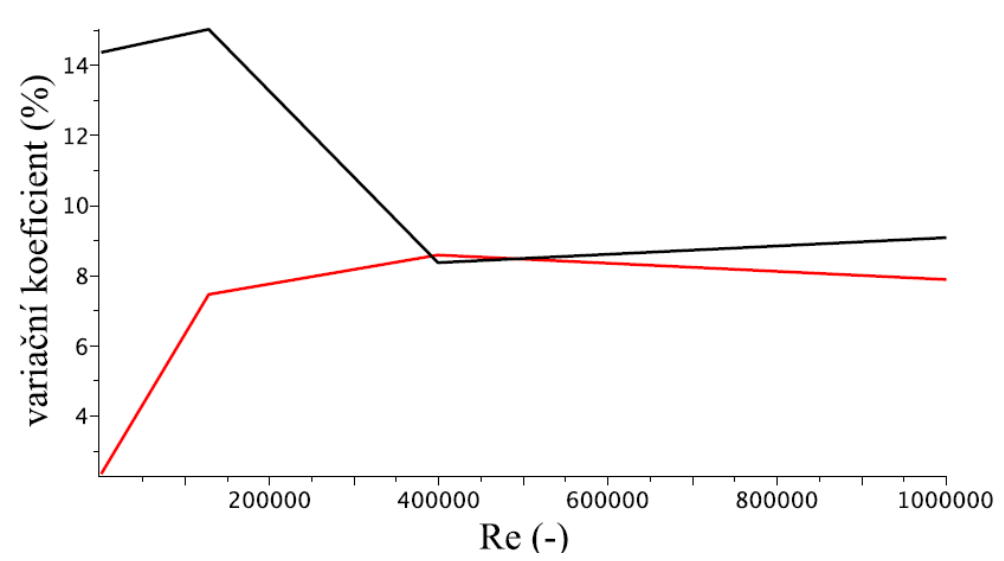

<span id="page-147-1"></span>**Obr. 124** Graf – variační koeficient (turb. proudění, čtvercové potrubí)

Z předchozího grafu je patrné, že průběh hodnoty variačního koeficientu na ose a na úhlopříčce čtvercového průřezu je velmi odlišný. Hodnota variačního koeficientu na ose nejprve narůstá a poté mírně klesá.

V tabulce na [Obr. 125](#page-148-0) jsou uvedeny hodnoty koeficientů  $A_1$ ,  $A_2$ , střední rychlosti dopočítané z průtoku  $\bar{u}$ , střední rychlosti odvozené pomocí vztahů prezentovaných v této práci  $u_{str-odvoz}$  a také maximální rychlosti  $u_{max}$ . V grafu na [Obr. 126](#page-148-1) jsou pak vyneseny závislosti hodnot koeficientů  $A_1$  a  $A_2$ .

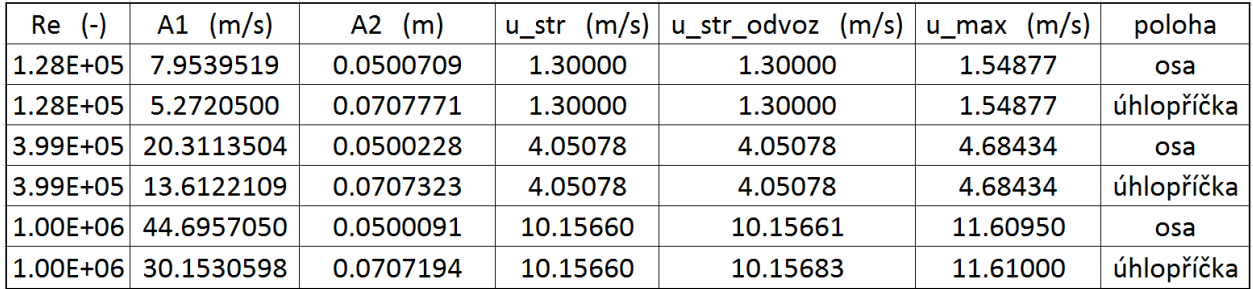

<span id="page-148-0"></span>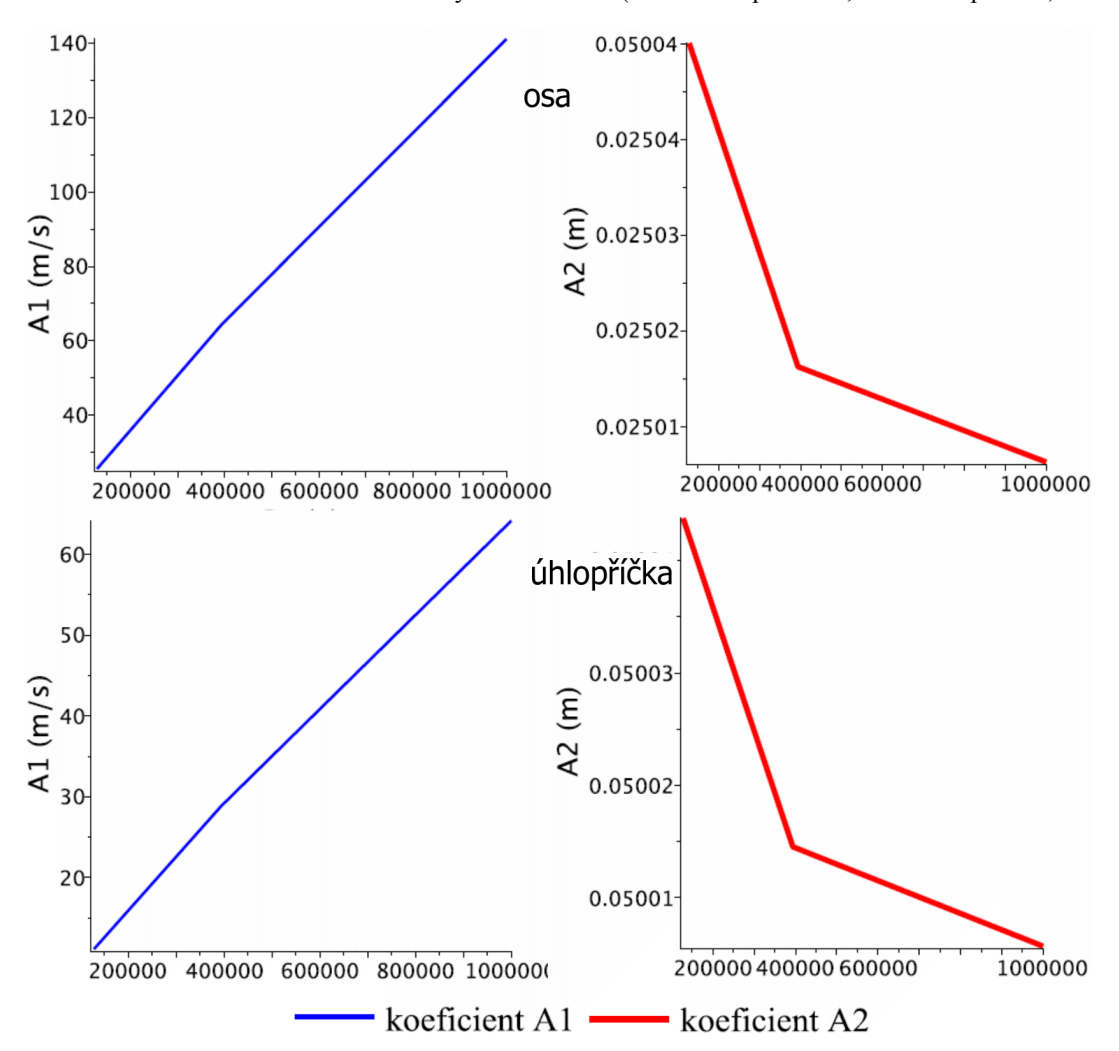

**Obr. 125** Tabulka hodnot konstanty a koeficientů (turbulentní proudění, čtvercové potrubí)

<span id="page-148-1"></span>**Obr. 126** Průběh hodnot koeficientů (turb. proudění, čtvercové potrubí)

## <span id="page-149-0"></span>**14.4 SROVNÁNÍ NOVĚ ODVOZENÝCH RYCHLOSTNÍCH PROFILŮ PRO DVĚ NEKONEČNĚ VELKÉ DESKY**

V této kapitole jsou porovnány výsledky platné pro proudění mezi dvěma "nekonečně" velkými rovinnými deskami, které jsou od sebe ve vzdálenosti  $h = 2 \cdot c = 0.05m$ . Šíře desek byla uvažována  $1000$  m, tedy  $2 \cdot a = 1000$ m. V oblasti laminárního proudění jsou v této problematice autorovi známé dva vztahy určené k popisu rychlostního profilu (kapitola [3.1.2](#page-26-0) - vztahy [4](#page-26-1) a [5\)](#page-27-0). Pro oblast turbulentního proudění je známý jediný vztah (kapitola [3.2.2](#page-34-0) – vztah [15\)](#page-34-1). V následující části této práce budou výše uvedené vztahy porovnány s nově odvozeným rychlostním profilem a s referenčním rychlostním profilem z CFD simulací (laminární a turbulentní k-ω modely).

**14.4.1 Laminární oblast proudění**

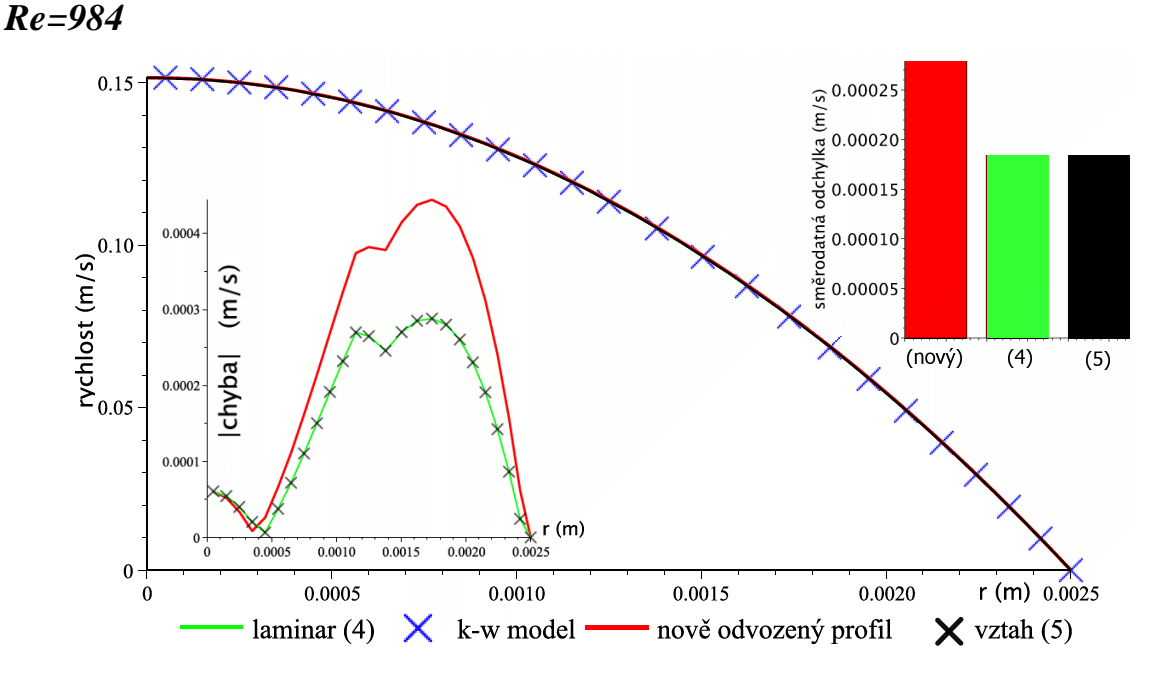

**Obr. 127** Srovnání vztahů pro dvě rovinné desky, Re=984

<span id="page-149-1"></span>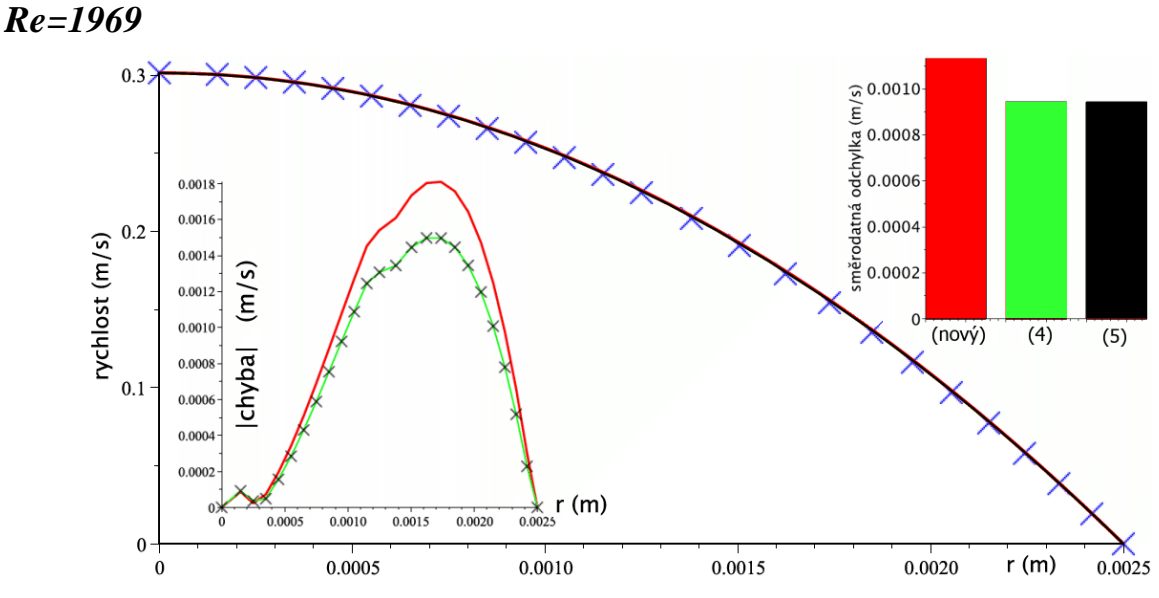

<span id="page-149-2"></span>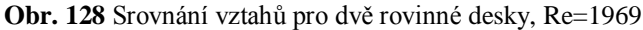

V tabulce na [Obr. 129](#page-150-0) jsou uvedeny hodnoty směrodatné odchylky pro případ proudění mezi dvěma rovinnými deskami pro laminární oblast proudění. Průběh variačního koeficientu v závislosti na *Re* je zobrazen na [Obr. 130.](#page-150-1) V tabulce na [Obr. 131](#page-150-2) jsou pak uvedeny hodnoty koeficientů  $A_1$ ,  $A_2$  a maximálních rychlostí  $u_{max}$ .

| Re (-) | nový vztah (m/s) |  |                   | $ (4)$ (m/s) $ (5)$ (m/s) $ $ |
|--------|------------------|--|-------------------|-------------------------------|
| 984    | 0.00028          |  | $0.00018$ 0.00018 |                               |
| 1969   | 0.00113          |  | $0.00094$ 0.00094 |                               |

<span id="page-150-0"></span> $0.35$ variační koeficient (%)  $0.30$  $0.25$  $0.20$  $0.15$  $\frac{1}{1900}$  Re (-) 1000 1200 1300 1400 1500 1600 1700 1800 1100  $\ast$ nový vztah vztah $(4)$ vztah  $(5)$ 

**Obr. 129** Tabulka hodnot směrodatné odchylky (lam. proudění, dvě desky)

**Obr. 130** Graf - variační koeficient (turb. proudění, dvě desky)

<span id="page-150-1"></span>Z výše uvedeného obrázku je zřejmé, že nepřesnost rychlostních profilů s rostoucí hodnotou Re narůstá, avšak hodnota variačního koeficientu je velice malá.

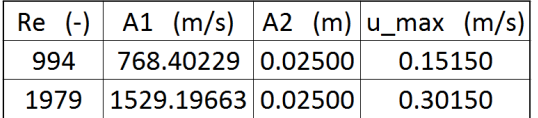

<span id="page-150-2"></span>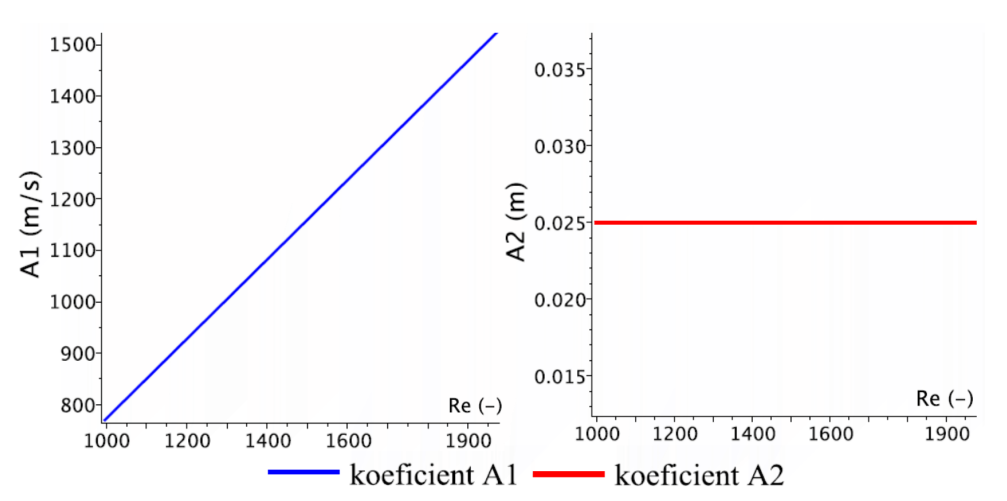

**Obr. 131** Tabulka hodnot koeficientů (lam. proudění, dvě desky)

<span id="page-150-3"></span>**Obr. 132** Průběh hodnot koeficientů (lam. proudění, dvě desky)

151

**14.4.2 Turbulentní oblast proudění**

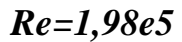

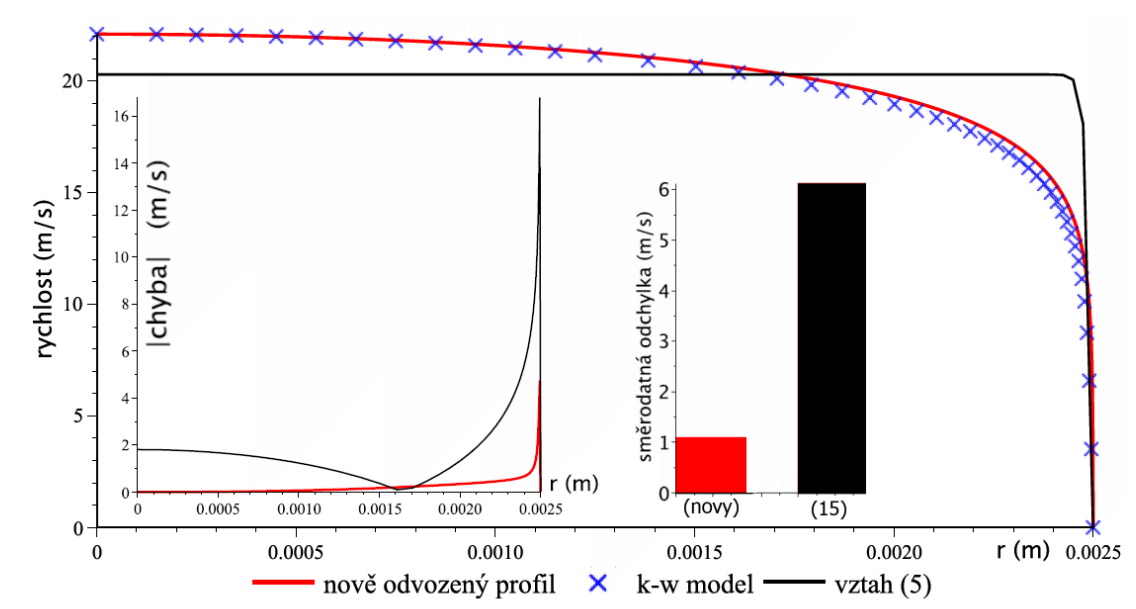

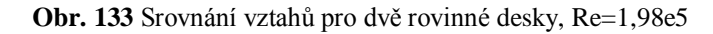

<span id="page-151-1"></span>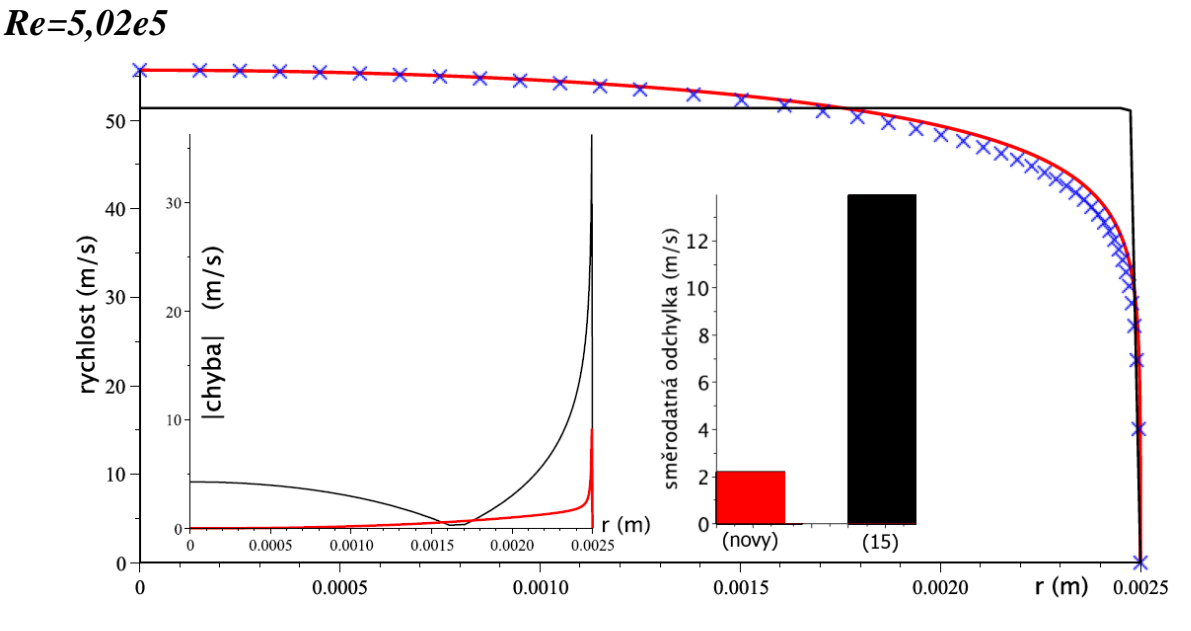

**Obr. 134** Srovnání vztahů pro dvě rovinné desky, Re=5,02e5

<span id="page-151-2"></span>V tabulce na [Obr. 135](#page-151-0) jsou uvedeny hodnoty směrodatné odchylky pro případ proudění kapaliny mezi dvěma rovinnými deskami v oblasti turbulentního proudění. Na [Obr. 136](#page-152-0) je zobrazen graf závislosti variačního koeficientu na *Re*.

| $Re(-)$ | nový vztah $(m/s)$ $(15)$ $(m/s)$ |          |
|---------|-----------------------------------|----------|
| 198000  | 1.09324                           | 6.11522  |
| 502479  | 2.18737                           | 13.93078 |

<span id="page-151-0"></span>**Obr. 135** Tabulka hodnot směrodatné odchylky (turb. proudění, dvě desky)

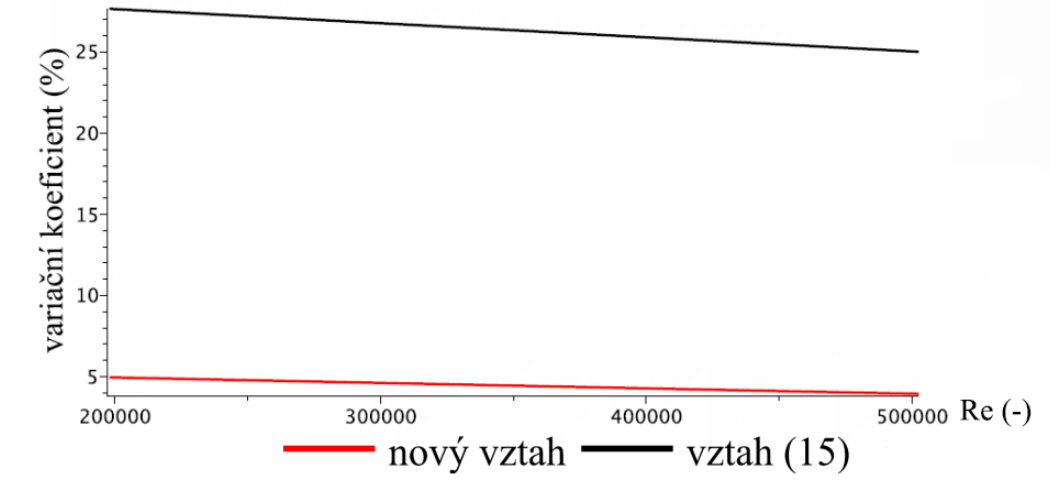

**Obr. 136** Graf - variační koeficient (turb. proudění, dvě desky)

<span id="page-152-0"></span>Z výše uvedeného grafu je zřejmý klesající trend variačního koeficientu, přičemž je možné říci, že nový rychlostní profil odvozený na základě metody rozložení vířivosti po průřezu dosahuje v porovnání se vztahem 15 uspokojivé přesnosti. V tabulce na [Obr. 137](#page-152-1) jsou uvedeny hodnoty koeficientů  $A_1$ ,  $A_2$  a maximálních rychlostí  $u_{max}$ . Průběh koeficientů  $A_1$  a  $A_2$  v závislosti na Re je zobrazen na [Obr. 138.](#page-152-2)

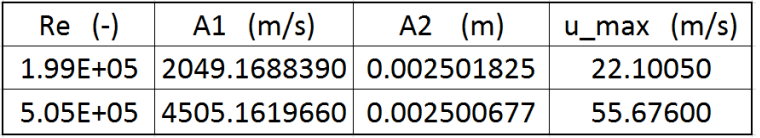

<span id="page-152-1"></span>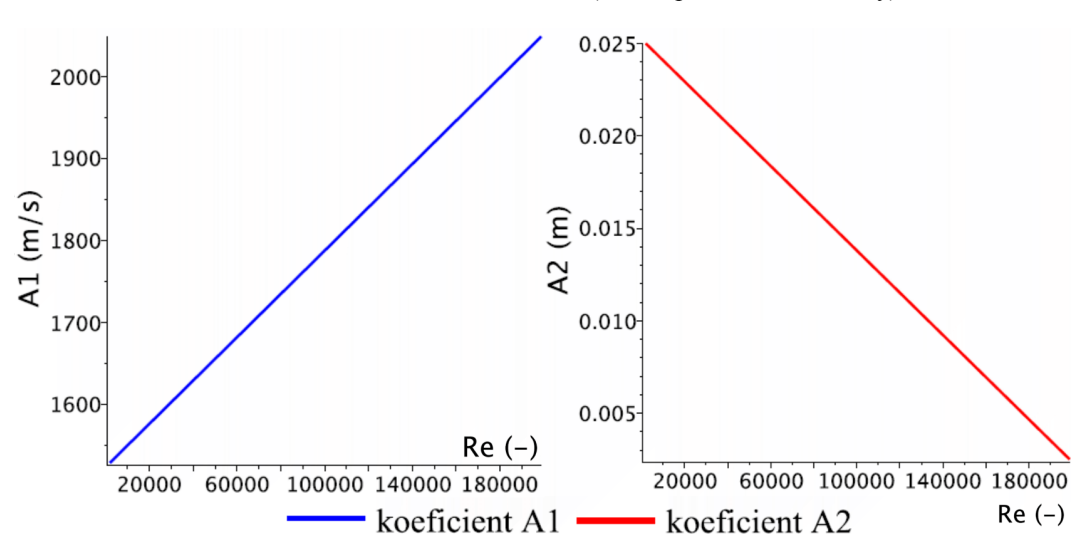

**Obr. 137** Tabulka hodnot koeficientů (turbul. proudění, dvě desky)

**Obr. 138** Průběh hodnot koeficientů (turb. proudění, dvě desky)

<span id="page-152-2"></span>Z výše uvedených grafů a tabulek je zřejmé, že nově odvozené rychlostní profily s určitou chybou odpovídají referenčním rychlostním profilům jak v oblasti laminárního, tak v oblasti turbulentního proudění.

## **14.5 ZHODNOCENÍ NOVĚ ODVOZENÝCH RYCHLOSTNÍCH PROFILŮ**

Z výsledků uvedených v kapitole [13.3](#page-122-0) je zřejmé, že v případě kruhového potrubí odpovídá nově odvozený rychlostní profil referenčnímu rychlostnímu profilu s dostatečnou přesností v oblasti laminárního proudění. V oblasti turbulentního proudění je nově odvozený rychlostní profil možné prohlásit za odpovídající referenčnímu až pro vyšší hodnoty *Re*. Připomeňme, že za referenční rychlostní profily byly uvažovány (pro všechny průřezy potrubí až na kruhové potrubí turbulentní oblast proudění) výsledné rychlostní profily z CFD simulací. Konkrétně se jednalo o výsledky laminárního a turbulentního k-ω modelu s přístupem SST. Výše uvedené srovnání tedy nemusí nutně odpovídat reálným rychlostním profilům. Nejvhodnějším srovnáním by samozřejmě bylo nově odvozené rychlostní profily porovnat s reálným případem, tedy s výsledky z experimentálního měření provedeného například pomocí LDA nebo PIV metody. Do budoucna se tak nabízí možnost realizace práce na téma ověření nově odvozených rychlostních profilů pomocí vhodné měřící techniky. Nicméně je třeba zdůraznit, že provedení kvalitního experimentu na vysoké technické úrovni by bylo velmi nákladnou záležitostí, viz literatura [10].

Srovnání nově odvozených rychlostních profilů pro potrubí nekruhových průřezů vykazuje uspokojující shodu v místech krátké osy (čtvercové potrubí) a dlouhé osy (obdélníkové potrubí). Na úhlopříčkách se nově odvozené rychlostní profily značně liší od referenčního rychlostního profilu zejména v oblasti laminárního proudění. S ohledem na zjednodušení uvedené v kapitole [12.1](#page-100-0) (shodné velikosti vektorů víru rychlosti na všech stěnách nekruhového potrubí) bylo možné tento závěr předpokládat. Rychlostní profily platné pro čtvercové a obdélníkové potrubí by bylo bezesporu možné upřesnit, pokud bychom uvažovali skutečnou velikost vektorů víru rychlosti na stěně daného potrubí. Tento krok by vyžadoval znalost velikosti vektorů víru rychlosti v daném místě na stěně potrubí, kterou je možné dosáhnout například pomocí CFD simulací. Toto tvrzení bylo alespoň obecně ověřeno, přičemž uspokojivé přesnosti v oblasti úhlopříček bylo dosaženo provedením umělého kroku, který představoval "umělé ladění" velikosti vektorů rychlosti na stěnách obdélníkového potrubí. Porovnejme například níže uvedený [Obr. 139](#page-154-0) s [Obr. 109,](#page-141-0) který je uveden na str. [142.](#page-141-1) Tímto "umělým laděním" byla ovlivňována velikost vektorů víru rychlosti tak, aby bylo dosaženo co možná nejshodnějšího průběhu rychlostního profilu s profilem referenčním. Zmíněné "umělé ladění" rychlostních profilů se ovšem nezakládalo na matematické logice. Jednalo se spíše o semiempirické stanovení rychlostních profilů. Na základě tohoto semiempirického přístupu však bylo možné stanovit hypotézu, která říká, že v případě znalosti velikosti vektoru víru rychlosti na konkrétním místě dané stěny čtvercového nebo obdélníkového potrubí by bylo možné provést zpřesnění rychlostních profilů pro zmíněné potrubí. Hodnoty koeficientů a rychlostí platných pro "umělé ladění" jsou uvedeny v tabulce na [Obr. 140.](#page-154-1) Doplňme, že toto "umělé ladění" zapříčiní (z důvodu matematické nekorektnosti) vznik dvou hodnot koeficientu  $A_1$  – v tabulce na [Obr. 140](#page-154-1) označené jako  $A1_1$  a  $A1_2$ . Dále je nutnou podmínkou tohoto přístupu chybné určení odvozené střední rychlosti  $u_{str-odvoz}$ . Výše zmíněná hypotéza tedy opět nabízí možnost realizace budoucí práce, která by představovala úpravu vztahů odvozených v této dizertační práci na základě znalosti velikosti vektorů víru rychlosti na stěnách obdélníkového a čtvercového potrubí.

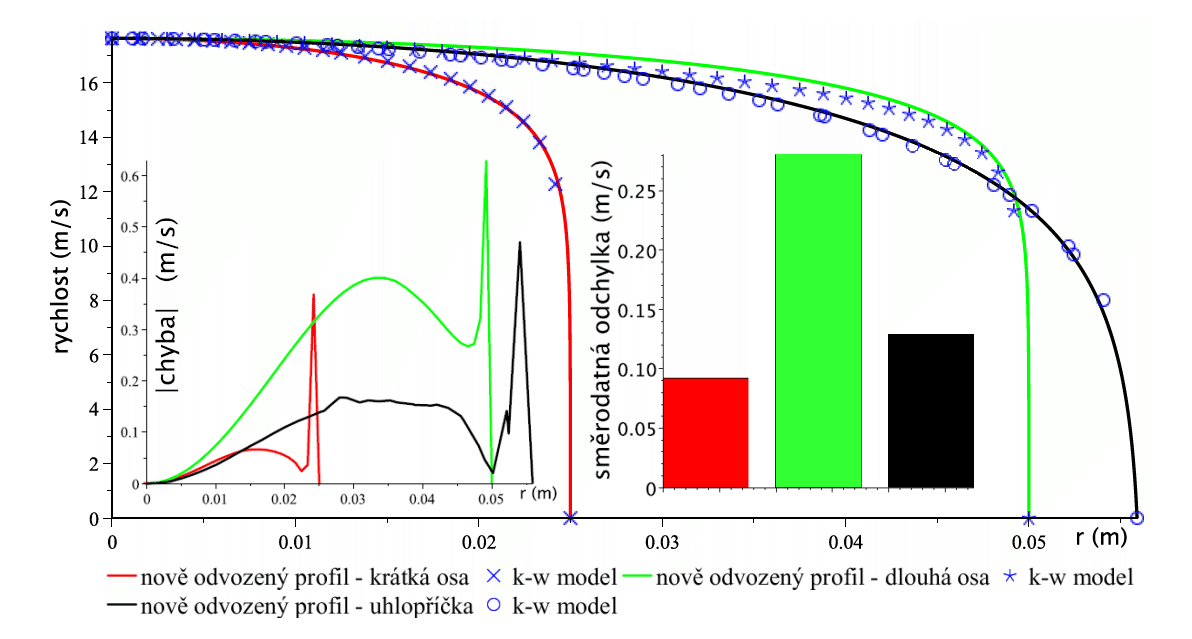

**Obr. 139** Srovnání vztahů pro obdélníkové potrubí, Re=1e6 (semiempirický přístup)

<span id="page-154-0"></span>

| $Re$ $(-)$ |                     |           |           |          | $\vert$ A1_1 (m/s) $\vert$ A1_1 (m/s) $\vert$ A2 (m) $\vert$ u_str (m/s) $\vert$ u_str_odvoz (m/s) $\vert$ u_max (m/s) $\vert$ |          | poloha     |
|------------|---------------------|-----------|-----------|----------|----------------------------------------------------------------------------------------------------|----------|------------|
| 1000000    | 9.04175             | 104.63031 | 0.0250004 | 15.23490 | 51.82534                                                                                                    | 17.63750 | krátká osa |
| 1000000    | 4.52084             | 49.10208  | 0.0500004 | 15.23490 | 50.20883                                                                                                    | 17.63750 | dlouhá osa |
|            | 1000000  2499.09985 | 99.28612  | 0.0561500 | 15.23490 | 3.03663                                                                                                    | 17.63750 | úhlopříčka |

**Obr. 140** Tabulka hodnot koeficientů (turb. proudění, obd. potrubí, semiemp. přístup)

<span id="page-154-1"></span>Srovnání referenčního rychlostního profilu s nově odvozeným rychlostním profilem pro proudění mezi dvěma rovinnými deskami vykazují uspokojivou přesnost jak v oblasti laminárního, tak v oblasti turbulentního proudění. Z grafů uvedených v kapitole [14.4](#page-149-0) je zřejmé, že rychlostní profily odvozené na základě metody rozložení hustoty vířivosti po průřezu odpovídají s velmi uspokojivou přesností referenčním rychlostním profilům v oblasti laminárního proudění. V případě turbulentního proudění dosahuje hodnota variačního koeficientu nově odvozených rychlostních profilů vyšší hodnoty než v případě laminárního proudění. Z tabulky na [Obr. 135](#page-151-0) je však patrné, že s rostoucí hodnotou Reynoldsova čísla tato chyba klesá.

Je tedy možné říci, že pomocí metody rozložení hustoty vířivosti po průřezu potrubí byly nově odvozeny rychlostní profily, které více, či méně korespondují s referenčním rychlostním profilem. Pomocí nově odvozených vztahů je možné určit (s určitou přesností) střední rychlost  $\bar{u}$  a rychlostní profil například při provádění experimentálního měření, při kterém bychom disponovali pouze znalostí tlakového spádu  $\Delta p$  (Pa) na určité délce potrubí  $L(m)$  a maximální rychlostí  $u_{max}$ . Hodnotu maximální rychlosti lze získat například pomocí Pitotovy trubice. Je tedy možné říci, že nově odvozené rychlostní profily lze v případě provedení experimentu stanovit na základě "dostupné" měřící techniky.

Pro teoretické stanovení rychlostního profilu pomocí nově odvozených vztahů je možné určit tlakový spád  $\Delta p$  (Pa) pomocí délkového třecího koeficientu  $\lambda$  (−). Hodnotu délkového třecího koeficientu je možné vyhledat například v Moodyho diagramu, nebo určit pomocí některého ze vztahů uvedených v kapitole [2.6.](#page-21-0) Hodnotu maximální rychlosti lze stanovit pro laminární oblast proudění na základě již známých vztahů (pro kruhové potrubí - kapitola [3.1.1,](#page-24-0) dvě

rovinné desky - kapitola [3.2.1\)](#page-28-0). Pro oblast turbulentního proudění lze hodnotu maximální rychlosti v kruhovém potrubí určit pomocí vztahu, který je uveden v kapitole [2.8.](#page-23-0)

Mezi výhody nově odvozených rychlostních profilů patří možnost použití jednoho vztahu pro všechny oblasti proudění. Dále spojitost těchto rychlostních profilů a také spojitost první a druhé derivace. Mezi nevýhody pak patří zejména nutnost využití vhodné numerické metody a potřeba disponovat znalostí hodnoty maximální rychlosti v ose potrubí.

## **15 ZÁVĚR**

Tato dizertační práce přináší informace o současném poznání problematiky rychlostních profilů v potrubí kruhových i nekruhových průřezů. Je zde uveden přehled historicky nejvýznamnějších vztahů, jimiž lze rychlostní profily vyjádřit. Práce objasňuje možnost použití metody rozložení hustoty vířivosti po průřezu pro odvození nových vztahů určených k vyjádření rychlostních profilů v potrubí různých průřezů.

V kapitole 2 je uveden teoretický základ, který je nutné respektovat při řešení problematiky odvození rychlostních profilů pomocí metody rozložení hustoty vířivosti po průřezu potrubí. Tato část rovněž obsahuje stručné informace o Reynoldsově čísle a tedy o podmínkách, které rozdělují proudění na laminární a turbulentní. Dále je zde uvedena teorie plně rozvinutého rychlostního profilu a také rozdělní průřezu potrubí na čtyři vrstvy, které slouží k vyjádření logaritmického rychlostního profilu v turbulentní oblasti proudění.

Kapitola 3 obsahuje přehled od historicky nejužívanějších vztahů určených k vyjádření rychlostních profilů pro potrubí kruhových i nekruhových průřezů až po vztahy publikované v současnosti. Tento přehled je rozdělen do dvou částí. První část (kapitola [3.1\)](#page-24-1) představuje vztahy používané pro oblast laminárního proudění. Druhá část (kapitola [3.2\)](#page-27-1) obsahuje vztahy určené pro oblast turbulentního proudění. Vztahy uvedené v této kapitole jsou určeny k následnému srovnání s nově odvozenými rychlostními profily pomocí metody rozložení hustoty vířivosti po průřezu.

V následující kapitole jsou uvedeny experimentální výsledky Zagaroly a Toondera. Dále jsou zde prezentovány výsledky experimentálního měření provedeného v laboratoři Odboru fluidního inženýrství Victora Kaplana VUT v Brně. Experimentálně naměřená data byla využita jako prostředek určený k výběru nejvhodnějšího turbulentního modelu ( $k - \varepsilon$ ,  $k - \omega$ , RSM – tyto modely turbulence byly uvažovány v CFD simulacích). Informace ohledně postupu realizace CFD simulací jsou popsány v kapitole 5. V následující kapitole jsou zobrazeny výsledky z CFD simulací. Jelikož měl autor této práce k dispozici experimentální výsledky platné pouze pro potrubí kruhového průřezu, bylo nutné pro zbylé průřezy potrubí prohlásit některý z turbulentních CFD modelů za referenční. V kapitole [7](#page-54-0) tedy bylo provedeno srovnání výsledků z experimentálního měření s výsledky z CFD simulací. Na základě tohoto srovnání byl pro turbulentní oblast proudění za referenční prohlášen turbulentní model  $k - \omega$ . Pro laminární oblast proudění byl při CFD simulacích použit laminární výpočetní model.

V kapitole 10 byl prezentován obecný postup odvození indukované rychlosti pomocí metody rozložení hustoty vířivosti po průřezu. Jedná se o odvození indukované rychlosti nejprve od jednoho vírového vlákna, následně od vírové stěny a konečně od rozložení hustoty vířivosti po průřezu. Na tento obecný postup odvození navazuje kapitola 11, která již detailně popisuje samotné odvození indukované rychlosti pomocí metody rozložení hustoty vířivosti po průřezu potrubí. Je zde uvedena analogie elektromagnetické indukce v okolí elektrického vodiče s indukcí rychlosti v okolí vírového vlákna. Zmíněná analogie je reprezentována upraveným Biot-Savartovým zákonem. Jedná se o analogii, která byla použita pro stanovení hodnoty indukované rychlosti v okolí jednoho vírového vlákna. Na základě získaných výsledků platných pro jedno vírové vlákno bylo následně možné stanovit hodnotu indukované rychlosti od vírové stěny.

Stanovení hodnoty indukované rychlosti od rozložení hustoty vířivosti po průřezu je podmíněno znalostí vhodné matematické funkce, která je schopna co možná nejpřesněji aproximovat reálné rozložení vektorů víru rychlosti po průřezu. Nalezení této funkce je věnována kapitola 12. V této kapitole bylo uvedeno, že jako nejvhodnější aproximační funkce se nabízí vhodná modifikace tangenciální funkce. Následující kapitola již obsahuje postup odvození rychlostních profilů na základě aproximace rozložení vektorů víru rychlosti po průřezu potrubí modifikovanou tangenciální funkcí. V závěru této kapitoly jsou uvedeny výsledné vztahy určené k vyjádření nově odvozených rychlostních profilů.

Poslední část této práce se věnuje srovnání jak historicky známých, tak nově odvozených vztahů s referenčními rychlostními profily. Toto srovnání obsahuje průběhy referenčních rychlostních profilů s nově i v minulosti odvozenými rychlostními profily. Na základě tohoto srovnání byla stanovena hodnota okamžité chyby a směrodatné odchylky pro uvažované analytické vztahy rychlostních profilů (nově i v minulosti odvozené). Dále bylo provedeno vyhodnocení uvažovaných rychlostních profilů pomocí variačního koeficientu v závislosti na Reynoldsově čísle. Výsledné hodnoty variačního koeficientu získané pro nově odvozené vztahy vykazují uspokojivou přesnost pro potrubí kruhových průřezů a pro případ proudění mezi dvěma rovinnými deskami. Nově odvozené rychlostní profily vykazují rovněž uspokojivou přesnost v místě os nekruhových potrubí (čtverec, obdélník), nicméně v místě úhlopříček dosahují rychlostní profily větších hodnot nepřesností. V závěru této kapitoly bylo provedeno zhodnocení nově odvozených rychlostních profilů. V tomto zhodnocení je nastíněno možné pokračování v dané problematice. Mimo jiné je zde uvedeno, že v případě znalosti velikosti vektorů víru rychlosti na stěnách čtvercového a obdélníkového potrubí by zřejmě bylo možné dosáhnout značného zpřesnění nově získaných rychlostních profilů.

### **SEZNAM LITERATURY**

- [1] HALLIDAY, D., R. RESNICK a J. WALKER. *Fyzika – část 3 - Elektřina a magnetismus.* 1. vydání, Prometheus: Praha, 2000, s. 578 – 888. ISBN 80-214-1868-0
- [2] BRDIČKA, M., L. SAMEK a B. SOPKO. *Mechanika kontinua*. 4. revidované vydání, Academia: Praha, 2011, 878 s. ISBN 978-80-200-2039-0
- [3] KUMAR, S. *Fluid Mechanics and Fluid Power Engineering*. 6th edition. Delhi, 1998,
- [4] MUNSON, R., D. F. YOUNG a T. H. OKIISHI. *Fundamentals of fluid mechanics*. 5th. ed. Hoboken: Wiley, 2006, 770 s. ISBN 0-471-67582-2.
- [5] PRANDTL, L. and O. TIETJENS*. Hydro- und Aeromechanics I*. 238 p. S.I.: s.n., 1929
- [6] PRANDTL, L. and O. TIETJENS. Fundamentals of *Hydro- and Aeromechanics*. New York: Dover Publications, 2003, 280 p. ISBN 0486603741
- [7] KUDELA, H. *Turbulent flow* [online]. Poslední revize 11.1.2012 [cit. 2015-05-20]. Dostupné z: <http://www.itcmp.pwr.wroc.pl/~znmp/dydaktyka/fundam\_FM/Lecture\_no3 Turbulent\_flow\_Modelling.pdf>
- [8] AFZAL, N., A. SEENA and A. BUSCHRA. (2007) *Power law velocity profile in fully developed turbulent pipe and channels flow*. Journal of hydraulic engineering, 1080-1085
- [9] NUCCI, C., and E. FIORUCCI. (2011) *Mean velocity profiles of fully developed turbulent flows near smooth walls*. ElsevierMasson SAS
- [10] ZAGAROLA, M., and A. SMITH. (1998) *Mean-flow scaling of turbulent pipe flow*. Journal of fluid mechanics ,vol. 373, pp. 33-79
- [11] FLINT, L. (1967) *On the velocity profile for turbulent flow in the straight pipe*. Chemical engineering science, vol. 22, pp. 1127-1131
- [12] ŠTIGLER, J. (2012) *Introduction of the analytical turbulent velocity profile between two parallel plates*. Engineering mechanics 2012, pp. 1343-1352
- [13] *Entrance length*, [online]. Poslední revize 18.5.2015 [cit. 2015-05-21]. Dostupné z: <http://en.wikipedia.org/wiki/Entrance\_length#/media/File:Development\_of\_fluid\_flow\_in \_the\_entrance\_region\_of\_a\_pipe.jpg>
- [14] DRÁBKOVÁ, S. *Mechanika tekutin*, [online]. První vydání, Poslední revize 25.11.2008 [cit. 2015-07-03]. Dostupné z: <http://en.wikipedia.org/wiki/Entrance\_length#/media/File: Development\_of\_fluid\_flow\_in\_the\_entrance\_region\_of\_a\_pipe.jpg> Ediční středisko VŠB – TUO: Ostrava, 2007, 257 s. ISBN 978-80-248-1508-4
- [15] JANALÍK, J. *Hydrodynamika a hydrodynamické stroje*, [online]. Poslední revize 25.11.2008 [cit. 2015-07-03]. Dostupné z: <http://www.338.vsb.cz/PDF/Janalik-HYDRODYNAMIKAAHYDRODYNAMICKESTROJE.pdf>
- [16] MATAS, R., V. CIBERA and T. SYKA. (2014). *Modelling of flow in pipes and ultrasonic flowmeter bodies*., EPJ Web of conferences
- [17] ŠTIGLER, J. *Proceeding of the 31th Meeting of Fluid Dynamics and Thermodynamics Departments,* Mikulov, 2012
- [18] *How to make an electromagnet*, [online]. Poslední revize 3.5.2008 [cit. 2015-09-08]. Dostupné z: < [http://www.can-do.com/uci/lessons99/electro.html>](http://www.can-do.com/uci/lessons99/electro.html)
- [19] ALEKSEENKO, S.V., P.A. KUIBIN and V.L. OKULOV. *Theory of Concentrated Vortices.* Berlin: Springer, 2007. 488 p. ISBN 978-3-540-73375-1
- [20] *Grafy goniometrických funkcí — Matematika.cz*, [online]. [cit. 2016-01-08]. Dostupné z: < [http://www.matematika.cz/goniometricke-grafy>](http://www.matematika.cz/goniometricke-grafy)
- [21] MCKEON J. B., LI J. W. JINAG, J. MORRISON and A. SMITS. (2003) *Pitot probe correction in fully developed turbulent pipe flow.* Meas. Sci. Technol. 14, pp. 1449 – 1458
- [22] *Gas Dynamics Laboratory (Princeton University),* [online]. Poslední revize 17.10.2002 [cit. 2016-01-23]. Dostupné z: < [http://www.princeton.edu/~gasdyn/#superpipe\\_data>](http://www.princeton.edu/~gasdyn/#superpipe_data)
- [23] JAAP M. J. DEN TOONDERN and F. T. M. NIEUWSTADT. (1997) *Reynolds number effects in a turbulent pipe flow for low to moderate Re*. Physics Fluids [S1070- 6631(97)03711-2]
- [24] JAAP. M. J. DEN TOONDER. (1995) *Drag reduction by polymer additives in a turbulent pipe flow: laboratory and numerical experiments.* PhD thesis Delft University of Technology
- [25] UVP Monitor Model UVP-DUO With Software Version 3, User's guide [online]. Poslední revize 1.10.2006 [cit. 2016-04-14]. Dostupné z: [https://www.email.cz/download/k/1o9\\_](https://www.email.cz/download/k/1o9_%20THhsYvKue1rwBDfZc-H47W7qIdgJoMxdu76h_hyRSxoXSv-g8an8s8Y1CD_S8BTL3nw%20/UVP-Duo%20Manual_3%20Rel%206%20final.pdf)  [THhsYvKue1rwBDfZc-H47W7qIdgJoMxdu76h\\_hyRSxoXSv-g8an8s8Y1CD\\_S8BTL3nw](https://www.email.cz/download/k/1o9_%20THhsYvKue1rwBDfZc-H47W7qIdgJoMxdu76h_hyRSxoXSv-g8an8s8Y1CD_S8BTL3nw%20/UVP-Duo%20Manual_3%20Rel%206%20final.pdf)  [/UVP-Duo%20Manual\\_3%20Rel%206%20final.pdf](https://www.email.cz/download/k/1o9_%20THhsYvKue1rwBDfZc-H47W7qIdgJoMxdu76h_hyRSxoXSv-g8an8s8Y1CD_S8BTL3nw%20/UVP-Duo%20Manual_3%20Rel%206%20final.pdf)
- [26] ŠTIGLER, J. *Optimal Mapped Mesh on the Circle.* Konference ANSYS 2009, s. 245-252, TechSoft Engineering, s.r.o. První vydání, Plzeň: ARCADEA 2009. ISBN 978-80-254- 5437-4
- [27] ŠTIGLER, J. *Contribution to Investigation of Turbulent Mean-Flow Velocity Profile in Pipe of Circular Cross-Section,* SKMTaT, Bratislava, 2016
- [28] ŠTEFAN, D. *Hydraulické ztráty v potrubí,* Brno: Vysoké učení technické v Brně, Fakulta strojního inženýrství, 2009. 77s.

# **ŽIVOTOPIS**

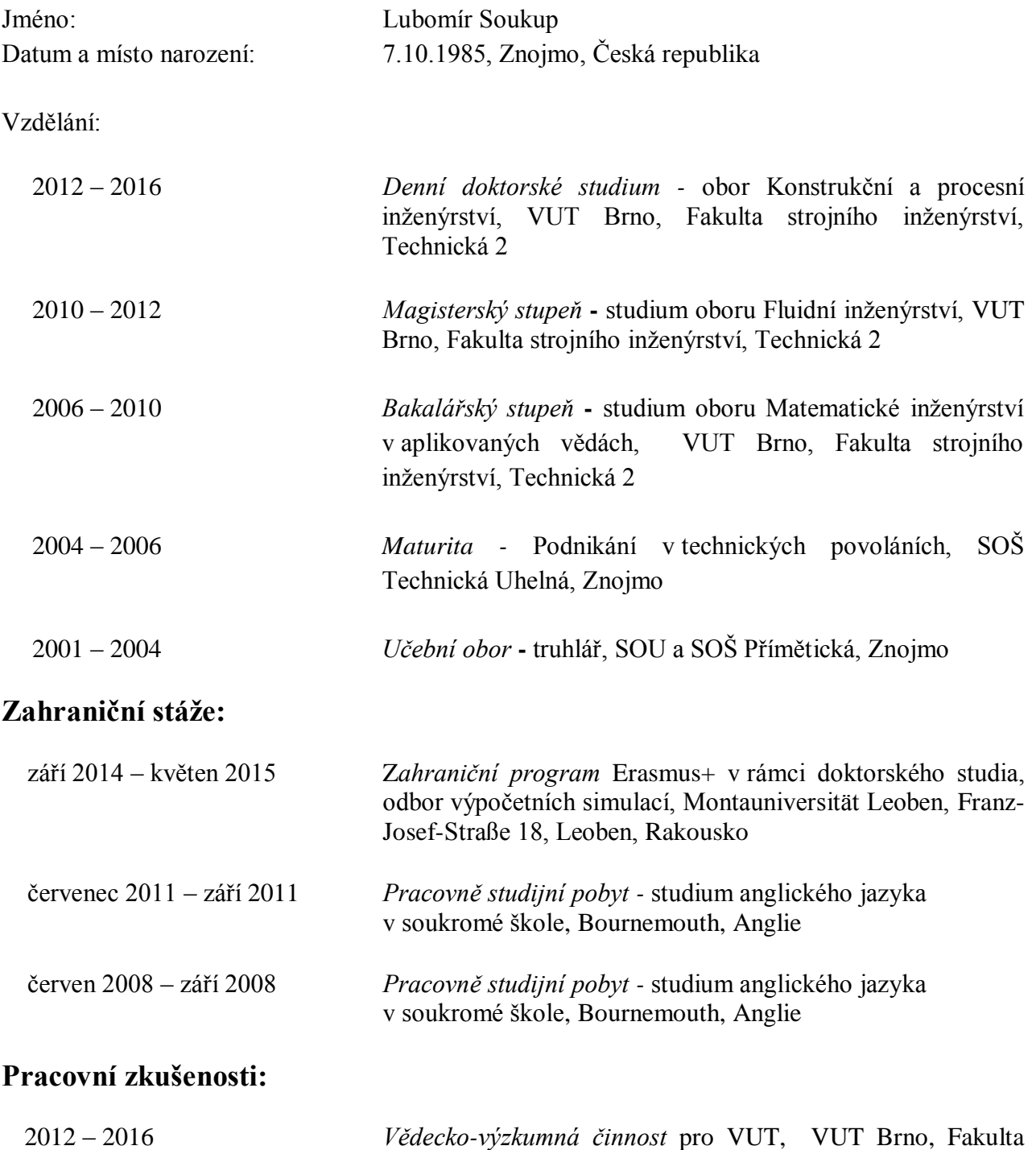

strojního inženýrství, Technická 2896/2, Brno, 616 69

## **SEZNAM SYMBOLŮ**

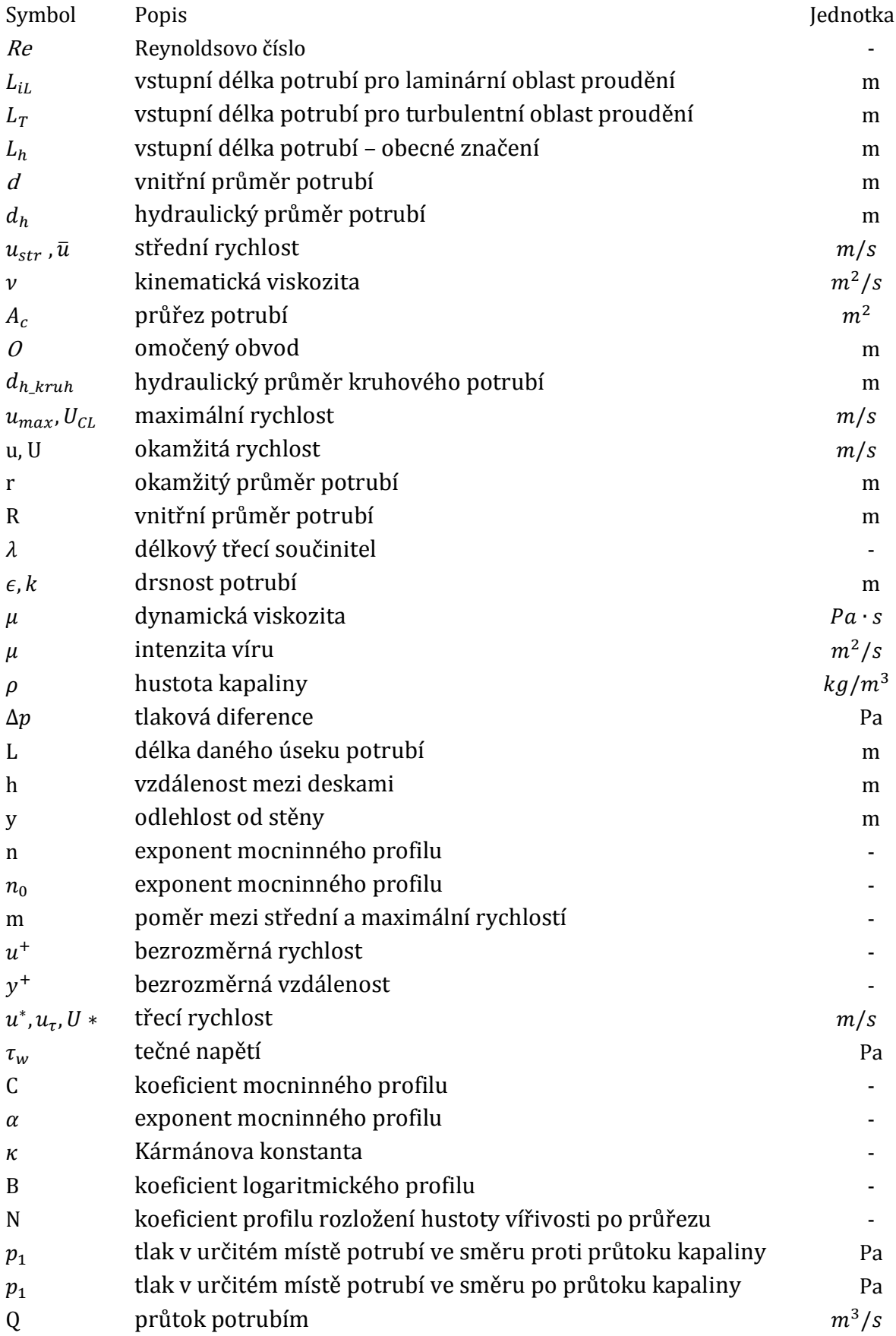

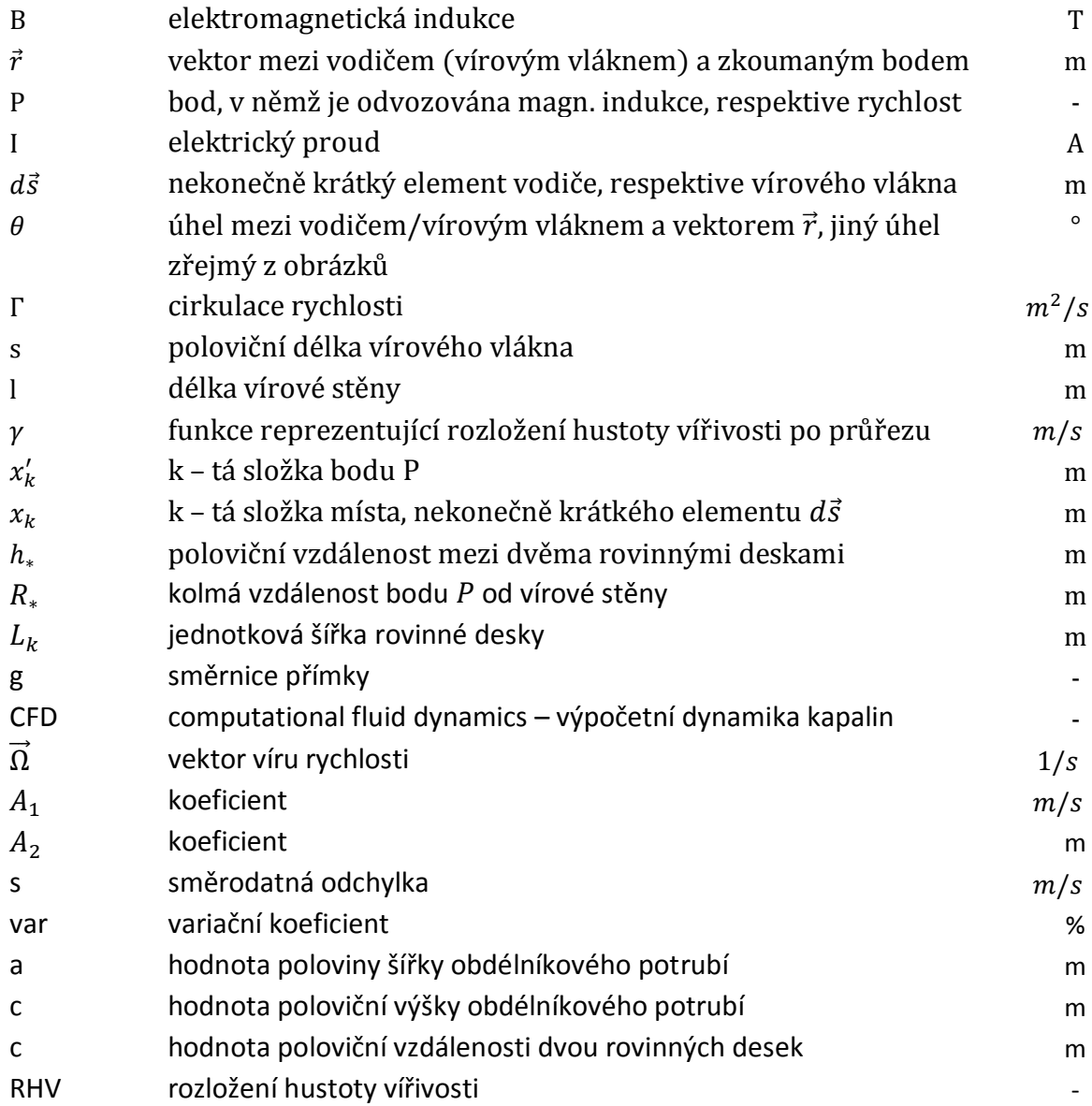

# **SEZNAM OBRÁZKŮ**

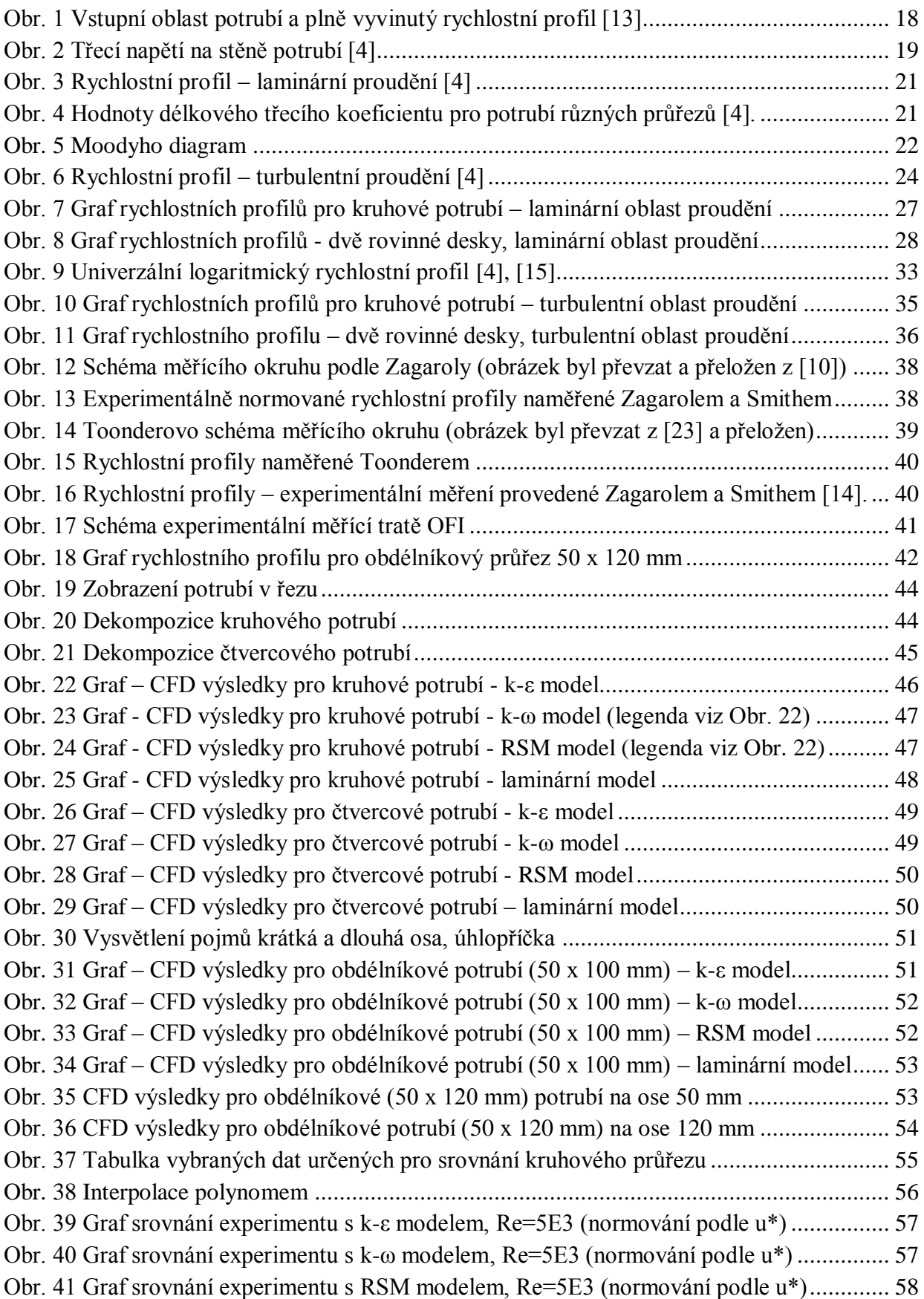

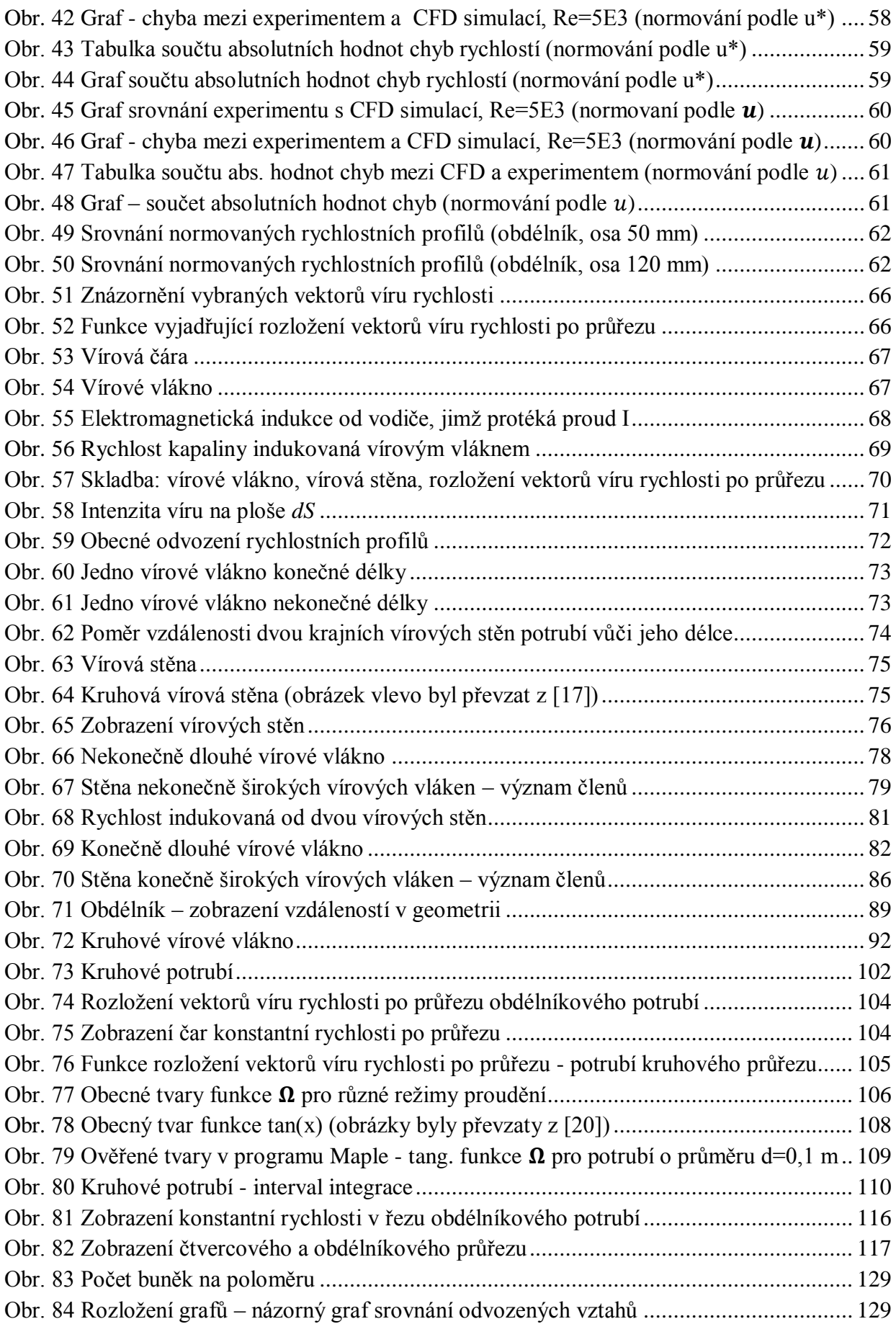

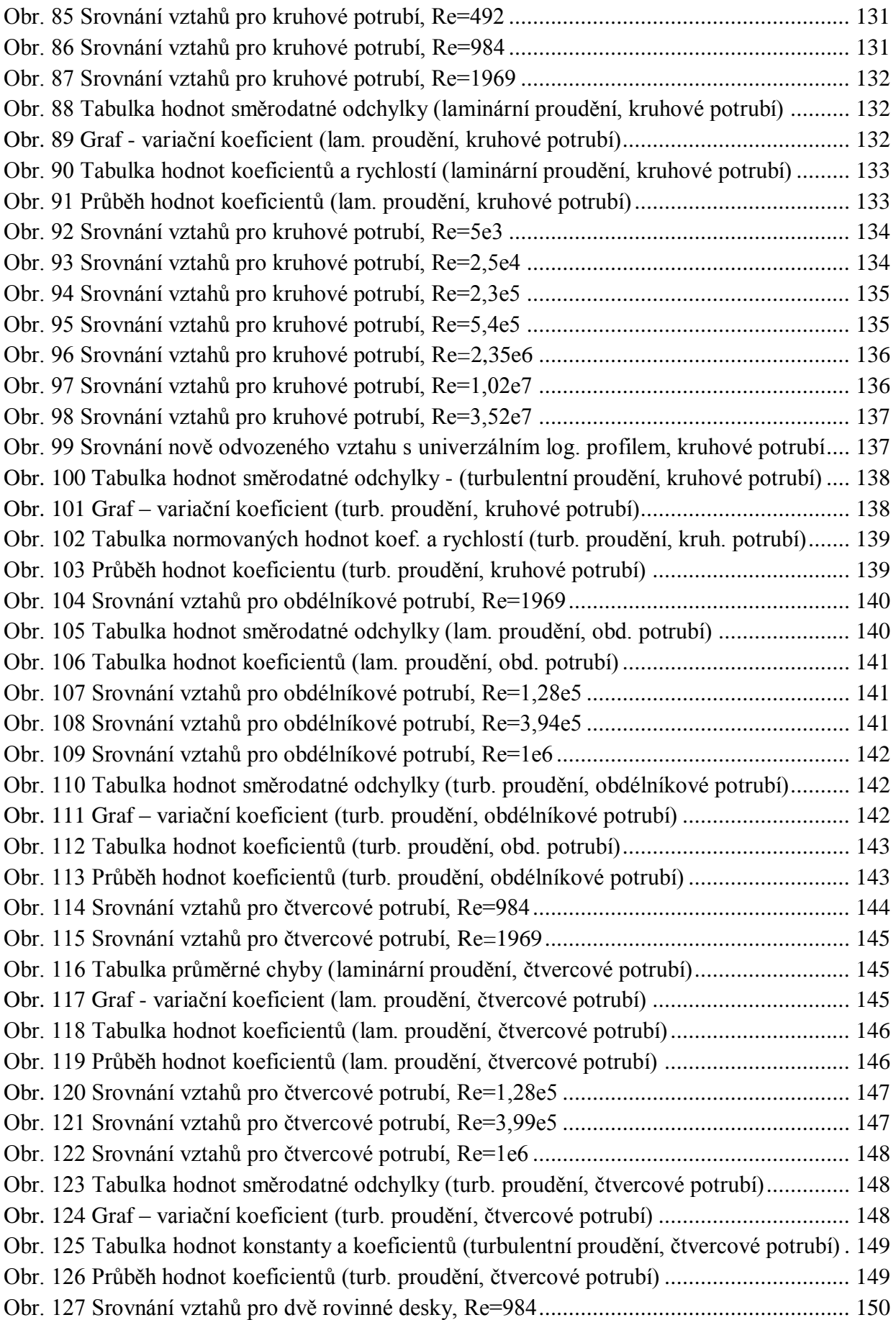

[Obr. 128 Srovnání vztahů pro dvě rovinné desky, Re=1969](#page-149-2) .................................................. 150 [Obr. 129 Tabulka hodnot směrodatné odchylky \(lam. proudění, dvě desky\)..........................](#page-150-0) 151 Obr. 130 Graf - [variační koeficient \(turb. proudění, dvě desky\).............................................](#page-150-1) 151 [Obr. 131 Tabulka hodnot koeficientů \(lam. proudění, dvě desky\)..........................................](#page-150-2) 151 [Obr. 132 Průběh hodnot koeficientů \(lam. proudění, dvě desky\)](#page-150-3) ........................................... 151 [Obr. 133 Srovnání vztahů pro dvě rovinné desky, Re=1,98e5](#page-151-1) ............................................... 152 [Obr. 134 Srovnání vztahů pro dvě rovinné desky, Re=5,02e5](#page-151-2) ............................................... 152 [Obr. 135 Tabulka hodnot směrodatné odchylky \(turb. proudění, dvě desky\)..........................](#page-151-0) 152 Obr. 136 Graf - [variační koeficient \(turb. proudění, dvě desky\).............................................](#page-152-0) 153 Obr. [137 Tabulka hodnot koeficientů \(turbul. proudění, dvě desky\)](#page-152-1) ...................................... 153 [Obr. 138 Průběh hodnot koeficientů \(turb. proudění, dvě desky\)...........................................](#page-152-2) 153 [Obr. 139 Srovnání vztahů pro obdélníkové potrubí, Re=1e6 \(semiempirický přístup\)](#page-154-0) ........... 155 [Obr. 140 Tabulka hodnot koeficientů \(turb. proudění, obd. potrubí, semiemp. přístup\)..........](#page-154-1) 155 Obr. 141 Graf srovnání experimentu s [k-ε modelem, Re=1E4 \(norm. podle u\\*\)....................](#page-168-0) 169 Obr. 142 Graf srovnání experimentu s [k-ω modelem, Re=1E4 \(norm. podle u\\*\)](#page-168-1) ................... 169 [Obr. 143 Graf srovnání experimentu s](#page-169-0) RSM modelem, Re=1E4 (norm. podle u\*)................. 170 Obr. 144 Graf - chyba mezi experimentem a [CFD simulací, Re=1E4 \(norm. podle u\\*\)](#page-169-1) ......... 170 Obr. 145 Graf srovnání experimentu s [k-ε modelem, Re=1E5 \(normování podle u\\*\)](#page-170-0) ............ 171 Obr. 146 Graf srovnání experimentu s [k-ω modelem, Re=1E5 \(normování podle u\\*\)............](#page-170-1) 171 Obr. 147 Graf srovnání experimentu s [RSM modelem, Re=1E5 \(normování podle u\\*\)](#page-171-0) ......... 172 Obr. 148 Graf - chyba mezi experimentem a [CFD simulací, Re=1E5 \(norm. podle u\\*\)](#page-171-1) ......... 172 Obr. 149 Graf srovnání experimentu s [k-ε modelem, Re=4E5 \(norm. podle u\\*\)....................](#page-172-0) 173 Obr. 150 Graf srovnání experimentu s [k-ω modelem, Re=4E5 \(norm. podle u\\*\)](#page-172-1) ................... 173 Obr. 151 Graf srovnání experimentu s [RSM modelem, Re=4E5 \(norm. podle u\\*\).................](#page-173-0) 174 Obr. 152 Graf - chyba mezi experimentem a [CFD simulací, Re=4E5 \(norm. podle u\\*\)](#page-173-1) ........ 174 Obr. 153 Graf srovnání experimentu s [k-ε modelem, Re=1E6 \(norm. podle u\\*\)....................](#page-174-0) 175 Obr. 154 Graf srovnání experimentu s [k-ω modelem, Re=1e6 \(norm. podle u\\*\)....................](#page-174-1) 175 Obr. 155 Graf srovnání experimentu s [RSM modelem, Re=1E6 \(norm. podle u\\*\).................](#page-175-0) 176 Obr. 156 Graf - chyba mezi experimentem a [CFD simulací, Re=1E6 \(norm. podle u\\*\)](#page-175-1) ......... 176 Obr. 157 Graf srovnání experimentu s [CFD simulací, Re=1E4 \(norm. podle u\\_str\)...............](#page-176-0) 177 Obr. 158 Graf - chyba mezi experimentem a [CFD simulací, Re=1E4 \(norm. podle u\\_str\)](#page-176-1) ..... 177 Obr. 159 Graf srovnání experimentu s [CFD simulací, Re=1E5 \(norm. podle u\\_str\)...............](#page-177-0) 178 Obr. 160 Graf - chyba mezi experimentem a [CFD simulací, Re=1E5 \(norm. podle u\\_str\)](#page-177-1) ..... 178 Obr. 161 Graf srovnání experimentu s [CFD simulací, Re=4E5 \(norm. podle u\\_str\)...............](#page-178-0) 179 Obr. 162 Graf - chyba mezi experimentem a [CFD simulací, Re=4E5 \(norm. podle u\\_str\)](#page-178-1) ..... 179 Obr. 163 Graf srovnání experimentu s [CFD simulací, Re=1E6 \(norm. podle u\\_str\)...............](#page-179-0) 180 Obr. 164 Graf - chyba mezi experimentem a [CFD simulací, Re=1E6 \(norm. dle u\\_str\).........](#page-179-1) 180

# **SEZNAM PŘÍLOH**

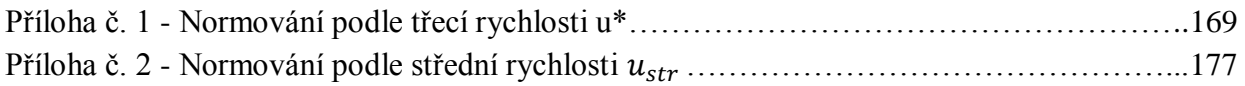

## **PŘÍLOHY**

### *Příloha č. 1 - Normování podle třecí rychlosti u\**

*Re=1e4* (V grafech zobrazených v této příloze se v legendě vyskytují zápisy *k-e* a *k-w*. Těmito zápisy je myšleno "k-e"= $\mathbf{k} - \varepsilon$  a k-w =  $\mathbf{k} - \omega$ .)

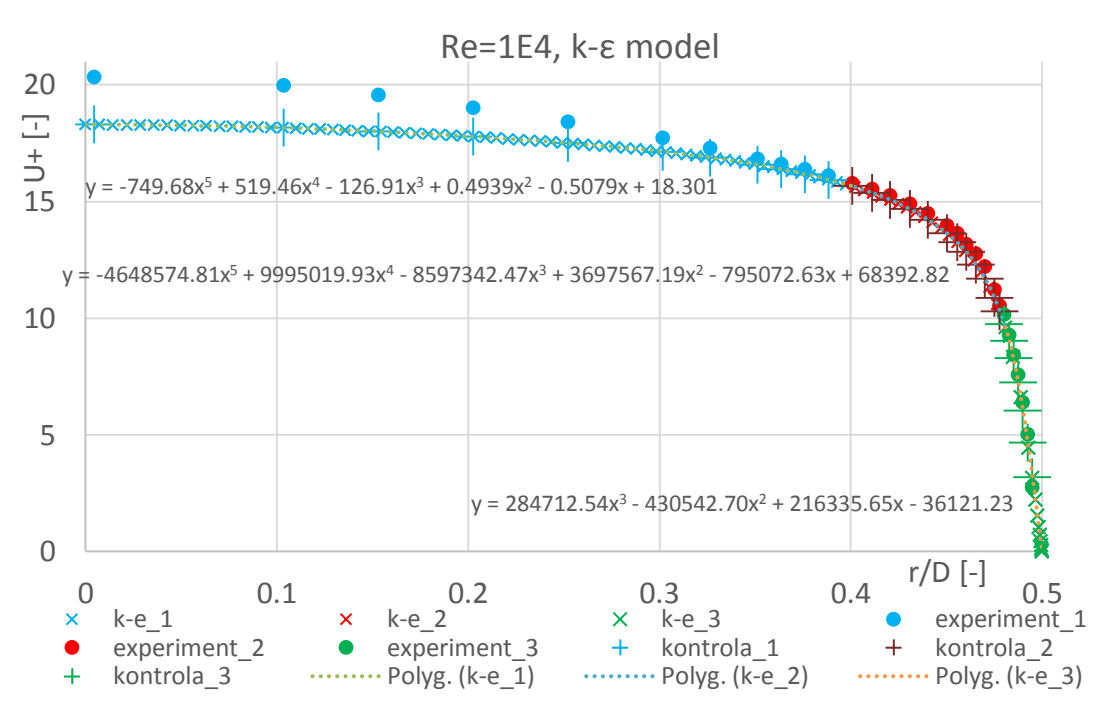

**Obr. 141** Graf srovnání experimentu s k-ε modelem, Re=1E4 (norm. podle u\*)

<span id="page-168-0"></span>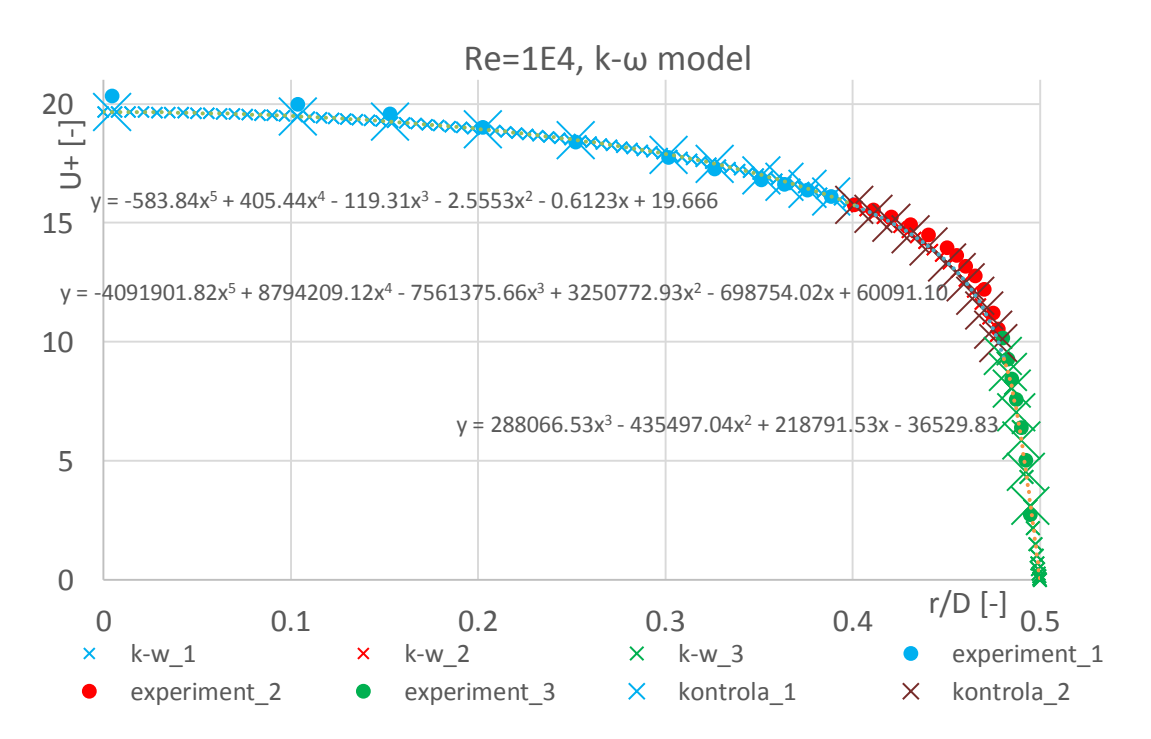

<span id="page-168-1"></span>**Obr. 142** Graf srovnání experimentu s k-ω modelem, Re=1E4 (norm. podle u\*)

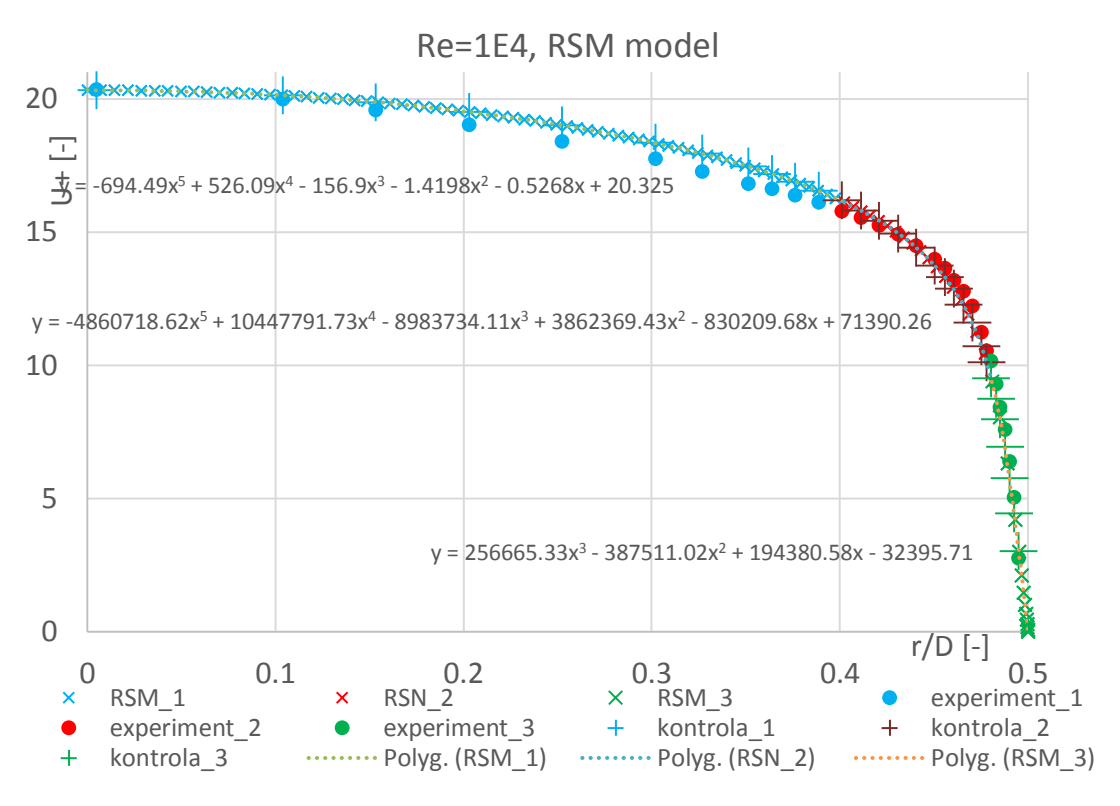

**Obr. 143** Graf srovnání experimentu s RSM modelem, Re=1E4 (norm. podle u\*)

<span id="page-169-0"></span>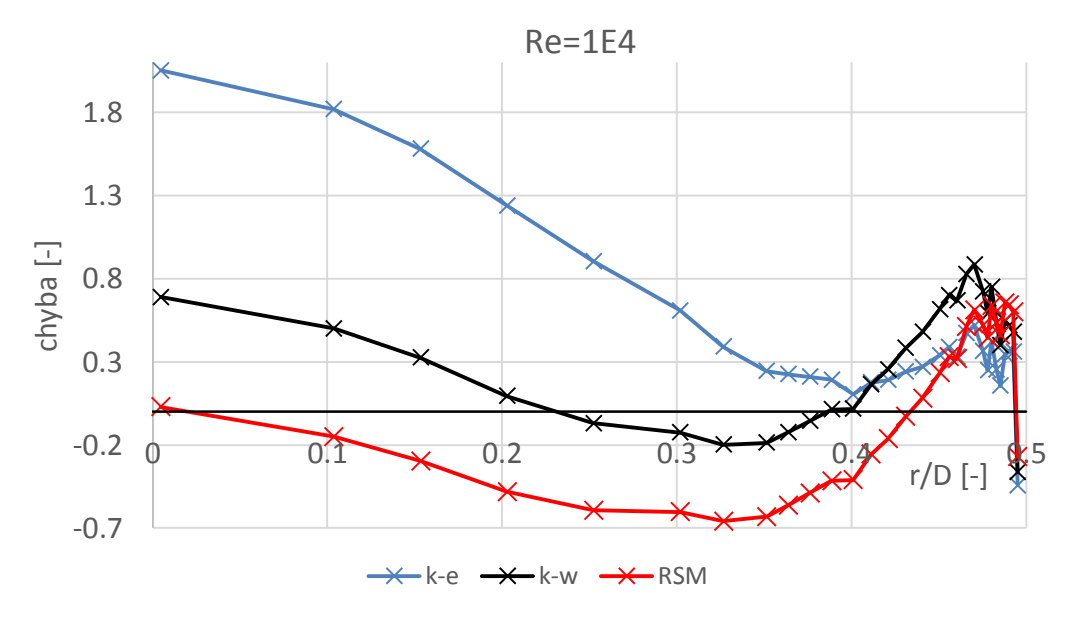

<span id="page-169-1"></span>**Obr. 144** Graf - chyba mezi experimentem a CFD simulací, Re=1E4 (norm. podle u\*)

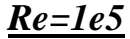

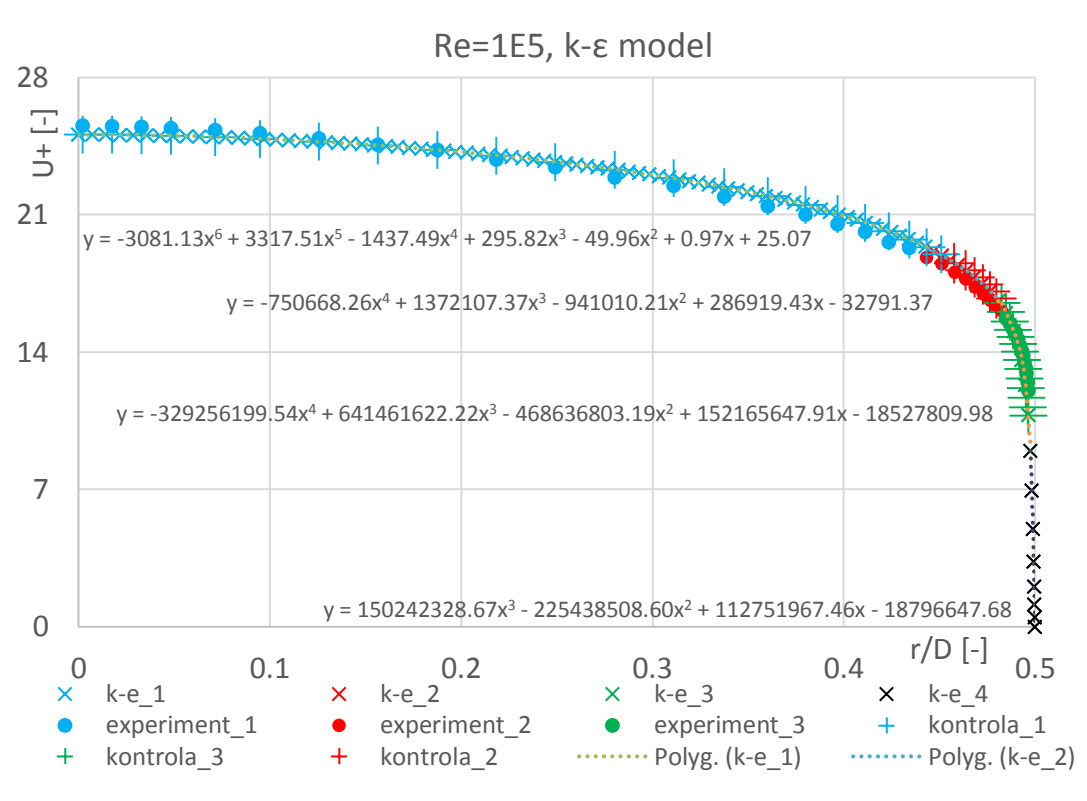

**Obr. 145** Graf srovnání experimentu s k-ε modelem, Re=1E5 (normování podle u\*)

<span id="page-170-0"></span>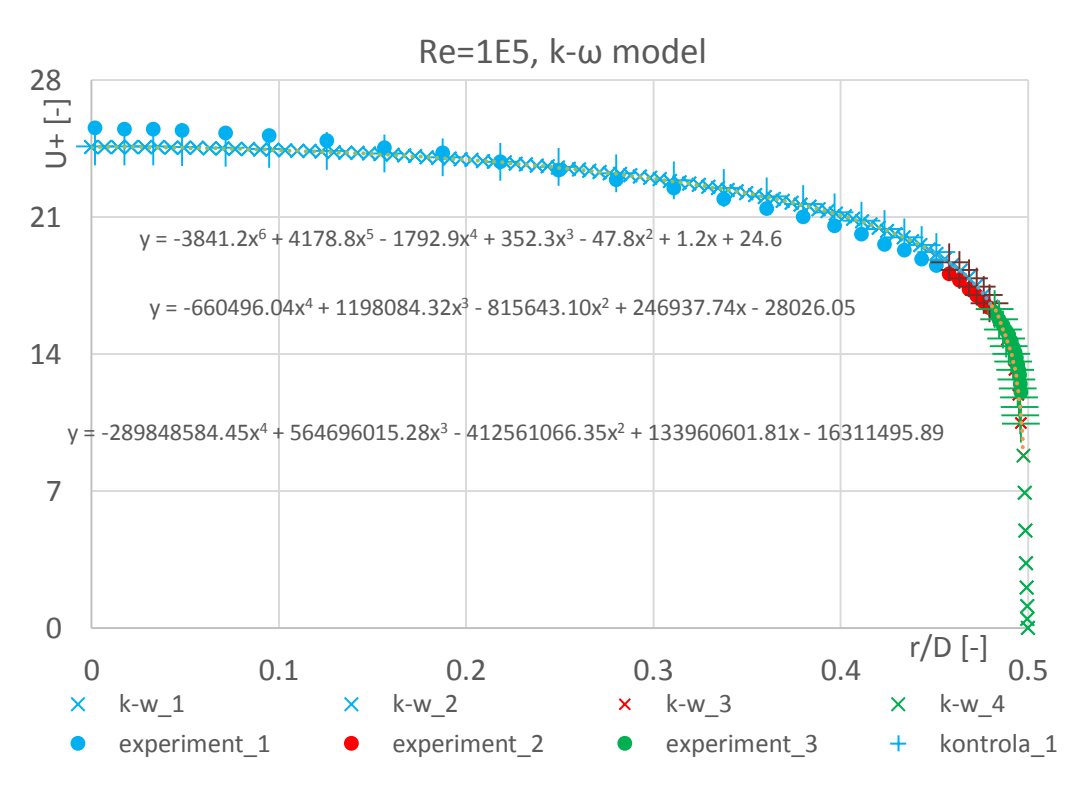

<span id="page-170-1"></span>**Obr. 146** Graf srovnání experimentu s k-ω modelem, Re=1E5 (normování podle u\*)

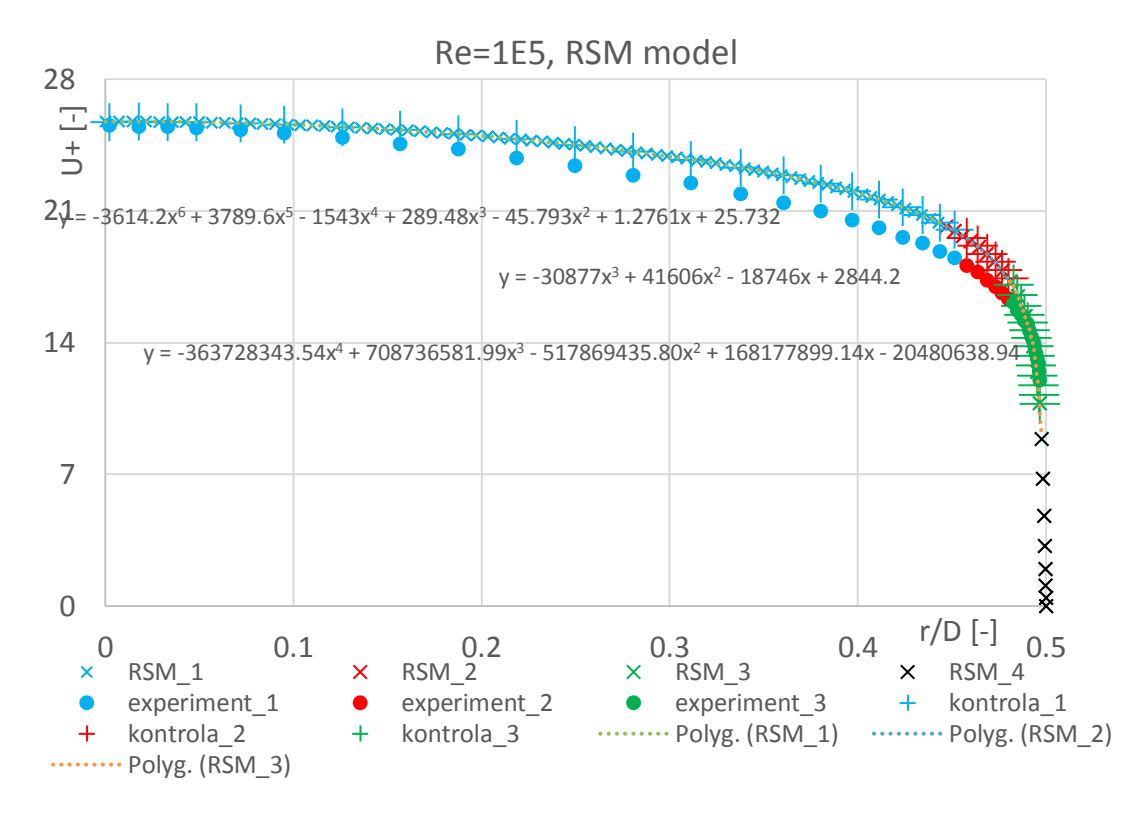

**Obr. 147** Graf srovnání experimentu s RSM modelem, Re=1E5 (normování podle u\*)

<span id="page-171-0"></span>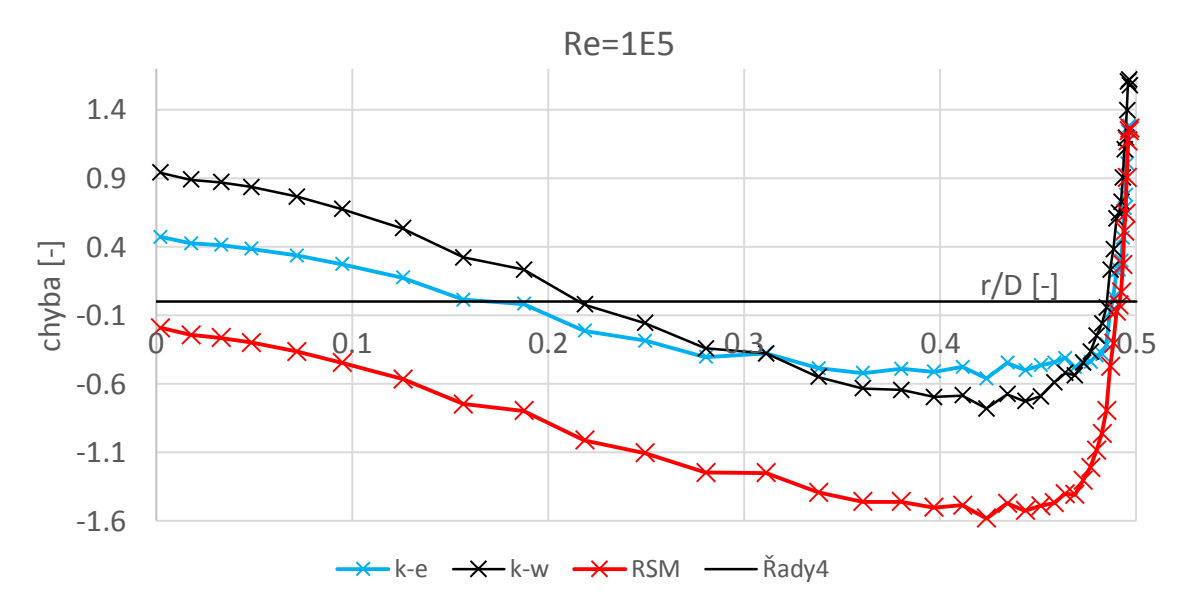

<span id="page-171-1"></span>**Obr. 148** Graf - chyba mezi experimentem a CFD simulací, Re=1E5 (norm. podle u\*)

#### *Re=4e5*

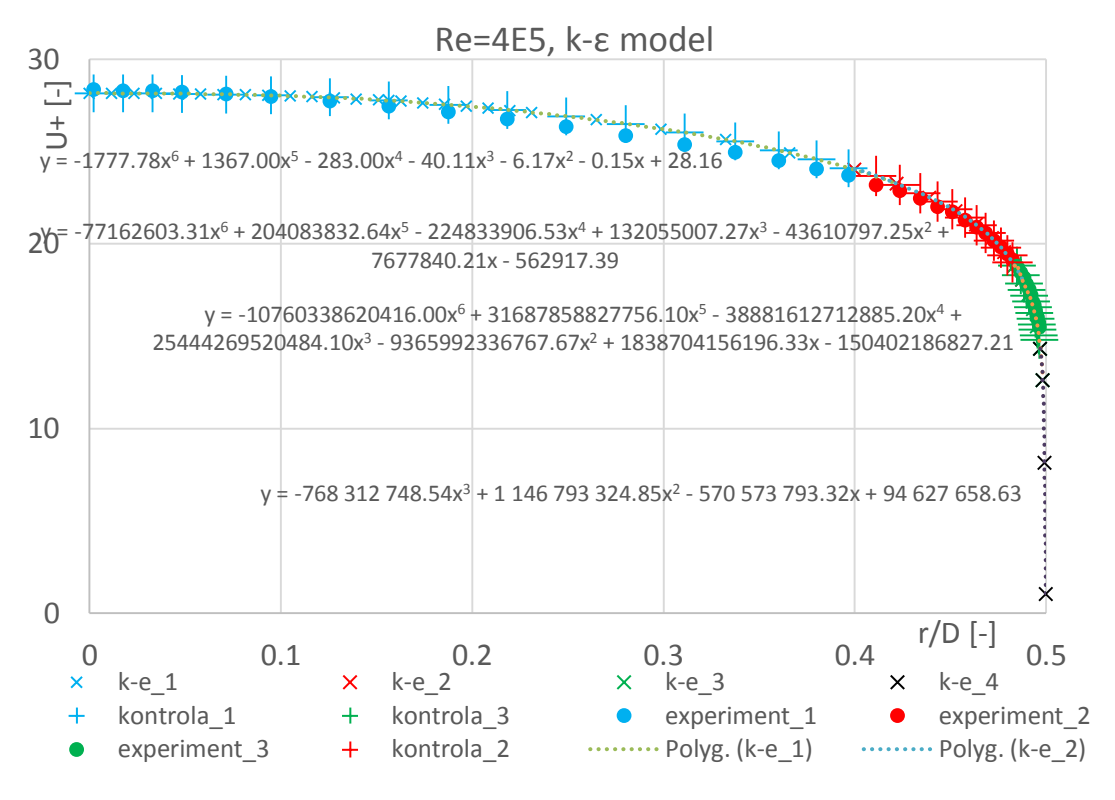

**Obr. 149** Graf srovnání experimentu s k-ε modelem, Re=4E5 (norm. podle u\*)

<span id="page-172-0"></span>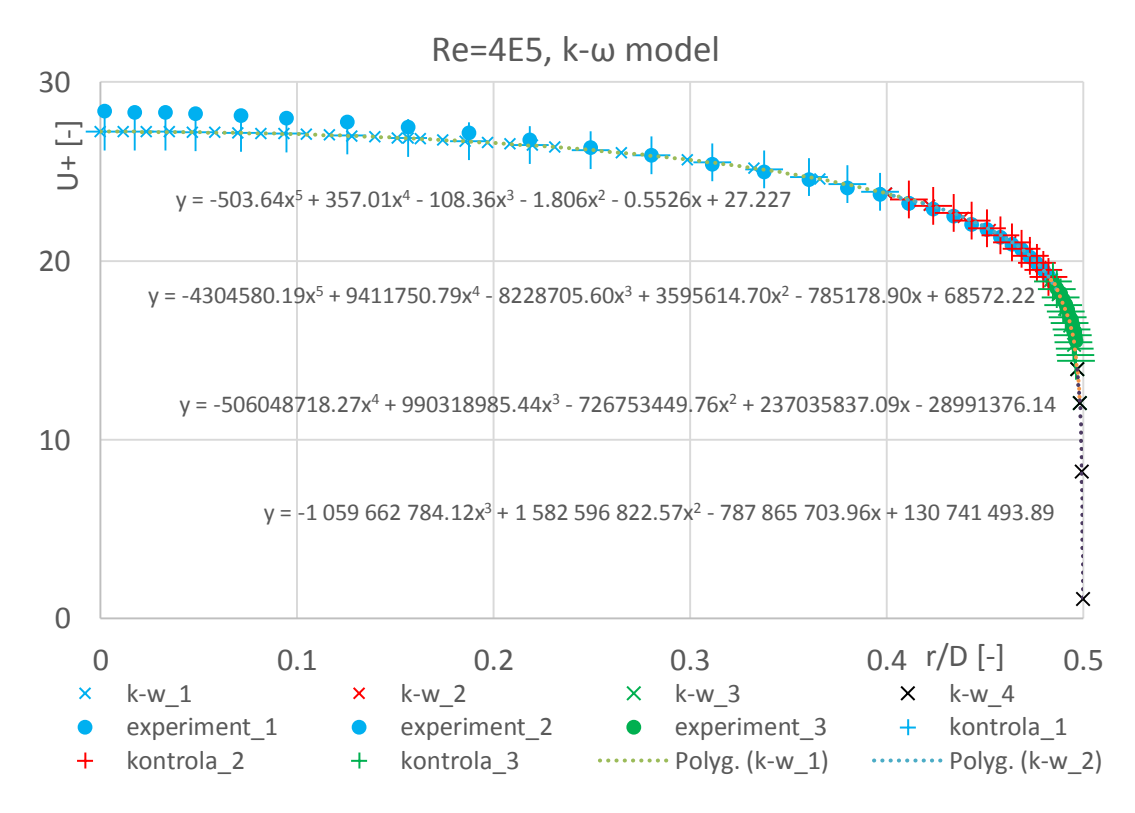

<span id="page-172-1"></span>**Obr. 150** Graf srovnání experimentu s k-ω modelem, Re=4E5 (norm. podle u\*)

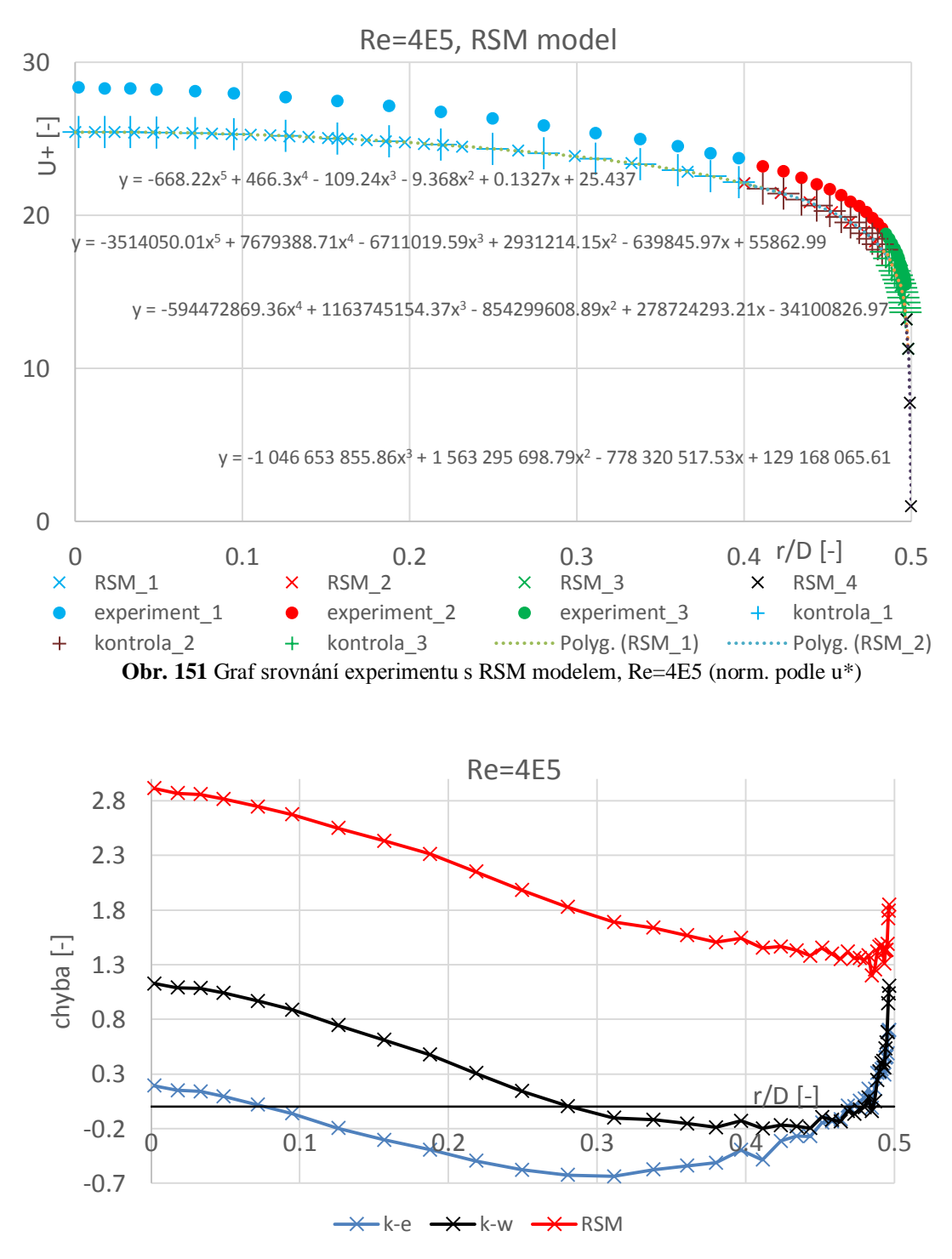

<span id="page-173-1"></span><span id="page-173-0"></span>**Obr. 152** Graf - chyba mezi experimentem a CFD simulací, Re=4E5 (norm. podle u\*)

#### *Re=1e6*

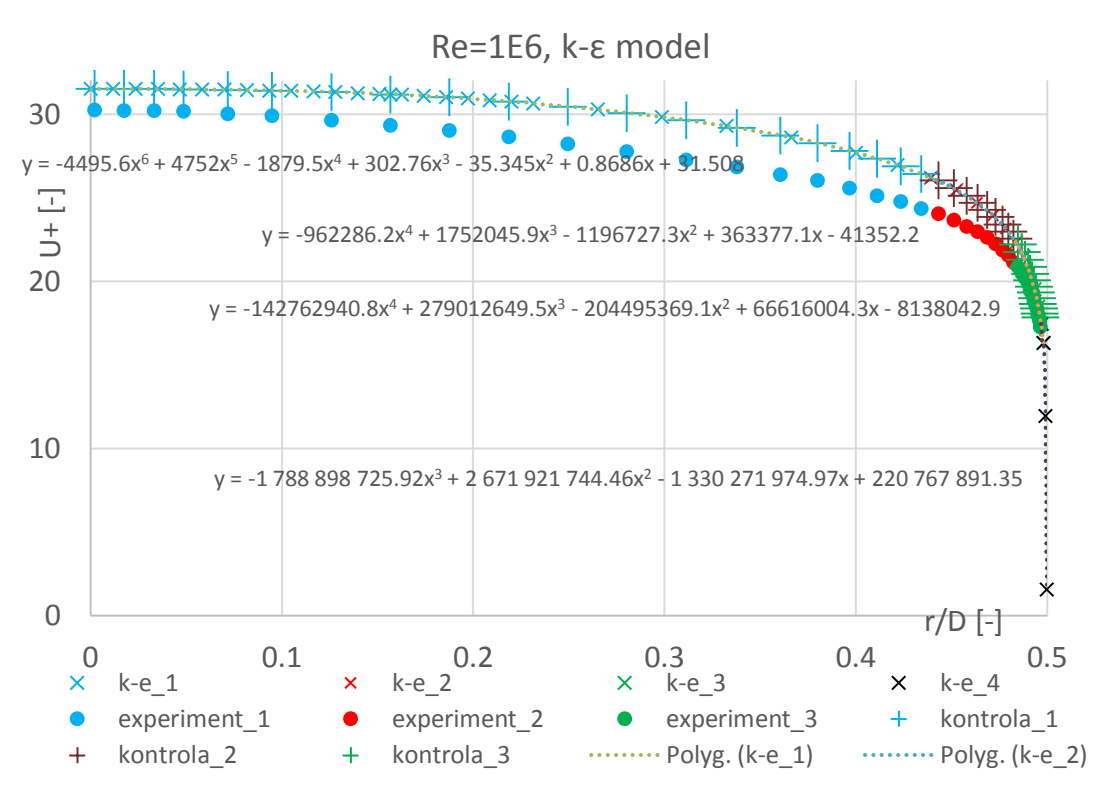

**Obr. 153** Graf srovnání experimentu s k-ε modelem, Re=1E6 (norm. podle u\*)

<span id="page-174-0"></span>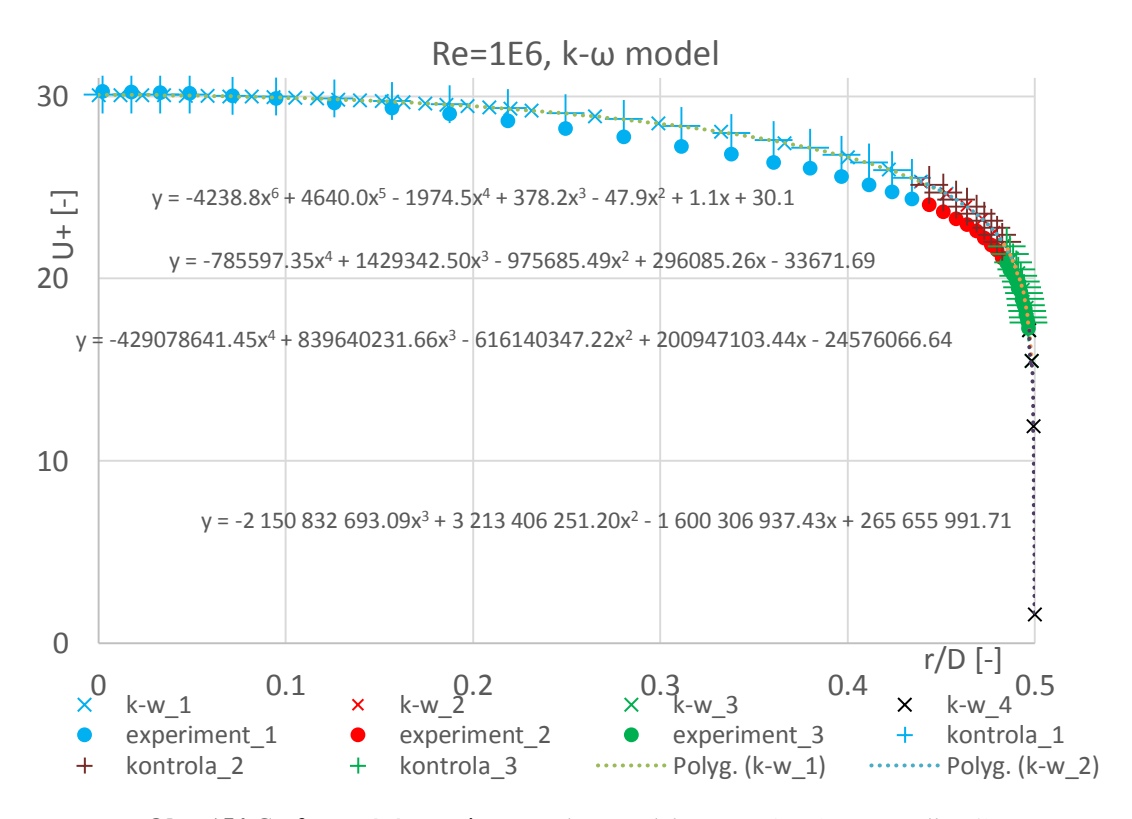

<span id="page-174-1"></span>**Obr. 154** Graf srovnání experimentu s k-ω modelem, Re=1e6 (norm. podle u\*)

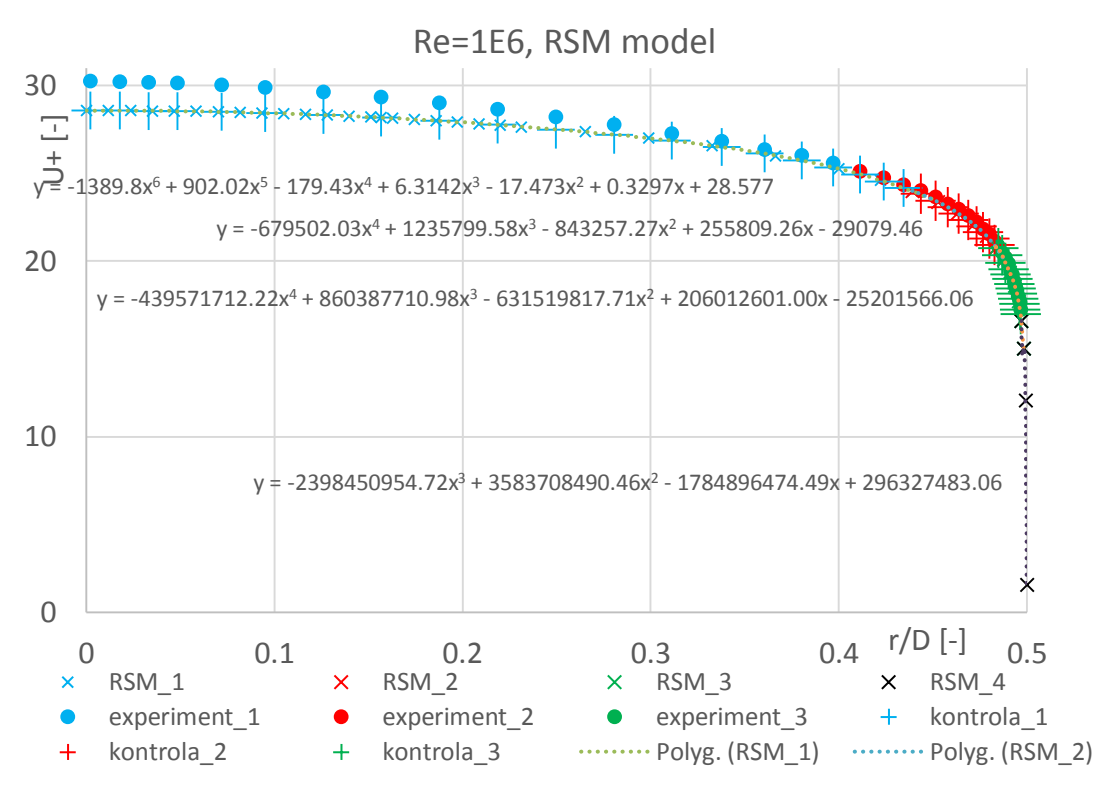

**Obr. 155** Graf srovnání experimentu s RSM modelem, Re=1E6 (norm. podle u\*)

<span id="page-175-0"></span>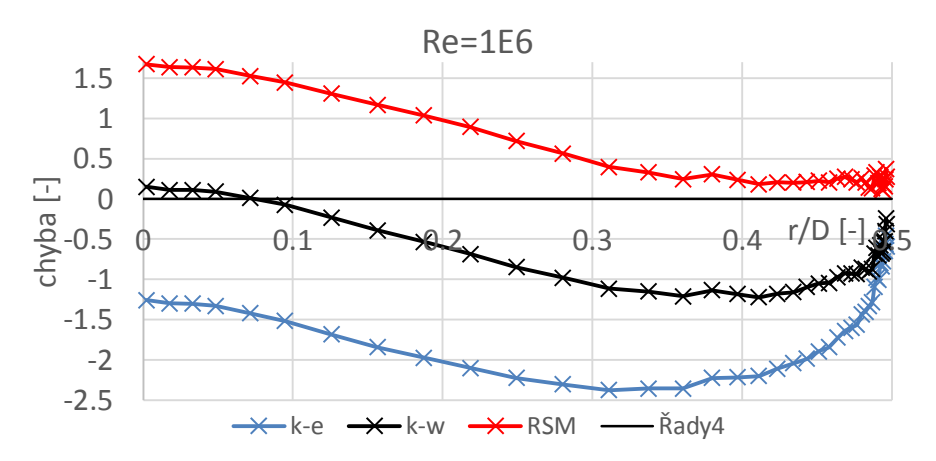

<span id="page-175-1"></span>**Obr. 156** Graf - chyba mezi experimentem a CFD simulací, Re=1E6 (norm. podle u<sup>\*</sup>)

## *Příloha č. 2 – Normování podle střední rychlosti Re=1e4*

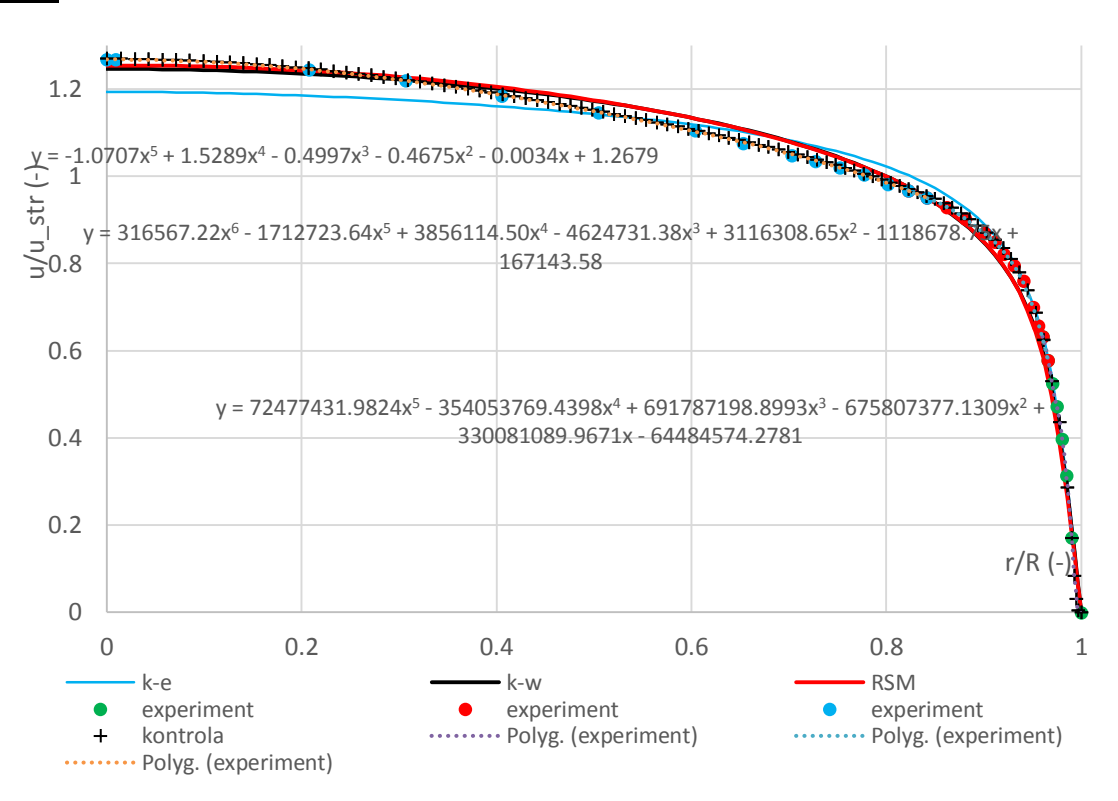

<span id="page-176-0"></span>**Obr. 157** Graf srovnání experimentu s CFD simulací, Re=1E4 (norm. podle u\_str)

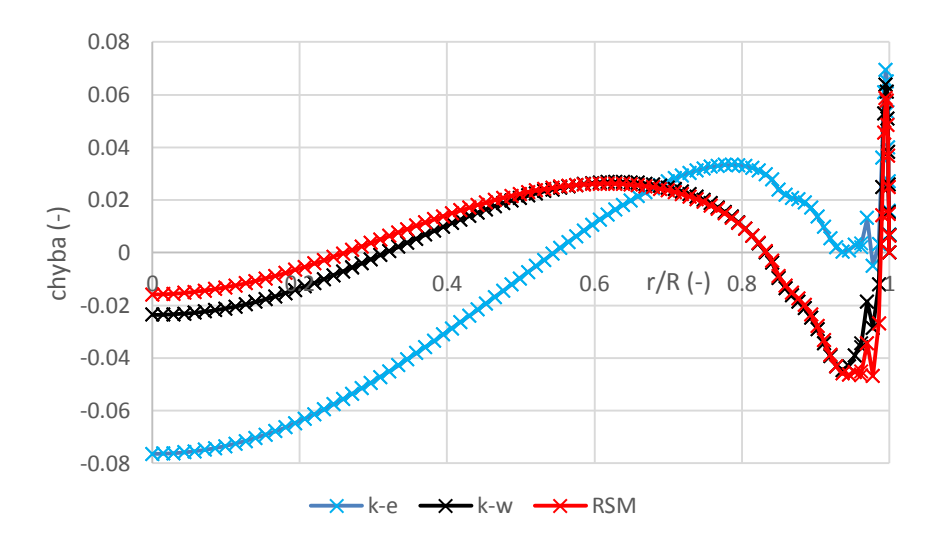

<span id="page-176-1"></span>**Obr. 158** Graf - chyba mezi experimentem a CFD simulací, Re=1E4 (norm. podle u\_str)

#### *Re=1e5*

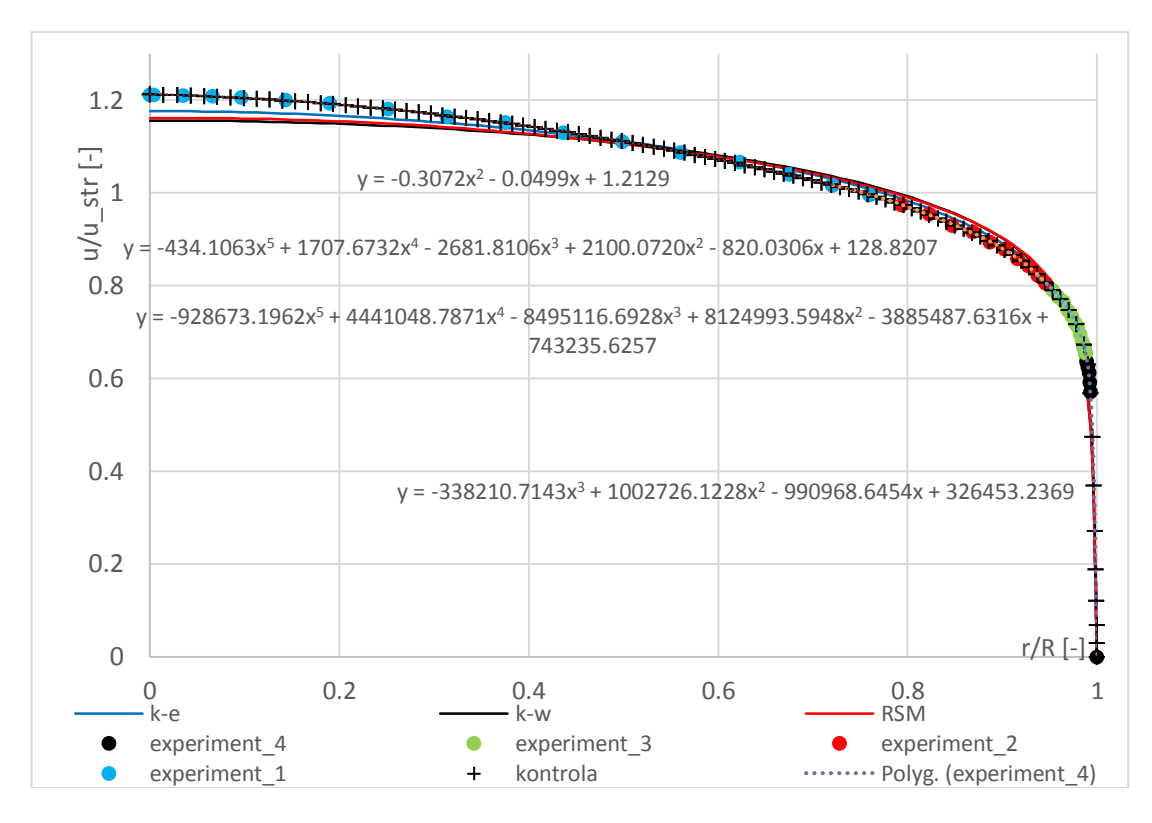

<span id="page-177-0"></span>**Obr. 159** Graf srovnání experimentu s CFD simulací, Re=1E5 (norm. podle u\_str)

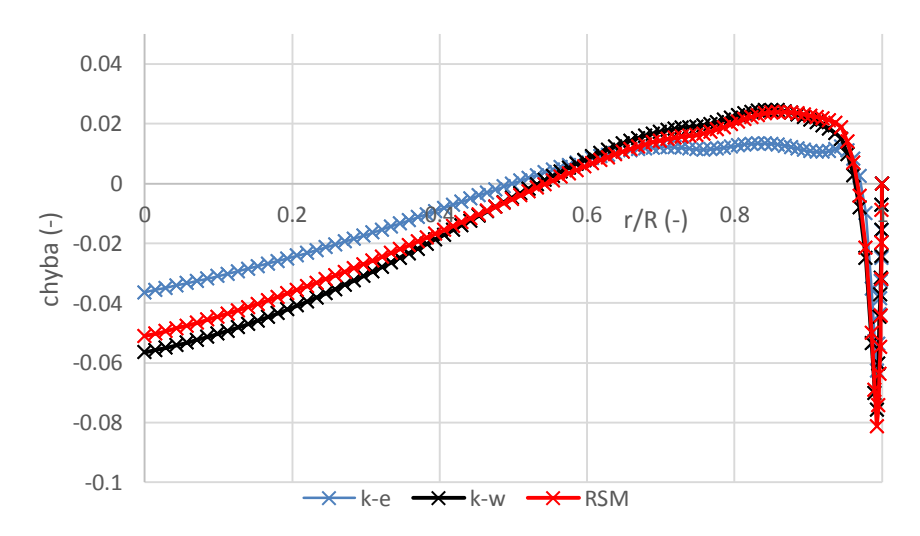

<span id="page-177-1"></span>**Obr. 160** Graf - chyba mezi experimentem a CFD simulací, Re=1E5 (norm. podle u\_str)

## *Re=4e5*

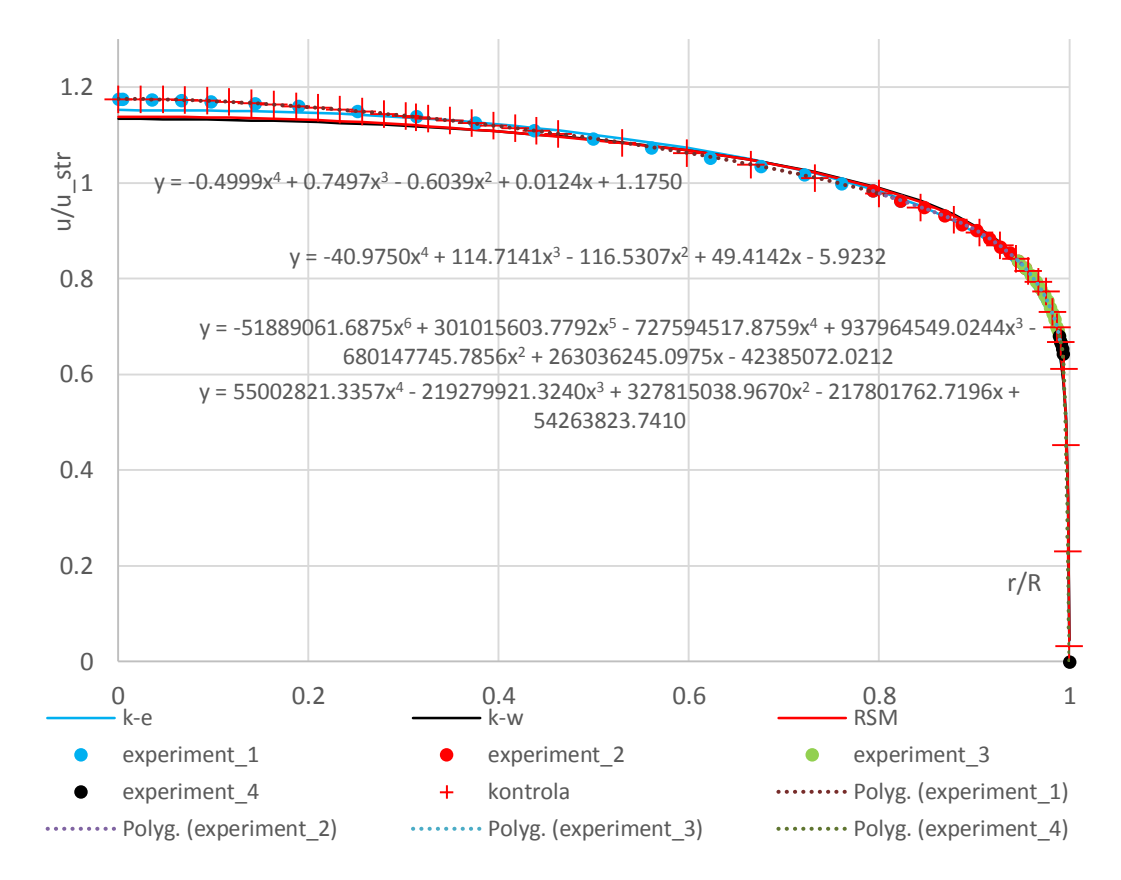

<span id="page-178-0"></span>**Obr. 161** Graf srovnání experimentu s CFD simulací, Re=4E5 (norm. podle u\_str)

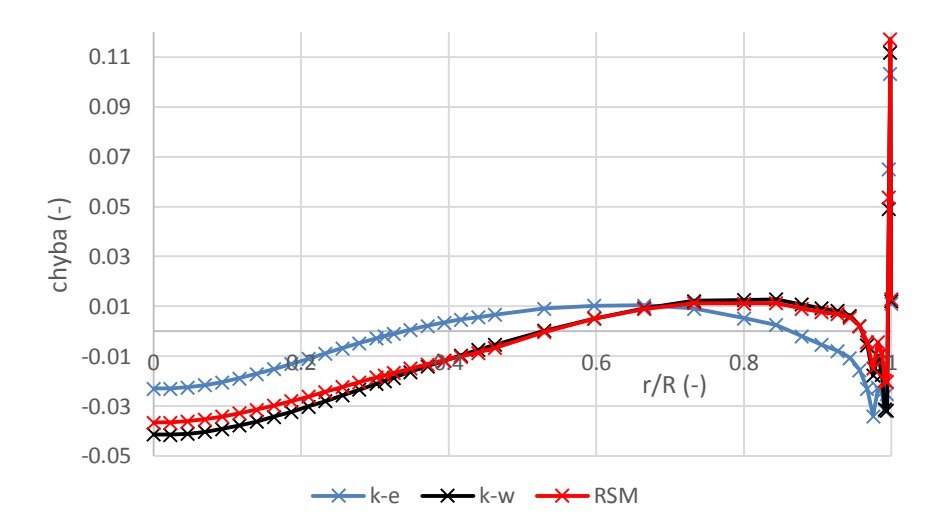

<span id="page-178-1"></span>**Obr. 162** Graf - chyba mezi experimentem a CFD simulací, Re=4E5 (norm. podle u\_str)

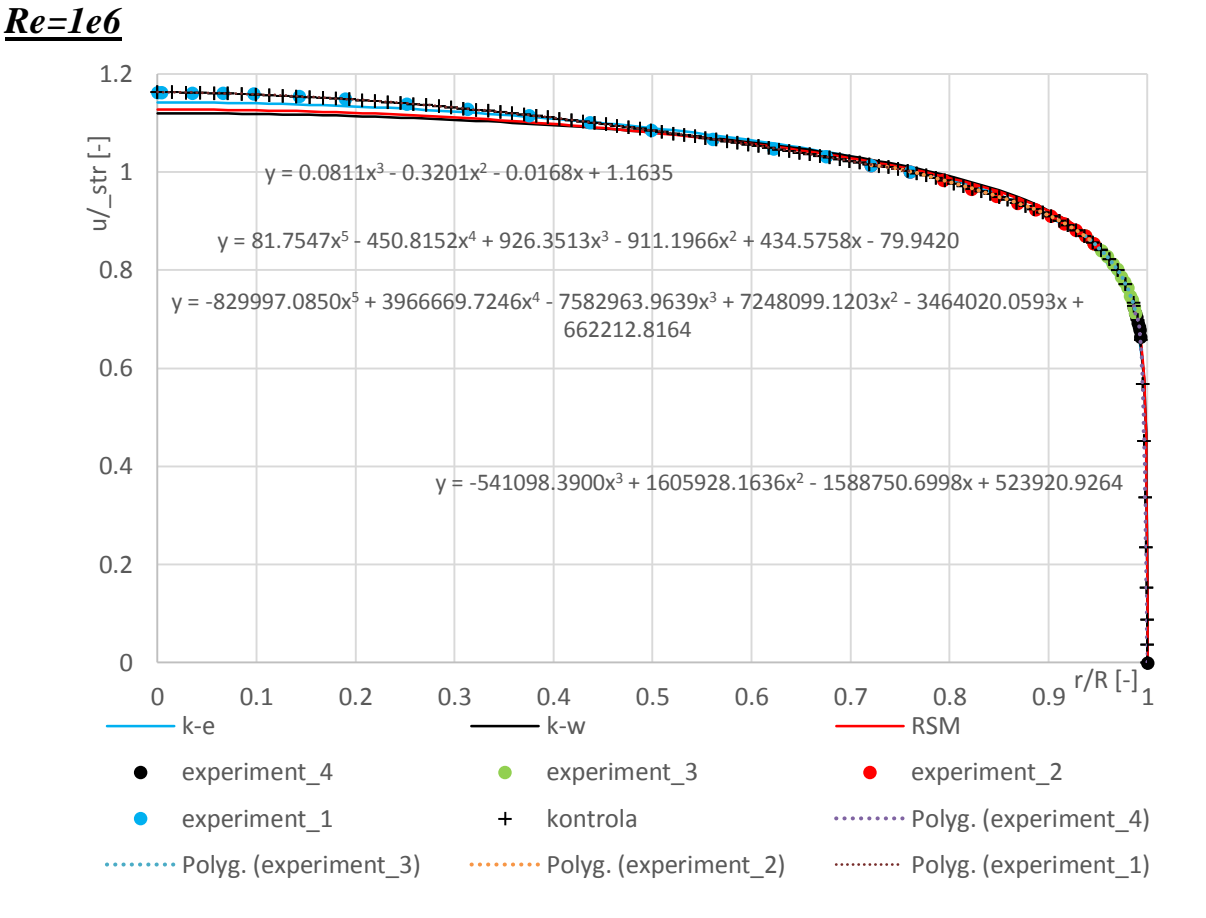

<span id="page-179-0"></span>**Obr. 163** Graf srovnání experimentu s CFD simulací, Re=1E6 (norm. podle u\_str)

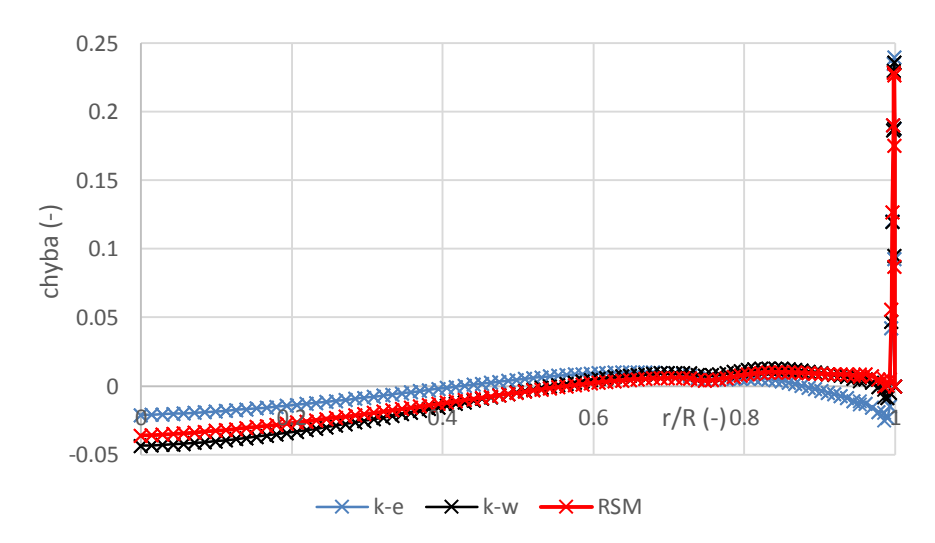

<span id="page-179-1"></span>**Obr. 164** Graf - chyba mezi experimentem a CFD simulací, Re=1E6 (norm. dle u\_str)